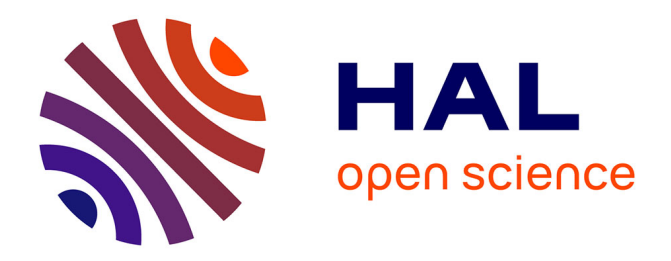

# **Décomposition de Hodge-Helmholtz discrète**

Antoine Lemoine

### **To cite this version:**

Antoine Lemoine. Décomposition de Hodge-Helmholtz discrète. Mécanique [physics]. Université de Bordeaux, 2014. Français. NNT: 2014BORD0227. tel-01138121

## **HAL Id: tel-01138121 <https://theses.hal.science/tel-01138121>**

Submitted on 1 Apr 2015

**HAL** is a multi-disciplinary open access archive for the deposit and dissemination of scientific research documents, whether they are published or not. The documents may come from teaching and research institutions in France or abroad, or from public or private research centers.

L'archive ouverte pluridisciplinaire **HAL**, est destinée au dépôt et à la diffusion de documents scientifiques de niveau recherche, publiés ou non, émanant des établissements d'enseignement et de recherche français ou étrangers, des laboratoires publics ou privés.

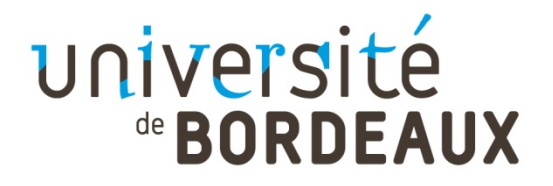

# THÈSE PRÉSENTÉE POUR OBTENIR LE GRADE DE

# **DOCTEUR DE**

# **L'UNIVERSITÉ DE BORDEAUX**

### ÉCOLE DOCTORALE DES SCIENCES PHYSIQUES ET DE L'INGÉNIEUR

### SPÉCIALITÉ MÉCANIQUE

### Par Antoine LEMOINE

## **Décomposition de Hodge-Helmholtz discrète**

Sous la direction de : Jean-Paul Caltagirone (co-directeur : Mejdi Azaïez)

Soutenue le 27 novembre 2014

Membres du jury :

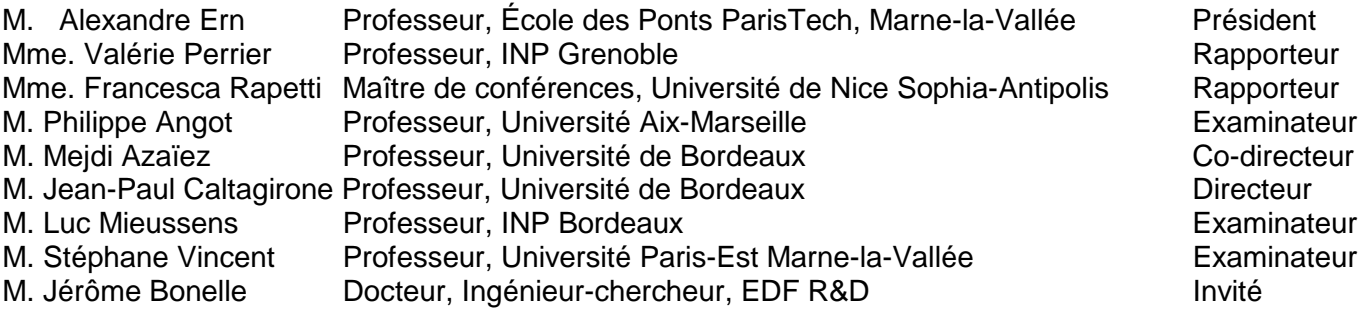

## **Titre : Décomposition de Hodge-Helmholtz discrète**

**Résumé :** Nous proposons dans ce mémoire de thèse une méthodologie permettant la résolution du problème de la décomposition de Hodge-Helmholtz discrète sur maillages polyédriques. Le défi de ce travail consiste à respecter les propriétés de la décomposition au niveau discret. Pour répondre à cet objectif, nous menons une étude bibliographique nous permettant d'identifier la nécessité de la mise en œuvre de schémas numériques mimétiques. La description ainsi que la validation de la mise en œuvre de ces schémas sont présentées dans ce mémoire. Nous revisitons et améliorons les méthodes de décomposition que nous étudions ensuite au travers d'expériences numériques. En particulier, nous détaillons le choix d'un solveur linéaire ainsi que la convergence des quantités extraites sur un ensemble varié de maillages polyédriques et de conditions aux limites. Nous appliquons finalement la décomposition de Hodge-Helmholtz à l'étude de deux écoulements turbulents : un écoulement en canal plan et un écoulement turbulent homogène isotrope.

**Mots clés :** schémas mimétiques, schémas discrets compatibles, maillages polyédriques, décomposition de Hodge-Helmholtz discrète, détection de structures cohérentes, analyse de champs de vecteurs

## **Title : Discrete Helmholtz-Hodge Decomposition**

**Abstract**: We propose in this thesis a methodology to compute the Helmholtz-Hodge decomposition on discrete polyhedral meshes. The challenge of this work is to preserve the properties of the decomposition at the discrete level. In our literature survey, we have identified the need of mimetic schemes to achieve our goal. The description and validation of our implementation of these schemes are presented in this document. We revisit and improve the methods of decomposition we then study through numerical experiments. In particular, we detail our choice of linear solvers and the convergence of extracted quantities on various series of polyhedral meshes and boundary conditions. Finally, we apply the Helmholtz-Hodge decomposition to the study of two turbulent flows: a turbulent channel flow and a homogeneous isotropic turbulent flow.

**Keywords :** mimetic schemes, compatible discrete operators, polyhedral meshes, discrete Helmholtz-Hodge decomposition, coherent structures detection, vector fields analysis

## **Unité de recherche**

[Institut de Mécanique et d'Ingénierie de Bordeaux (I2M) - UMR 5295]

*« La dualité, qui est la contradiction de l'unité, en est aussi la conséquence. »* Charles BAUDELAIRE – Curiosités esthétiques (1868), De l'idéal et du modèle

*« Les chaussures sont un instrument pour marcher ; les maths sont un instrument pour penser. On peut marcher sans chaussures, mais on va moins loin. »* Jean-Marie Souriau (1922–2012)

# **Table des matières**

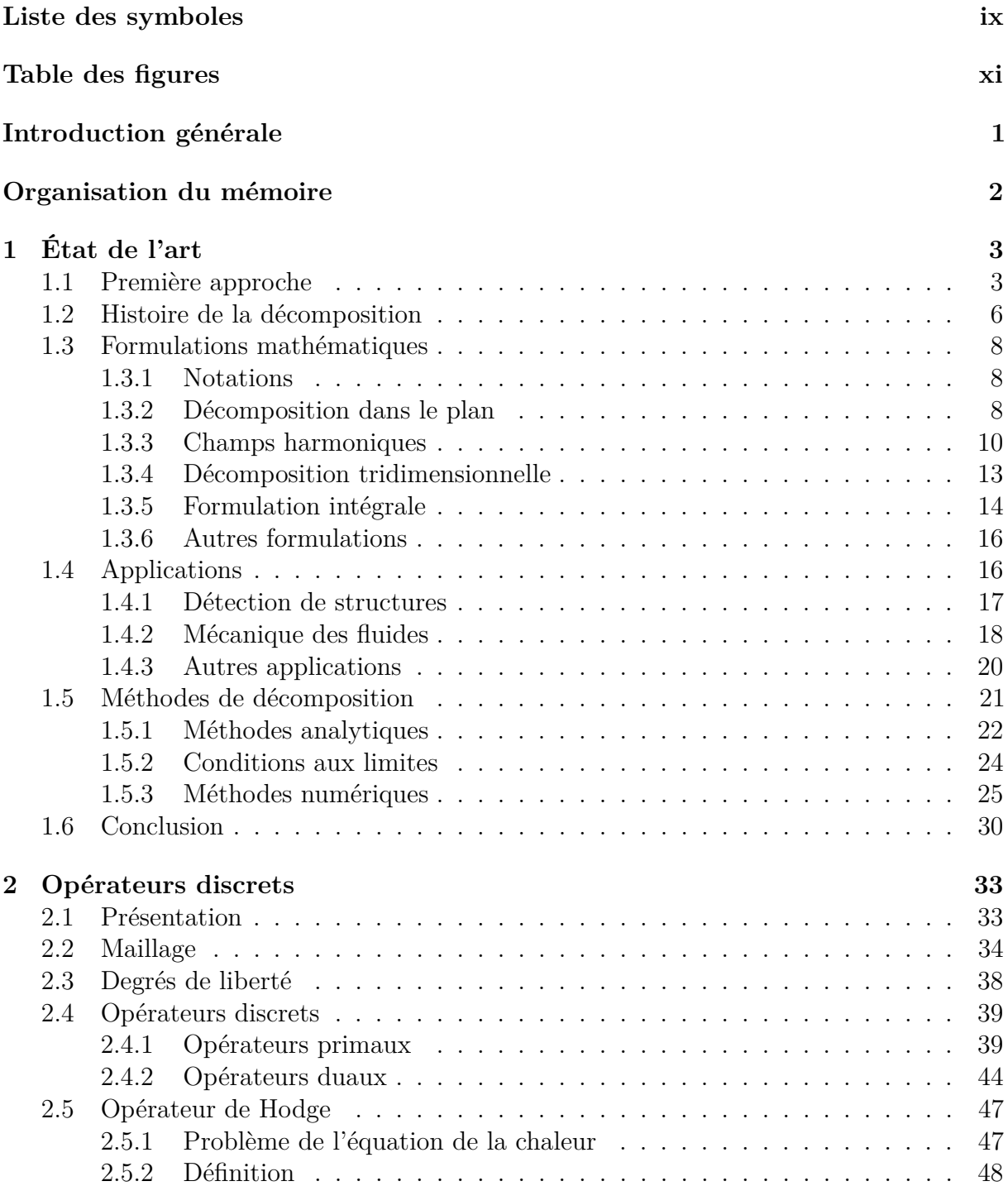

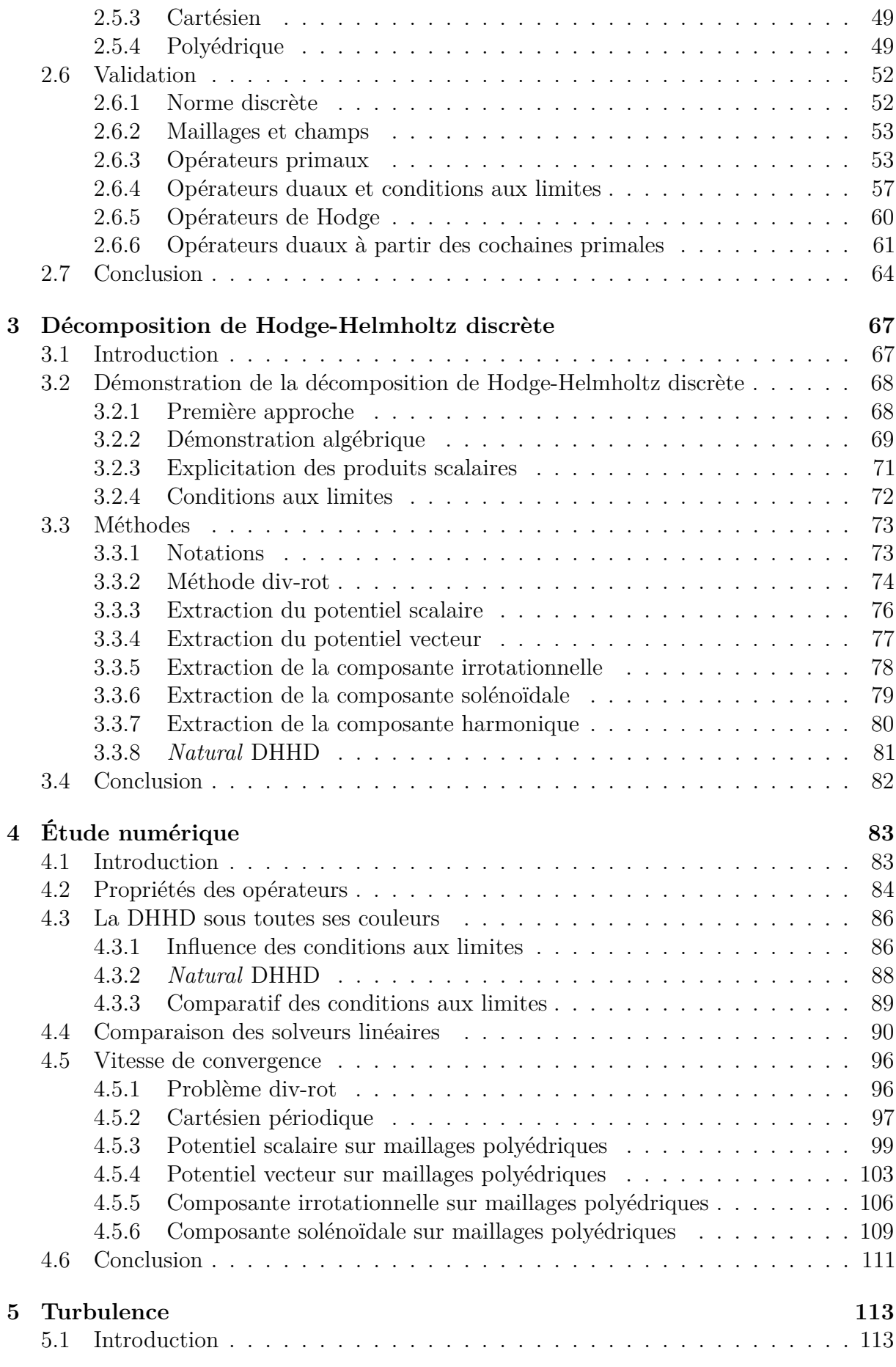

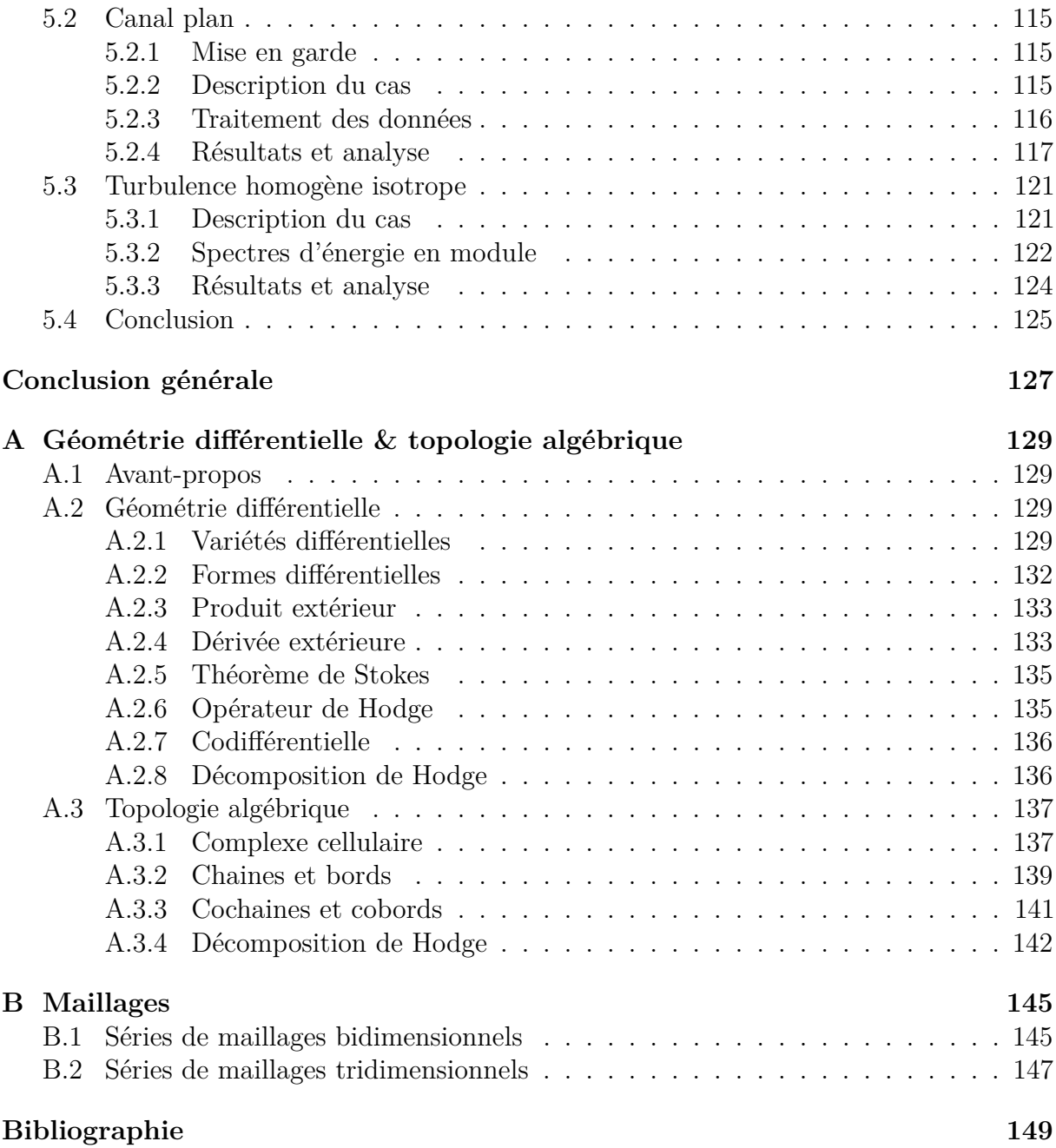

# **Liste des symboles**

### **Analyse vectorielle**

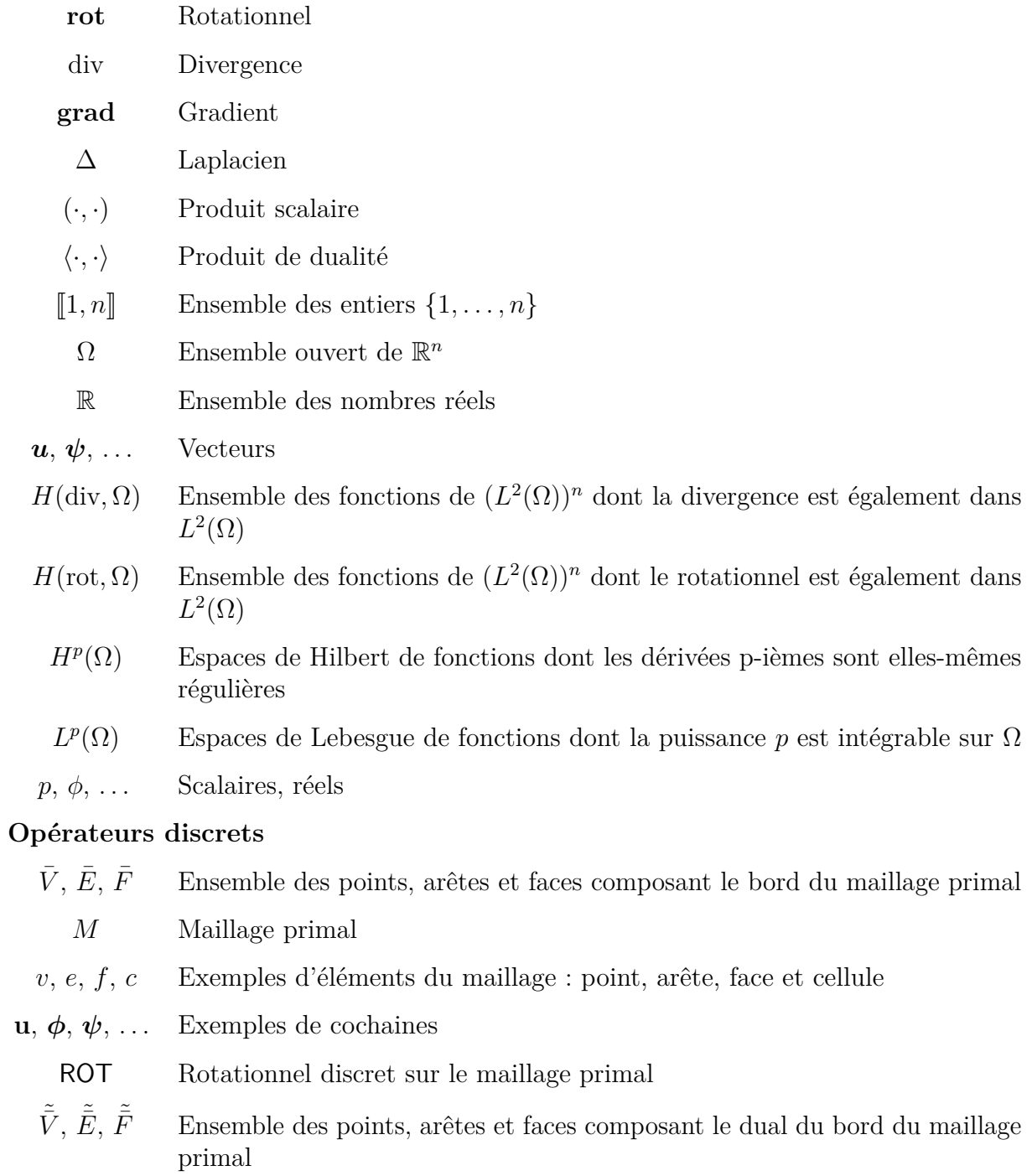

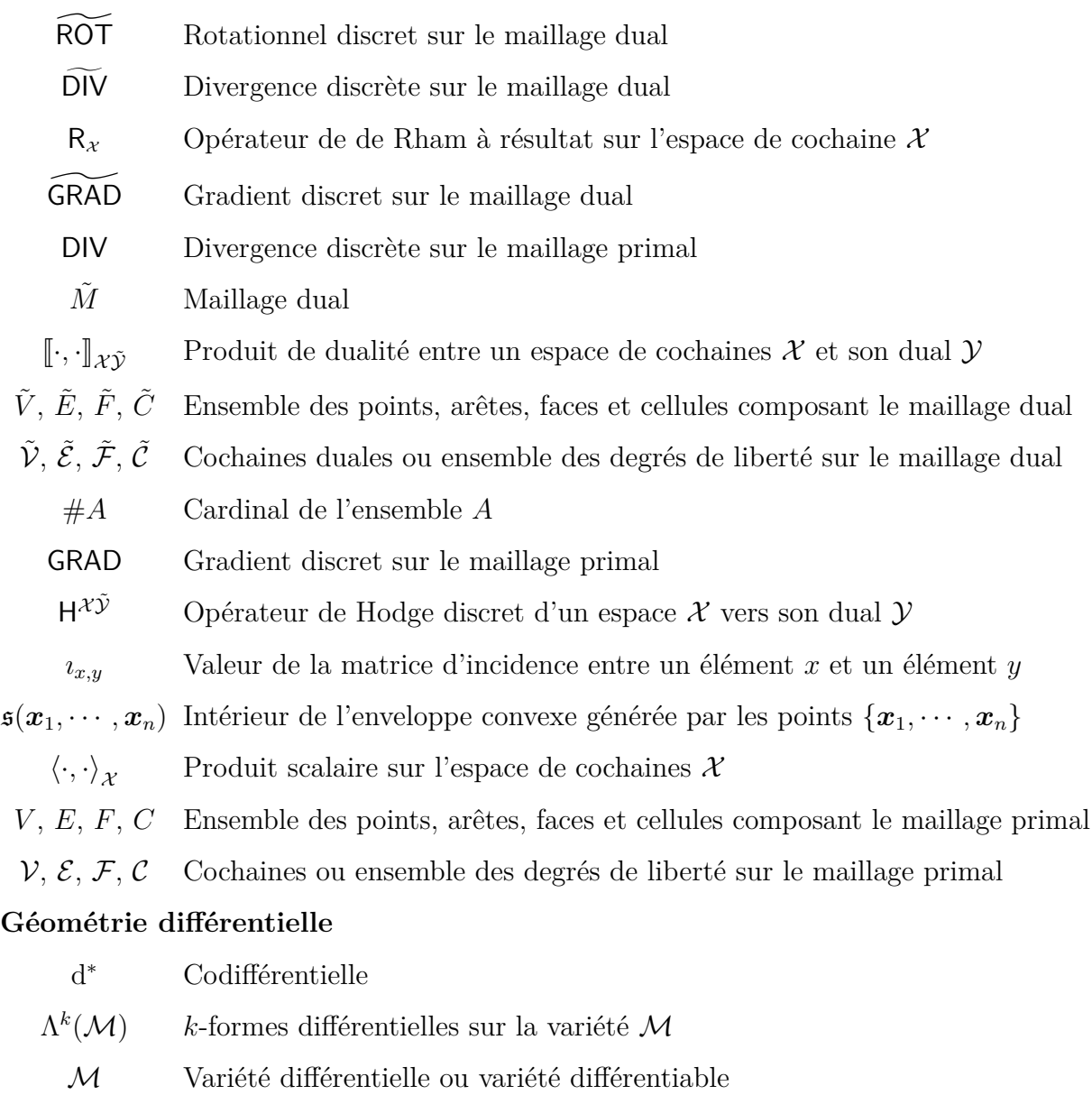

- *?* Opérateur de Hodge
- d Dérivée extérieure
- *ϕ* Coordonnées locales
- ∧ Produit extérieur

### **Topologie Algébrique**

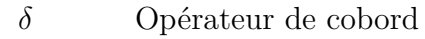

- *∂* Opérateur de bord
- $C^k$ (*D*) Cochaines sur le complexe cellulaire *D*
- $C_k(D)$  Chaines sur le complexe cellulaire *D* 
	- *D* Complexe cellulaire

# **Table des figures**

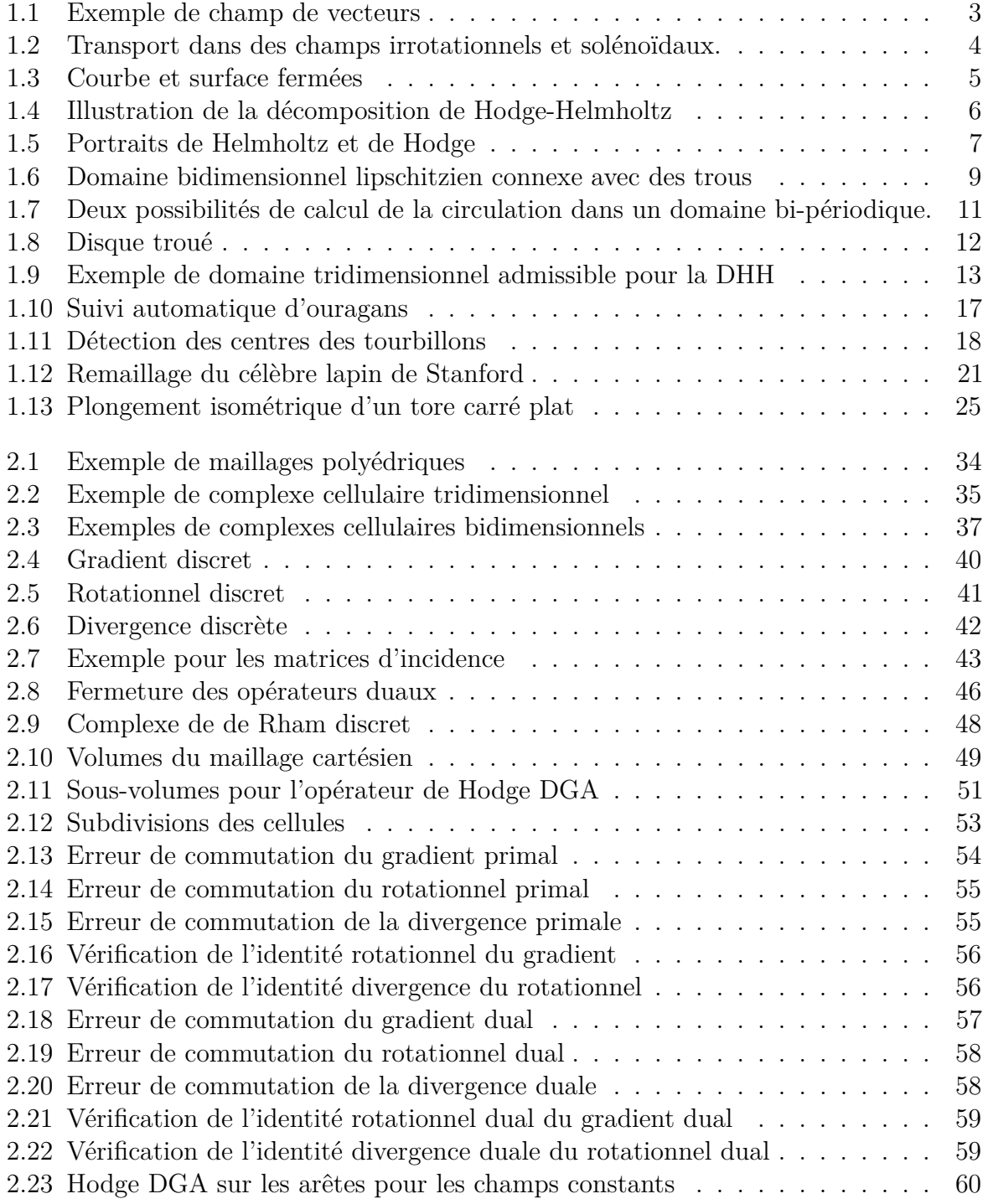

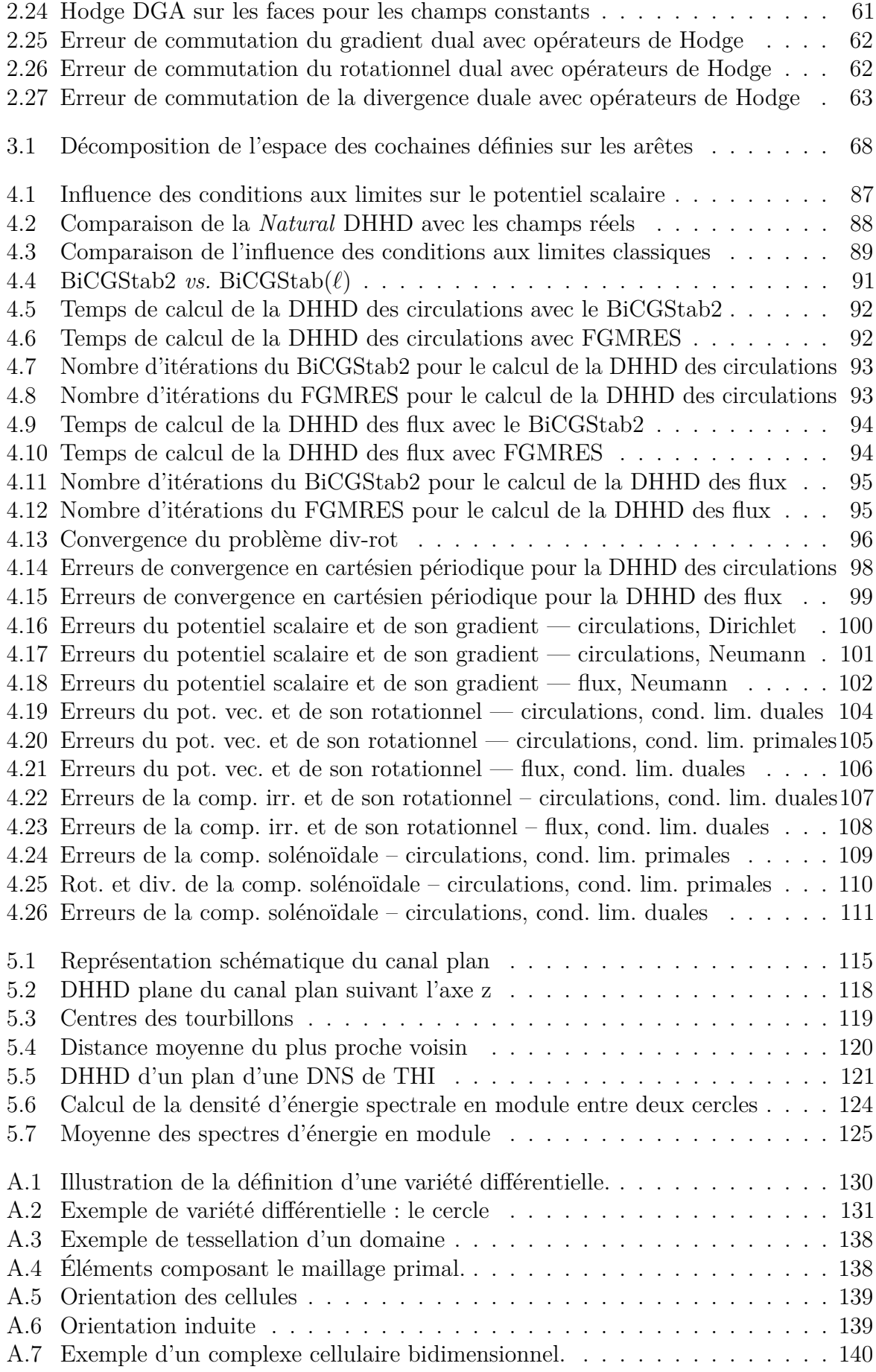

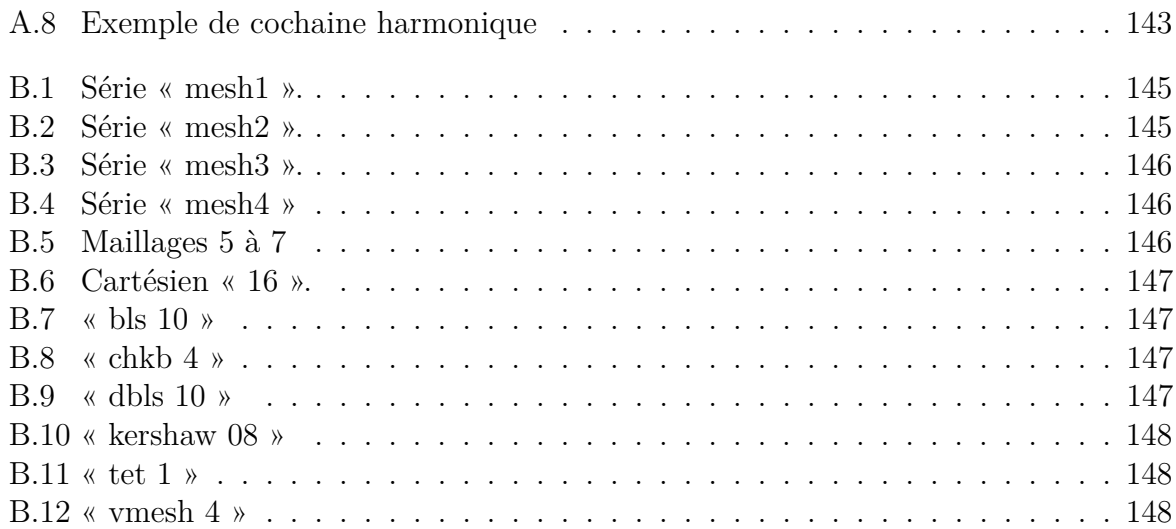

## **Introduction générale**

Cette thèse se situe dans un contexte pluridisciplinaire à la frontière du numérique, de l'analyse de champs de vecteurs et de la mécanique des fluides. Aujourd'hui, nous faisons face à des simulations numériques toujours plus complexes, toujours plus proche de la réalité qu'elles en deviennent absconses. Ainsi, le développement d'outils permettant d'analyser ces données apparaît comme une nécessité. Pour répondre à ce besoin, nous revisitons dans ce mémoire le sujet académique quasi bicentenaire qu'est la décomposition de Hodge-Helmholtz. L'objectif principal de ce travail est de comprendre et de définir ce que représente cette décomposition au niveau discret sans altérer sa nature ni sa signification.

Pourquoi cette décomposition ? Cette décomposition apparaît de manière naturelle dans de nombreux domaines de la mécanique. En particulier, nous la retrouvons aussi bien dans la mécanique des fluides que dans l'électromagnétisme. Étudier cette décomposition revient à étudier la nature sous-jacente de nombreux phénomènes. Nous verrons que cette ubiquité provient du lien étroit qu'elle entretient avec les équations de conservation des quantités physiques.

L'établissement de ce sujet de thèse vient d'une accumulation d'indices laissant penser qu'une étude approfondie permettrait d'avoir un regard neuf sur l'ensemble des problèmes où l'on retrouve cette décomposition. En mécanique des fluides, nous remarquons la similitude des équations de Navier-Stokes avec une décomposition de Hodge-Helmholtz du vecteur accélération. Cette même décomposition est utilisée dans de nombreux algorithmes de résolution numérique des équations de Navier-Stokes. Les images résultant de cette décomposition ressemblent à celles que l'on obtient par le calcul de certains critères de détection de structures turbulentes, comme le critère *Q* ou le critère *λ*2. Autant d'indices laissant croire que cette décomposition se situe à un niveau plus fondamental que la mécanique des fluides elle-même.

Au delà de l'aspect physique, ce sujet permet de traiter certains problèmes numériques de fond, comme les problèmes « **grad** div » et « **rot rot** ». Dans ce mémoire, nous explorons ces problèmes à l'aide de méthodes numériques respectant les propriétés des opérateurs au niveau discret. En particulier, les identités div  $\circ \text{grad} = 0$  et  $\text{rot} \circ \text{rot} = 0$  sont respectées grâce à l'emploi d'une méthode numérique dite mimétique : les schémas CDO (*Compatible Discrete Operators*) [BE13]. Ces schémas nous permettent de dépasser le cadre des maillages cartésiens décalés en autorisant des maillages polyédriques et polygonaux.

Puisque ce sujet est extrêmement vaste, il convient d'en définir les limites. Nous allons étudier les multiples algorithmes permettant de calculer la décomposition de Hodge-Helmholtz discrète mais en se focalisant uniquement sur une seule méthode numérique : les schémas CDO. Nous aborderons également les problèmes de conditions aux limites mais nous nous limiterons aux cas génériques. En particulier, l'étude ne portera pas sur des conditions aux limites ouvertes pour des problèmes de résolution numérique de mécanique des fluides. Nous ne nous intéresseront pas non plus aux méthodes de projection utilisées dans les algorithmes de résolution numérique des équations de Navier-Stokes car elles font intervenir des paramètres physiques altérant la nature de la décomposition. Pour terminer, pour des raisons techniques, nous ne pourrons pas étudier des écoulements fluides compressibles.

# **Organisation du mémoire**

Dans le chapitre 1, nous allons établir l'état de l'art de la décomposition de Hodge-Helmholtz discrète. L'objectif sera de définir cette décomposition, de déterminer ses applications et de recenser les méthodes permettant de la calculer aussi bien au niveau continu que discret. Cette étude bibliographique va nous permettre d'orienter notre recherche dans les directions que la littérature ne couvre pas.

Dans le chapitre 2, nous allons présenter en détails la méthode numérique que nous allons utiliser pour calculer la décomposition de Hodge-Helmholtz discrète sur des maillages polyédriques et polygonaux. Il s'agit des schémas CDO appartenant à la famille des méthodes mimétiques. La fin de ce chapitre sera consacrée à la validation de notre mise en œuvre de la méthode.

Dans le chapitre 3, nous utiliserons les schémas CDO pour définir mathématiquement des décompositions de Hodge-Helmholtz discrètes. Nous revisiterons également un ensemble de méthodes permettant de les calculer.

Le chapitre 4 sera consacré à la validation et aux expériences numériques en vue de comprendre la signification et les comportements numériques de la décomposition de Hodge-Helmholtz discrète en fonction de divers paramètres. En particulier, nous étudierons l'influence des conditions aux limites sur les résultats visuels de décompositions. Nous rechercherons le meilleur solveur linéaire permettant de résoudre nos systèmes linéaires. Nous étudierons ensuite l'ordre de convergence des différents algorithmes de décomposition.

Le chapitre 5 sera consacré à l'application de la décomposition de Hodge-Helmholtz discrète à l'analyse de champs turbulents. En particulier, cette étude portera sur deux écoulements académiques qui sont l'écoulent turbulent en canal plan et un écoulement de turbulence homogène isotrope.

# **Chapitre 1**

# **État de l'art**

## **1.1 Première approche**

Dans cette première approche, nous allons tenter de définir de manière empirique la décomposition de Hodge-Helmholtz (DHH). Nous userons d'exemples issus de la physique et du monde qui nous entoure pour la comprendre et la caractériser. Bien que cette partie pourrait sembler naïve pour l'initié, elle contient néanmoins un certain de nombre de remarques importantes, au delà de tout formalisme mathématique, sur lesquelles nous reviendrons tout au long de ce manuscrit de thèse.

Pour lever toute ambigüité, le mot « décomposition » s'interprète comme la séparation de données entremêlées. Ainsi, la DHH porte sur la séparation de champs de vecteurs en d'autres sous-produits dont la somme forme le tout. Les champs de vecteurs sont une abstraction mathématique permettant, entre autres, de décrire le déplacement ou le mouvement d'ensemble de matière dans l'espace. Par exemple, la représentation de l'écoulement d'un fluide par sa vitesse en tout point de l'espace forme un champ de vecteurs.

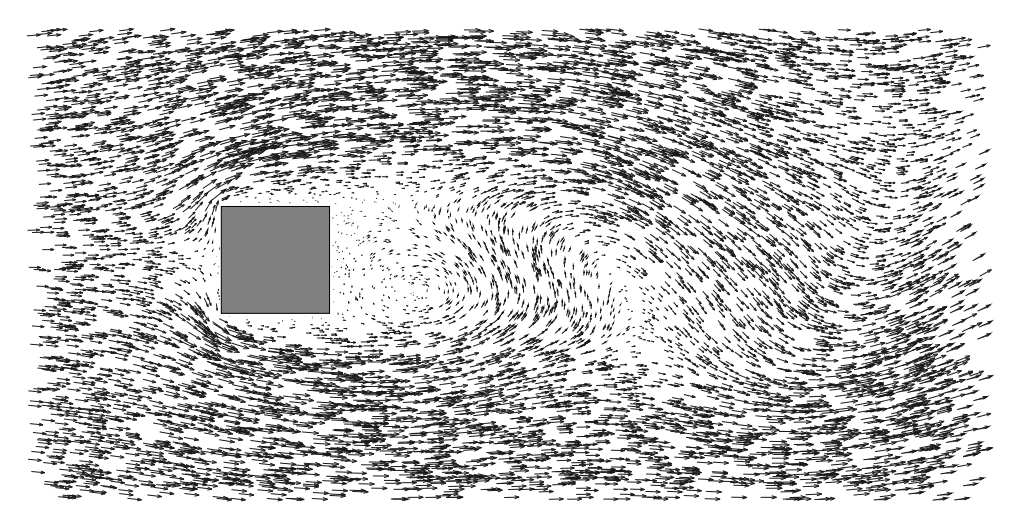

Figure 1.1 – Exemple de champ de vecteurs. Écoulement d'un fluide autour d'un cylindre de section carrée.

Afin d'illustrer ce que sont ces champs, nous avons représenté sur la figure 1.1 l'écoulement

d'un fluide derrière un cylindre de section carrée. Imaginons que ce soit l'écoulement d'un fleuve autour une pile de pont sur lequel l'observateur serait placé. Les flèches, ou vecteurs, représentent la vitesse du fluide aux points où elles sont positionnées. Plus leur longueur est grande, plus la vitesse est intense. Les pointes des flèches indiquent bien entendu le sens de l'écoulement. Ainsi, sur cette figure, nous observons que le fluide se déplace globalement de la gauche vers la droite avec quelques perturbations après le passage derrière la pile de pont. Ces perturbations forment des structures identifiables telles que des tourbillons, des sources et des puits.

Dans le cadre de la DHH, nous allons nous intéresser à ces structures, et particulièrement à deux types de champs qui les engendrent, à savoir, les champs irrotationnels et les champs solénoïdaux. Comme il peut être très difficile de se figurer ce genre d'écoulement surtout en trois dimensions — nous allons tout de suite observer deux approches pour les caractériser.

La première approche consiste à regarder l'évolution d'une tache d'encre que l'on laisserait se mouvoir dans un de ces champs. Sur la figure 1.2 sont représentés les deux types de champs. À l'intérieur de chaque champ, nous avons placé une tache d'encre en forme de croix dont nous avons représenté trois instants de son évolution. Ces instants sont repérés par les chiffres en rouge, le premier étant l'état initial.

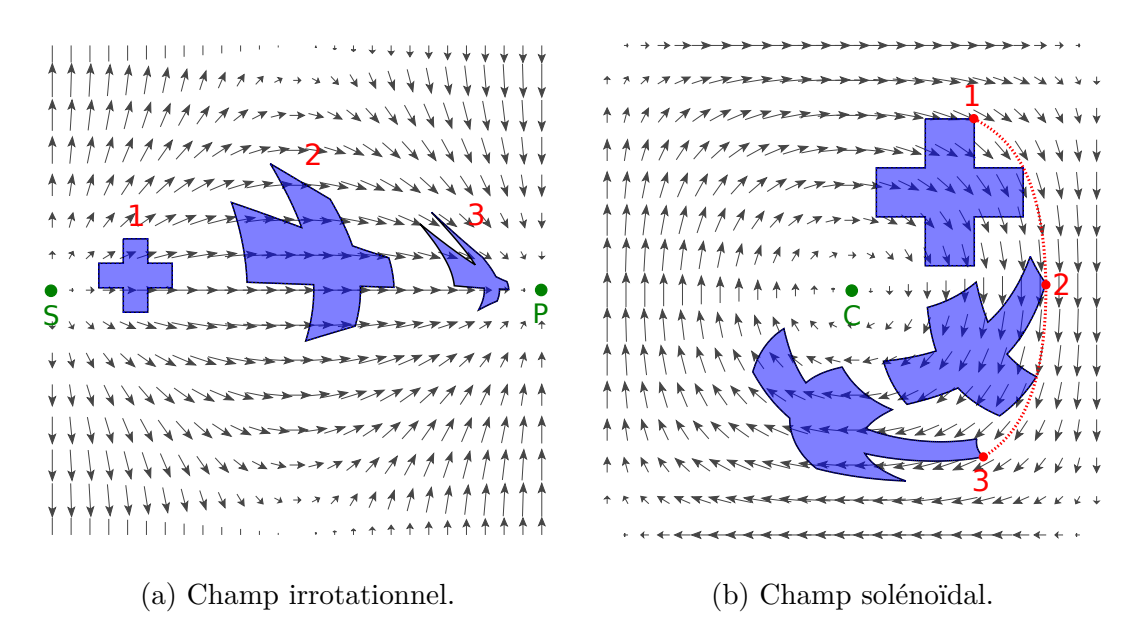

Figure 1.2 – Évolution d'une tache d'encre dans un champ irrotationnel et dans un champ solénoïdal.

Dans le champ irrotationnel, représenté sur la figure 1.2a, la tache initiale a été positionnée près de la « source » S du champ de vecteurs. Cette tache va se déplacer en se déformant vers le « puits » P sans effectuer de rotation. À mesure de son évolution, son volume va augmenter puis à nouveau diminuer en s'approchant du puits. Dans le champ solénoïdal, représenté sur la figure 1.2b, la tache initiale a été positionnée dans un vortex, près de son centre C. Afin de bien comprendre l'évolution de cette tache, nous avons repéré un des angles de la croix par un point rouge ainsi que le chemin de son évolution par un trait de couleur identique. À nouveau, la tache se déplace en se déformant, mais contrairement à l'évolution dans un champ irrotationnel, le volume restera constant. De plus, nous pouvons constater, au dernier instant représenté, que la croix a effectué un quart de tour dans le sens horaire par rapport à son état initial.

En résumé, dans un champ irrotationnel, le transport de matière se fait sans rotation et à volume variable. Au contraire, dans un champ solénoïdal, la matière peut effectuer des rotations mais le volume reste constant. Nous avons également vu qu'il existait dans ces champs des points remarquables. Dans les premiers, il s'agit des sources et des puits et dans les seconds, il s'agit des centres des vortex. Ces points sont également attachés à des structures remarquables. Ainsi, les sources et les puits sont les centres des zones de compression ou de dilatation et les centres des vortex sont attachés aux structures tourbillonnaires.

Dans la première approche, nous avons pu caractériser les deux types de champs de vecteurs que nous voulions étudier en regardant le transport de matière au sein de ces champs. Dans la seconde approche, nous allons essayer de caractériser ces champs en regardant leur incidence sur des objets géométriques immobiles.

Nous allons considérer deux types d'objets dont nous avons représenté deux spécimens sur la figure 1.3. Les premiers sont les courbes fermées, comme celle dessinée sur la figure 1.3a, et les seconds sont les surfaces fermées, comme celle représentée sur la figure 1.3b.

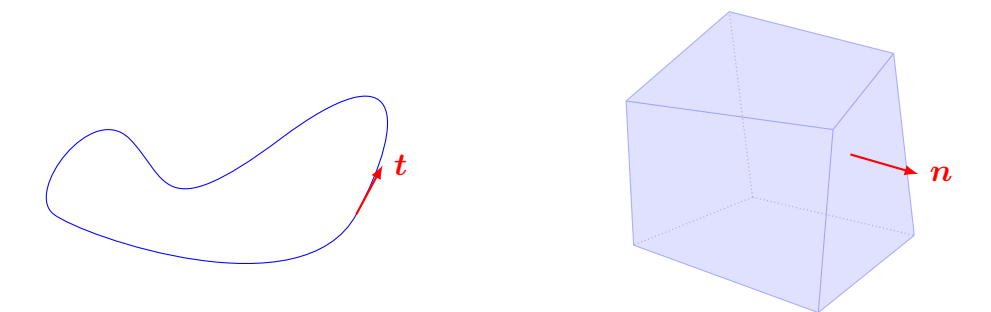

(a) Courbe fermée et un vecteur tangent *t*. (b) Surface fermée et un vecteur normal *n*.

Figure 1.3 – Caractérisation des champs irrotationnels et solénoïdaux par la circulation et le flux. Un champ irrotationnel est à circulation nulle sur une courbe fermée et un champ solénoïdal est à somme de flux nulle sur une surface fermée.

Sur ces objets, nous allons calculer deux grandeurs qui sont les circulations et les flux. Premièrement, une circulation sur une courbe fermée est la somme de toutes les contributions tangentes d'un champ de vecteurs. Vulgairement, pour la calculer, nous allons considérer un point de la courbe ainsi que la tangente en ce point, comme celle représentée par le vecteur *t* sur la figure 1.3a. Nous regardons alors quelle est la valeur du champ de vecteurs en ce point suivant la direction de la tangente. Nous allons répéter cette opération en tout point de la courbe. La circulation sera la somme de toutes ces contributions. Deuxièmement, un flux sur une surface fermée est la somme de toutes les contributions normales d'un champ de vecteurs. Celle-ci se calcule de manière analogue à la circulation, c'est-à-dire que nous allons choisir un point, projeter le champ de vecteurs sur la normale à la surface en ce point — normale représentée par le vecteur *n* sur la figure 1.3b — et cette opération sera répétée pour tout point de la surface pour donner le flux qui sera la somme de toutes les projections.

Ceci nous conduit aux définitions suivantes. Un champ irrotationnel se caractérise par une circulation nulle sur toute courbe fermée plongée dans ce champ et un champ solénoïdal se caractérise par un flux nul à travers toute surface fermée plongée dans ce champ.

Un champ quelconque a peu de chances de rentrer dans l'une ou l'autre de ces catégories. Il est en général composé d'un mélange de ces deux dernières, c'est ce qu'énonce la décomposition de Hodge-Helmholtz. Plus précisément, la DHH dit que tout champ de vecteurs peut se décomposer en la somme d'un champ irrotationnel, d'un champ solénoïdal et d'un reste nommé « champ harmonique ». Ce dernier est le plus difficile à appréhender. Son existence — dans le sens de sa non nullité — dépend de paramètres qui dépassent le cadre de cette première approche. Nous aurons par la suite l'occasion de revenir sur ces champs.

Afin d'illustrer la DHH, nous avons représenté sur la figure 1.4 un exemple de décomposition d'un champ quelconque en la somme de ses composantes irrotationnelles, solénoïdales et harmoniques.

|                                           |     | *************************                                                                                                    |  | ,,,,,,,,,,,,,,,,,,,,,,                                       |  |                                                |
|-------------------------------------------|-----|----------------------------------------------------------------------------------------------------|--|--------------------------------------------------------------|--|------------------------------------------------|
|                                           |     | 1933年每每每最最最最终的的的大大大大大牛牛牛产产产产产。                                                                                                    |  | <i>+++*************************</i> **                       |  | <b>************************</b> **             |
|                                           |     | ********* <i>*************</i> ***                                                                                                    |  |                                                              |  |                                                |
| **********************                    | $=$ | $\frac{1}{2} \left\{ \frac{1}{2} \left[ \frac{1}{2} \left( \frac{1}{2} \left( \frac{1}{2} \left$ |  |                                                              |  | <b>*************************</b>               |
|                                           |     |                                                                                                    |  |                                                              |  | <b>*************************</b> *             |
|                                           |     | ***********************                                                                                                    |  | <i>∲∲∖\\\*******</i> *************                           |  |                                                |
| ************************                  |     | 计运动程序程序程序段段段级和动物程序程序程序段段段级计                                                                                                    |  |                                                              |  | <b>*************************</b>               |
|                                           |     | "十六天天天个个个天天十十一"十七年青青青青春春天十一                                                                                                    |  |                                                              |  |                                                |
| 1111111111111111111111111111              |     | 一双双阿阿萨萨萨萨萨萨达达沙沙斑斑斑海海海海海海海海峡和山                                                                                                    |  | + <i>++++<del>++++</del></i> ++++++++++ <i>++++++++</i> ++++ |  | <b>KKKKKKKKKKKKKKKKKKKKKKKK</b>                |
|                                           |     | -******* <i>*****************</i> ****                                                                                                    |  | <i>╄╀┦┦<del>╒</del>╤</i> ╼┶┶┶┧┧┧╁ <i>╁┟┟┟⋉⋉</i> ┶╼╙╙╙┞┞╀╀    |  | <b><i><u>RRRRRRRRRRRRRRRRRRRRRRF</u></i></b>   |
|                                           |     |                                                                                                    |  | **************************                                   |  | <b><i><u> KKKKKKKKKKKKKKKKKKKKKKK</u>K</i></b> |
|                                           |     | we went at all a considerable decision of a considerable of the system of a $\alpha$                                                                                                    |  | **************************                                   |  | <b><i>KKKKKKKKKKKKKKKKKKKKKKKK</i></b>         |
| ,\\\\\~~~~~~~~~~~ <i>~~~~~~</i> //////\\\ |     | <i>-*****</i> ***** <del>***************</del>                                                                                                    |  | <u><i>\\\\\\\~~~~~</i></u>                                   |  | <b>KKKKKKKKKKKKKKKKKKKKKKKK</b>                |
|                                           |     | 一种状状球菌素黄黄黄黄黄或绿绿和树枝植植植植植物植物的木木                                                                                                    |  |                                                              |  |                                                |
|                                           |     | 化自由 医直接直接 医白云 人名英格兰费费费费费希腊名                                                                                                    |  | ,,,,,,,,,,,,,,,,,,,,,,,,                                     |  | ,,,,,,,,,,,,,,,,,,,,,,,,,,,                    |

Figure 1.4 – Illustration de la décomposition de Hodge-Helmholtz discrète dans un domaine carré. De gauche à droite, nous avons le champ initial, le champ irrotationnel, le champ solénoïdal et enfin le champ harmonique.

Ceci clôture cette première approche sans toutefois répondre à une question légitime : qui sont Hodge et Helmholtz ? La section suivante dépeint le portrait de ces deux scientifiques et nous introduit dans l'univers de la décomposition, royaume de la dualité physique et mathématique.

### **1.2 Histoire de la décomposition**

Hermann Ludwig Ferdinand von Helmholtz (1821–1894) est un physicien et physiologiste allemand dont nous avons représenté le portrait sur la gauche de la figure 1.5. Il est l'auteur d'un grand nombre de travaux, comme la découverte de la vitesse de propagation de l'influx nerveux — que l'on croyait à l'époque égale à la vitesse de la lumière — ou encore la formulation du principe de conservation de l'énergie dans un système isolé. Il a contribué à l'étude de nombreux domaines, notamment liés à la physiologie, comme l'acoustique et l'optique physiologique, mais encore en thermodynamique et en électromagnétisme.

C'est dans le domaine de la mécanique des fluides que Helmholtz a introduit la séparation d'un écoulement en une partie solénoïdale et une partie irrotationnelle. Plus précisément, dans son article sur l'étude des tourbillons dans les fluides parfaits [vH58]<sup>1</sup>, il énonce que

<sup>1.</sup> Version originale en allemand. Voir [Hel67] pour une traduction en anglais.

l'unique connaissance du rotationnel et de la divergence d'un champ de vecteurs permet de reconstruire ce dernier. Afin de relier cet énoncé avec ce qui a été présenté dans la partie précédente, nous rappelons que la divergence d'un champ de vecteurs n'est rien d'autre que le flux de ce dernier à travers une surface de taille infiniment petite divisée par l'aire de cette surface. De même, le rotationnel d'un champ de vecteurs est la circulation de celui-ci sur un contour de taille infiniment petite divisée par la longueur de ce contour. Ces processus limites reviennent à calculer ces quantités en un point donné de l'espace. En généralisant quelque peu, Helmholtz affirme dans son article [vH58] que la connaissance du rotationnel et de la divergence d'un champ de vecteurs en tout point de l'espace est équivalent à connaitre ce champ de vecteurs en tout point de l'espace.

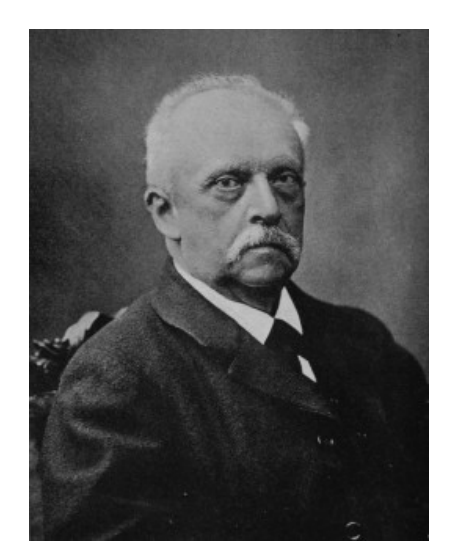

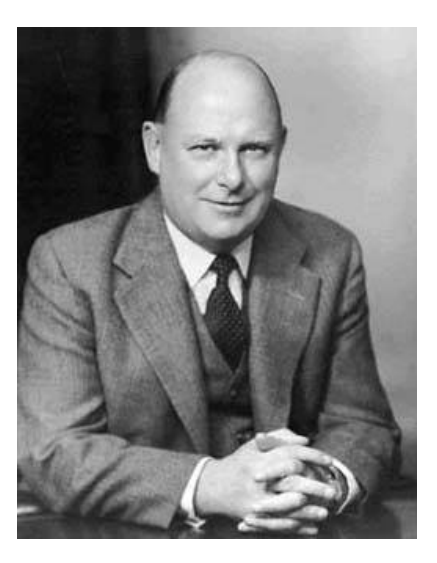

FIGURE  $1.5 - \hat{A}$  gauche, portrait de Helmholtz (source : domaine publique) et à droite, portrait de Hodge (source : © [National Portrait Gallery, London\)](http://www.npg.org.uk/).

Le siècle suivant, Sir William Vallance Douglas Hodge (1903–1975), mathématicien écossais spécialiste de la topologie algébrique et de la géométrie différentielle, auquel nous devons en particulier la théorie de Hodge, introduit une décomposition qui généralise celle de Helmholtz à toutes les dimensions et pour des géométries plus complexes [Hod89]<sup>2</sup>. Le formalisme utilisé étant celui de la géométrie différentielle, il est difficile en ce point de développer le contenu de son travail. Cependant, nous pouvons déjà dire que cette décomposition est bien plus algébrique que celle introduite par Helmholtz. Notons aussi que sa décomposition comporte les trois termes précédemment évoqués, dont le fameux champ harmonique. Le lecteur curieux pourra se référer à l'annexe A consacrée à ce formalisme.

La décomposition de Hodge-Helmholtz présente donc deux facettes *a priori* distinctes, l'une physique et l'autre mathématique. L'origine de la juxtaposition des noms de Hodge et Helmholtz pour désigner cette décomposition est incertaine. D'ailleurs, certains, d'après Denaro [Mar03], lui préfèrent le nom de « décomposition de Ladyzhenskaya » qui ellemême la nommait « décomposition de Weil » [Lad63]. Dans ce qui suit, nous allons tenter de trouver le lien entre les différentes facettes. Tout d'abord, dans la section suivante, nous allons présenter quelques définitions mathématiques de la décomposition de Hodge-Helmholtz.

<sup>2.</sup> Réédition, la version originale date de 1952.

## **1.3 Formulations mathématiques**

Dans les sections précédentes, nous avons défini la décomposition de Hodge-Helmholtz comme étant le fait que tout champ de vecteurs peut être représenté comme la superposition d'un champ irrotationnel, d'un champ solénoïdal et d'un champ harmonique. Nous avons caractérisé ces champs à l'aide de deux expériences macroscopiques. La première concernait le transport d'une tache virtuelle et la seconde impliquait des circulations et des flux. Nous avons supposé qu'il s'agissait d'authentiques champs tirés de nos expériences quotidiennes. Cependant, nous n'avons pas défini la « structure » de ces champs, comme leur régularité, ni la structure de leur support, à savoir la topologie du domaine. C'est ici qu'interviennent les mathématiques. Nous allons modéliser ces champs en utilisant les outils issus de l'analyse vectorielle afin de reformuler mathématiquement les propriétés que nous avons précédemment exprimées. Introduisons dès maintenant quelques notations.

#### **1.3.1 Notations**

Nous désignons par R l'ensemble des nombres réels et par Ω un ouvert de R *<sup>n</sup>* où *n* est un entier naturel strictement positif. Nous introduisons également l'espace de Hilbert  $L^2(\Omega)$  des fonctions de carré sommable. Pour des raisons de clarté, sauf ambigüité, nous omettrons dans les notations la dépendance spatiale des différentes variables. Ainsi, un champ de vecteurs de  $\Omega$  sera noté  $u$  au lieu de  $u(x)$ , avec  $x \in \Omega$ .

Soit *u* un champ de vecteurs défini sur  $\Omega \in \mathbb{R}^3$ . La décomposition de Hodge-Helmholtz affirme, sous des hypothèses que nous formulerons un peu plus loin, qu'il existe un champ scalaire  $\theta$  et un champ de vecteurs  $\psi$  tels que

$$
\mathbf{u} = \mathbf{u}_{\theta} + \mathbf{u}_{\psi} + \mathbf{u}_{h}
$$
  
= grad  $\theta$  +  $\mathbf{rot} \psi$  +  $\mathbf{u}_{h}$   
irrotational solenoidal harmonic

Dans cette équation, *u<sup>θ</sup>* désigne la composante irrotationnelle, *u<sup>ψ</sup>* désigne la composante solénoïdale,  $u_h$  désigne le champ harmonique,  $\theta$  est appelé potentiel scalaire dont le gradient est égal à la composante irrotationnelle et *ψ* est appelé potentiel vecteur dont le rotationnel est égal à la composante solénoïdale.

Puisque la finalité est l'étude de champs issus de la physique, nous pouvons restreindre l'analyse aux seules dimensions 2 et 3. Pour la même raison, l'utilisation d'espaces fonctionnels d'énergie finie pour définir les champs, comme l'espace de Lebesgue *L* 2 (Ω), semble une hypothèse de régularité raisonnable. Ceci étant dit, il nous reste à définir la topologie du domaine. Nous allons voir que la décomposition de Hodge-Helmholtz est très dépendante de cette dernière. Commençons par la formulation de la décomposition dans le plan.

#### **1.3.2 Décomposition dans le plan**

L'étude de la décomposition est tellement ancienne qu'il est presque impossible de donner la première référence qui en a fait l'analyse en dimension 2. À défaut, nous allons donc nous référer à l'ouvrage de Girault & Raviart [GR86].

Considérons Ω un ouvert lipschitzien connexe de R 2 comportant *p* trous, tel que représenté sur la figure 1.6. Son bord *∂*Ω se décompose de la manière suivante :

$$
\partial \Omega = \bigcup_{i=0}^{p} \Gamma_i \tag{1.2}
$$

Par convention, on notera  $\Gamma_0$  le bord externe, les autres  $\Gamma_i$  désigneront le bord des trous.

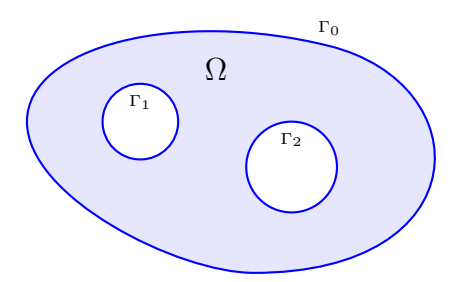

FIGURE 1.6 – Domaine  $\Omega$  bidimensionnel lipschitzien connexe comportant des trous. Le bord externe est noté  $\Gamma_0$  et les bords des trous sont notés  $\Gamma_1$  et  $\Gamma_2$ .

De la même manière que [GR86], introduisons l'espace fonctionnel suivant :

$$
\Psi = \{ \chi \in H^{1}(\Omega) \mid \chi_{|\Gamma_{0}} = 0, \ \forall \, i \in [\![1, p]\!] \ \chi_{|\Gamma_{i}} = c_{i} \}
$$
\n(1.3)

où les  $c_i$  sont des constantes à déterminer et  $H^1(\Omega)$  désigne l'espace des fonctions de  $L^2(\Omega)$ dont la dérivée au sens des distributions est également dans *L* 2 (Ω).

[GR86] énonce le théorème suivant :

**Théorème 1.1** (Décomposition de Hodge-Helmholtz bidimensionnelle)**.** Soit  $u \in (L^2(\Omega))^2$  *un champ de vecteurs. Il existe un unique*  $\theta \in H^1(\Omega)/\mathbb{R}$  *et un unique*  $\psi \in \Psi$  *tels que* 

$$
u = \operatorname{grad} \theta + \operatorname{rot} \psi \tag{1.4}
$$

*De plus, cette décomposition est orthogonale pour la norme usuelle de*  $L^2(\Omega)$ *.* 

Nous remarquons tout d'abord qu'en dimension 2, le potentiel vecteur devient un potentiel scalaire. Notons que l'expression de son rotationnel est la suivante :

$$
\mathbf{rot}\,\psi = \begin{bmatrix} \partial_y \psi \\ -\partial_x \psi \end{bmatrix} \tag{1.5}
$$

Nous remarquons également l'absence de champ harmonique. Nous verrons par la suite que le choix des espaces fonctionnels des potentiels et celui de la topologie du domaine influent sur la présence de ce champ.

Exprimons les équations vérifiées par les potentiels  $\theta$  et  $\psi$ . Le champ  $\theta \in H^1(\Omega)/\mathbb{R}$  est l'unique solution du problème variationnel suivant :

$$
\forall \varphi \in H^{1}(\Omega) \quad \int_{\Omega} \mathbf{grad} \, \theta \cdot \mathbf{grad} \, \varphi = \int_{\Omega} \mathbf{u} \cdot \mathbf{grad} \, \varphi \tag{1.6}
$$

Une fois le premier potentiel *θ* calculé, le second potentiel *ψ* ∈ Ψ vérifie l'unique solution du problème variationnel suivant :

$$
\forall \chi \in \Psi \quad \int_{\Omega} \mathbf{rot} \, \psi \cdot \mathbf{rot} \, \chi = \int_{\Omega} (\mathbf{u} - \mathbf{grad} \, \theta) \cdot \mathbf{rot} \, \chi \tag{1.7}
$$

L'équation (1.6) peut se réécrire de la manière suivante :

$$
\begin{cases} \text{div}(\mathbf{grad}\,\theta) = \text{div}\,\mathbf{u} & \text{dans }\Omega\\ \frac{\partial \theta}{\partial \mathbf{n}} = \mathbf{u} \cdot \mathbf{n} & \text{sur }\partial\Omega \end{cases}
$$
(1.8)

où *n* désigne la normale sortante au domaine Ω.

De même, l'équation (1.7) vérifie :

$$
\begin{cases}\n\operatorname{rot}(\operatorname{rot}\psi) = \operatorname{rot}\mathbf{u} \\
\psi_{|\Gamma_0} = 0, \quad \psi_{|\Gamma_i} = c_i \\
\forall i \in [\![1, p]\!]\quad \left\langle \frac{\partial \psi}{\partial \mathbf{n}} + \mathbf{u} \cdot \boldsymbol{\tau}, 1 \right\rangle_{\Gamma_i} = 0\n\end{cases}
$$
\n(1.9)

où  $\langle \cdot, \cdot \rangle_{\Gamma_i}$  désigne le produit de dualité entre les espaces  $H^{-1/2}(\Gamma_i)$  et  $H^{1/2}(\Gamma_i)$ . Le vecteur *τ* désigne la tangente au bord du domaine Ω.

Arrêtons nous quelques instants et regardons ce que nous apprend cette formulation mathématique. Par rapport à l'approche empirique, nous avons l'apparition de deux nouveautés. La première est que le champ irrotationnel  $u_{\theta} = \text{grad} \theta$  et le champ solénoïdal  $u_{\psi}$  = **rot**  $\psi$  sont définis à travers leurs potentiels  $\theta$  et  $\psi$ . À ce propos, nous rappelons que tout gradient est à rotationnel nul et que tout rotationnel est à divergence nulle, ce qui explique le caractère solénoïdal et irrotationnel de ces champs. La seconde est que cette formulation utilise des conditions aux limites pour garantir l'unicité des différents champs. Pour résumer, cette formulation permet de quantifier les différentes variables, bien qu'elle restreigne la portée de la décomposition à travers une série d'hypothèse. De plus, elle offre un moyen de calculer la décomposition grâce aux équations vérifiées par les différentes composantes.

Ce qu'il faut retenir, c'est qu'il y a autant de théorèmes de Hodge-Helmholtz qu'il y a d'hypothèses sur la structure des champs et du domaine. Le point commun entre ces théorèmes réside dans la nature solénoïdale et irrotationnelle des champs résultants.

Plusieurs fois déjà nous avons fait mention des champs harmoniques en les définissant comme un « reste » de la décomposition. La définition de Girault & Raviart [GR86] n'autorise pas la présence d'un tel champ. Nous allons voir que sous d'autres hypothèses, l'existence de ces champs apparaît comme nécessaire.

#### **1.3.3 Champs harmoniques**

Considérons un domaine plan carré Ω de côté de longueur unité et périodique dans chacune des directions, c'est-à-dire un « tore carré plat ». Dans ce domaine, nous allons essayer de trouver la décomposition de Hodge-Helmholtz du champ constant suivant :

$$
\forall \mathbf{x} \in \Omega \quad \mathbf{u}(\mathbf{x}) = \begin{bmatrix} 1 \\ 1 \end{bmatrix} \tag{1.10}
$$

Il est évident que ce champ est à la fois à divergence nulle et à rotationnel nul. Mais est-il à la fois irrotationnel et solénoïdal au sens où nous l'avons défini dans la section §1.1 ? Pour le savoir, considérons deux courbes fermées. La première est une ellipse, comme celle représentée sur la figure 1.7a, et la seconde est une courbe fermée par périodicité, comme sur la figure 1.7b.

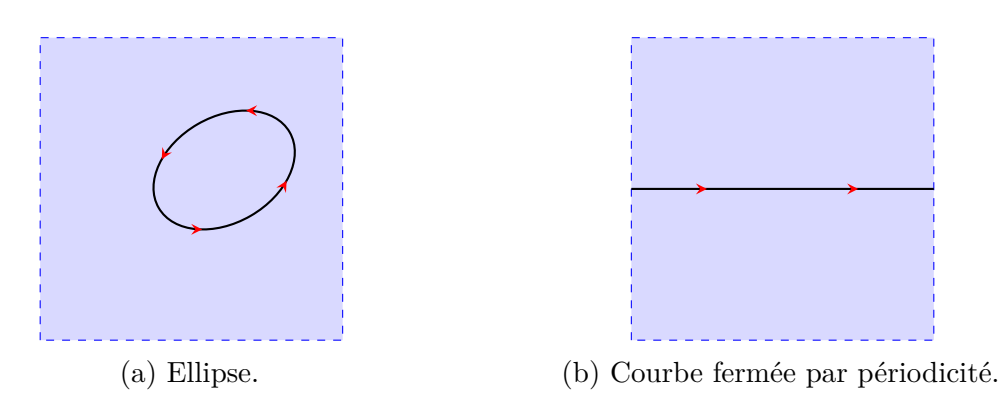

Figure 1.7 – Deux possibilités de calcul de la circulation dans un domaine bi-périodique.

Mathématiquement, la circulation  $C_\gamma(\mathbf{u})$  d'un champ de vecteurs  $\mathbf{u}$  sur une courbe fermée *γ* s'exprime par la formule

$$
C_{\gamma}(\boldsymbol{u}) = \int_{\gamma} \boldsymbol{u} \cdot \boldsymbol{t} \tag{1.11}
$$

où *t* est la tangente à la courbe.

Sur l'ellipse, il est facile de voir que cette circulation est nulle en remarquant que les contributions s'annulent deux à deux par symétrie. Au contraire, sur l'autre courbe, cette circulation est non nulle, ce qui est contraire à notre définition d'un champ irrotationnel. Le même raisonnement pourrait se tenir avec le flux à travers des surfaces fermées — en fait, des courbes fermées en 2D — pour en conclure que ce champ n'est également pas solénoïdal. S'il n'est ni irrotationnel, ni solénoïdal, il est légitime de se demander s'il n'est pas la somme d'un champ irrotationnel et d'un champ solénoïdal. Essayons alors de trouver de tels champs en recherchant un potentiel scalaire et un potentiel vecteur.

Un bon candidat pour le potentiel scalaire serait  $\theta(x) = x + y$  dont le gradient semble égal en tout point au champ (1.10) recherché. En réalité, à cause de la périodicité du domaine, ce champ contient un saut et ne peut donc être le champ recherché. De même, on pourrait considérer un potentiel vecteur  $\psi(x) = y - x$ , mais le problème serait identique. En d'autres termes, il faut que les potentiels soit eux aussi périodiques. Or, pour le champ (1.10), il est impossible de trouver de tels potentiels. Un tel champ est dit *harmonique*.

Le terme harmonique vient du fait qu'un tel champ est à laplacien vectoriel nul. En effet, soit *u* un tel champ, alors  $\Delta u = \text{grad}(div u) - \text{rot}(cot u) = \text{grad } 0 - \text{rot } 0 = 0$ .

Mais alors, que penser du champ suivant sur un disque troué  $\Omega$  tel que représenté sur la figure 1.8 ?

$$
\boldsymbol{u}(x,y) = \begin{bmatrix} \frac{-y}{x^2 + y^2} \\ \frac{1}{x^2 + y^2} \end{bmatrix} \tag{1.12}
$$

Le domaine Ω est donné par

$$
\Omega = \{(x, y) \in \mathbb{R}^2, (1/2)^2 \le x^2 + y^2 \le 2^2\}
$$
\n(1.13)

Un calcul rapide permet de montrer que le champ *u* est à la fois à divergence et à rotationnel nul. On pourrait s'attendre, comme dans l'exemple précédent, à ne pas trouver de potentiels vérifiant la décomposition de Hodge-Helmholtz. Or, ce domaine et ce champ vérifient bien les hypothèses du théorème 1.1, ce qui confirme que ce champ s'écrit bien sous la forme d'une somme d'un gradient et d'un rotationnel.

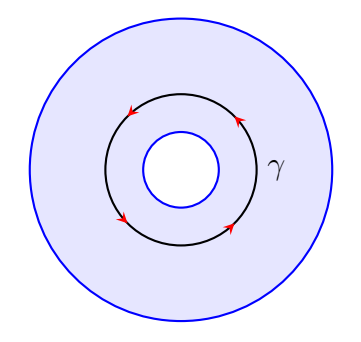

Figure 1.8 – Disque troué. Il est possible de trouver un champ à rotationnel nul sur ce domaine tel que sa circulation sur le contour *γ* soit non nulle.

Considérons le cercle *γ* de rayon unité dont la paramétrisation est donnée par

$$
\gamma: [0, 2\pi] \to \mathbb{R}^2
$$

$$
t \mapsto \begin{bmatrix} \cos(t) \\ \sin(t) \end{bmatrix}
$$
(1.14)

La circulation du champ *u* sur *γ* est égale à

$$
C_{\gamma}(\boldsymbol{u}) = \int_{\gamma} \boldsymbol{u} \cdot \boldsymbol{t} = \int_{0}^{2\pi} \boldsymbol{u}(\boldsymbol{\gamma}(t)) \cdot \boldsymbol{\gamma}'(t) dt \qquad (1.15)
$$

$$
= \int_0^{2\pi} \frac{-\sin(t)\cos'(t) + \cos(t)\sin'(t)}{\cos^2(t) + \sin^2(t)} dt
$$
\n(1.16)

$$
=\int_{0}^{2\pi} dt = 2\pi \neq 0
$$
\n(1.17)

Ceci prouve que ce champ n'est pas solénoïdal au sens donné dans la section §1.1. En fait, il s'agit bien d'un champ harmonique que l'on a pu intégrer aux autres composantes de la décomposition par l'intermédiaire des conditions aux limites.

Remarquons que les notions de rotationnel nul et de champ irrotationnel se rejoignent quand on considère uniquement des courbes fermées qui peuvent se rétracter en un point comme l'ellipse de la figure 1.7a.

En résumé, il existe deux types de champs harmoniques. Les premiers sont propres à la topologie du domaine, ce sont eux qui sont au cœur du travail de Hodge [Hod89]. Les seconds sont le résultat d'un choix de conditions aux limites pour les autres composantes de la décomposition. De manière générale, les conditions aux limites servent à assurer l'orthogonalité dans *L* 2 (Ω) des différentes composantes. Trouver des conditions aux limites génériques qui assurent cette orthogonalité implique souvent de faire apparaître un troisième terme dans la décomposition. Dans ce qui suit, nous allons présenter une décomposition tridimensionnelle sur des domaines assez génériques ne faisant intervenir aucun champ harmonique.

#### **1.3.4 Décomposition tridimensionnelle**

La décomposition de Hodge-Helmholtz la plus pertinente pour la physique est celle appliquée sur des champs définis dans des domaines tridimensionnels. Nous allons présenter une telle décomposition sous les hypothèses de l'article de Amrouche *et al.* [ABDG98].

Le domaine considéré est un domaine lipschitzien  $\Omega \in \mathbb{R}^3$  connexe tel que celui représenté en exemple sur la figure 1.9. De la même manière que Amrouche *et al.* [ABDG98], nous allons supposer les propriétés suivantes :

- (i) Le bord du domaine *∂*Ω n'est pas nécessairement supposé connexe. On note Γ*<sup>i</sup>* ,  $i \in [0, I]$ , les composantes connexes de  $\partial\Omega$  telles que  $\Gamma_0$  soit l'unique composante connexe non bornée de  $\mathbb{R}^3 \setminus \overline{\Omega}$ . On considère également un ouvert  $\mathcal O$  de bord connexe — une boule, par exemple — tel que  $\overline{\Omega}$  soit contenu dans  $\mathcal{O}$ . On désigne par  $\Omega_i$ ,  $i \in [0, I]$ , les composantes connexes de  $\mathcal{O} \setminus \Omega$  dont les bords sont égaux aux Γ<sub>*i*</sub>, sauf<br>pour  $\Omega$ , qui a pour bord  $\Gamma$  + +  $\partial \mathcal{O}$ pour  $Ω_0$  qui a pour bord Γ<sub>0</sub> ∪ ∂*O*.
- (ii)  $\Omega$  n'est pas supposé simplement connexe. On observe que chaque composante  $\Gamma_i$ ,  $i \in [0, I]$ , est une variété orientable de dimension deux donc homéomorphe à un tore avec  $p_i$  trous. On note  $J = \sum_{i=0}^{I}$  et on fait les hypothèses suivantes qui permettent de « couper »  $\Omega$  de manière adéquate pour le réduire en une région simplement connexe.

Il existe *J* surfaces ouvertes connexes  $\Sigma_i$ ,  $i \in [0, I]$ , appelées « coupes », contenues dans  $\Omega$  telles que :  $\Omega$ , telles que :

- (i) chaque surface  $\Sigma_j$  est une partie ouverte d'une variété lisse  $\mathcal{M}_j$ ,
- (ii) le bord de  $\Sigma_i$  est contenu dans  $\partial\Omega$  quel que soit  $i \in [0, I]$ ,
- (iii) l'intersection  $\Sigma_i \cap \Sigma_j$  est vide pour  $i \neq j$ ,
- (iv) l'ouvert

$$
\Omega^{\circ} = \Omega \setminus \bigcup_{j=1}^{J} \Sigma_j \tag{1.18}
$$

est pseudo-lipschitzien — au sens donné par [ABDG98] — et simplement connexe.

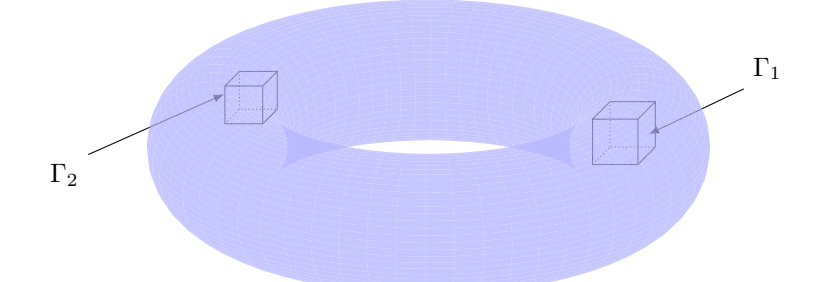

Figure 1.9 – Exemple de domaine tridimensionnel admissible pour le théorème de décomposition de Hodge-Helmholtz présenté par Amrouche *et al.* [ABDG98]. Γ<sub>1</sub> et Γ<sup>2</sup> représentent les surfaces des trous cubiques du domaine.

**Théorème 1.2** (Décomposition de Hodge-Helmholtz tridimensionnelle)**.** *Pour tout*  $u \in L^2(\Omega)^3$ , il existe  $\theta \in H^1(\Omega)$  et  $\psi \in X(\Omega) = H(\text{curl}, \Omega) \cap H(\text{div}, \Omega)$  tels que

$$
u = \text{grad}\,\theta + \text{rot}\,\psi \tag{1.19}
$$

 $\text{avec } \theta \in H^1(\Omega)/\mathbb{R},$ 

$$
\forall \varphi \in H^{1}(\Omega) \quad (\text{grad }\theta, \text{grad }\varphi) = (\boldsymbol{u}, \text{grad }\varphi) \tag{1.20}
$$

 $et \psi \in X(\Omega)$  *est l'unique potentiel vecteur vérifiant* 

$$
\begin{cases}\n\mathbf{u} - \mathbf{grad}\,\theta = \mathbf{rot}\,\mathbf{\psi} & \text{et } \text{div}\,\mathbf{\psi} = 0 \quad \text{dans } \Omega \\
\mathbf{\psi} \cdot \mathbf{n} = 0 & \text{sur } \partial\Omega\n\end{cases}
$$
\n
$$
\forall j \in [1, J] \langle \mathbf{\psi} \cdot \mathbf{n}, 1 \rangle_{\Sigma_j} = 0
$$
\n(1.21)

Les espaces  $H$ (curl, Ω) et  $H$ (div, Ω) sont définis par

$$
H(\operatorname{curl}, \Omega) = \{ \mathbf{u} \in (L^2(\Omega))^3, \text{rot } \mathbf{u} \in (L^2(\Omega))^3 \}
$$
(1.22)

$$
H(\text{div}, \Omega) = \{ \mathbf{u} \in (L^2(\Omega))^3, \text{div } \mathbf{u} \in L^2(\Omega) \}
$$
(1.23)

Comme le théorème 1.1, il s'agit d'une décomposition à deux termes et les équations vérifiées par les potentiels ne permettent pas réellement de les construire, notamment du fait qu'il faille trouver un ensemble de « coupes ». Ceci est le prix à payer si on ne veut pas faire apparaître de champs harmoniques. Nous allons voir dans la section suivante une formulation beaucoup plus constructive de ces potentiels.

#### **1.3.5 Formulation intégrale**

La démonstration de la formulation intégrale des potentiels de la décomposition de Hodge-Helmholtz fait intervenir les fonctions de Green. Afin de définir ces dernières, considérons un opérateur différentiel linéaire D. On appelle fonction de Green *G*(*x*) toute solution de l'équation différentielle linéaire suivante :

$$
\mathcal{D}G(x) = \delta(x) \tag{1.24}
$$

où *δ* est la distribution de Dirac. Ce problème peut-être complété par des conditions aux limites afin d'obtenir une unique solution.

Grâce aux fonctions de Green, la solution *ϕ* du problème

$$
\mathcal{D}\varphi(x) = f(x) \tag{1.25}
$$

peut s'écrire comme le produit de convolution de la fonction de Green et du second membre *f*, c'est-à-dire :

$$
\varphi(x) = (G * f)(x) = \int G(x - x')f(x')dx'
$$
\n(1.26)

Considérons un ouvert  $\Omega$  de  $\mathbb{R}^3$  simplement connexe et un champ de vecteurs  $\boldsymbol{u} \in (L^2(\Omega))^3$ . Soit  $U$  la solution du problème aux limites suivant :

$$
\begin{cases} \Delta \mathbf{U} = \mathbf{u} & \text{ dans } \Omega \\ \mathbf{U} = \mathbf{u} & \text{ sur } \partial \Omega \end{cases}
$$
 (1.27)

La fonction de Green associée au problème précédent est donnée par

$$
\forall \mathbf{x} \in \Omega \quad \mathbf{G}(\mathbf{x}) = -\frac{1}{4\pi|\mathbf{x}|}\tag{1.28}
$$

D'après l'équation (1.26), la solution du problème (1.27) est donnée par le produit de convolution

$$
\forall \mathbf{x} \in \Omega \quad \mathbf{U}(\mathbf{x}) = (\mathbf{G} * \mathbf{u})(\mathbf{x}') = \int_{\Omega} \mathbf{G}(\mathbf{x} - \mathbf{x}') \mathbf{u}(\mathbf{x}') d\mathbf{x}' = -\frac{1}{4\pi} \int_{\Omega} \frac{\mathbf{u}(\mathbf{x}')}{|\mathbf{x} - \mathbf{x}'|} d\mathbf{x}' \quad (1.29)
$$

En prenant le laplacien de cette équation, il vient

$$
\boldsymbol{u}(\boldsymbol{x}) = \Delta \boldsymbol{U}(\boldsymbol{x}) = -\frac{1}{4\pi} \Delta \int_{\Omega} \frac{\boldsymbol{u}(\boldsymbol{x}')}{|\boldsymbol{x} - \boldsymbol{x}'|} d\boldsymbol{x}' \qquad (1.30)
$$

Nous rappelons l'identité suivante

$$
\Delta u = \text{grad}(\text{div } u) - \text{rot}(\text{rot } u) \tag{1.31}
$$

En utilisant cette identité sur l'équation (1.30), nous obtenons

$$
\boldsymbol{u}(\boldsymbol{x}) = -\frac{1}{4\pi} \operatorname{grad} \int_{\Omega} \operatorname{div} \left( \frac{\boldsymbol{u}(\boldsymbol{x}')}{|\boldsymbol{x} - \boldsymbol{x}'|} \right) d\boldsymbol{x}' + \frac{1}{4\pi} \operatorname{rot} \int_{\Omega} \operatorname{rot} \left( \frac{\boldsymbol{u}(\boldsymbol{x}')}{|\boldsymbol{x} - \boldsymbol{x}'|} \right) d\boldsymbol{x}' \qquad (1.32)
$$

La divergence et le rotationnel sous les intégrales portent sur la variable *x*. Par un jeu de substitution, nous allons exprimer ces formules avec des opérateurs portant sur la variable *x* 0 . Pour cela, nous rappelons les formules suivantes. Pour tout champ de vecteurs *u* et tout champ scalaire  $\varphi$ , on a

$$
\operatorname{div}(\varphi \mathbf{u}) = \mathbf{grad}\,\varphi \cdot \mathbf{u} + \varphi \operatorname{div}\mathbf{u} \tag{1.33}
$$

$$
rot(\varphi u) = grad \varphi \times u + \varphi rot u \qquad (1.34)
$$

Pour lever toute ambigüité, nous ajoutons en indice des opérateurs différentiels la variable par rapport à laquelle ils s'appliquent. Ainsi, nous avons

$$
\operatorname{div}_x \left( \frac{\boldsymbol{u}(\boldsymbol{x}')}{|\boldsymbol{x} - \boldsymbol{x}'|} \right) = \operatorname{grad}_x \left( \frac{1}{|\boldsymbol{x} - \boldsymbol{x}'|} \right) \cdot \boldsymbol{u}(\boldsymbol{x}') + \frac{\operatorname{div}_x \boldsymbol{u}(\boldsymbol{x}')}{|\boldsymbol{x} - \boldsymbol{x}'|} \tag{1.35}
$$

$$
\mathbf{rot}_x \left( \frac{\mathbf{u}(\mathbf{x}')}{|\mathbf{x} - \mathbf{x}'|} \right) = \mathbf{grad}_x \left( \frac{1}{|\mathbf{x} - \mathbf{x}'|} \right) \times \mathbf{u}(\mathbf{x}') + \frac{\mathbf{rot}_x \mathbf{u}(\mathbf{x}')}{|\mathbf{x} - \mathbf{x}'|}
$$
(1.36)

Les derniers termes du second membre des deux équations sont nuls puisqu'ils portent sur la dérivée par rapport à *x* d'une variable qui ne dépend que de *x* 0 . En appliquant la même formule, mais en dérivant par rapport à  $x'$ , on obtient

$$
\operatorname{div}_{x'}\left(\frac{\boldsymbol{u}(\boldsymbol{x}')}{|\boldsymbol{x}-\boldsymbol{x}'|}\right) = \mathbf{grad}_{x'}\left(\frac{1}{|\boldsymbol{x}-\boldsymbol{x}'|}\right) \cdot \boldsymbol{u}(\boldsymbol{x}') + \frac{\operatorname{div}_{x'} \boldsymbol{u}(\boldsymbol{x}')}{|\boldsymbol{x}-\boldsymbol{x}'|} \tag{1.37}
$$

$$
\mathbf{rot}_{x'}\left(\frac{\boldsymbol{u}(\boldsymbol{x}')}{|\boldsymbol{x}-\boldsymbol{x}'|}\right) = \mathbf{grad}_{x'}\left(\frac{1}{|\boldsymbol{x}-\boldsymbol{x}'|}\right) \times \boldsymbol{u}(\boldsymbol{x}') + \frac{\mathbf{rot}_{x'}\boldsymbol{u}(\boldsymbol{x}')}{|\boldsymbol{x}-\boldsymbol{x}'|}
$$
(1.38)

Par identification des termes en gradient, on obtient les identités suivantes :

$$
\operatorname{div}_{\boldsymbol{x}}\left(\frac{\boldsymbol{u}(\boldsymbol{x}')}{|\boldsymbol{x}-\boldsymbol{x}'|}\right) = \frac{\operatorname{div}_{\boldsymbol{x}'}\boldsymbol{u}(\boldsymbol{x}')}{|\boldsymbol{x}-\boldsymbol{x}'|} - \operatorname{div}_{\boldsymbol{x}'}\left(\frac{\boldsymbol{u}(\boldsymbol{x}')}{|\boldsymbol{x}-\boldsymbol{x}'|}\right) \tag{1.39}
$$

$$
\mathbf{rot}_x \left( \frac{\mathbf{u}(x')}{|\mathbf{x} - \mathbf{x}'|} \right) = \frac{\mathbf{rot}_{x'} \mathbf{u}(x')}{|\mathbf{x} - \mathbf{x}'|} - \mathbf{rot}_{x'} \left( \frac{\mathbf{u}(x')}{|\mathbf{x} - \mathbf{x}'|} \right)
$$
(1.40)

En substituant ces relations dans l'équation (1.32), il vient

$$
\mathbf{u}(\mathbf{x}) = -\frac{1}{4\pi} \operatorname{grad} \int_{\Omega} \frac{\operatorname{div} \mathbf{u}(\mathbf{x}')}{|\mathbf{x} - \mathbf{x}'|} d\mathbf{x}' + \frac{1}{4\pi} \int_{\Omega} \operatorname{div} \left( \frac{\mathbf{u}(\mathbf{x}')}{|\mathbf{x} - \mathbf{x}'|} \right) d\mathbf{x}'
$$
  
+ 
$$
\frac{1}{4\pi} \operatorname{rot} \int_{\Omega} \frac{\operatorname{rot} \mathbf{u}(\mathbf{x}')}{|\mathbf{x} - \mathbf{x}'|} d\mathbf{x}' - \frac{1}{4\pi} \int_{\Omega} \operatorname{rot} \left( \frac{\mathbf{u}(\mathbf{x}')}{|\mathbf{x} - \mathbf{x}'|} \right) d\mathbf{x}'
$$
(1.41)

En appliquant les théorèmes de la divergence et du rotationnel, on obtient la formulation de la décomposition de Hodge-Helmholtz suivante

$$
u(x) = \operatorname{grad} \theta(x) + \operatorname{rot} \psi(x) \tag{1.42}
$$

avec

$$
\theta(\boldsymbol{x}) := -\frac{1}{4\pi} \int_{\Omega} \frac{\mathrm{div}\,\boldsymbol{u}(\boldsymbol{x}')}{|\boldsymbol{x} - \boldsymbol{x}'|} d\boldsymbol{x}' - \frac{1}{4\pi} \int_{\partial\Omega} \frac{\boldsymbol{u}(\boldsymbol{x}') \cdot \boldsymbol{n}}{|\boldsymbol{x} - \boldsymbol{x}'|} d\boldsymbol{x}' \tag{1.43}
$$

$$
\psi(x) \coloneqq \frac{1}{4\pi} \int_{\Omega} \frac{\operatorname{rot} u(x')}{|x - x'|} dx' + \frac{1}{4\pi} \int_{\partial \Omega} \frac{u(x') \times n}{|x - x'|} dx' \tag{1.44}
$$

Contrairement aux deux théorèmes précédents, cette formulation fournit une méthode constructive des potentiels. Elle peut être facilement étendue à la décomposition sur un ouvert connexe quelconque. Pour cela, nous pouvons nous référer, par exemple, aux travaux de Gui & Dou [GD07].

#### **1.3.6 Autres formulations**

Ce que nous avons présenté jusqu'ici résume de manière quasi complète ce qui existe en matière de formulations mathématiques utilisant les outils de l'analyse vectorielle. En fait, la plus grande partie de la littérature sur ce sujet est plutôt formalisée en utilisant les outils de la géométrie différentielle dont nous avons consacré un chapitre dans l'annexe A. Cependant, d'autres formulations de la DHH utilisant le formalisme de l'analyse vectorielle existent dans la littérature, elles répondent en général à des applications bien particulières. Nous pouvons citer par exemple des décompositions à cinq termes, comme celles introduites par Ghiloni [Ghi10]. Celles-ci diffèrent par les conditions aux limites imposées aux différentes composantes. Plutôt que de faire la revue complète de toutes ces formulations — ce que le lecteur pourra trouver en se référant à la revue de Bhatia *et al.* [BNPB12] — nous allons nous intéresser aux diverses applications de cette décomposition.

### **1.4 Applications**

La décomposition de Hodge-Helmholtz est un théorème fondamental au même titre que la décomposition en facteurs premiers. L'intérêt de leur étude ne réside pas en eux-mêmes mais essentiellement dans leurs applications. Nous avons vu que cette décomposition a été historiquement introduite pour l'étude des fluides parfaits et nous l'avons nous-même introduite en évoquant les structures produites par l'écoulement autour d'une pile de pont. Dans ce qui suit, nous allons présenter les multiples applications de cette décomposition dont nous tirerons les principaux enjeux. À nouveau, nous rappelons qu'un tel travail a

déjà été effectué par Bhatia *et al.* [BNPB12], il ne s'agit donc pas de reproduire leur article mais, dans un soucis d'autosuffisance, d'exhiber les principaux axes de recherches que nous allons explorer dans ce travail de thèse. Les principales applications se regroupent essentiellement en trois catégories qui sont : la détection de structures, la mécanique des fluides et le reste.

### **1.4.1 Détection de structures**

La détection de structures occupe une des places les plus importantes parmi les applications de la DHH. En fait, nous avons déjà évoqué la détection de structures lors de la caractérisation de champs de vecteurs dans la section §1.1, les différentes structures étant les sources, les puits et les vortex. Cette tête de classement est due aux propriétés des potentiels de la décomposition. En effet, les extrema du potentiel scalaire correspondent aux sources et aux puits de la composante irrotationnelle et les extrema du potentiel vecteur correspondent aux centres des vortex de la composante solénoïdale. Nous pouvons citer, par exemple, Polthier & Preuß [PP03] et Tong *et al.* [TLHD03] qui ont développé des méthodes de décomposition dans ce but.

Dans les exemples concrets d'applications, nous pouvons citer celui du traitement d'images pour la détection automatique de structures. Palit *et al.* [PBM05] ont ainsi développé une méthode permettant de suivre automatiquement les ouragans à partir d'une série de clichés satellite. Afin d'illustrer la méthode, nous avons repris les images de leur article. Les données brutes sont une série de photos prises à des instants successifs. Sur la figure 1.10a, les images représentent des photographies de l'ouragan Luis.

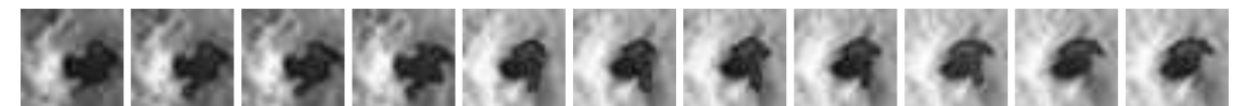

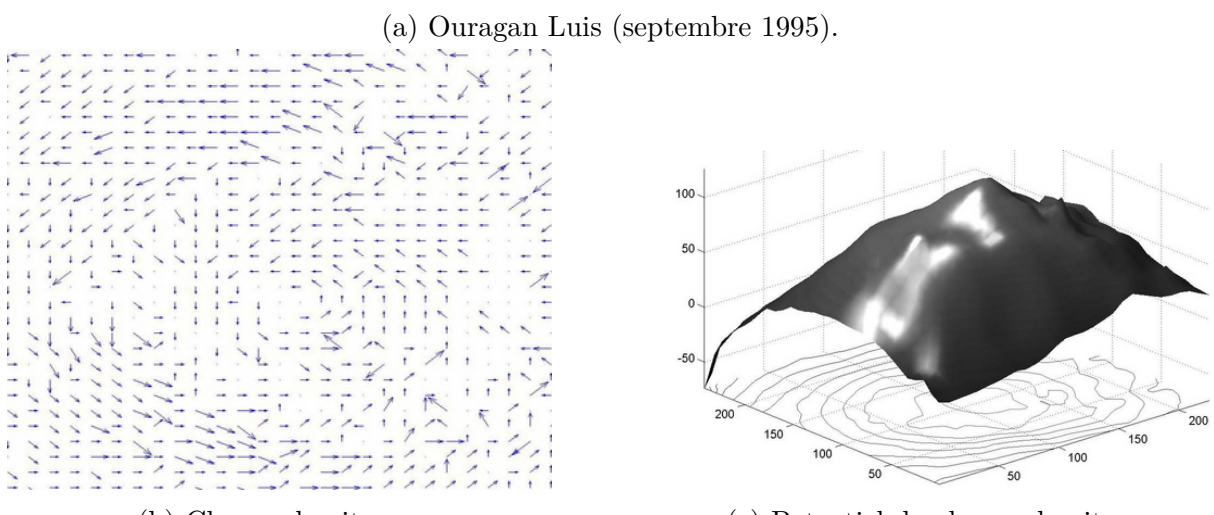

(b) Champ de vitesse. (c) Potentiel du champ de vitesse.

Figure 1.10 – Suivi automatique d'ouragans. Les images proviennent de l'article de Palit *et al.* [PBM05]. À partir d'une prise de vue satellite de l'ouragan Luis (a), on détermine entre deux clichés un champ de vitesse (b) dont on extrait le potentiel vecteur (c). Le maximum du potentiel permet de déterminer le centre de l'ouragan et ainsi son suivi.

Grâce à une méthode de traitement d'images, à partir de deux clichés successifs, ils calculent un champ de vecteurs comme celui représenté sur la figure 1.10b. Ils en extraient ensuite le potentiel vecteur par une méthode de décomposition de Hodge-Helmholtz, représenté sur la figure 1.10c. En repérant les extrema, ils arrivent à suivre automatiquement le centre de l'ouragan au cours du temps sur l'ensemble des images. Kakukou *et al.* [KOH08] utilisent une méthode similaire pour la même utilisation, bien qu'ils ne citent pas l'article de Palit *et al.*.

Parmi les autres auteurs ayant traité ce sujet, nous pouvons citer Petronetto *et al.* [PPL<sup>+</sup>08] qui ont développé une méthode de décomposition discrète sans maillage, Mansour *et*  $al.$  [MGK<sup>+</sup>07] ont utilisé cette technique pour l'analyse de la turbulence dans la convection solaire et plus récemment Bahl & Senthilkumaran [BS12] qui l'ont appliquée à des champs issus de l'optique. Notons que toutes ces méthodes sont appliquées à des champs bidimensionnels. Pour une utilisation tridimensionnelle, il faut se tourner vers Wiebel [WSG04] qui a consacré son travail à la détection et à la visualisation des centres des tourbillons. Son approche est intéressante dans la mesure où il utilise la formulation intégrale du potentiel vecteur pour trouver le centre des tourbillons. L'un de ses résultats est présenté sur la figure 1.11.

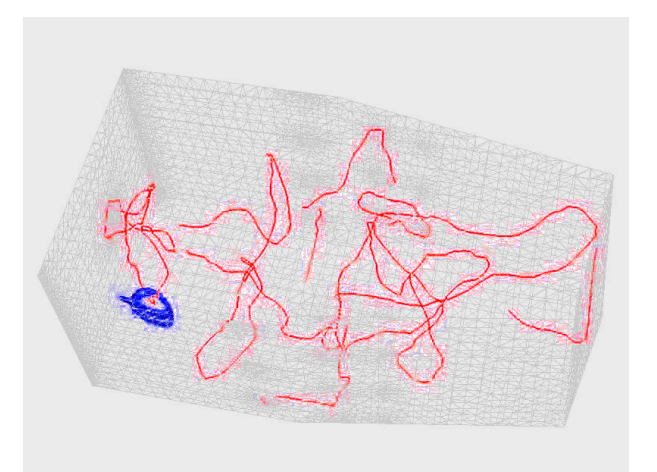

Figure 1.11 – Image issue de [WSG04]. Détection d'un tourbillon (bleu) et du centre des tourbillons (rouge).

L'une des grandes difficultés de la détection de structures par la DHH est le choix des conditions aux limites à imposer aux potentiels si ces dernières ne sont pas préalablement connues. Un mauvais choix de conditions aux limites peut mener à l'apparition de structures parasites ne faisant pas partie du champ initial. Pascucci *et al.* [PBB14] en ont fait un sujet de recherche et ont développé une méthode permettant de minimiser ce phénomène. Nous reparlerons de cette méthode plus en détail plus loin dans ce manuscrit de thèse.

### **1.4.2 Mécanique des fluides**

Une autre application importante de la décomposition de Hodge-Helmholtz est celle se rapportant à la mécanique des fluides, plus précisément, à la simulation d'écoulements fluides incompressibles. En effet, dans ces écoulements, le champ de vitesse recherché est à divergence nulle. Sans rentrer dans les détails, nous allons énoncer les principales

 $\begin{array}{c} \hline \end{array}$ 

 $\overline{\mathcal{L}}$ 

utilisations de la DHH dans les algorithmes pour résoudre les équations de Navier-Stokes en incompressible. Pour simplifier, considérons un écoulement incompressible monophasique à viscosité *µ* constante et à masse volumique *ρ* constante sur un domaine Ω avec des conditions d'adhérence aux parois. Nous pouvons également ajouter une force extérieure *f*. Les équations vérifiées par la vitesse du vecteur *u* sont les suivantes :

$$
\int \rho \left( \frac{\partial \boldsymbol{u}}{\partial t} + \boldsymbol{u} \cdot \boldsymbol{\text{grad}} \, \boldsymbol{u} \right) = - \operatorname{grad} p + \mu \, \Delta \, \boldsymbol{u} + \boldsymbol{f} \quad \text{dans } \Omega \tag{1.45a}
$$

$$
\operatorname{div} \boldsymbol{u} = 0 \quad \text{dans } \Omega \tag{1.45b}
$$

$$
\mathbf{u} = \mathbf{0} \quad \text{sur } \partial \Omega \tag{1.45c}
$$

où *u* désigne la vitesse du fluide et *p* sa pression en tout point du domaine.

Ce problème peut être vu comme la recherche de la solution d'une équation non linéaire (1.45a) sous contrainte (1.45b) où la pression interviendrait comme un multiplicateur de Lagrange [FG00]. Après une semi-discrétisation en temps<sup>3</sup> par le schéma d'Euler implicite avec explicitation d'une partie du terme d'inertie  $u \cdot \text{grad } u$ , un des algorithmes classiques de résolution consiste à découpler la vitesse de la pression en utilisant une méthode de prédiction – correction. Supposons que la pression et la vitesse soient connues à l'instant *n*∆*t*. Dans un premier temps (1.46a), on recherche une approximation du champ de vitesse  $u^*$  où l'on a explicité le terme de pression  $\operatorname{grad} p^n$  sans considérer la contrainte d'incompressibilité (1.45b), c'est l'étape de prédiction [Cho68, God79, Tem01]. Dans un second temps, une fois le champ  $u^*$  obtenu, on recherche un incrément de pression  $\varphi^{n+1}$ (1.46c) permettant de corriger la vitesse prédite en soustrayant la partie irrotationnelle (1.46f), c'est l'étape de correction. Le champ de vitesse à l'instant (*n* + 1)∆*t* est ainsi obtenu et on recommence le processus pour l'instant  $(n+2)\Delta t$ .

$$
\rho\left(\frac{\boldsymbol{u}^* - \boldsymbol{u}^n}{\Delta t} + \boldsymbol{u}^n \cdot \mathbf{grad} \,\boldsymbol{u}^*\right) = -\operatorname{grad} p^n + \mu \Delta \,\boldsymbol{u}^* + \boldsymbol{f} \quad \text{dans } \Omega \qquad (1.46a)
$$
\n
$$
\boldsymbol{u}^* = \boldsymbol{0} \quad \text{sur } \partial\Omega \qquad (1.46b)
$$
\n
$$
\frac{\Delta t}{\rho} \Delta \,\varphi^{n+1} = \operatorname{div} \,\boldsymbol{u}^* \quad \text{dans } \Omega \qquad (1.46c)
$$

$$
\boldsymbol{u}^{\star} = \mathbf{0} \quad \text{sur } \partial \Omega \tag{1.46b}
$$

$$
\frac{\Delta t}{\rho} \Delta \varphi^{n+1} = \text{div } \mathbf{u}^{\star} \quad \text{dans } \Omega \tag{1.46c}
$$

$$
\frac{\partial \varphi^{n+1}}{\partial n} = 0 \quad \text{sur } \partial \Omega \tag{1.46d}
$$

$$
p^{n+1} = p^n + \varphi^{n+1} \quad \text{dans } \Omega \tag{1.46e}
$$

$$
\boldsymbol{u}^{n+1} = \boldsymbol{u}^{\star} - \frac{\Delta t}{\rho} \operatorname{grad} \varphi^{n+1} \quad \text{dans } \Omega \tag{1.46f}
$$

Le rapport avec la décomposition de Hodge-Helmholtz se trouve dans l'étape de correction (1.46c)–(1.46f). En effet, il s'agit de soustraire la partie irrotationnelle d'un champ de vecteurs quelconque  $u^*$  pour ne garder que sa partie solénoïdale  $u^{n+1}$  qui vérifie ainsi la contrainte div $u^{n+1} = 0$ . Mais la véritable contribution de la décomposition de Hodge-Helmholtz réside dans la démonstration de la convergence du schéma, comme on le retrouve dans l'article de Guermond & Shen [GS04], et dans le choix des conditions aux limites, comme dans l'article de Denaro [Mar03] et de Iannelli & Denaro [ID03]. C'est ainsi que l'on montre que l'on doit nécessairement prendre des conditions aux limites de type Neumann

<sup>3.</sup> L'exposant entier *n* fait référence à l'instant *n*∆*t* où ∆*t* est le pas de temps.

(1.46d) pour l'étape de correction quand on utilise des conditions de type Dirichlet (1.46b) dans l'étape de prédiction [PT85].

Il existe également une méthode appelée *Vector Penalty Projection* (VPP) développée par Angot *et al.* [ACF12] se substituant à l'étape de correction. Elle consiste à rechercher directement le champ irrotationnel  $\hat{u}^{n+1}$  comme étant la différence entre la vitesse au temps  $n+1$  et la vitesse prédite  $u^*$ , c'est-à-dire  $u^{n+1} = u^* + \hat{u}^{n+1}$ . Pour cela, on est amené à résoudre l'équation

$$
\frac{\varepsilon}{\Delta t} \rho \hat{\mathbf{u}}^{n+1} - \mathbf{grad}(\text{div } \hat{\mathbf{u}}^{n+1}) = \mathbf{grad}(\text{div } \mathbf{u}^*)
$$
\n(1.47)

munie de conditions aux limites *ad hoc* et où *ε* est un paramètre réel de pénalisation à prendre « suffisamment petit ». La pression vérifiant l'équation

$$
\operatorname{grad}(p^{n+1} - p^n) = -\frac{\rho}{\Delta t} \hat{\boldsymbol{u}}^{n+1}
$$
\n(1.48)

est obtenue par intégration. L'avantage d'une telle méthode est avant tout numérique. Il est en effet connu que le conditionnement du laplacien croit avec la taille du système, ce qui n'est pas le cas de l'équation (1.47). On peut montrer que le conditionnement de ce problème diminue avec *ε*. Les expériences numériques ont même montré que le nombre d'itérations requises par les solveurs itératifs n'augmentaient pas avec la taille du système. Là où cette méthode est encore la plus forte, c'est dans le cas des écoulements multiphasiques avec de grands rapports de masses volumiques. Alors que le conditionnement du laplacien augmente d'autant plus que le rapport de masses volumiques est grand, le conditionnement de VPP reste quasi identique, ce qui le rend très avantageux. L'inconvénient d'un tel système est le fait qu'il soit vectoriel, ce qui conduit à des systèmes linéaires de grande taille. Le lien avec la décomposition de Hodge-Helmholtz est que cette méthode introduit un moyen d'extraire la partie irrotationnelle d'un champ de vecteurs sans calculer les potentiels. Ceci a conduit les auteurs de cette méthode à consacrer un article sur la décomposition de Hodge-Helmholtz utilisant VPP [ACF13].

Ces méthodes n'ont pas uniquement vocation à être utilisées pour le calcul scientifique. On retrouve ainsi dans la littérature des articles utilisant ces dernières pour simuler des écoulements fluides de bonne qualité visuelle qui seront utilisés dans les effets spéciaux de films ou de jeux vidéos. C'est le cas des travaux de Fedkiw *et al.* [FSJ01] et de Stam [Sta03]. Elcott *et al.* [ETK<sup>+</sup>07] ont également effectué des travaux dans ce domaine, mais pour des fluides parfaits avec une formulation rotationnelle où la décomposition de Hodge-Helmholtz est utilisée pour retrouver la vitesse à partir de sa vorticité.

#### **1.4.3 Autres applications**

Les autres applications sont moins représentées dans la littérature, mais certains domaines ressortent clairement, comme celui de l'électromagnétisme. Les équations de Maxwell font intervenir les opérateurs différentiels **grad**, div et **rot**. Ainsi, la décomposition de Hodge-Helmholtz apparaît de manière naturelle pour distinguer les différents espaces fonctionnels tels que *H*(div, Ω) et *H*(curl, Ω). Par exemple, nous retrouvons la décomposition de Hodge-Helmholtz dans l'article de Scharstein [Sch91] pour calculer le courant électrique surfacique et dans l'article de Bluck & Walker [BW07] comme méthode numérique pour

le calcul du champ électrique. On retrouve également la DHH dans l'article de Assous & Michaeli [AM10] pour la résolution des équations de Maxwell en statique.

Une autre application de la décomposition de Hodge-Helmholtz peut être trouvée dans le remaillage et l'application de textures sur des surfaces bidimensionnelles. Par exemple, nous pouvons nous référer aux articles de Tong *et al.* [TACSD06] et de Hirani *et al.* [HKWW10]. Le lien entre ces domaines et la DHH est la relation qui existe entre les champs harmoniques et les géodésiques. La figure 1.12 présente un exemple de remaillage du célèbre lapin de Stanford utilisant ces méthodes.

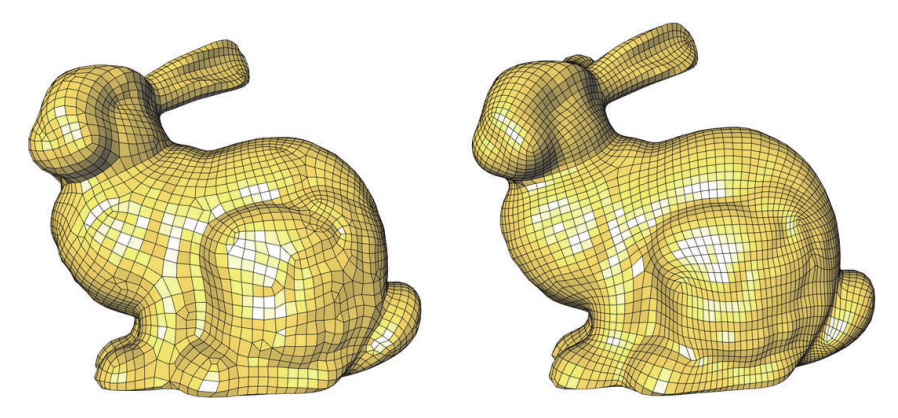

Figure 1.12 – Remaillage du célèbre lapin de Stanford — source de l'image [TACSD06].

L'essentiel des applications nécessitent l'extraction d'une des composantes de la décomposition. Ceci conduit à l'élaboration de méthodes permettant de calculer effectivement la décomposition. De plus, la majorité des applications portent sur des données discrètes, ce qui implique d'établir un lien entre les représentations discrètes et le continu, formalisme dans lequel est formulée la DHH. Nous allons présenter ces différentes problématiques dans la section suivante.

## **1.5 Méthodes de décomposition**

L'enjeu de cette section est de présenter les différentes méthodes permettant de calculer les multiples composantes de la décomposition à partir d'un champ initial. La présentation des différentes méthodes se révèle être complexe de par la variété des cas de figure. En effet, avant de parler de l'extraction des composantes, il est nécessaire de préciser le contexte. Celui-ci se résume en trois points :

- **Topologie du domaine** S'agit-il d'un domaine bidimensionnel ou tridimensionnel ? Comporte-t-il des trous ? Presente-t-il des périodicités ?
- **Conditions aux limites** Si le domaine possède un bord, quelles conditions vérifient les composantes de la décomposition sur celui-ci ?
- **Représentation des données** Le domaine est-il un ouvert de R *n* ? Est-ce un maillage ? Les champs sont-ils définis sur un espace de dimension finie ou infinie?

Concrètement, le dernier point revient à se demander si on recherche des solutions analytiques ou numériques. Nous allons classer les différentes approches présentes dans la littérature par la façon dont elles représentent les données. Nous commencerons par l'approche de l'analyse vectorielle dont nous avons déjà énoncé quelques théorèmes.
### **1.5.1 Méthodes analytiques**

Dans les méthodes analytiques, nous regroupons toutes les méthodes permettant de calculer les différentes composantes de la décomposition à partir d'un champ initial dans des espaces de Hilbert *ad hoc*. Nous rappelons l'écriture de la décomposition dans l'équation suivante.

$$
\mathbf{u} = \mathbf{u}_{\theta} + \mathbf{u}_{\psi} + \mathbf{u}_{h}
$$
  
= grad  $\theta$  +  $\mathbf{rot} \psi$  +  $\mathbf{u}_{h}$   
irrotational  
solénoidal harmonic

Dans cette équation, nous pouvons considérer cinq composantes différentes : deux potentiels et trois champs de vecteurs. Mis à part le champ harmonique, ces différentes composantes peuvent être extraites indépendamment les unes des autres par des méthodes que nous allons présenter. Nous les avons regroupées en deux catégories : l'extraction des potentiels et l'extraction des composantes. Par la suite, nous considérerons, sans plus de précisions, un domaine ouvert Ω de R <sup>3</sup> de bord suffisamment régulier. Le vecteur *n* désignera la normale sortante de ce domaine.

#### **Extraction des potentiels**

Comme nous l'avons déjà vu dans les théorèmes 1.1 et 1.2, le potentiel vecteur *θ* vérifie une équation de Poisson :

$$
\begin{cases} \text{div}(\mathbf{grad}\,\theta) = \text{div}\,\mathbf{u} & \text{dans }\Omega\\ \frac{\partial \theta}{\partial \mathbf{n}} = \mathbf{u} \cdot \mathbf{n} & \text{sur }\partial\Omega \end{cases}
$$
(1.50)

Quant au potentiel vecteur, il vérifie une équation de type « **rot rot** » :

$$
\begin{cases}\n\operatorname{rot}(\operatorname{rot}\psi) = \operatorname{rot}\mathbf{u} & \operatorname{dans}\Omega\\
\operatorname{div}\psi = 0 & \operatorname{dans}\Omega\\
\operatorname{rot}\psi \times \mathbf{n} = \mathbf{u} \times \mathbf{n} & \operatorname{sur}\partial\Omega\n\end{cases}
$$
\n(1.51)

Le champ harmonique se déduit par soustraction :

$$
u_h = u - \text{grad}\,\theta - \text{rot}\,\psi \tag{1.52}
$$

Ces problèmes tels qu'ils sont présentés ne garantissent pas l'unicité des potentiels. En effet, on remarque que l'ajout d'une constante à une solution vérifiant les équations vérifie également les équations. Une solution pour garantir l'unicité est d'appliquer des conditions de jauge, comme l'imposition d'une condition de moyenne nulle, c'est-à-dire :

$$
\int_{\Omega} \theta = 0 \tag{1.53}
$$

Une autre possibilité pour garantir l'unicité est d'appliquer d'autres conditions aux limites, comme la condition de Dirichlet homogène. Les conditions aux limites utilisées ici sont celles préconisées par Denaro [Mar03], mais on peut également trouver d'autres conditions aux limites correspondant aux différents besoins. Toutes ces conditions mèneront à une décomposition de Hodge-Helmholtz différente.

#### **Extraction des composantes**

L'extraction des composantes est un ensemble de méthodes permettant d'extraire le champ irrotationnel et le champ solénoïdal sans calculer leurs potentiels au préalable. Nous avons déjà évoqué une de ces méthodes lors de la présentation des application de la décomposition à la mécanique des fluides. Le système d'équations vérifié par le champ irrotationnel *u<sup>θ</sup>* est le suivant :

$$
\begin{cases}\n\operatorname{grad}(\operatorname{div} \boldsymbol{u}_{\theta}) = \operatorname{grad}(\operatorname{div} \boldsymbol{u}) & \operatorname{dans} \Omega \\
\operatorname{rot} \boldsymbol{u}_{\theta} = \boldsymbol{0} & \operatorname{dans} \Omega \\
\boldsymbol{u}_{\theta} \cdot \boldsymbol{n} = \boldsymbol{u} \cdot \boldsymbol{n} & \operatorname{sur} \partial\Omega\n\end{cases}
$$
\n(1.54)

Celui vérifié par le champ solénoïdal *u<sup>ψ</sup>* est le suivant :

$$
\begin{cases}\n\operatorname{rot}(\operatorname{rot} \boldsymbol{u}_{\psi}) = \operatorname{rot}(\operatorname{rot} \boldsymbol{u}) & \operatorname{dans} \Omega \\
\operatorname{div} \boldsymbol{u}_{\psi} = 0 & \operatorname{dans} \Omega \\
\boldsymbol{u}_{\psi} \times \boldsymbol{n} = \boldsymbol{u} \times \boldsymbol{n} & \operatorname{sur} \partial\Omega\n\end{cases}
$$
\n(1.55)

Le champ harmonique se calcule par soustraction :

$$
u_h = u - u_\theta - u_\psi \tag{1.56}
$$

Les équations (1.54) et (1.55) peuvent être vues comme la recherche d'une solution sous contrainte. Par exemple, le champ irrotationnel peut être vu comme la solution d'une équation de type « **grad** div » sous la contrainte **rot**  $u_{\theta} = 0$ . Par une méthode de pénalisation, il est possible d'éliminer la contrainte, mais le prix à payer est que la solution obtenue ne sera qu'une approximation de la solution réelle. Ces méthodes ont été étudiées par Angot *et al.* [ACF13] et portent le nom de *Vector Penalty Projection* (VPP) et *Rotational Penalty Projection* (RPP).

VPP consiste à trouver une approximation  $\mathbf{u}_{\theta}^{\varepsilon}$  de  $\mathbf{u}_{\theta}$  telle que

$$
\begin{cases} \varepsilon \boldsymbol{u}_{\theta}^{\varepsilon} + \mathbf{grad}(\operatorname{div} \boldsymbol{u}_{\theta}^{\varepsilon}) = \mathbf{grad}(\operatorname{div} \boldsymbol{u}) & \operatorname{dans} \Omega \\ \boldsymbol{u}_{\theta}^{\varepsilon} \cdot \boldsymbol{n} = \boldsymbol{u} \cdot \boldsymbol{n} & \operatorname{sur} \partial \Omega \end{cases}
$$
 (1.57)

De même, RPP consiste à trouver une approximation  $u_{\psi}^{\varepsilon}$  de  $u_{\psi}$  telle que

$$
\begin{cases} \varepsilon \boldsymbol{u}_{\psi}^{\varepsilon} + \operatorname{rot}(\operatorname{rot} \boldsymbol{u}_{\psi}^{\varepsilon}) = \operatorname{rot}(\operatorname{rot} \boldsymbol{u}) & \text{dans } \Omega\\ \boldsymbol{u}_{\psi}^{\varepsilon} \times \boldsymbol{n} = \boldsymbol{u} \times \boldsymbol{n} & \text{sur } \partial \Omega \end{cases} \tag{1.58}
$$

Ces approximations seront d'autant plus précises qu'*ε* sera proche de 0.

L'avantage de ces méthodes est double. Premièrement, et par construction, il y a la suppression des contraintes. Deuxièmement, ces systèmes ont la propriété d'être très bien conditionnés. Mieux encore, le conditionnement des systèmes s'améliore à mesure qu'*ε* est proche de 0. En d'autres termes, plus on recherche une solution proche de la solution exacte, plus elle est facile à calculer. Cette propriété vient du fait que le second membre est adapté à l'opérateur différentiel ; elle avait déjà été remarquée plus tôt par Ren [Ren96].

Remarquons que nous avons écrit ces problèmes de manière « forte ». Il existe bien d'autres façons de les présenter, comme la formulation faible dans les théorèmes 1.1 et 1.2. Il est également possible de formuler ces méthodes sous formes de problèmes de minimisation.

#### **Minimisation**

Cette formulation apparaît, par exemple, dans l'article de Tong *et al.* [TLHD03] et dans celui de Wiebel [WSG04]. Elle considère le fait que les potentiels *θ* et *ψ* vérifient le minimum des fonctions *F* et *G* suivantes :

$$
F(\theta) = \int_{\Omega} |\operatorname{grad} \theta - \boldsymbol{u}|^2 \tag{1.59}
$$

$$
G(\boldsymbol{\psi}) = \int_{\Omega} |\operatorname{rot} \boldsymbol{\psi} - \boldsymbol{u}|^2 \qquad (1.60)
$$

Afin de trouver le minimum, calculons la dérivée de ces fonctions. Ce sont deux normes qui découlent du produit scalaire de  $L^2(\Omega)$  que l'on note  $(\cdot, \cdot)$ , elles se dérivent donc comme le produit d'une fonction par elle-même. Pour tout  $\varphi$  et  $\omega$ , on a donc :

$$
F'(\theta)(\varphi) = 2(\text{grad }\theta - \mathbf{u}, \text{grad }\varphi) \tag{1.61}
$$

$$
G'(\psi)(\omega) = 2(\text{rot}\,\psi - \mathbf{u}, \text{rot}\,\omega) \tag{1.62}
$$

Le minimum est réalisé quand la dérivée s'annule, ce qui donne, en réordonnant les termes :

$$
(\text{grad }\theta, \text{grad }\varphi) = (\boldsymbol{u}, \text{grad }\varphi) \tag{1.63}
$$

$$
(\mathbf{rot}\,\boldsymbol{\psi},\mathbf{rot}\,\boldsymbol{\omega}) = (\mathbf{u},\mathbf{rot}\,\boldsymbol{\omega})\tag{1.64}
$$

Nous obtenons ainsi la forme faible des problèmes (1.50) et (1.51) dont les solutions sont à rechercher dans des espaces adéquats garantissant les bonnes conditions aux limites.

### **1.5.2 Conditions aux limites**

Le problème des conditions aux limites à imposer aux composantes de la décomposition de Hodge-Helmholtz est une question récurrente. Nous avons vu dans la section §1.3.3 que les conditions aux limites pouvaient agir sur la présence de champs harmoniques, mais pas seulement. En effet, certaines applications, comme celle de la projection en mécanique des fluides, peuvent requérir l'orthogonalité des composantes de la décomposition ainsi que leur unicité.

Cette propriété d'orthogonalité nous permet d'exprimer un ensemble de conditions aux limites admissibles. Elle s'exprime par

$$
\int_{\Omega} \boldsymbol{u}_{\theta} \cdot \boldsymbol{u}_{\psi} = \int_{\Omega} \mathbf{grad} \theta \cdot \boldsymbol{u}_{\psi}
$$
\n
$$
\stackrel{(1.33)}{=} \int_{\Omega} \mathrm{div}(\theta \boldsymbol{u}_{\psi}) - \int_{\Omega} \theta \, \mathrm{div} \, \boldsymbol{u}_{\psi}
$$
\n
$$
= \int_{\partial \Omega} \theta \boldsymbol{u}_{\psi} \cdot \boldsymbol{n} = 0
$$
\n(1.65)

Ou encore par

$$
\int_{\Omega} \boldsymbol{u}_{\theta} \cdot \boldsymbol{u}_{\psi} = \int_{\Omega} \boldsymbol{u}_{\theta} \cdot \boldsymbol{\mathrm{rot}} \, \psi
$$
\n
$$
= \int_{\partial \Omega} \boldsymbol{\psi} \cdot (\boldsymbol{u}_{\theta} \times \boldsymbol{n}) = 0
$$
\n(1.66)

Ce qui nous donne deux possibilités de conditions aux limites par potentiel. En particulier, pour garantir l'orthogonalité de manière systématique, on peut imposer  $\theta = 0$  ou grad  $\theta \times$  $n = 0$  au potentiel scalaire et  $\psi = 0$  ou **rot**  $\psi \cdot \mathbf{n} = 0$  au potentiel vecteur.

Si on laisse de côté la contrainte d'orthogonalité, il est possible d'envisager n'importe quelles conditions aux limites si ces dernières sont compatibles avec l'équation à résoudre. Ce dernier cas est envisageable si on souhaite appliquer la décomposition à la visualisation de données pour laquelle certaines conditions aux limites mettraient mieux en valeurs les champs obtenus que certaines autres. En particulier, et nous l'avons déjà évoqué dans la section §1.4.1, certaines conditions aux limites permettent de minimiser l'apparition de structures parasites.

Nous attirons l'attention sur une condition aux limites un peu particulière qui est celle de la périodicité. Considérons l'exemple du tore carré plat que nous avons évoqué dans la section §1.3.3 consacrée aux champs harmoniques. Ce domaine est, par définition, illimité. Il ne peut donc y avoir de conditions aux « limites ». Pour s'en rendre compte changeons notre façon de représenter ce domaine en regardant sur la figure 1.13 son plongement isométrique dans un espace euclidien à trois dimensions. Nous pouvons observer que la surface est fermée, donc ne présente pas de bords. Le tore carré plat est donc un domaine fini mais illimité. En fait, la condition aux limites périodique apparaît comme telle lorsque nous représentons ce domaine dans le plan en le « découpant ». Contrairement aux conditions de Neumann et de Dirichlet, elle porte à la fois sur le domaine et sur les champs définis à l'intérieur de ce dernier. Il est possible de voir cette condition aux limites comme un recollement.

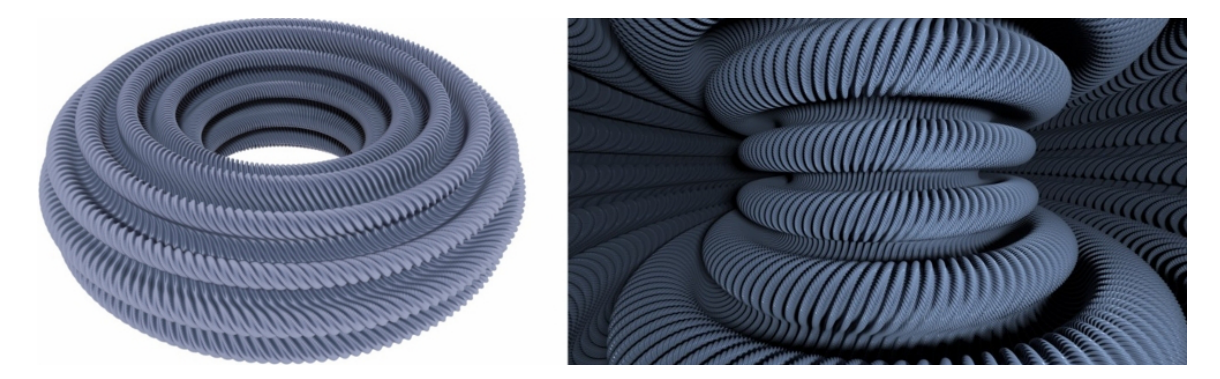

Figure 1.13 – Plongement isométrique d'un tore carré plat dans un espace à trois dimensions vu de l'extérieur (à gauche) et de l'intérieur (à droite). Source : Borrelli *et al.* [BJLT12].

# **1.5.3 Méthodes numériques**

## **Remarque sur les représentations des champs**

Avant de parler des méthodes numériques appliquées à la décomposition de Hodge-Helmholtz, observons tout d'abord une remarque sur le numérique lui-même. Dans la pratique, nous associons aisément le numérique et les ordinateurs. Par nature, ces derniers ne peuvent représenter des informations qu'avec un nombre fini de termes. Cependant, un nombre fini de termes n'implique pas nécessairement des approximations. Il est tout à fait possible de faire du calcul analytique de cette manière. Nous le faisons d'ailleurs

lorsque nous effectuons des calculs analytiques sur papier. En effet, nous n'avons nul besoin d'une infinité de symboles pour représenter les solutions. L'astuce tient dans le niveau d'abstraction dans lequel les données sont représentées. Il ne tient donc qu'aux méthodes numériques d'utiliser le niveau d'abstraction nécessaire afin de satisfaire le degré de précision souhaité.

À la suite de cette remarque, nous proposons dans le tableau 1.1 une classification générale des modes de représentation des champs de vecteurs. Ce tableau est à deux entrées. Les lignes correspondent à la dimension de l'espace dans lequel les champs sont représentés. Les colonnes correspondent au type de représentation de ces champs. Alors que dans la première colonne nous avons la distribution des données dans l'espace, dans la seconde, nous avons plutôt la quantité totale. Dans la première colonne, il y a une idée de continu, dans la seconde, il y a plutôt une idée de discret. La notion de limite est présente dans la première colonne, alors que dans la seconde ce sont plutôt des données globales comme des flux ou des circulations.

|                   | Local                                                                            | Mesuré                             |
|-------------------|----------------------------------------------------------------------------------|------------------------------------|
| Dimension infinie | $L^2(\Omega)$ , $H(\text{div}, \Omega)$ ,<br>$W^{m,p}(\Omega)$ , etc.            | formulation variationnelle         |
| Dimension finie   | spectral, ondelettes,<br>$\mathbb{R}_n[X]$ , fonctions<br>trigonométriques, etc. | $CDO$ , volumes finis, <i>etc.</i> |

Table 1.1 – Modes de représentation des champs.

Les champs appartenant aux espaces  $L^2(\Omega)$ ,  $H(\text{div}, \Omega)$  ou  $W^{m,p}(\Omega)$  font typiquement partie des représentations locales dont les espaces sont de dimension infinie. La formulation variationnelle ou la formulation faible sont des représentations mesurées. Il s'agit en effet de « voir » les champs à travers une infinité de fonctions test. Ils se retrouvent par conséquent sur la ligne des dimensions infinies. La seconde ligne regroupe typiquement les représentations que l'on retrouve dans les méthodes numériques. C'est d'ailleurs pour cette raison que le nom de certaines de ces dernières apparaissent sur cette ligne. Les représentations par des polynômes, par un ensemble fini de fonctions trigonométriques ou par des ondelettes sont des représentations locales. Dans ces représentations, il est possible de donner la valeur du champ en tout point. Dans les volumes finis on considère l'intégrale des champs sur les mailles, donc leurs mesure. Certes, pour que la méthode numérique fonctionne, il faut supposer une structure locale de la solution afin de calculer les flux, mais la représentation principale de la méthode est bien la quantité d'information par maille. Les méthodes utilisant des maillages dit « décalés » sont considérés comme étant des volumes finis. Ceci ne change rien car les données manipulées sont des flux à travers des surfaces et des circulations le long d'arêtes, ce qui correspond à des quantités mesurées. Les schémas CDO (*Compatible Discrete Operator*) [BE13] généralisent les méthodes sur maillages décalés tout en utilisant des quantités mesurées comme représentation principale des champs.

La décomposition de Hodge-Helmholtz discrète — ou DHHD — fait référence aux décompositions en dimension finie. Nous allons présenter les différentes méthodes de DHHD

qu'il est possible de retrouver dans la littérature, classées selon la représentation des champs.

#### **Smoothed Particle Hydrodynamics**

La méthode SPH (*Smoothed Particle Hydrodynamics*) consiste à représenter un système physique par un ensemble de particules occupant la totalité du domaine. Chaque particule possède des caractéristiques physiques, telles qu'une masse, une masse volumique, une pression ou une vitesse. Par mimétisme avec l'approximation des milieux continus, il est possible de reconstruire une solution « lisse » définie en tout point en effectuant une moyenne pondérée. Par exemple, la formule permettant de calculer une grandeur *f* au point *r* est donnée par

$$
\langle f \rangle_h(\mathbf{r}) = \sum_{j \in \mathcal{N}(\mathbf{r})} \frac{m_j}{\rho_j} f_j W(\mathbf{r} - \mathbf{r}_j, h) \tag{1.67}
$$

où  $\mathcal{N}(r)$  représente l'ensemble des particules comprises dans un rayon *h* du point  $r, m<sub>i</sub>$ représente la masse de la particule *j*, *ρ<sup>j</sup>* représente la masse volumique de la particule *j* et *W*(*r* − *r<sup>j</sup> , h*) s'appelle la fonction noyau 4 . La qualité de la méthode tient en grande partie dans le choix de cette fonction noyau. Pour des raisons d'efficacité numérique, il est nécessaire que cette fonction ait un support compact. De plus, il faut qu'elle soit suffisamment régulière pour pouvoir appliquer des opérateurs différentiels. L'article de Petronetto *et al.* [PPL<sup>+</sup>08] traitant de la DHHD par une méthode SPH introduit la fonction noyau suivante :

$$
W(\boldsymbol{x},h) = \frac{15}{7\pi h^2} w\left(\frac{|\boldsymbol{x}|}{h}\right)
$$
\n(1.68)

avec

$$
w(q) = \begin{cases} \frac{2}{3} - \frac{9}{8}q^2 + \frac{19}{24}q^3 - \frac{5}{32}q^4 & \text{si } 0 \le q \le 2\\ 0 & \text{sinon} \end{cases}
$$
(1.69)

Cette méthode numérique représente donc ses données mesurées en des points mais se sert d'une reconstruction pour les définir localement. Cette reconstruction va permettre d'exprimer les opérateurs différentiels en fonction des données sur les particules. Dans les équations suivantes, les indices *i* et *j* correspondent aux numéros des particules. L'ensemble  $\mathcal{N}_i$  représente l'ensemble  $\mathcal{N}(\mathbf{r}_i)$  pour une particule *i* donnée.

Le gradient d'une quantité scalaire *f* au point *i* s'écrit donc :

grad 
$$
f_i = \sum_{j \in \mathcal{N}_i} \frac{m_j}{\rho_j} (f_j - f_i) \operatorname{grad} W(r_i - r_j, h)
$$
 (1.70)

Pour une quantité vectorielle *f*, la divergence s'écrit :

$$
\operatorname{div} \boldsymbol{f}_i = \sum_{j \in \mathcal{N}_i} \frac{m_j}{\rho_j} (\boldsymbol{f}_j - \boldsymbol{f}_i) \cdot \operatorname{grad} W(\boldsymbol{r}_i - \boldsymbol{r}_j, h) \tag{1.71}
$$

Pour une quantité scalaire *f*, le laplacien s'écrit :

$$
\Delta f_i = \sum_{j \in \mathcal{N}_i} 2 \frac{m_j}{\rho_j} \frac{f_j - f_i}{|\mathbf{r}_i - \mathbf{r}_j|^2} (\mathbf{r}_i - \mathbf{r}_j) \cdot \mathbf{grad} \, W(\mathbf{r}_i - \mathbf{r}_j, h) \tag{1.72}
$$

4. *kernel function*

Petronetto *et al.* [PPL<sup>+</sup>08] se sont intéressés à la DHHD bidimensionnelle. N'ayant pas défini de rotationnel bidimensionnel, ils ont utilisé une astuce précédemment introduite par Polthier & Preuß [PP03] qui consiste à réécrire le rotationnel 2D sous la forme d'une divergence par le biais d'un opérateur de rotation. Cet opérateur effectue une rotation de 90° dans le sens horaire et s'écrit de la manière suivante :

$$
J(\mathbf{v}) = J(v_1, v_2) = (v_2, -v_1) \tag{1.73}
$$

Ainsi, le rotationnel peut se réécrire sous la forme suivante :

$$
\mathbf{rot}\,\mathbf{v} = (\text{div}\,J)\mathbf{v} \tag{1.74}
$$

Les méthodes utilisées pour effectuer la DHHD sont celles du laplacien et du « **rot rot** ». Grâce à l'identité rot **rot** = −  $\Delta$  en 2D et à l'introduction de l'opérateur de rotation *J*, les méthodes se réécrivent de la manière suivante :

$$
\begin{cases} \Delta \theta = \text{div } \boldsymbol{v} \\ -\Delta \psi = (\text{div } J) \boldsymbol{v} \end{cases}
$$
 (1.75)

Ces deux équations doivent être munies de conditions aux limites. Petronetto *et al.* [PPL<sup>+</sup>08] ont choisi des conditions de flux nul pour les deux potentiels, c'est-à-dire

$$
\frac{\partial \theta}{\partial n} = 0 \quad \text{et} \quad \frac{\partial \psi}{\partial n} = 0 \tag{1.76}
$$

Ce choix de conditions aux limites conduit à l'existence d'un champ harmonique potentiellement non nul qui sera déduit par soustraction. De plus, comme l'ont également remarqué Bhatia *et al.* [BNPB12], la condition de Neumann homogène nécessite une condition de compatibilité avec le champ initial qui n'a pas été mentionnée dans l'article. Pour pouvoir être appliquée, le champ *u* doit vérifier

$$
\int_{\partial\Omega} \mathbf{u} \cdot \mathbf{n} = \int_{\partial\Omega} \mathbf{grad} \theta \cdot \mathbf{n} = 0 \qquad (1.77)
$$

En observant les résultats présentés dans cet article, on voit que l'avantage d'une telle méthode est qu'elle peut être appliquée sur des domaines de géométrie complexe. En revanche, l'inconvénient est qu'elle implique beaucoup d'approximations, comme le respect partiel des propriétés de la décomposition qui sont que les champs solénoïdaux et irrotationnels doivent être respectivement à divergence et rotationnel nul, du moins, à l'erreur machine près.

#### **Ondelettes et Fourier**

La DHHD peut également être effectuée en utilisant une transformée de Fourier discrète. Cette dernière exige que le domaine soit de forme carré ou cubique — suivant la dimension de l'espace — et que les données soient périodiques, ce qui limite les possibilités pratiques de décomposition. Cependant, la propriété de la transformée de Fourier est de transformer les opérateurs différentiels en produit de vecteurs d'onde, ce qui simplifie l'écriture du problème. Cette approche a par exemple été utilisée par Stam [Sta99] pour la simulation numérique de fluide dans les jeux vidéos.

Une autre approche, souvent reliée à la transformée de Fourier, est celle de la méthode des ondelettes. La transformée de Fourier a pour propriété de transformer un champ de l'espace physique vers l'espace des phases. Au contraire, la transformée en ondelette permet de rester dans l'espace physique. La méthode des ondelettes utilise des fonctions de carré sommable — les ondelettes — dont on génère des familles à partir de transformations affines d'une ondelette « mère ». La méthode des ondelettes se distingue donc de la transformée de Fourier par l'utilisation d'ondelettes au lieu de fonctions trigonométriques.

Dans une série d'articles, Deriaz & Perrier [DP06], [DP07], [DP09] et Kadri Harouna & Perrier [KP10] ont introduit deux familles d'ondelettes à divergence et à rotationnel nuls pour effectuer la décomposition de Hodge-Helmholtz à des fins d'analyse de champs de vecteurs. L'avantage des ondelettes sur la transformée de Fourier est de pouvoir utiliser des conditions aux limites quelconques. En revanche, la limitation de la forme du domaine reste identique à celle de la transformée de Fourier.

### **Méthodes sur maillages**

Les méthodes de décompositions de Hodge-Helmholtz discrètes sur des maillages sont les plus répandues dans la littérature. Peut-être est-ce dû à la variété des méthodes numériques s'appuyant sur des maillages ou bien la variété de ces derniers elle-même. Ces méthodes peuvent se distinguer par le type de maillage et le profit qu'elles tirent de ces derniers.

Les maillages sont généralement considérés comme une approximation d'un espace réel plus « lisse ». On distingue les maillages par la géométrie des mailles utilisées et la topologie globale représentée par celui-ci. Les mailles peuvent être triangulaires, quadrangulaires ou, de manière générale, polygonales pour représenter des surfaces. Pour représenter des volumes, les mailles utilisées peuvent être tétraédriques, pyramidales, hexaédriques ou, de manière générale, polyédriques.

Le profit que tirent les méthodes numériques de ces maillages tient en fait dans la manière dont elles représentent les données sur ces derniers. Le point zéro des méthodes numériques consiste à voir les maillages comme un ensemble de points sur lesquels tous les champs sont discrétisés et où les équations sont écrites à partir, par exemple, de formules de Taylor. Les méthodes de type différences finies utilisent typiquement ce genre d'approche. Elles ont l'inconvénient de générer des schémas dont les propriétés ne sont pas connues *a priori*.

Dans les principales utilisations de la DHH, il y a deux points importants à vérifier. Le premier est qu'il est souvent nécessaire de préserver l'orthogonalité des composantes, notamment en ce qui concerne les méthodes de projection en mécanique des fluides numérique. Le second est que les composantes de la décomposition doivent vérifier les relations **rot**  $u_{\theta} = 0$  et div  $u_{\psi} = 0$  au niveau discret. Retrouver ce genre de propriétés avec des différences finies sur maillage polyédrique en ayant construit les schémas sans y avoir imposé ces propriétés *a priori* relève de la chance. La très grande majorité des méthodes numériques sur maillage appliquées à la DHHD utilise des schémas plus élaborés vérifiant *a priori* certaines propriétés.

Les articles de Polthier & Preuß [PP00] et [PP03] font référence en la matière — du point de vue du nombre de citations — en introduisant les opérateurs de divergence et de gradient discrets vérifiant les identités vectorielles sur des maillages surfaciques composés

de triangles. Les identités vectorielles en question étant div **rot** = 0 et **rot grad** = **0**. Les champs de vecteurs et les champs scalaires sont représentés dans trois espaces distincts, chacun étant composé d'une représentation polynômiale dans une région du maillage donnée. La décomposition de Hodge-Helmholtz discrète est ensuite calculée en utilisant les méthodes de minimisation présentées dans la section §1.5.1 en recherchant la solution dans ces espaces discrets. Cette méthode a été étendue par la suite par Tong *et al.* [TLHD03] aux maillages tétraédriques.

En réalité, cette approche de satisfaction des identités vectorielles au niveau discret est bien plus ancienne. Les véritables contributions de Polthier & Preuß sont d'avoir proposé une méthode simple de décomposition de Hodge-Helmholtz discrète et de détection de structures. Les schémas numériques vérifiant les identités vectorielles font partie des méthodes dites « mimétiques » dont l'introduction est communément attribuée à Whitney [Whi57]. Il est difficile d'évaluer à quand remonte l'existence de la DHHD vérifiant les propriétés des opérateurs discrets, tant son lien avec les méthodes mimétiques ressemble au problème de la poule et de l'œuf. Il est possible de citer les articles de Hyman & Shashkov [HS97] et [HS99] qui introduisent une méthode appelée « mimetic finite difference » pour effectuer, entre autres, la DHHD sur des maillages quadrangulaires et hexaédriques. Outre l'utilisation de tels maillages, la différence avec la méthode de Polthier & Preuß est qu'elle ne représente pas les champs en tout point par des polynômes. Leur approche est basée sur la localisation des différentes variables. Par exemple, les champs de vecteurs sont situés sur les arêtes ou les faces, tandis que les champs scalaires sont localisés sur les points et dans les cellules.

Les méthodes mimétiques permettent d'effectuer la DHHD en préservant ses propriétés. Cependant, la littérature sur ces méthodes présente souvent la DHHD comme un simple exemple d'application. Il existe très peu d'articles consacrés à la fois à la DHHD et aux méthodes mimétiques. Par exemple, c'est le cas de l'article de Kreeft *et al.* [KPG11] présentant une méthode mimétique d'éléments spectraux.

Il existe toutefois des articles où ces propriétés ne sont pas préservées. Il s'agit, pour la plupart, d'articles utilisant la DHHD à des fins de visualisation, où les propriétés vectorielles et d'orthogonalités n'ont que peu d'importance face à la qualité visuelle de la décomposition. Par exemple, l'article de Pascucci *et al.* [PBB14] s'inspire de la formulation intégrale présentée dans la section §1.3.5 pour effectuer une DHHD dite « naturelle » sans connaître les conditions aux limites. Bahl & Senthilkumaran [BS12] ont également introduit une décomposition de Hodge-Helmholtz basée sur une méthode de minimisation différente de celle présentée précédemment pour l'analyse de champs issus de l'optique.

# **1.6 Conclusion**

La décomposition de Hodge-Helmholtz d'un champ de vecteurs est la décomposition de ce dernier en la somme d'un champ irrotationnel et d'un champ solénoïdal. Dans une première partie, nous avons caractérisé ces différents champs de manière empirique grâce à deux expériences. La première consistait à regarder l'évolution d'une tache d'encre que l'on aurait laissée se mouvoir dans ces champs. Si le volume de la tache variait mais qu'elle ne tournait pas, alors le champ était irrotationnel. Alors qu'on contraire, si le volume de la tache restait constant mais qu'elle tournait, alors ce champ était solénoïdal. La seconde expérience consistait à regarder la circulation de ces champs sur une courbe fermée, ainsi

que le flux de ces derniers à travers une surface fermée. Nous avons caractérisé les champs irrotationnels comme étant à circulation nulle sur toute courbe fermée et les champs solénoïdaux comme étant à flux nul sur toute surface fermée. Cette dernière approche nous a conduit à révéler l'existence d'un troisième type de champ qui pouvait apparaître sur certains domaines, comme des domaines périodiques ou comportant des trous. Ces champs sont dit « harmoniques » car ils sont à laplacien vectoriel nul.

Dans une seconde partie, nous avons présenté quelques théorèmes de décomposition de Hodge-Helmholtz sur des domaines 2D ou 3D en utilisant le formalisme de l'analyse vectorielle. Le choix de la restrictions aux seules dimensions 2 et 3 vient du fait que l'on applique cette décomposition à des champs issus de la mécanique. Ces théorèmes présentent une décomposition à deux termes sur des domaines assez généraux pouvant comporter des trous. Nous avons vu que la décomposition en deux termes — c'est-à-dire sans champ harmonique — était possible par l'application de conditions aux limites bien particulières, ainsi que l'introduction de coupes dans le domaine 3D. Nous avons vu que le non respect de ces conditions aux limites pouvait conduire à l'existence de champs harmoniques non nuls. Ceci nous a conduit à distinguer deux formes de champs harmoniques. Les premiers étant une conséquence de la topologie du domaine et les seconds étant une conséquence des conditions aux limites. Ces théorèmes ont également introduit les potentiels par lesquels découlent les composantes de la décomposition. Ainsi, en 3D, le champ irrotationnel découle du gradient d'un potentiel scalaire et le champ solénoïdal découle du rotationnel d'un potentiel vecteur. Ce qui nous a conduit à résumer la décomposition par la formule suivante

$$
\mathbf{u} = \mathbf{u}_{\theta} + \mathbf{u}_{\psi} + \mathbf{u}_{h}
$$
  
= grad  $\theta$  +  $\mathbf{rot} \psi$  +  $\mathbf{u}_{h}$   
irrotational solenoidal harmonic

Dans les théorèmes, nous avons remarqué que les potentiels apparaissaient sous la forme de la solution d'une équation aux dérivées partielles ou sous forme faible, ce qui nous a conduit à présenter également une formulation constructive de ces potentiels. Cette formulation, nommée formulation intégrale, donne en tout point du domaine la valeur des potentiels à partir de la connaissance de la divergence et du rotationnel du champ de vecteurs initial.

Par la suite, nous avons présenté les principales applications de la décomposition de Hodge-Helmholtz. Il en ressort deux grands types d'utilisation. Le premier est la visualisation et la détection de structures. En effet, la DHH permet de localiser le centre des tourbillons grâce aux extrema du potentiel vecteur et de localiser les sources et les puits d'un champ de vecteurs grâce au extrema du potentiel scalaire. La deuxième principale application est la méthode de projection utilisée dans les méthodes de résolution des équations de Navier-Stokes incompressibles.

Ces applications nous ont conduit à la question de comment calculer effectivement la décomposition de Hodge-Helmholtz. Nous avons introduit quatre méthodes permettant d'extraire les deux composantes vectorielles et les deux potentiels de la décomposition de manière indépendante. Nous avons également introduit le calcul du champ harmonique comme étant la soustraction du champ initial par le champ solénoïdal et le champ irrotationnel. Nous avons ensuite discuté des conditions aux limites admissibles pour la décomposition. Nous avons vu que ces dernières relevaient du choix de l'application de la décomposition. Nous pouvons demander, par exemple, que les composantes soient orthogonales dans  $L^2(\Omega)$ , ce qui conduit à un certain choix de conditions aux limites.

La véritable problématique de cette thèse est la décomposition de Hodge-Helmholtz discrète. Discrète signifiant ici « par des méthodes numériques » ou « sur ordinateur ». Après une réflexion sur la représentation des données, nous avons conclu que la décomposition de Hodge-Helmholtz discrète était l'équivalent en dimension finie de la décomposition de Hodge-Helmholtz sur des champs définis dans des espaces de dimension infinie. Ceci nous a conduit à nous demander quelles étaient les propriétés de la DHHD. Après dépouillement de la littérature sur ce sujet, ce qui ressort est que la décomposition de Hodge-Helmholtz discrète doit vérifier, ou mimer, les mêmes propriétés que la décomposition utilisant l'analyse vectorielle. Ces propriétés étant les deux identités vectorielles **rot grad** = **0** et div **rot** = 0 qui impliquent **rot**  $u_{\theta} = 0$  et div  $u_{\psi} = 0$ . Nous avons vu qu'il existe une famille de méthodes permettant de vérifier ces propriétés par construction : les méthodes dites « mimétiques ».

L'objectif de cette thèse est de présenter une méthodologie permettant d'effectuer efficacement la décomposition de Hodge-Helmholtz discrète en préservant les propriétés physiques des champs décomposés. Nous allons utiliser une méthode mimétique avec laquelle nous allons étudier différentes méthodes de décomposition. Cette étude mettra en œuvre des maillages polygonaux et polyédriques. Nous étudierons l'influence des différentes conditions aux limites. Nous regarderons également le comportement numérique des différents algorithmes de décomposition, notamment l'influence de différents solveurs linéaires sur les équations. Nous appliquerons enfin cette décomposition à l'analyse de champs turbulents.

# **Chapitre 2**

# **Opérateurs discrets**

# **2.1 Présentation**

Ce chapitre présente le formalisme discret que nous allons exploiter pour calculer les décompositions de Hodge-Helmholtz discrètes. En résumé, nous allons définir les propriétés du domaine discret, la représentation des grandeurs physiques, c'est-à-dire les degrés de liberté, ainsi que les opérations permettant de les manipuler.

Dans le chapitre 1, l'étude bibliographique a motivé l'idée d'utiliser une méthode mimétique afin d'obtenir des méthodes de décompositions de Hodge-Helmholtz discrètes respectant les propriétés des décompositions continues. Ces propriétés peuvent être caractérisées par les tautologies suivantes : « le champ irrotationnel est à rotationnel nul » et « le champ solénoïdal est à divergence nulle ». Ces dernières sont les traductions d'une conséquence des identités mathématiques **rot grad** = **0** et div **rot** = 0 puisque le champ irrotationnel est issu du gradient d'un potentiel scalaire et le champ solénoïdal est issu du rotationnel d'un potentiel vecteur.

La classe des méthodes mimétiques — ou compatibles — rassemble de manière transverse des méthodes numériques vérifiant des propriétés semblables, telles que la préservation des identités des opérateurs différentiels au niveau discret et une représentation des grandeurs physiques compatibles avec leur nature. Ce dernier point est clairement mis en avant dans l'article de Tonti [Ton14] où il explique que chaque grandeur physique est associée à un élément géométrique — point, ligne, surface, volume — muni d'une orientation et que cette association devait être préservée au niveau discret. Par exemple, un flux est associé à une surface orientée de manière transversale et doit donc être représenté comme tel au niveau discret.

Nous avons également vu dans le chapitre 1 qu'il était possible de représenter les champs de manière locale ou de manière mesurée. Lorsque nous disons que l'association des grandeurs physiques à des entités géométriques doit être préservé au niveau discret, nous faisons bien entendu référence à leur représentation mesurée. Par conséquent, pour qualifier une méthode numérique de « mimétique », il est nécessaire que celle-ci offre un moyen d'évaluer les champs sur un ensemble d'éléments géométriques sous-jacent, comme un maillage, lorsque sa représentation principale des grandeurs physiques est locale. Les méthodes numériques « classiques » offrent ce moyen et ont ainsi quelques représentants parmi les méthodes mimétiques. Par exemple, la méthode des différences finies [BBL09], la

méthode des éléments finis [AFW10] et la méthode des éléments spectraux [Ger12] ont leurs représentants mimétiques. L'article de Mattiussi [Mat97] permet d'établir le lien entre ces différentes méthodes.

Étant plutôt d'inspiration mécaniciens des fluides et ayant une culture des volumes finis, nous nous sommes intéressés à une méthode faisant penser à celle d'Harlow *et al.* [HW<sup>+</sup>65] sur grille décalée. Il s'agit de la méthode CDO (*Compatible Discrete Operator*) développée par Bonelle et Ern [BE13, BE14] inspirée des idées de Bossavit [Bos99a, Bos99b, Bos99c, Bos99d]. Un des intérêts est qu'elle permet de prendre en charge des géométries complexes comme des maillages aux mailles polygonales et polyédriques tels que représentés sur la figure 2.1.

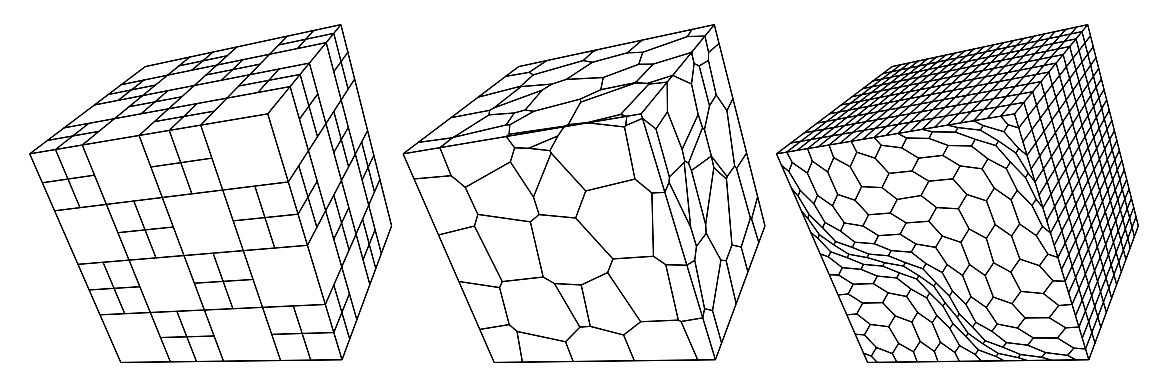

Figure 2.1 – Exemple de maillages polyédriques issus du *benchmark* FVCA6 [EHH<sup>+</sup>11].

Dans ce chapitre, nous allons présenter les schémas CDO en utilisant les notations introduites par Bonelle et Ern [BE13]. Notons qu'il aurait tout aussi bien été possible d'utiliser le formalisme de la topologie algébrique présenté dans l'annexe A, mais sa capacité pédagogique aurait été moindre.

# **2.2 Maillage**

Dans la méthode CDO, le domaine discret forme une partition d'un ouvert Ω de R *n* . Nous nous intéressons ici uniquement aux cas bidimensionnel et tridimensionnel, c'est-à-dire quand  $n \in \{2, 3\}$ . Dans le cas où  $n = 3$ , le domaine est composé d'un ensemble de points noté *V* , d'un ensemble d'arêtes noté *E*, d'un ensemble de faces noté *F* et d'un ensemble de cellules noté *C*. Notons que nous avons gardé la notation originale anglaise<sup>1</sup> de ces ensembles afin de rester cohérent avec la littérature.

Nous désignons par *M* = {*V, E, F, C*} le domaine discret. Ce dernier possède une structure de complexe cellulaire où chaque élément de dimension *k* est homéomorphe à une boule de même dimension. Par convention, une boule de dimension zéro est un point. Dans l'annexe A, nous avons défini ce qu'est un complexe cellulaire dans le contexte de la topologie algébrique. Le lecteur pourra se référer au livre de Hatcher [Hat02] ou à l'article de Kreeft *et al.* [KPG11] pour des définitions plus rigoureuses dans ce même contexte. Dans le cadre de ce mémoire, nous nous contenterons juste de souligner que les cellules ne se recouvrent pas et ne laissent aucun trou dans l'ouvert Ω.

<sup>1.</sup> Vertices, Edges, Faces, Cells

Remarquons que nous ne nous intéresserons pas aux maillages surfaciques, même si une grande partie de ce que nous allons définir resterait valable pour ces derniers. De manière générale, nous ne nous intéresserons qu'aux maillages dont la dimension est égale à celle de l'espace dans lequel il est plongé. Ainsi, une sphère qui est une surface bidimensionnelle plongée dans un espace tridimensionnel ne pourra former un maillage valide pour notre étude.

Le nombre d'éléments de chaque ensemble de *M* sera noté par le symbole  $\#$  suivi de la lettre désignant le type d'élément. Ainsi, les tailles des ensembles *V* , *E*, *F* et *C* seront notées respectivement  $\#V$ ,  $\#E$ ,  $\#F$  et  $\#C$ . De même, le nom des éléments de chacun des ensembles sera désigné par une lettre minuscule et sera noté respectivement *v*, *e*, *f* et *c* avec éventuellement un entier en indice représentant le numéro de l'élément.

Nous imposons certaines contraintes concernant la géométrie des éléments. Les arêtes doivent être droites, les faces doivent être planes et les cellules doivent être étoilées. De plus, les faces doivent être étoilées pour leur barycentre.

Tous les éléments possèdent une orientation. Comme nous en avons l'habitude, les arêtes sont orientées par leur tangente unitaire  $t_e$  et les faces par leur normale unitaire  $n_f$ , telles que représentées sur la figure 2.2. Les points et les cellules peuvent également être orientés. Un point peut être considéré comme une source ou un puits et une cellule peut être orientée de l'intérieur vers l'extérieur ou réciproquement. Comme le souligne Tonti [Ton14], l'orientation joue un rôle très important dans les méthodes mimétiques, elle fait partie intégrante de la représentation des grandeurs physiques et de leur nature. Nous reviendrons sur ce point un peu plus loin dans ce mémoire. Soulignons que cette orientation est arbitraire.

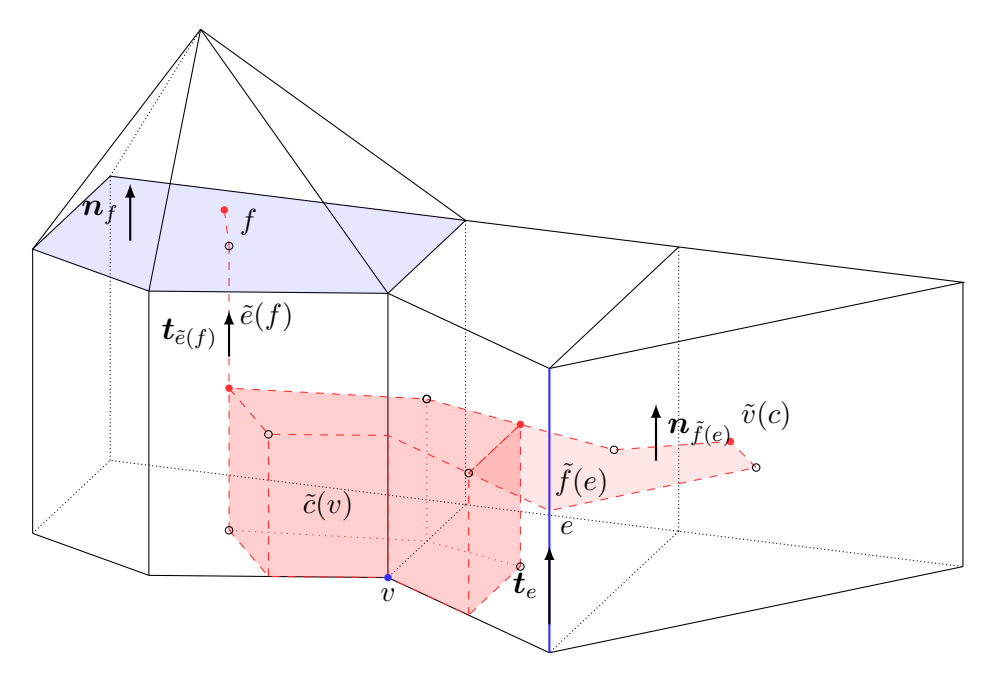

Figure 2.2 – Exemple de complexe cellulaire tridimensionnel. Certains éléments du maillage primal ont été mis en avant en bleu et leurs éléments duaux respectifs ont été représentés en rouge.

La méthode CDO impose la définition d'un maillage dual. La construction de ce maillage

n'est pas unique. Par exemple, dans la méthode DDFV 2 de Delcourte [Del07] sur des maillages bidimensionnels, le maillage dual est défini en reliant les barycentres des faces entre eux pour former les arêtes duales. L'inconvénient de ce type de maillage dual est qu'il restreint le maillage original — ou maillage primal — du point de vue de la géométrie des cellules, du moins, plus que les restrictions que nous avons imposées.

Afin de définir notre maillage dual, nous avons besoin d'introduire quelques notations. Nous avons besoin de définir des sous-ensembles d'éléments connectés à un autre type d'élément. Concrètement, considérons un ensemble *A* parmi les quatre composant *M* et un élément *x* d'un autre ensemble composant *M*. Si la dimension de *x* est supérieure à celle des éléments de *A*, nous définissons le sous-ensemble des éléments de *A* contenu dans le bord de *x*, c'est-à-dire :

$$
A_x \coloneqq \{ a \in A, \ a \subset \partial x \} \tag{2.1}
$$

Si la dimension de *x* est inférieure à celle des éléments de *A*, nous définissons le sousensemble des éléments de *A* dont le bord contient *x*, c'est-à-dire :

$$
A_x \coloneqq \{ a \in A, \ x \subset \partial a \} \tag{2.2}
$$

Par exemple, l'ensemble des points contenu dans le bord d'une face *f* ∈ *F* est donné par *V*<sup>*f*</sup> = {*v* ∈ *V*, *v* ⊂ *∂f*} et l'ensemble des cellules dont le bord contient une arête  $e \in E$  est donné par  $C_e = \{c \in C, e \subset \partial c\}.$ 

Soit  $\{\boldsymbol{x}_0, \dots, \boldsymbol{x}_k\}$  un ensemble de  $k+1$  points, avec  $k \in [0,3]$ . Nous désignons par  $\mathfrak{s}(\boldsymbol{x}_0,\dots,\boldsymbol{x}_k)$  l'intérieur du simplexe de dimension *k* engendré par ces points. Autrement dit,  $\mathfrak{s}(x_0, \dots, x_k)$  désigne l'intérieur de l'enveloppe convexe engendrée par les points  $\{\boldsymbol{x}_0, \cdots, \boldsymbol{x}_k\}.$ 

Nous désignons par  $c_v$ ,  $c_e$ ,  $c_f$  et  $c_c$  les barycentres respectifs des éléments  $v \in V$ ,  $e \in E$ , *f* ∈ *F* et *c* ∈ *C*. Nous rappelons à l'aventureux lecteur qui souhaiterait mettre en œuvre cette méthode que le barycentre d'un polygone ou d'un polyèdre n'est pas, en général, le barycentre de ses sommets.

Maintenant que nous avons en main toutes les définitions nécessaires, définissons notre maillage dual. Soulignons tout d'abord qu'il existe une relation de dualité entre chaque élément du maillage primal et du maillage dual, c'est-à-dire qu'à chaque élément du maillage primal est associé un unique élément du maillage dual. Ainsi, à chaque point primal  $v \in V$  est associée une unique cellule duale notée  $\tilde{c}(v)$ , à chaque arête primale  $e \in E$  est associée une unique face duale notée  $\tilde{f}(e)$ , à chaque face primale  $f \in F$  est associée une unique arête duale notée  $\tilde{e}(f)$  et à chaque cellule primale  $c \in C$  est associée un unique point dual noté  $\tilde{v}(c)$ . La définition de ces éléments duaux est donnée par les formules suivantes :

$$
\forall c \in C \qquad \qquad \tilde{v}(c) \coloneqq c_c \tag{2.3a}
$$

$$
\forall f \in F \qquad \qquad \tilde{e}(f) \coloneqq \bigcup_{c \in C_f} \mathfrak{s}(\mathbf{c}_c, \mathbf{c}_f) \qquad (2.3b)
$$

$$
\forall e \in E \qquad \qquad \tilde{f}(e) := \bigcup_{f \in F_e} \bigcup_{c \in C_f} \mathfrak{s}(\mathbf{c}_c, \mathbf{c}_f, \mathbf{c}_e) \qquad (2.3c)
$$

$$
\forall v \in V \qquad \qquad \tilde{c}(v) \coloneqq \bigcup_{e \in E_v} \bigcup_{f \in F_e} \bigcup_{c \in C_f} \mathfrak{s}(\mathbf{c}_c, \mathbf{c}_f, \mathbf{c}_e, \mathbf{c}_v) \qquad (2.3d)
$$

2. Discrete Duality Finite Volume

Le maillage dual est noté  $\tilde{M} = \{\tilde{V}, \tilde{E}, \tilde{F}, \tilde{C}\}$ . Les dimensions de chacun des ensembles d'éléments vérifient  $\#\tilde{V} = \#C$ ,  $\#\tilde{E} = \#F$ ,  $\#\tilde{F} = \#E$  et  $\#\tilde{C} = \#V$ .

Nous pouvons retrouver une illustration de ces éléments duaux sur la figure 2.2. Nous remarquons que, de manière générale, les éléments du maillage dual ne vérifient pas les propriétés requises pour le maillage primal. Par exemple, les arêtes duales ne sont pas nécessairement droites et les faces duales ne sont pas nécessairement planes. De plus, le maillage dual ne forme pas un complexe cellulaire car il lui manque des éléments sur le bord. Nous reviendrons sur ce point un peu plus loin où nous utiliserons cette propriété pour définir certaines conditions aux limites.

Les éléments duaux héritent de l'orientation des éléments primaux. Par exemple, une face duale aura sa normale orientée dans la même direction que la tangente de son arête primale. Nous avons illustré cette propriété sur la figure 2.2.

Ceci clôt la définition d'un domaine discret tridimensionnel. Nous allons maintenant définir un domaine discret bidimensionnel comme une coupe d'un domaine tridimensionnel invariant suivant une direction. Il existe deux façons de couper impliquant deux types d'orientations possibles pour le complexe cellulaire bidimensionnel. La première façon consiste à couper au niveau des points primaux comme représenté sur la figure 2.3a. La seconde façon consiste à couper au niveau des points duaux tel que représenté sur la figure 2.3b. Il s'agit bien entendu d'une vue de l'esprit permettant d'introduire les différentes orientations. Il aurait tout aussi bien été possible de les introduire *a priori*. Dans le premier cas, les arêtes 2D possèdent une orientation *interne*, c'est-à-dire indépendante de l'espace ambiant. Dans le second cas, les arêtes 2D possèdent une orientation *externe* dépendante de l'espace ambiant. L'orientation des éléments 2D est héritée de celle des éléments 3D. Ainsi, lors d'une coupe aux points primaux, les arêtes 2D correspondent aux arêtes 3D et héritent de leur orientation interne, alors que lors d'une coupe aux points duaux, les arêtes 2D correspondent aux faces 3D et héritent de leur orientation externe. Le même raisonnement se tient pour le dual. Par conséquent, dans le cas d'une coupe aux points primaux, nous appelons « arêtes » les arêtes primales 2D et « faces duales » les arêtes duales 2D, et inversement dans le cas d'une coupe aux points duaux. Il en va de même pour les points et les cellules. Le nom de chacun des éléments est résumé sur les schémas de la figure 2.3.

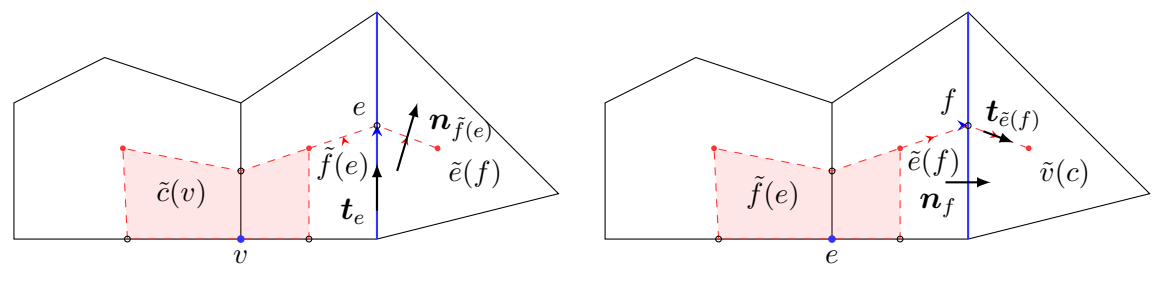

(a) Coupe aux points primaux.

(b) Coupe aux points duaux.

Figure 2.3 – Exemples de complexes cellulaires bidimensionnels. Certains éléments du maillage primal ont été mis en avant en bleu et leurs éléments duaux respectifs ont été représentés en rouge. Vision du complexe cellulaire bidimensionnel comme une coupe d'un complexe cellulaire tridimensionnel donnant deux possibilités d'orientation.

# **2.3 Degrés de liberté**

Dans la méthode CDO, les degrés de liberté sont définis sur les éléments géométriques de même nature que celle des grandeurs physiques correspondantes. Par exemple, un flux sera défini sur une surface et une masse volumique sera définie sur un volume. Nous renvoyons le lecteur à l'article de Tonti [Ton14] pour la classification des grandeurs physiques selon leur nature géométrique. Une conséquence de cette définition des degrés de liberté est que les schémas CDO utilisent des grandeurs mesurées (en référence à la classification de la section §1.5.3). Cette mesure s'effectue mathématiquement par l'application de de Rham qui associe un espace de Sobolev suffisamment régulier à un espace fonctionnel discret.

Soit  $A \in M$  un ensemble d'éléments du maillage. On note  $A$  l'image de l'application de de Rham R<sup>A</sup> associée aux éléments de *A*. Plus concrètement, prenons un champ scalaire *p* et un champ de vecteurs *u*, l'application de de Rham pour chaque élément du maillage est donnée par les formules suivantes :

$$
\forall v \in V \quad (\mathsf{R}_{\nu}(p))_v \coloneqq p(v), \qquad \forall c \in C \quad (\mathsf{R}_{c}(p))_c \coloneqq \int_c p,
$$
  

$$
\forall e \in E \quad (\mathsf{R}_{\varepsilon}(\mathbf{u}))_e \coloneqq \int_e \mathbf{u} \cdot \mathbf{t}_e, \qquad \forall f \in F \quad (\mathsf{R}_{\varepsilon}(\mathbf{u}))_f \coloneqq \int_f \mathbf{u} \cdot \mathbf{n}_f \qquad (2.4)
$$

Sur les points, les degrés de liberté sont les valeurs aux points. Sur les arêtes, les degrés de liberté sont les circulations. Sur les faces, les degrés de liberté sont les flux. Sur les cellules, les degrés de liberté sont les mesures dans les cellules. Ainsi, nous pouvons voir le maillage comme un ensemble de capteurs sensibles à telle ou telle grandeur physique.

Les degrés de liberté ainsi définis ne sont pas représentés par la valeur des grandeurs physiques en certains points des éléments géométriques, mais par la mesure sur l'intégralité des éléments. Pour distinguer ce type de représentation discrète des autres, nous utiliserons le mot « *cochaine* » tiré du vocabulaire de la topologie algébrique (voir annexe A) pour désigner nos degrés de liberté. Une cochaine sera notée en lettre droite grasse, comme par exemple **u**. Si cela est nécessaire, nous pouvons lui adjoindre sa nature géométrique en affichant son espace de définition en exposant, comme par exemple **u** A. Pour désigner la valeur de cette cochaine sur un élément donné, nous pouvons ajouter cet élément en indice, comme par exemple **u** A *a* . Cette dernière notation représente exactement  $\mathbf{u}_a^{\mathcal{A}} = (\mathsf{R}_{\mathcal{A}}(v))_a.$ 

Dans les formules 2.4, nous voyons apparaître les tangentes aux arêtes *t<sup>e</sup>* et les normales aux faces  $n_f$ . Ces vecteurs sont unitaires et doivent être cohérents avec l'orientation des éléments. Ils sont par ailleurs définis en tout point des éléments concernés.

Les espaces fonctionnels discrets associés aux éléments {*V, E, F, C*} sont notés respectivement  $\{\mathcal{V}, \mathcal{E}, \mathcal{F}, \mathcal{C}\}\$ et partagent respectivement le même cardinal.

Sur le maillage dual, nous pouvons définir les degrés de liberté de manière équivalente.

$$
\forall \tilde{v} \in \tilde{V} \quad (\mathsf{R}_{\tilde{\nu}}(p))_{\tilde{v}} := p(\tilde{v}), \qquad \forall \tilde{c} \in \tilde{C} \quad (\mathsf{R}_{\tilde{c}}(p))_{\tilde{c}} := \int_{\tilde{c}} p, \n\forall \tilde{e} \in \tilde{E} \quad (\mathsf{R}_{\tilde{\varepsilon}}(\boldsymbol{u}))_{\tilde{e}} := \int_{\tilde{e}} \boldsymbol{u} \cdot \boldsymbol{t}_{\tilde{e}}, \qquad \forall \tilde{f} \in \tilde{F} \quad (\mathsf{R}_{\tilde{\varepsilon}}(\boldsymbol{u}))_{\tilde{f}} := \int_{\tilde{f}} \boldsymbol{u} \cdot \boldsymbol{n}_{\tilde{f}} \qquad (2.5)
$$

Les espaces fonctionnels discrets sont notés  $\{\tilde{\mathcal{V}}, \tilde{\mathcal{E}}, \tilde{\mathcal{F}}, \tilde{\mathcal{C}}\}$  et partagent le même cardinal que leurs éléments duaux respectifs.

En pratique, comme dans le cadre d'expériences numériques, il peut être peu aisé d'évaluer les applications de de Rham de manière analytique sur des éléments de géométrie complexe. Il est donc intéressant de pouvoir approximer ces applications de manière suffisamment précise à l'aide de formules de quadrature. La méthode que nous avons mise en œuvre consiste à utiliser le découpage en simplexes des éléments que nous avons introduits précédemment et d'utiliser une formule de quadrature sur ces derniers. Nous avons utilisé les formules données dans l'article de Silvester [Sil70]. Par exemple, considérons une cellule *c* et un champ scalaire *ρ*. La valeur de la cochaine *ρ* sur la cellule *c* peut être réécrite de la manière suivante :

$$
\boldsymbol{\rho}_c = \int_c \rho(\boldsymbol{x}) d\boldsymbol{x} = \sum_{f \in F_c} \sum_{e \in E_f} \sum_{v \in V_e} \int_{\mathfrak{s}(\boldsymbol{c}_v, \boldsymbol{c}_e, \boldsymbol{c}_f, \boldsymbol{c}_c)} \rho(\boldsymbol{x}) d\boldsymbol{x}
$$
(2.6)

Il suffit ensuite d'appliquer une formule de quadrature sur les simplexes  $\mathfrak{s}(c_v, c_e, c_f, c_c)$ pour obtenir une approximation de l'application de de Rham.

# **2.4 Opérateurs discrets**

L'un des intérêts de la méthode CDO est la préservation des identités **rot grad** = **0** et div **rot** = 0. Pour obtenir ce résultat, au vu des définitions des degrés de liberté, l'astuce consiste à satisfaire les formules de Stokes suivantes au niveau discret :

$$
\int_{e} \mathbf{grad} \, p \cdot \boldsymbol{t} = p(v_2) - p(v_1) \tag{2.7}
$$

$$
\int_{f} \mathbf{rot} \, \mathbf{u} \cdot \mathbf{n} = \int_{\partial f} \mathbf{u} \cdot \mathbf{t} \tag{2.8}
$$

$$
\int_{c} \operatorname{div} \boldsymbol{\psi} = \int_{\partial c} \boldsymbol{\psi} \cdot \boldsymbol{n}
$$
\n(2.9)

Dans ce qui suit, nous allons définir les équivalents des opérateurs différentiels **grad**, **rot** et div au niveau discret. Nous allons commencer par leurs définitions sur le maillage primal.

#### **2.4.1 Opérateurs primaux**

Les opérateurs **grad**, **rot** et div sont importants en physique car ils apparaissent naturellement lorsque l'on fait des bilans sur des contours, des faces ou des volumes. Les formules de Stokes représentées dans les équations 2.7–2.9 permettent de faire le lien entre ce qui « traverse » le bord des éléments et ce qu'il « reste » dans ces éléments. Les schémas CDO, et les méthodes mimétiques de manière générale, s'inspirent de ces formules pour obtenir les opérateurs différentiels discrets.

#### **Gradient**

Le gradient est un opérateur qui relie des quantités définies aux points à des quantités définies aux arêtes. Nous notons le gradient discret par l'application GRAD:  $\mathcal{V} \to \mathcal{E}$ . Le gradient discret et le continu doivent commuter avec l'application de de Rham, c'est-à-dire que nous devons avoir l'égalité suivante :  $R_{\varepsilon}(\mathbf{grad} \theta) = \mathsf{GRAD} R_{\nu}(\theta)$ .

Pour définir le gradient discret, nous devons d'abord définir la notion d'orientation induite. L'orientation induite est l'orientation qu'un élément transmet à son bord. Par exemple, prenons le segment représenté sur la figure 2.4. La flèche rouge représentée sur ce segment indique son orientation. Sur cette même figure, nous avons représenté les points du bord de ce segment détachés de ce dernier. Nous avons représenté leur orientation par des chiffres ±1 en rouge. +1 signifie que le point est un puits et −1 signifie que le point est une source. Sur cette figure, les deux points sont orientés comme des puits. Le segment induit une orientation à son bord notée en bleu. Le point de départ sera une source et le point d'arrivée sera un puits.

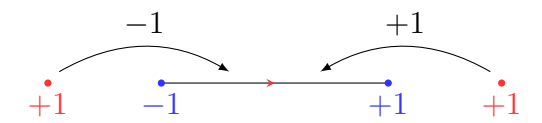

Figure 2.4 – Gradient discret. La couleur rouge désigne l'orientation propre et la couleur bleue désigne l'orientation induite. Les flèches représentent l'orientation incidente.

Ainsi, nous pouvons définir l'orientation incidente locale entre une arête *e* ∈ *E* et un point  $v ∈ V$  notée  $i_{v, e}^{\text{loc}}$  par la formule suivante :

$$
i_{v,e}^{\text{loc}} = \begin{cases} +1 & \text{si l'orientation du point } v \text{ est la même que l'orientation induite par } e \\ -1 & \text{si l'orientation du point } v \text{ est opposée induite par } e \end{cases} \tag{2.10}
$$

Grâce à ces définitions, nous pouvons définir le gradient discret. Pour toute arête  $e \in E$  et pour toute cochaine  $\theta \in \mathcal{V}$ , le gradient discret est défini par la formule suivante :

$$
(\text{GRAD }\boldsymbol{\theta})_e := \sum_{v \in V_e} \imath_{v,e}^{\text{loc}} \boldsymbol{\theta}_v \tag{2.11}
$$

La formule de Stokes se retrouve en réécrivant les différents termes :

$$
(\text{GRAD }\boldsymbol{\theta})_e = (\mathsf{R}_{\varepsilon}(\mathbf{grad }\,\theta))_e = \sum_{v \in V_e} \iota_{v,e}^{\text{loc}} (\mathsf{R}_{\nu}(\theta))_v \tag{2.12}
$$

Il est possible de définir l'opérateur gradient sans utiliser le sous-espace *Ve*. Pour cela, on définit une matrice d'incidence globale notée *ıv,e* définie par :

 $i_{v,e} =$  $\sqrt{ }$  $\int$  $\overline{\mathcal{L}}$ 0 si le point *v* n'appartient pas au bord de l'arête *e* +1 si l'orientation du point *v* est la même que l'orientation induite par *e* −1 si l'orientation du point *v* est opposée à celle induite par *e* (2.13)

Le gradient discret s'écrit donc par la formule suivante :

$$
\forall e \in E, \ \forall \theta \in \mathcal{V} \quad (\text{GRAD }\theta)_e \coloneqq \sum_{v \in V} \imath_{v,e} \theta_v \tag{2.14}
$$

#### **Rotationnel**

Le rotationnel discret se construit de manière analogue au gradient discret. Cette fois, nous allons utiliser la formule de Stokes sur le rotationnel 2.8. Le rotationnel discret est donc une application de la forme ROT:  $\mathcal{E} \to \mathcal{F}$ .

Considérons une face telle que représentée sur la figure 2.5. L'orientation d'une face se fait par sa normale qui est son orientation externe. Cette orientation externe est équivalente à une orientation interne par la « règle du tire-bouchon » 3 . Cette orientation interne est représentée en rouge sur la figure 2.5 et induit une orientation à son bord, représentée en bleu.

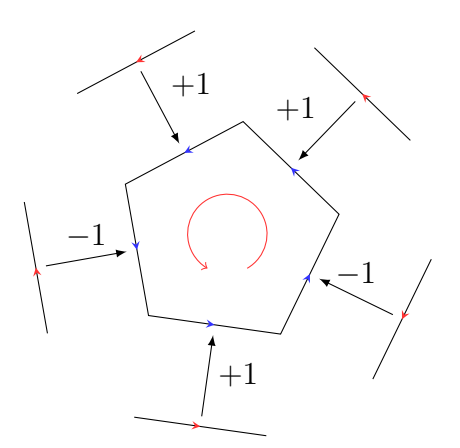

Figure 2.5 – Rotationnel discret. La couleur rouge désigne l'orientation propre et la couleur bleue désigne l'orientation induite. Les flèches représentent l'orientation incidente.

La matrice d'incidence globale entre une arête *e* ∈ *E* et une face *f* ∈ *F* est définie par la formule suivante :

 $i_{e,f} =$  $\sqrt{ }$  $\int$  $\overline{\mathcal{L}}$ 0 si l'arête *e* n'appartient pas au bord de la face *f* +1 si l'orientation de l'arête *e* est la même que l'orientation induite par *f* −1 si l'orientation de l'arête *e* est opposée à celle induite par *f* (2.15)

La formule de Stokes définie dans l'équation 2.8 peut se réécrire en exhibant les éléments du bord de la face de la manière suivante :

$$
\int_{f} \mathbf{rot} \,\mathbf{u} \cdot \mathbf{n}_{f} = \int_{\partial f} \mathbf{u} \cdot \mathbf{t} = \sum_{e \in E} i_{e,f} \int_{e} \mathbf{u} \cdot \mathbf{t}_{e} \tag{2.16}
$$

D'où la définition du rotationnel discret :

$$
\forall f \in F, \ \forall \mathbf{u} \in \mathcal{E} \quad (\text{ROT } \mathbf{u})_f \coloneqq \sum_{e \in E} \imath_{e,f} \mathbf{u}_e \tag{2.17}
$$

Notons que l'opérateur rotationnel discret et l'opérateur continu commutent avec l'application de de Rham, c'est-à-dire :

$$
R_{\mathcal{F}}(\text{rot } \mathbf{u}) = \text{ROT } R_{\varepsilon}(\mathbf{u}) \tag{2.18}
$$

<sup>3.</sup> Plus sobrement appelée « règle de la main droite ».

# **Divergence**

Comme pour le gradient et le rotationnel discret, nous allons utiliser une formule de Stokes pour définir l'opérateur de divergence discrète. Cette formule de Stokes est celle définie dans l'équation 2.9. Elle implique que la divergence discrète est un opérateur de la forme  $DIV: \mathcal{F} \rightarrow \mathcal{C}.$ 

Considérons une cellule telle que représentée sur la figure 2.6. Une cellule possède une orientation qui est soit de l'intérieur vers l'extérieur, soit l'inverse. Cette orientation est traduite en rouge sur la figure. Cette orientation induit une orientation sur les faces composant le bord de la cellule. Ainsi une cellule orientée de l'intérieur vers l'extérieur verra toutes ses faces avoir une normale sortante. Inversement, une cellule orientée de l'extérieur vers l'intérieur verra toutes ces faces avoir une normale entrante.

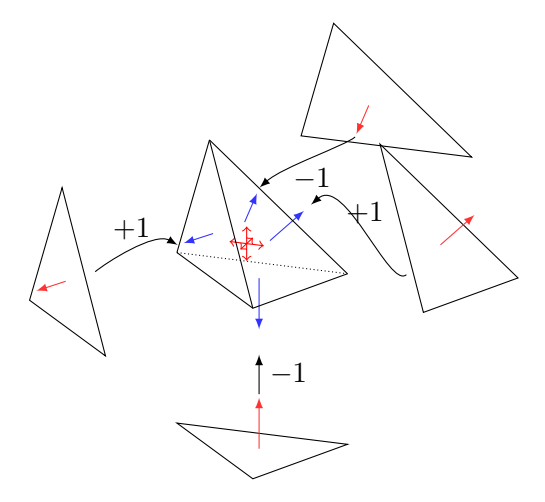

Figure 2.6 – Divergence discrète. La couleur rouge désigne l'orientation propre et la couleur bleue désigne l'orientation induite. Les flèches représentent l'orientation incidente.

La matrice d'incidence globale entre une face *f* ∈ *F* et une cellule *c* ∈ *C* est définie par la formule suivante :

 $i_{f,c} =$  $\sqrt{ }$  $\int$  $\overline{\mathcal{L}}$ 0 si la face *f* n'appartient pas au bord de la cellule *c* +1 si l'orientation de la face *f* est la même que l'orientation induite par *c* −1 si l'orientation de la face *f* est opposée à celle induite par *c*

(2.19)

La formule de Stokes définie dans l'équation 2.9 peut se réécrire en exhibant les éléments du bord de la cellule de la manière suivante :

$$
\int_{c} \operatorname{div} \boldsymbol{\psi} = \int_{\partial c} \boldsymbol{\psi} \cdot \boldsymbol{n} = \sum_{f \in F} \imath_{f,c} \int_{f} \boldsymbol{\psi} \cdot \boldsymbol{n}_{f}
$$
\n(2.20)

D'où la définition de la divergence discrète :

$$
\forall c \in C, \ \psi \in \mathcal{F} \quad (\text{DIV } \psi)_c \coloneqq \sum_{f \in F} \imath_{f,c} \psi_f \tag{2.21}
$$

De même que pour le gradient discret et le rotationnel discret, cet opérateur et son analogue continu commutent avec l'application de de Rham, c'est-à-dire :

$$
R_c(\text{div }\psi) = \text{DIV } R_{\mathcal{F}}(\psi) \tag{2.22}
$$

#### **Exemple**

Rappelons-nous que nous avons introduit ces opérateurs discrets dans le but d'assurer les identités **rot grad** = **0** et div **rot** = 0. Comme les opérateurs discrets vérifient les formules de Stokes, nous avons bien  $ROT$  GRAD =  $0^{\nu}$  et DIV ROT =  $0^{\nu}$  par construction. Pour s'en convaincre, illustrons les opérateurs discrets par un exemple concret.

Considérons le complexe cellulaire défini sur la figure 2.7. Il est composé d'un cube *c*<sup>1</sup> et d'une pyramide *c*2. Les flèches représentent l'orientation de chacun des éléments. Les points sont tous considérés comme des puits et les cellules sont orientées de l'intérieur vers l'extérieur.

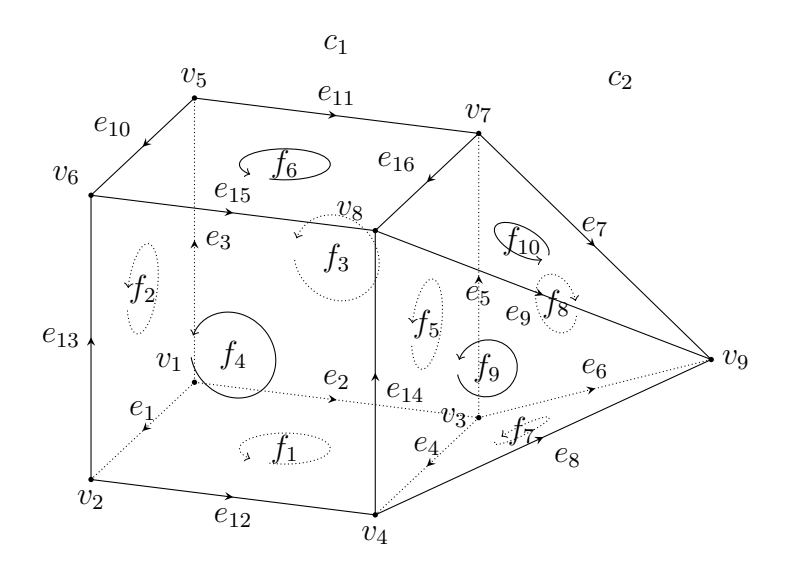

Figure 2.7 – Exemple de complexe cellulaire pour les matrices d'incidence. Il est composé d'un cube  $c_1$  et d'une pyramide  $c_2$ .

Les opérateurs discrets sont des applications linéaires et peuvent donc s'écrire sous forme matricielle. L'opérateur de gradient discret se résume par la matrice suivante :

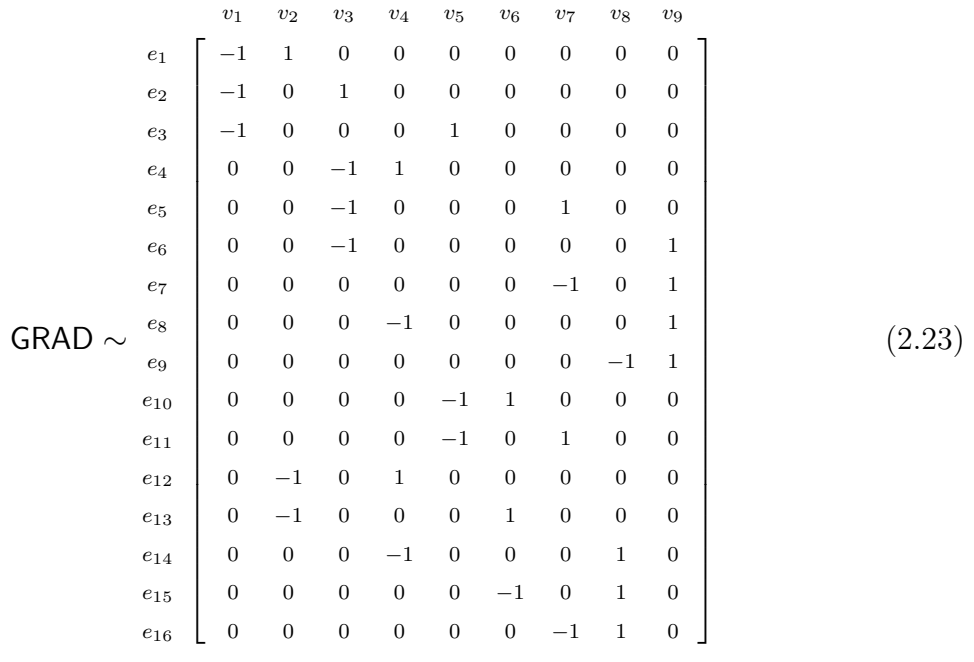

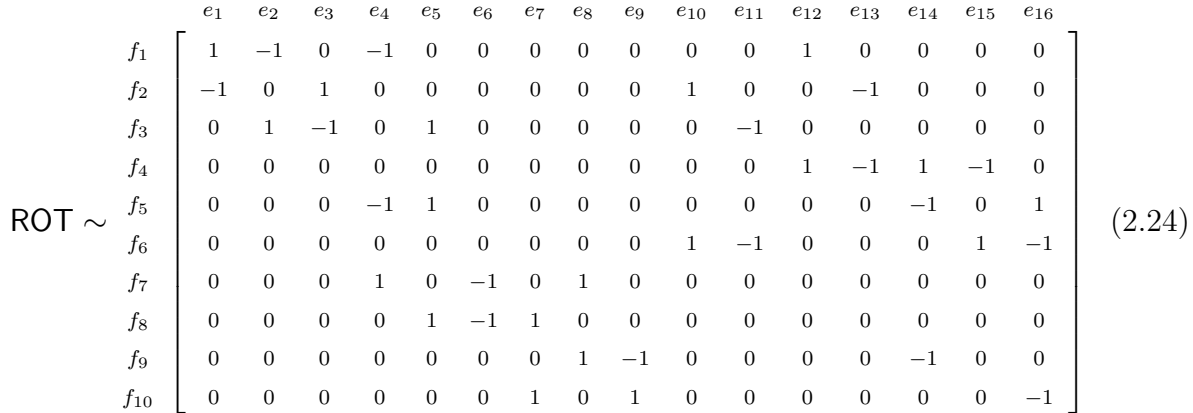

L'opérateur de rotationnel discret se résume par la matrice suivante :

L'opérateur de divergence discrète se résume par la matrice suivante :

$$
\text{DIV} \sim \begin{array}{c|ccccccccc}\nf_1 & f_2 & f_3 & f_4 & f_5 & f_6 & f_7 & f_8 & f_9 & f_{10} \\
\hline\n-1 & -1 & -1 & 1 & 1 & 1 & 0 & 0 & 0 & 0 \\
0 & 0 & 0 & 0 & 0 & -1 & 1 & 1 & 1\n\end{array} \tag{2.25}
$$

Le lecteur pourra vérifier par des simples produits matriciels que nous avons bien les identités  $\text{ROT} \text{ GRAD} = \mathbf{0}^{\mathcal{F}}$  et  $\text{DIV} \text{ROT} = \mathbf{0}^{\mathcal{C}}$ .

Nous observons que la structure de ces matrices est très creuse, mais ne présente pas de motifs — comme la présence de diagonales — permettant d'optimiser le stockage. Dans la mise en œuvre de la méthode, nous avons utilisé un stockage de type CSC 4 pour ces opérateurs.

Notons que ces opérateurs correspondent à la représentation matricielle de l'opérateur de cobord que nous avons introduit dans l'annexe A.3 consacrée à la topologie algébrique.

## **2.4.2 Opérateurs duaux**

Bien qu'il serait possible d'introduire les opérateurs discrets sur le maillage dual de la même manière que les opérateurs sur le maillage primal, il est plus judicieux de les introduire par une relation de dualité. Considérons le produit de dualité discret  $[\cdot, \cdot]_{\mathcal{A}\tilde{\mathcal{B}}}$  entre un espace de cochaine A et son espace dual  $\tilde{\mathcal{B}}$  tel que présenté dans la formule suivante :

$$
\forall (\mathbf{u}, \boldsymbol{\phi}) \in \mathcal{A} \times \tilde{\mathcal{B}} \quad [\![\mathbf{u}, \boldsymbol{\phi}]\!]_{\mathcal{A}\tilde{\mathcal{B}}} \coloneqq \sum_{a \in A} \mathbf{u}_a \boldsymbol{\phi}_{\tilde{b}(a)} \tag{2.26}
$$

Les opérateurs duaux, notés avec un tilde sur le dessus, sont définis par les relations de dualité suivantes :

$$
\forall (\mathbf{p}, \phi) \in \mathcal{V} \times \tilde{\mathcal{F}} \quad \left[\!\!\left[\mathbf{p}, \widetilde{\text{DIV}} \phi \right]\!\right]_{\mathcal{V}\tilde{\mathcal{C}}} := - \left[\!\!\left[\mathsf{GRAD} \,\mathbf{p}, \phi \right]\!\right]_{\mathcal{E}\tilde{\mathcal{F}}} \tag{2.27a}
$$

$$
\forall (\psi, \mathbf{u}) \in \mathcal{E} \times \tilde{\mathcal{E}} \quad \left[ \psi, \widetilde{\text{ROT}} \mathbf{u} \right]_{\mathcal{E} \tilde{\mathcal{F}}} := \left[ \text{ROT } \psi, \mathbf{u} \right]_{\mathcal{F} \tilde{\mathcal{E}}} \tag{2.27b}
$$

$$
\forall (\phi, \rho) \in \mathcal{F} \times \tilde{\mathcal{C}} \quad \left[ \phi, \widetilde{\text{GRAD}} \, \rho \right]_{\mathcal{F}\tilde{\mathcal{E}}} := - \left[ \text{DIV} \, \phi, \rho \right]_{\mathcal{V}\tilde{\mathcal{C}}} \tag{2.27c}
$$

<sup>4.</sup> Compressed Sparse Column

Comment pouvons-nous nous assurer que les adjoints des opérateurs GRAD, ROT et DIV par ce produit de dualité sont bien les opérateurs − DIV, ROT et − GRAD sur le maillage dual ?

Réécrivons l'équation 2.27a en faisant apparaitre les matrices d'incidence.

$$
\begin{aligned}\n\llbracket \mathsf{GRAD} \, \mathbf{p}, \phi \rrbracket_{\mathcal{E} \tilde{\mathcal{F}}} & \stackrel{(2.26)}{=} \sum_{e \in E} (\mathsf{GRAD} \, \mathbf{p})_e \phi_{\tilde{f}(e)} \\
& \stackrel{(2.14)}{=} \sum_{e \in E} \sum_{v \in V} \imath_{v,e} \mathbf{p}_v \phi_{\tilde{f}(e)} \\
&= \sum_{v \in V} \mathbf{p}_v \sum_{e \in E} \imath_{v,e} \phi_{\tilde{f}(e)} \\
&= \sum_{v \in V} \mathbf{p}_v \sum_{e \in E} \imath_{\tilde{f}(e), \tilde{c}(v)} \phi_{\tilde{f}(e)}\n\end{aligned} \tag{2.28}
$$

La dernière ligne de cette équation fait apparaitre une matrice d'incidence entre les faces duales et les cellules duales  $\iota_{\tilde{f}(e),\tilde{c}(v)}$  que nous avons identifiée à  $\iota_{v,e}$  grâce à la bijection entre les éléments primaux et les éléments duaux. Prenons un point *v* ∈ *V* du maillage primal tel que celui-ci ne soit pas sur le bord du domaine. Par construction, la réunion des faces duales  $\tilde{f}(e)$  telles que  $\tilde{i}_{f(e),\tilde{c}(v)}$  soit non nulle recouvre le bord de la cellule duale  $\tilde{c}(v)$ . La somme suivante réalise donc une opération sur tous les flux duaux  $\phi_{\tilde{f}(e)}$  entourant la cellule  $\tilde{c}(v)$  :

$$
\sum_{e \in E} i_{\tilde{f}(e), \tilde{c}(v)} \phi_{\tilde{f}(e)} \tag{2.29}
$$

Il nous reste à justifier que cette opération est bien la somme des flux orientés de manière cohérente sur le bord de la cellule duale. Sans perte de généralité, considérons que le point primal *v* est un puits. Par héritage de l'orientation, la cellule duale  $\tilde{c}(v)$  est orientée de l'intérieur vers l'extérieur. Vérifions que l'orientation incidente fait entrer les flux duaux quelle que soit l'orientation des faces duales pour réaliser l'opérateur − DIV. Il y a deux cas de figure. Premièrement, si une arête primale *e* qui a pour bord le point primal *v* a une orientation incidente négative sur ce point, par héritage de l'orientation, la face duale ˜*f*(*e*) aura une normale sortante. Comme le coefficient *ıv,e* est négatif, le flux fourni par la face duale est entrant. Deuxièmement, si une arête primale *e* qui a pour bord le point primal *v* a une orientation induite positive sur ce point, par héritage de l'orientation, la face duale  $\hat{f}(e)$  aura une normale entrante. Comme le coefficient  $i_{v,e}$  est positif, le flux fourni par la face duale est entrant. Par conséquent, comme le raisonnement est identique pour un point primal considéré comme une source, l'opérateur réalisé par la somme 2.29 est bien l'opérateur − DIV restreint à la cellule duale  $\tilde{c}(v)$ . Ainsi, l'adjoint du gradient primal GRAD par le produit de dualité 2.26 est bien l'opérateur − DIV. Le raisonnement est identique pour les opérateurs duaux ROT et − GRAD.

Ceci souligne l'importance de la bijection entre les éléments primaux et duaux et de l'héritage d'orientation entre ces deux derniers. Sans cela, nous n'aurions pu aussi aisément construire les opérateurs duaux.

Mais attention, dans le raisonnement précédent, nous avons considéré un élément primal n'appartenant pas au bord du domaine. Si l'élément appartient au bord du domaine, nous l'avons vu dans la section §2.2, le bord de son élément dual associé ne sera pas « fermé ». Dans le cas de la divergence duale, il manquerait un flux sur le bord du maillage dual. Pour combler ces éléments manquant, nous introduisons les éléments fermant le maillage dual.

Nous notons  $\bar{V}$ ,  $\bar{E}$  et  $\bar{F}$  les ensembles des points, arêtes et faces appartenant au bord du maillage primal. Les éléments du bord du maillage primal sont notés avec une barre et un tilde sur le dessus. Ils sont définis par les formules suivantes :

$$
\forall \bar{f} \in \bar{F} \quad \tilde{\bar{v}}(\bar{f}) = \mathbf{c}_{\bar{f}} \tag{2.30a}
$$

$$
\forall \bar{e} \in \bar{E} \quad \tilde{\bar{e}}(\bar{e}) = \bigcup_{\bar{f} \in \bar{F}_{\bar{e}}} \mathfrak{s}(\mathbf{c}_{\bar{f}}, \mathbf{c}_{\bar{e}}) \tag{2.30b}
$$

$$
\forall \bar{v} \in \bar{V} \quad \tilde{\bar{f}}(\bar{v}) = \bigcup_{\bar{e} \in \bar{E}_{\bar{v}}} \bigcup_{\bar{f} \in \bar{F}_{\bar{e}}} \mathfrak{s}(\mathbf{c}_{\bar{f}}, \mathbf{c}_{\bar{e}}, \mathbf{c}_{\bar{v}}) \tag{2.30c}
$$

Nous imposons que l'orientation de ces éléments soit égale à l'orientation induite par les éléments du maillage dual.

Par analogie avec la définition des éléments duaux, nous remarquons que ces éléments forment le dual du bord du maillage primal. Ces éléments sont illustrés sur la figure 2.8.

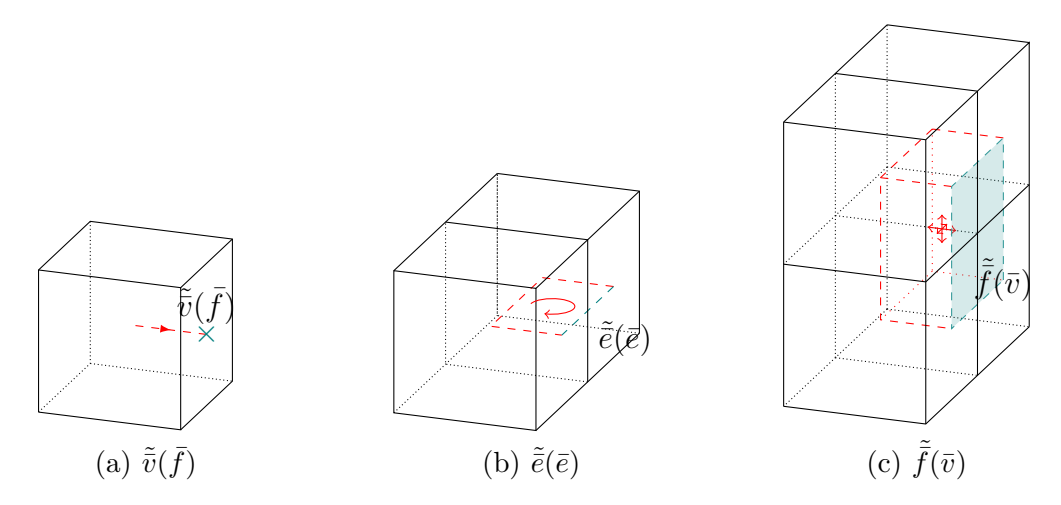

Figure 2.8 – Fermeture des opérateurs duaux par ajout d'éléments complétant le bord du maillage dual.

Dans la pratique, nous pouvons détecter les éléments appartenant au bord du maillage primal grâce à une propriété des faces appartenant au bord. Ces dernières ont la particularité de n'avoir qu'une cellule voisine au lieu de deux. Après avoir détecté ces faces, l'ensemble des arêtes et des points du bord se déduit de ces dernières.

Une autre possibilité pour fermer le maillage dual est de le fermer par périodicité. Alors que la définition des opérateurs primaux ne fait pas intervenir ce qu'il se passe sur le bord du domaine et ne sont donc pas concernés par la périodicité, les opérateurs duaux doivent subir un traitement particulier. Rappelons la remarque que nous avons faite dans la section §1.5.2 consacrée aux conditions aux limites : s'il y a périodicité, il n'y a pas de bord, seulement une coupe et un recollement. Pour traiter la périodicité, il va donc falloir effectuer un recollement. Ce recollement se fait à travers la réunion des opérateurs duaux sur le bord. Suivant les cas de figure, la gestion du recollement par périodicité peut amener à des situations complexes. Dans le cas simple, la méthode consiste à réunir les matrices d'incidence locales en retirant les doublons engendrés par la périodicité. Dans les

cas complexes, comme un cube périodique dans une seule direction, il faut faire attention de ne retirer et de n'ajouter que les bons éléments des matrices d'incidence locales. L'idéal pour comprendre reste de mettre en œuvre soi-même la méthode.

# **2.5 Opérateur de Hodge**

### **2.5.1 Problème de l'équation de la chaleur**

Considérons un domaine Ω de R 3 composé d'un matériau de conductivité thermique *α*. Sur le bord de ce domaine est imposée une température *h* non nécessairement uniforme par une condition aux limites de type Dirichlet. Le problème est supposé stationnaire. La répartition de la température *T* au sein de ce domaine est donnée par l'équation suivante :

$$
\begin{cases}\n-\operatorname{div}(\alpha \operatorname{grad} T) = f & \operatorname{dans} \Omega \\
T = T_0 & \operatorname{sur} \partial \Omega\n\end{cases}
$$
\n(2.31a)

$$
T = T_0 \quad \text{sur } \partial \Omega \tag{2.31b}
$$

Où *f* est un terme source représentant une source de chaleur volumique.

 $\overline{\mathcal{L}}$ 

Réécrivons ce problème en exhibant les relations géométriques. Le problème (2.31) est équivalent au problème suivant :

$$
\begin{cases}\n\mathbf{grad}\,T = \mathbf{g} & \text{dans }\Omega\\
\text{div}\,\mathbf{\phi} = f & \text{dans }\Omega\n\end{cases}
$$
\n(2.32a)\n(2.32b)

$$
\operatorname{div} \boldsymbol{\phi} = f \quad \text{dans } \Omega \tag{2.32b}
$$

$$
\phi = -\alpha g \quad \text{dans } \Omega \tag{2.32c}
$$

$$
T = T_0 \quad \text{sur } \partial\Omega \tag{2.32d}
$$

Nous avons introduit deux nouvelles variables : un gradient de température *g* et un flux de chaleur *φ*.

Traduisons maintenant ce problème avec nos opérateurs discrets. D'après Tonti [Ton14] la température *T* doit être associée aux points du maillage primal et le flux de chaleur *φ* aux faces duales. Par conséquent, le gradient de température *g* se situe sur les arêtes primales et le terme source *f* se situe sur les cellules duales. Ainsi, la relation (2.32a) se traduit par GRAD  $T^{\nu} = g^{\varepsilon}$  et la relation (2.32b) se traduit par  $\widetilde{D}(\widetilde{V} \phi^{\tilde{\tau}} = f^{\tilde{c}})$ . Mais que devient la relation  $(2.32c)$  ?

Cette relation relie le flux de chaleur au gradient de température, c'est la loi de Fourier. En termes CDO, nous devons égaliser une grandeur définie sur les faces duales avec une grandeur définie sur les arêtes primales. Jusqu'ici, les opérateurs n'engendraient aucune erreur d'approximation au sens de la commutation avec l'opérateur de de Rham, car nous n'avons manipulé que des grandeurs mesurées. Ici nous devons faire basculer la méthode CDO dans la seconde colonne du tableau 1.1 de la section §1.5.3 relative à la classification des champs, c'est-à-dire qu'il va falloir supposer une structure *locale* des grandeurs manipulées. D'un point de vue numérique, cette opération se rapproche d'une interpolation et est donc source d'erreurs. Dans les schémas CDO, cette opération est réalisée par un opérateur spécial : l'opérateur de Hodge.

La relation (2.32c) fait partie des équations dites « constitutives ». Elle se distingue des autres relations dites « globales » — comme (2.32a) et (2.32b) — par le fait qu'elle n'est pas le fruit d'un bilan. D'ailleurs, comme souligné dans l'article de Perot & Subramanian [PS07], ces relations sont elles-mêmes des approximations physiques, ce sont des modèles. Les relations globales sont des relations exactes car elles ne sont que géométrique et ne contiennent pas de modélisation physique.

### **2.5.2 Définition**

Maintenant que nous avons senti la nécessité d'introduire les opérateurs de Hodge, nous allons les définir. Nous allons énoncer uniquement les propriétés générales et les définitions suffisantes à la compréhension. Pour les détails, le lecteur pourra se référer à l'article de Bonelle & Ern [BE13].

Les opérateurs de Hodge permettent de relier les quantités définies sur le maillage primal vers les quantités définies sur le maillage dual. Il existe donc quatre opérateurs de Hodge pour un domaine tridimensionnel. Il s'agit de  $H^{\mathcal{V} \tilde{\mathcal{C}}}$  reliant les cochaines sur les points primaux aux cochaines sur les cellules duales, de  $H^{\mathcal{EF}}$  reliant les cochaines sur les arêtes primales aux cochaines sur les faces duales, de  $H^{\mathcal{F}\tilde{\mathcal{E}}}$  reliant les cochaines sur les faces primales aux cochaines sur les arêtes duales et de  $H^{c\tilde{\nu}}$  reliant les cochaines sur les cellules primales aux cochaines sur les points duaux.

L'ensemble des opérateurs et espaces discrets peut alors être résumé dans un seul diagramme, appelé « complexe de de Rham discret », que nous avons représenté sur la figure 2.9.

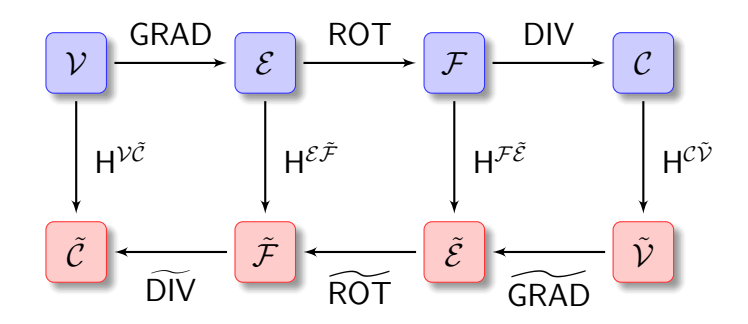

Figure 2.9 – Complexe de de Rham discret. Résume l'ensemble des opérateurs et espaces discrets des schémas CDO.

La construction de ces opérateurs n'est pas unique. Elle dépend du degré de précision souhaité de la méthode, ainsi que d'autres propriétés, comme la conformité. De manière générale, il est nécessaire que les matrices associées à ces opérateurs soient symétriques définies positives. D'un point de vue numérique, il est également souhaitable qu'elles soient creuses. De cette dernière remarque, nous pouvons en déduire que leurs inverses produisent en général des matrices pleines, ce qui signifie que les opérateurs de Hodge n'ont d'intérêt que dans un sens. Il est également possible de définir des opérateurs de Hodge du dual vers le primal ayant une matrice creuse, mais ces derniers, à moins d'être diagonaux, ne seraient pas égaux à l'inverse de leurs analogues qui vont du primal vers le dual.

Dans ce qui suit, nous allons présenter deux types d'opérateurs de Hodge discrets adaptés à deux catégories de maillages : les maillages cartésiens et les maillages polyédriques.

### **2.5.3 Cartésien**

Sur les maillages cartésiens, les plus simples opérateurs de Hodge qu'il est possible de créer sont les opérateurs diagonaux. Pour un élément donné, on construit ces opérateurs en supposant que la valeur de la cochaine sur l'élément dual est proportionnelle à la valeur de la cochaine sur l'élément primal. Le coefficient de proportionnalité est calculé comme le rapport entre le volume de l'élément dual — ou covolume — et le volume de l'élément primal. Ces opérateurs sont résumés dans la formule suivante :

$$
\left(\mathsf{H}^{\mathcal{V}\tilde{\mathcal{C}}}\right)_{v,v'} = \begin{cases}\n|\tilde{c}(v)| & \text{si } v = v' \\
0 & \text{sinon}\n\end{cases} \qquad \left(\mathsf{H}^{\mathcal{E}\tilde{\mathcal{F}}}\right)_{e,e'} = \begin{cases}\n\frac{|\tilde{f}(e)|}{|e|} & \text{si } e = e' \\
0 & \text{sinon}\n\end{cases} \qquad (2.33)
$$
\n
$$
\left(\mathsf{H}^{\mathcal{F}\tilde{\mathcal{E}}}\right)_{f,f'} = \begin{cases}\n\frac{|\tilde{e}(f)|}{|f|} & \text{si } f = f' \\
0 & \text{sinon}\n\end{cases} \qquad \left(\mathsf{H}^{\mathcal{C}\tilde{\mathcal{V}}}\right)_{c,c'} = \begin{cases}\n\frac{1}{|c|} & \text{si } c = c' \\
0 & \text{sinon}\n\end{cases} \qquad (2.33)
$$

Pour les champs scalaires, naturellement discrétisés sur les points ou les cellules, cette approximation semble raisonnable et ne nécessite pas, *a priori*, de régularité particulière pour le maillage. Pour les champs de vecteurs, ces formules nécessitent que les tangentes aux arêtes primales soient colinéaires avec les normales aux faces duales, ce qui est le cas pour un maillage cartésien. Il en est de même pour les faces primales et leurs arêtes duales.

Géométriquement parlant, ces opérateurs consistent à supposer la structure locale des champs comme des constantes sur des voisinages communs aux éléments primaux et duaux. Ces voisinages sont représentés sur la figure 2.10. Sur cette figure, seuls les voisinages dans une cellule sont représentés. Le voisinage total d'un élément donné est l'union de ses voisinages par cellule.

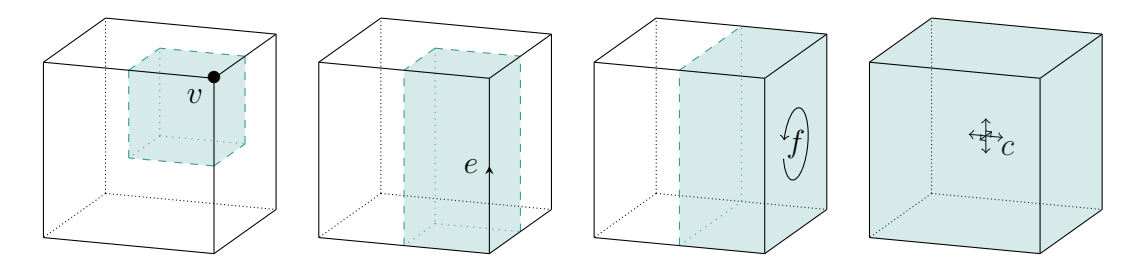

Figure 2.10 – Volumes associés aux éléments d'un maillage cartésien. Les champs sont supposés constants sur ces volumes.

# **2.5.4 Polyédrique**

Sur les maillages polyédriques, nous perdons l'orthogonalité des arêtes et des faces avec leurs éléments duaux. Par conséquent, les opérateurs de Hodge diagonaux pour les circulations et les flux ne sont plus adaptés. Il faut donc envisager une autre stratégie de construction de ces opérateurs.

La stratégie proposée dans l'article de Bonelle & Ern [BE13] consiste à définir les opérateurs de Hodge cellule par cellule à l'aide de fonctions de base définies sur celles-ci. Pour cette

raison, nous allons définir les espaces de cochaines restreints aux cellules. Ils se définissent naturellement à l'aide de l'application de de Rham.

Considérons une cellule du maillage  $c \in C$ . Les espaces de cochaines des circulations et des flux restreints à la cellule *c* sont définis comme l'image des applications de de Rham  $\mathsf{R}_{\varepsilon_c}$  et  $\mathsf{R}_{\varepsilon_c}$ . Ces espaces sont respectivement de dimension  $\#E_c$  et  $\#F_c$  et sont notés  $\mathcal{E}_c$  et  $\mathcal{F}_c$ .

De manière similaire, nous pouvons définir leurs espaces duaux. La différence est que les cellules primales ne contiennent qu'une portion des éléments duaux. Nous notons  $f_c(e)$ et  $\tilde{e}_c(e)$  la restriction — l'intersection — d'une face duale  $\tilde{f}(e) \in \tilde{F}$  et d'une arête duale  $\tilde{e}(f) \in \tilde{E}$  à la cellule *c*. L'ensemble des arêtes et faces duales restreintes à la cellule *c* sont notés  $\tilde{E}_c$  et  $\tilde{F}_c$ . Les espaces de cochaines  $\tilde{\mathcal{E}}_c$  et  $\tilde{\mathcal{F}}_c$  sont définis par les applications de de Rham  $R_{\tilde{\varepsilon}_c}$  et  $R_{\tilde{\varepsilon}_c}$ .

Pour toute cellule  $c \in C$ , on considère une base de  $\#E_c$  (respectivement  $\#F_c$ ) fonctions  $\ell_{e,c}: c \to \mathbb{R}^3$  (respectivement  $\ell_{f,c}: c \to \mathbb{R}^3$ ) appelées fonctions de reconstruction locales. Ces fonctions permettent de reconstruire les champs de vecteurs en tout point de la cellule à partir des circulations et des flux. Si on considère deux cochaines locales à la cellule *c*  $u \in \mathcal{E}_c$  et  $\phi \in \mathcal{F}_c$ , les reconstructions des champs de vecteurs  $u$  et  $\phi$  dans cette cellule sont données par les formules suivantes :

$$
\forall \mathbf{x} \in c \quad \mathbf{u}(\mathbf{x}) \coloneqq \sum_{e \in E_c} \mathbf{u}_e \boldsymbol{\ell}_{e,c}(\mathbf{x}), \qquad \forall \mathbf{x} \in c \quad \boldsymbol{\phi}(\mathbf{x}) \coloneqq \sum_{f \in F_c} \boldsymbol{\phi}_f \boldsymbol{\ell}_{f,c}(\mathbf{x}) \tag{2.34}
$$

Les opérateurs de Hodge locaux se définissent par les formules suivantes :

$$
\left(\mathsf{H}^{\mathcal{E}_c \tilde{\mathcal{F}}_c}\right)_{e,e'} \coloneqq \int_c \boldsymbol{\ell}_{e,c}(\boldsymbol{x}) \cdot \boldsymbol{\ell}_{e',c}(\boldsymbol{x}) d\boldsymbol{x} \tag{2.35}
$$

$$
\left(\mathsf{H}^{\mathcal{F}_c\tilde{\mathcal{E}}_c}\right)_{f,f'} := \int_c \boldsymbol{\ell}_{f,c}(\boldsymbol{x}) \cdot \boldsymbol{\ell}_{f',c}(\boldsymbol{x}) d\boldsymbol{x} \tag{2.36}
$$

Les opérateurs de Hodge globaux se définissent par assemblage des opérateurs locaux. Nous définissons ainsi l'application qui associe une cochaine définie sur les arêtes à sa restriction sur une cellule *c* :

$$
\begin{aligned} \mathcal{P}_{\mathcal{E},c} &: \mathcal{E} \longrightarrow \mathcal{E}_c \\ \boldsymbol{\psi} & \longmapsto \boldsymbol{\psi}_c \end{aligned} \tag{2.37}
$$

De manière similaire, nous pouvons définir l'application  $P_{\mathcal{F},c}$  qui associe une cochaine définie sur les faces à sa restriction sur une cellule *c*. Ainsi, l'opérateur de Hodge global s'écrit :

$$
\mathsf{H}^{\mathcal{E}\tilde{\mathcal{F}}} = \sum_{c \in C} \mathsf{P}^*_{\mathcal{E},c} \cdot \mathsf{H}^{\mathcal{E}_c \tilde{\mathcal{F}}_c} \cdot \mathsf{P}_{\mathcal{E},c} \tag{2.38}
$$

où  $P_{\mathcal{E},c}^{*}$  est l'adjoint de  $P_{\mathcal{E},c}.$ 

Dans leur article, Bonelle & Ern [BE13] utilisent les fonctions de reconstruction élaborées par Codecasa *et al.* [CST10]. Ces fonctions sont définies comme des constantes par morceaux au sein des cellules. Nous nommerons ces opérateurs « Hodge DGA » en référence à la méthode numérique utilisée par Codecasa *et al.* : *Discrete Geometric Approach*.

Considérons deux partitions d'une cellule *c*. La première est relative aux arêtes de la cellule et est notée  ${\{\mathfrak{p}_{e,c}\}}_{e\in E_c}$ . La seconde est relative aux faces de la cellule et est notée  ${\{\mathfrak{p}_{f,c}\}}_{f\in F_c}$ . Ces partitions sont définies par les formules suivantes :

$$
\mathfrak{p}_{e,c} := \bigcup_{v \in V_e} \bigcup_{f \in F_e \cap F_c} \mathfrak{s}(\mathbf{c}_v, \mathbf{c}_e, \mathbf{c}_f, \mathbf{c}_c) \qquad \mathfrak{p}_{f,c} := \bigcup_{v \in V_f} \bigcup_{e \in E_f} \mathfrak{s}(\mathbf{c}_v, \mathbf{c}_e, \mathbf{c}_f, \mathbf{c}_c) \tag{2.39}
$$

Elles sont représentées sur la figure 2.11.

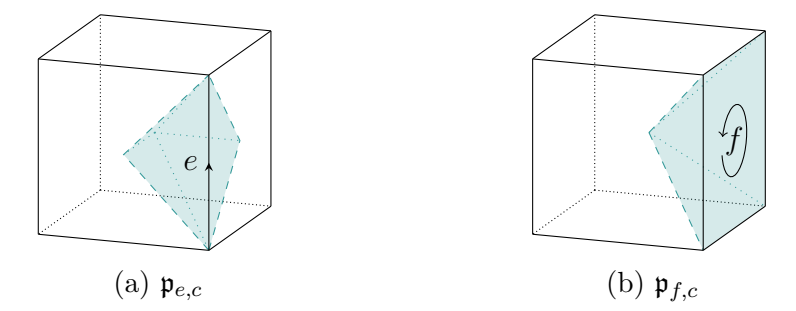

Figure 2.11 – Sous-volumes pour l'opérateur de Hodge DGA.

Nous définissons les vecteurs suivants :

$$
\mathbf{e} = \int_{e} \mathbf{t}_{e} \qquad \qquad \mathbf{f} = \int_{f} \mathbf{n}_{f}
$$
\n
$$
\tilde{\mathbf{f}}_{c}(e) = \int_{\tilde{f}_{c}(e)} \mathbf{n}_{\tilde{f}_{c}(e)} \qquad \qquad \tilde{\mathbf{e}}_{c}(f) = \int_{\tilde{e}_{c}(f)} \mathbf{t}_{\tilde{e}_{c}(f)} \qquad (2.40)
$$

La fonction de reconstruction locale pour une arête  $e \in E_c$  d'une cellule c est définie par la formule suivante :

$$
\forall e' \in E_c \quad \ell_{e,c}|_{\mathfrak{p}_{e',c}} := \frac{\tilde{f}_c(e)}{\tilde{f}_c(e) \cdot e} \delta_{e,e'} + \left( \mathbf{I} - \frac{\tilde{f}_c(e') \otimes e'}{\tilde{f}_c(e') \cdot e'} \right) \frac{\tilde{f}_c(e)}{|c|}
$$
(2.41)

De même, la fonction de reconstruction locale pour une face  $f \in F_c$  d'une cellule  $c$  est définie par la formule suivante :

$$
\forall f' \in F_c \quad \ell_{f,c}|_{\mathfrak{p}_{f',c}} \coloneqq \frac{\tilde{\mathbf{e}}_c(f)}{\tilde{\mathbf{e}}_c(f) \cdot f} \delta_{f,f'} + \left( \mathbf{I} - \frac{\tilde{\mathbf{e}}_c(f') \otimes f'}{\tilde{\mathbf{e}}_c(f') \cdot f'} \right) \frac{\tilde{\mathbf{e}}_c(f)}{|c|} \tag{2.42}
$$

Comme les fonctions de reconstruction sont définies comme des constantes par morceaux sur les domaines p·*,c*, la formule permettant de calculer l'opérateur de Hodge discret sur les arêtes se simplifie en la formule suivante :

$$
\left(\mathsf{H}^{\mathcal{E}_c \tilde{\mathcal{F}}_c}\right)_{e,e'} = \sum_{e'' \in E_c} \left(\pmb{\ell}_{e,c} |_{\mathfrak{p}_{e'',c}} \cdot \pmb{\ell}_{e',c} |_{\mathfrak{p}_{e'',c}}\right) |\mathfrak{p}_{e'',c}| \tag{2.43}
$$

La même simplification s'opère pour l'opérateur de Hodge sur les faces.

Bien entendu, toutes ces formules se réduisent naturellement au cas bidimensionnel sans plus de précisions.

Bien d'autres constructions des opérateurs de Hodge sont envisageables mais la littérature à ce sujet pour les maillages polyédriques est assez restreinte. L'article de Christiansen [Chr08] propose une construction de tels opérateurs sur des maillages polyédriques, mais cette construction nécessite de résoudre un problème de minimisation par cellule. D'autres approches, comme celle de Brezzi *et al.* [BLSS07], nécessitent la résolution d'un système linéaire dans chaque cellule. L'un des grands avantages des opérateurs de Hodge DGA est qu'ils fournissent une formule explicite ne nécessitant ni minimisation, ni résolution de système linéaire. Cependant, ils ont l'inconvénient de ne reconstruire les champs que par des morceaux de constantes. Par conséquent, ces opérateurs de Hodge sont exacts uniquement pour des champs constants.

# **2.6 Validation**

Dans cette section, nous allons étudier le comportement numérique de la méthode CDO. Dans un premier temps, nous allons définir une erreur discrète et une mesure de la convergence. Ensuite, nous définirons une série de maillages tirés du *benchmark* FVCA6 [EHH<sup>+</sup>11] ainsi que des champs sur lesquels nous étudierons la convergence. Enfin, nous étudierons effectivement les propriétés des opérateurs discrets en utilisant les outils cités précédemment.

### **2.6.1 Norme discrète**

La mesure d'erreur nécessite la définition d'une norme discrète. Plusieurs possibilités s'offrent à nous pour définir une telle norme. Par exemple, nous pourrions combiner les opérateurs de Hodge avec le produit de dualité pour former une norme de type *L* 2 . Pour les circulations, elle s'écrirait sous cette forme :

$$
\forall \mathbf{u} \in \mathcal{E} \quad ||u|| = \sqrt{[\![ \mathbf{u}, \mathbf{H} \in \tilde{\mathcal{F}} \mathbf{u} ]\!]_{\varepsilon \tilde{\mathcal{F}}}} \tag{2.44}
$$

L'inconvénient d'une telle norme est d'être dépendante d'un opérateur de Hodge discret. Elle ne permettrait pas, par exemple, de pouvoir comparer deux résultats obtenus à partir de deux opérateurs de Hodge différents. Nous nous orientons donc vers une norme discrète uniquement dépendante du maillage. Elle utilise les partitions présentées dans l'équation 2.39 plus une partition spécifique aux points définie par :

$$
\forall (v, c) \in V \times C \quad \mathfrak{p}_{v, c} = \bigcup_{f \in F_v \cap F_c} \bigcup_{e \in E_v \cap E_c} \mathfrak{s}(\mathbf{c}_v, \mathbf{c}_e, \mathbf{c}_f, \mathbf{c}_c) \tag{2.45}
$$

Nous rappelons la forme de ces partitions sur la figure 2.12. Une propriété intéressante de cette partition est qu'elle est commune aux éléments duaux permettant ainsi de définir une norme discrète sur le maillage dual.

Nous définissons les *p*-normes discrètes par les formules suivantes :

$$
\forall \boldsymbol{\theta} \in \mathcal{V} \quad \|\boldsymbol{\theta}\|_{p,\mathcal{V}} := \left(\sum_{c \in C} \sum_{v \in V_c} |\mathfrak{p}_{v,c}| |\boldsymbol{\theta}_v|^p\right)^{1/p} \tag{2.46a}
$$

$$
\forall \mathbf{u} \in \mathcal{E} \quad \|\mathbf{u}\|_{p,\mathcal{E}} := \left(\sum_{c \in C} \sum_{e \in E_c} |\mathfrak{p}_{e,c}| \left(\frac{|\mathbf{u}_e|}{|e|}\right)^p\right)^{1/p} \tag{2.46b}
$$

$$
\forall \psi \in \mathcal{F} \quad \|\psi\|_{p,\mathcal{F}} := \left(\sum_{c \in C} \sum_{f \in F_c} |\mathfrak{p}_{f,c}| \left(\frac{|\psi_f|}{|f|}\right)^p\right)^{1/p} \tag{2.46c}
$$

$$
\forall \boldsymbol{\rho} \in \mathcal{C} \quad \|\boldsymbol{\rho}\|_{p,\mathcal{C}} \coloneqq \left(\sum_{c \in C} |c| \left(\frac{|\boldsymbol{\rho}_c|}{|c|}\right)^p\right)^{1/p} \tag{2.46d}
$$

Ces normes miment relativement bien leurs analogues continus  $L^p$ . Par exemple, pour des champs uniformes, elles sont égales à leurs analogues continus.

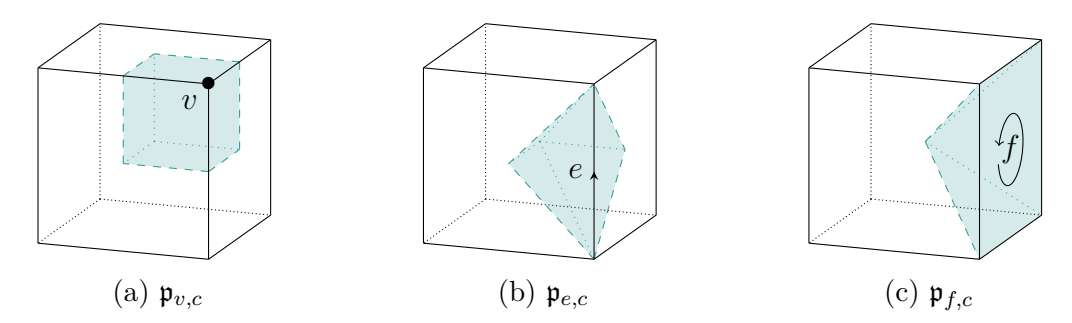

Figure 2.12 – Subdivision des cellules pour le calcul des normes. Chaque élément du maillage possède son découpage.

Sur le maillage dual, les normes discrètes sont données par les formules suivantes :

$$
\forall \boldsymbol{\theta} \in \tilde{\mathcal{C}} \quad \|\boldsymbol{\theta}\|_{p,\tilde{\mathcal{C}}} := \left(\sum_{c \in C} \sum_{v \in V_c} |\mathfrak{p}_{v,c}| \left(\frac{|\boldsymbol{\theta}_{\tilde{c}(v)}|}{|\tilde{c}(v)|}\right)^p\right)^{1/p} \tag{2.47a}
$$

$$
\forall \mathbf{u} \in \tilde{\mathcal{F}} \quad \|\mathbf{u}\|_{p,\tilde{\mathcal{F}}} \coloneqq \left( \sum_{c \in C} \sum_{e \in E_c} |\mathfrak{p}_{e,c}| \left( \frac{|\mathbf{u}_{\tilde{f}(e)}|}{|\tilde{f}(e)|} \right)^p \right)^{1/p} \tag{2.47b}
$$

$$
\forall \psi \in \tilde{\mathcal{E}} \quad \|\psi\|_{p,\tilde{\mathcal{E}}} \coloneqq \left( \sum_{c \in C} \sum_{f \in F_c} |\mathfrak{p}_{f,c}| \left( \frac{|\psi_{\tilde{e}(f)}|}{|\tilde{e}(f)|} \right)^p \right)^{1/p} \tag{2.47c}
$$

$$
\forall \boldsymbol{\rho} \in \tilde{\mathcal{V}} \quad \|\boldsymbol{\rho}\|_{p,\tilde{\mathcal{V}}} \coloneqq \left(\sum_{c \in C} |c| |\boldsymbol{\rho}_{\tilde{v}(c)}|^p \right)^{1/p} \tag{2.47d}
$$

## **2.6.2 Maillages et champs**

La validation est réalisée sur les maillages du *benchmark* FVCA6 [EHH<sup>+</sup>11]. Les caractéristiques de ces maillages sont décris dans l'annexe B. Ces maillages sont présentés sous forme de série. Une série est composée d'un maillage de base grossier aux motifs spécifiques et d'un raffinement successif uniforme de cette base grossière. Ils représentent tous une tessellation du cube unitaire  $[0, 1]^3$ .

Nous utiliserons les champs suivants pour nos expériences numériques :

$$
\boldsymbol{\psi}(\boldsymbol{x}) = -\frac{1}{\pi} \begin{pmatrix} \sin^3(\pi y) \cos^3(\pi z) \\ \sin^3(\pi z) \cos^3(\pi x) \\ \sin^3(\pi x) \cos^3(\pi y) \end{pmatrix} \quad \theta(\boldsymbol{x}) = -\frac{1}{\pi} \cos^3(\pi x) \cos^3(\pi y) \cos^3(\pi z) \quad (2.48)
$$

$$
u = \text{grad}\,\theta + \text{rot}\,\psi \tag{2.49}
$$

# **2.6.3 Opérateurs primaux**

Ce premier test consiste à vérifier la commutation entre l'application de de Rham et les opérateurs différentiels. Nous vérifierons également les identités  $ROT GRAD = 0<sup>F</sup>$  et DIV ROT  $= 0^c$ .

Vérifier la commutation implique l'utilisation de deux opérateurs de de Rham différents. Numériquement, cela signifie que nous utiliserons des formules de quadrature différentes, ce qui implique que nous aurons affaire à deux potentielles sources d'erreur numérique. Pour ces tests, nous utiliserons les formules de quadrature les plus précises que nous avons à notre disposition afin de montrer les limites de la méthode telle que nous l'avons mise en œuvre.

Le premier opérateur que nous allons traiter est le gradient discret. La figure 2.13 représente l'erreur de commutation du gradient avec l'opérateur de de Rham en fonction du nombre d'arêtes. L'erreur exprimée est une erreur absolue utilisant la norme *L* <sup>2</sup> discrète telle que nous l'avons définie dans la section §2.6.1.

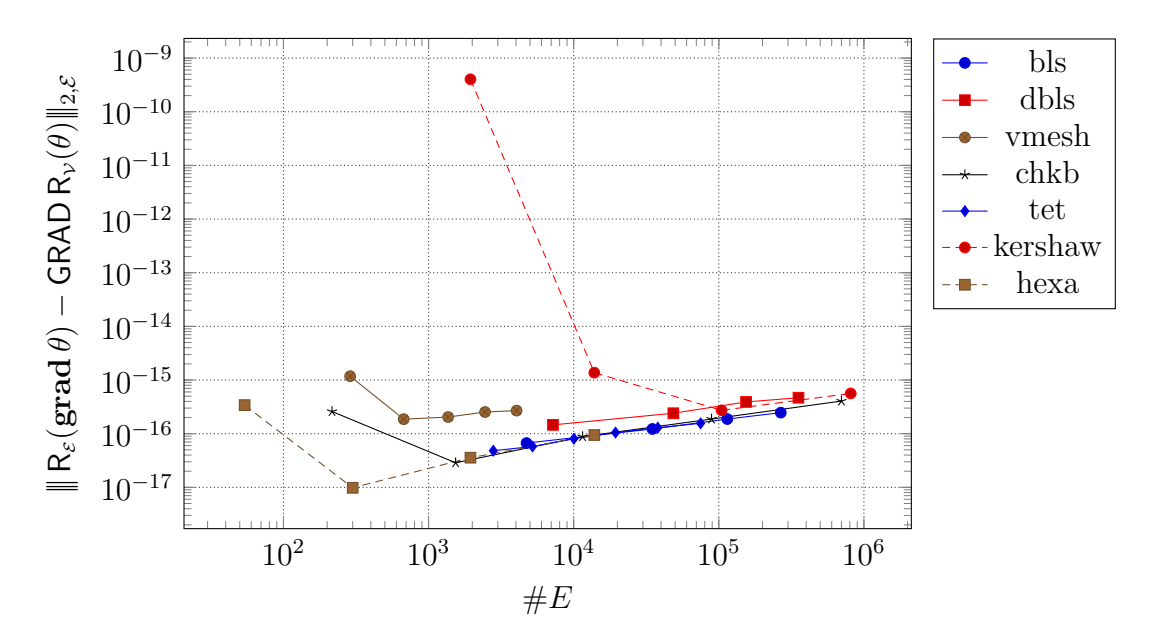

Figure 2.13 – Erreur de commutation du gradient avec l'application de de Rham. Échelle log-log.

L'application de de Rham appliquée aux points est exacte à l'erreur machine près. Seule une erreur sur l'application de de Rham sur les arêtes est possible. Nous observons que nous obtenons l'erreur machine, quel que soit le maillage utilisé. Seul le maillage *kershaw* présente une erreur plus importante pour sa version la plus grossière mais cette erreur reste tout de même raisonnable. Nous expliquons cette erreur par la présence de longues arêtes — visibles sur la figure B.10 — ne permettant pas à la formule de quadrature d'atteindre la précision machine.

Le second opérateur que nous allons traiter est le rotationnel discret. Nous avons représenté l'erreur de commutation de cet opérateur avec l'opérateur de de Rham en fonction du nombre de faces sur la figure 2.14. Nous avons vu que nous atteignons l'erreur machine pour l'opérateur de de Rham sur les arêtes primales, par conséquent, la seule source d'erreur numérique est celle de l'opérateur de de Rham sur les faces.

Contrairement au cas du gradient discret, l'erreur observée n'est plus à l'erreur machine. Cependant, elle converge avec le nombre de degrés de liberté. Nous avons mesuré une pente d'environ 8 pour chacune des courbes, ce qui correspond à l'ordre de la formule de quadrature utilisée pour les faces.

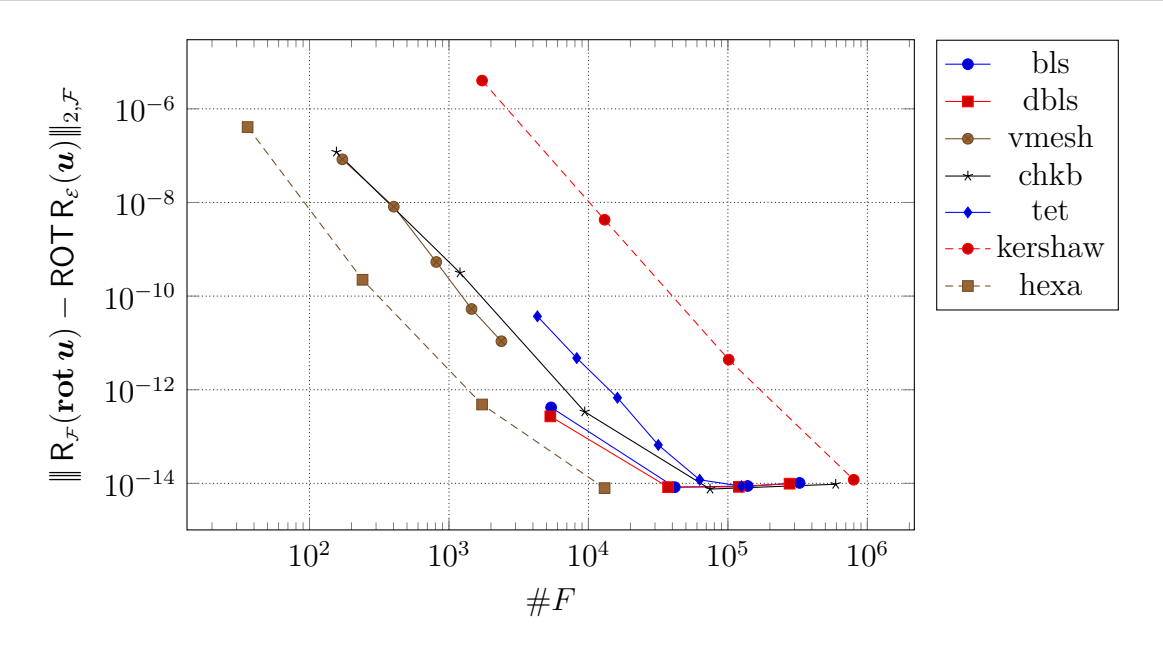

Figure 2.14 – Erreur de commutation du rotationnel avec l'application de de Rham. Échelle log-log.

Le troisième opérateur que nous allons traiter est la divergence discrète. Sur la figure 2.15, nous avons représenté l'erreur de commutation de cet opérateur avec l'opérateur de de Rham en fonction du nombre de cellules. Cette fois, l'erreur observée est le cumul des erreurs engendrées par les applications de de Rham sur les faces et les cellules. Nous avons mesuré une pente de 6 pour l'erreur, ce qui correspond à l'ordre de la formule de quadrature utilisée pour les cellules.

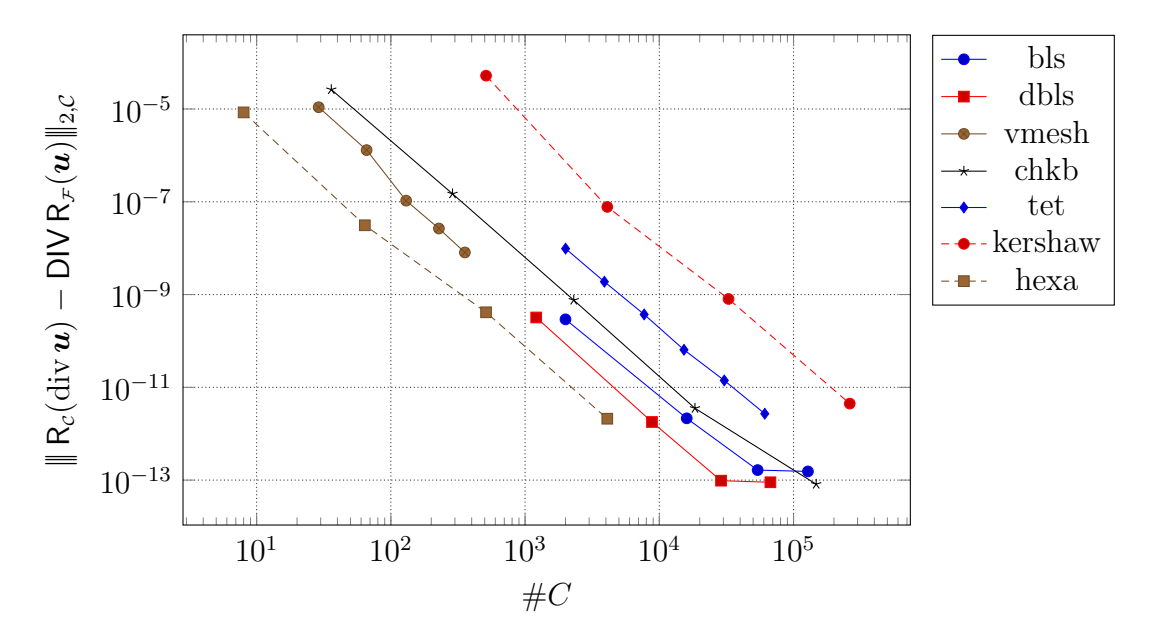

Figure 2.15 – Erreur de commutation de la divergence avec l'application de de Rham. Échelle log-log.

Vérifions maintenant les identités  $ROT$  GRAD =  $0^{\mathcal{F}}$  et DIV ROT =  $0^{\mathcal{C}}$ . Ces identités sont vérifiées quelles que soient les cochaines sur lesquelles elles sont appliquées. De plus, elles n'impliquent ni l'utilisation d'opérateurs de Hodge, ni de conditions aux limites. Par conséquent, nous nous attendons à obtenir l'erreur machine quel que soit le maillage utilisé.

Nous avons représenté l'erreur de ces opérateurs en fonction du nombre de faces et de cellules sur les figures 2.16 et 2.17.

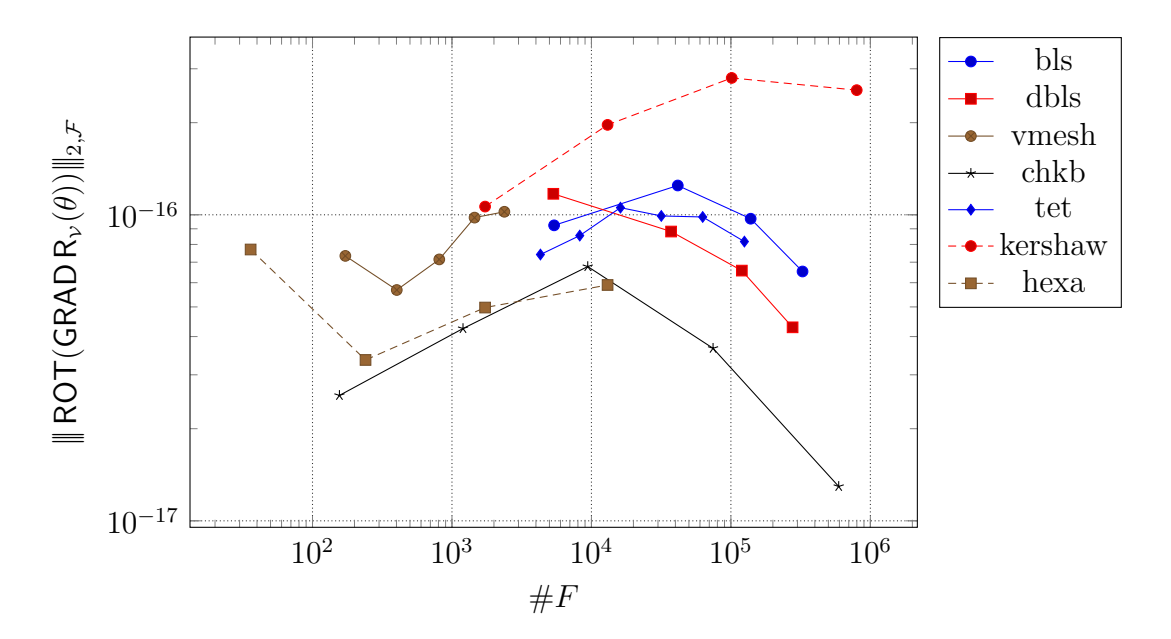

Figure 2.16 – Vérification de l'identité rotationnel du gradient. Échelle log-log.

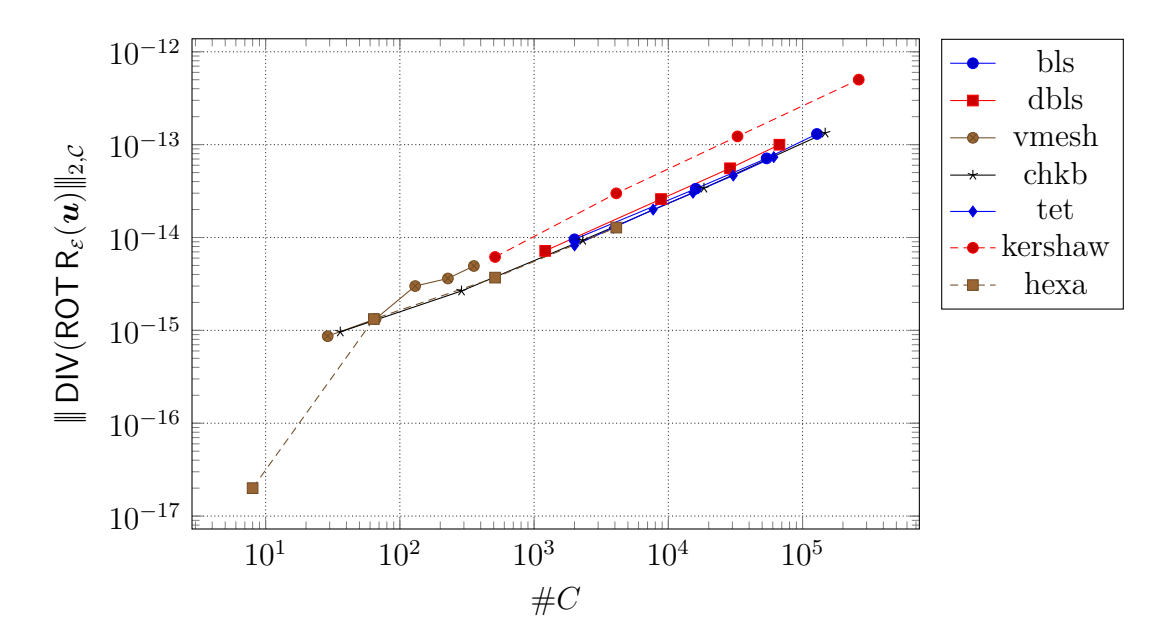

Figure 2.17 – Vérification de l'identité divergence du rotationnel. Échelle log-log.

Sans surprise, ces identités sont vérifiées à l'erreur machine pour tous les maillages utilisés.

### **2.6.4 Opérateurs duaux et conditions aux limites**

Dans cette section, nous allons effectuer les mêmes tests que précédemment, mais pour les opérateurs duaux. La principale différence sera la présence nécessaire de conditions aux limites. Par exemple, pour fermer l'opérateur dual ROT sur le bord, nous imposerons la valeur exacte de la circulation le long de l'arête duale du dual du bord du maillage.

Le premier opérateur que nous allons traiter est le gradient discret dual. La condition aux limites utilisée est de type Dirichlet, c'est-à-dire que l'on impose la valeur de *θ* sur les points duaux de la fermeture du maillage dual. Les résultats sont présentés sur la figure 2.18.

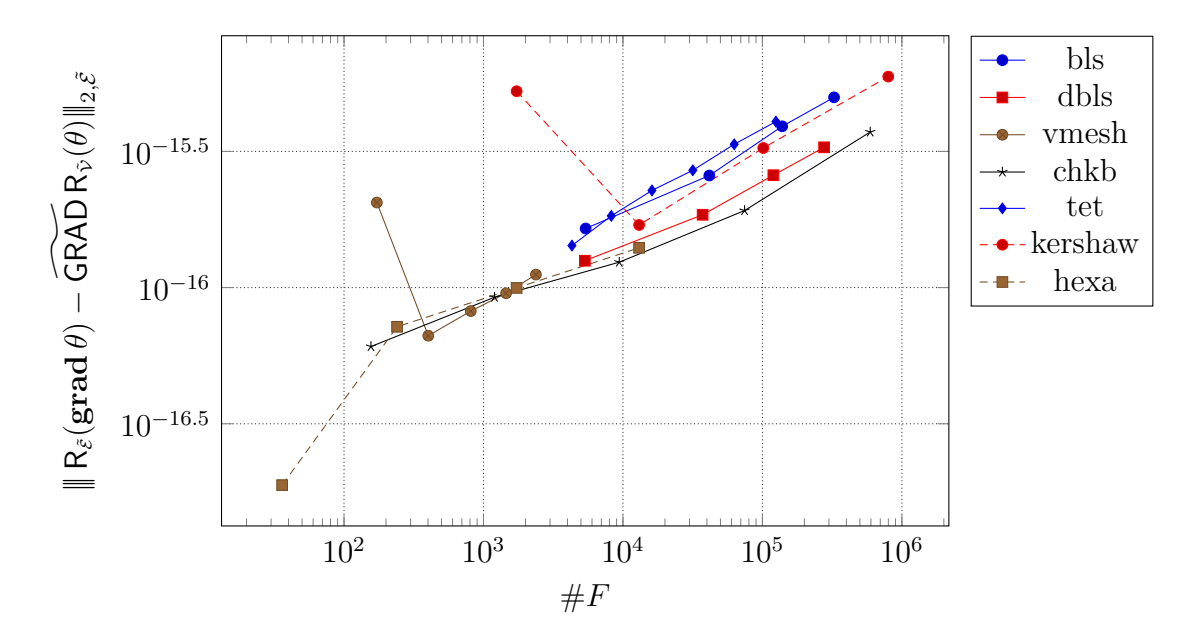

Figure 2.18 – Erreur de commutation du gradient dual avec l'application de de Rham. Échelle log-log.

Sans difficultés particulières, l'erreur obtenue est proche de l'erreur machine quel que soit le maillage utilisé. Les applications de de Rham sur les points et les arêtes sont exactes à l'erreur machine près.

Le second opérateur que nous allons traiter est le rotationnel discret dual. La condition aux limites imposée est la circulation *u* · *t* sur les arêtes de la fermeture du maillage dual. Les résultats sont présentés sur la figure 2.19. Pour interpréter les résultats, nous devons nous rappeler que nous avons affaire à trois potentielles sources d'erreur. Deux opérateurs de de Rham sur le maillage dual et un opérateur de de Rham sur la fermeture du maillage dual. Comme nous en avons fait l'expérience précédemment, ces opérateurs appliqués aux arêtes sont exacts à l'erreur machine près. L'erreur que nous observons sur ce graphe est due à l'opérateur de de Rham appliqué aux faces. Ce qui est cohérent avec les résultats obtenus pour le maillage primal tels que présentés sur la figure 2.14.

Le troisième opérateur que nous allons étudier est la divergence discrète duale. La condition aux limites utilisée est un flux  $u \cdot n$  sur les faces de la fermeture du maillage dual. Les résultats sont présentés sur la figure 2.20.
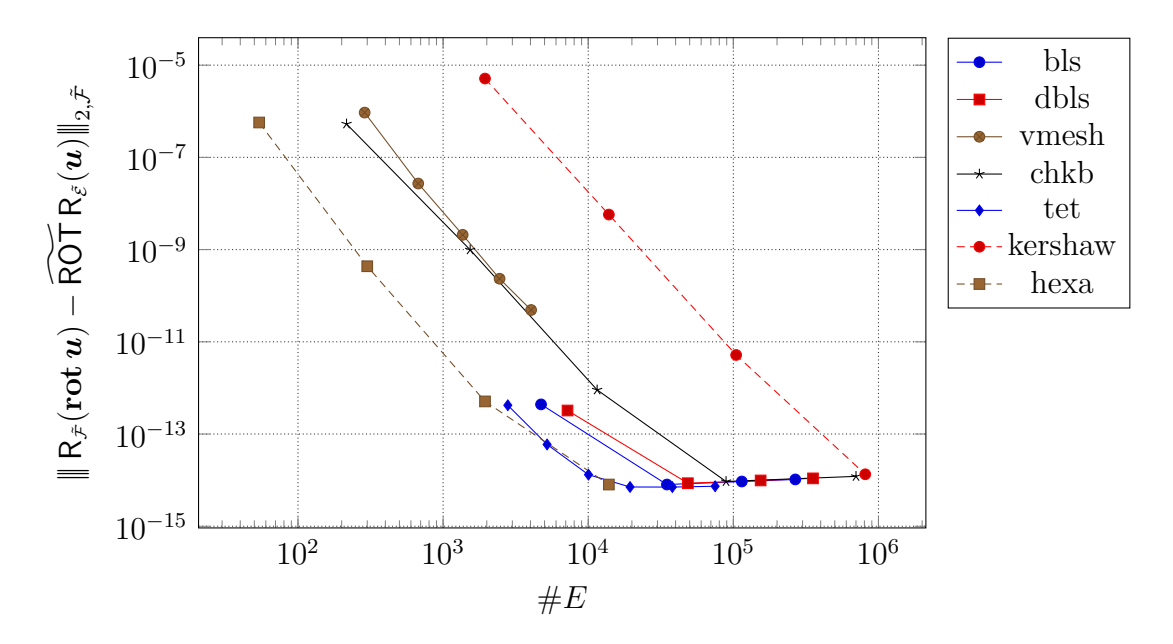

Figure 2.19 – Erreur de commutation du rotationnel dual avec l'application de de Rham. Échelle log-log.

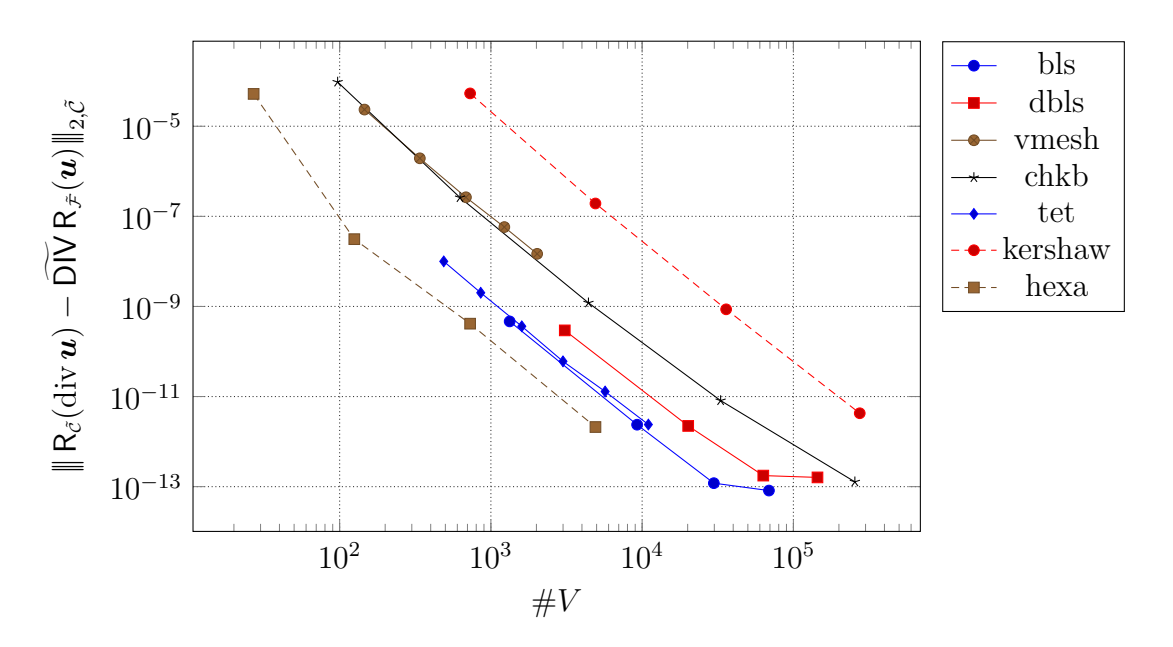

Figure 2.20 – Erreur de commutation de la divergence duale avec l'application de de Rham. Échelle log-log.

La commutation de la divergence avec l'opérateur de de Rham cumule toutes les difficultés numériques rencontrées jusque maintenant. En effet, nous devons utiliser trois opérateurs de de Rham — deux sur le maillage dual et un pour les conditions aux limites — engendrant des erreurs. Les erreurs tendent cependant très rapidement vers l'erreur machine à mesure que le nombre de degrés de liberté augmente.

Intéressons nous maintenant à la vérifications des identités  $\widetilde{\text{ROT}}$  GRAD =  $0^{\tilde{\tau}}$  et  $\widetilde{\text{DIV}}$  ROT =  $0^{\tilde{c}}$  sur le maillage dual. Contrairement au cas du maillage primal, ces opérateurs font intervenir des conditions aux limites pouvant potentiellement engendrer des erreurs.

Sur la figure 2.21, nous avons représenté l'erreur de l'opérateur ROT GRAD appliqué à *θ* en fonction du nombre de faces duales (égale au nombre d'arêtes primales). Il est nécessaire d'imposer deux conditions aux limites : une première fermant le gradient dual et une seconde fermant le rotationnel dual. Comme les applications de de Rham pour les points et les arêtes sont exactes à l'erreur machine près, nous observons que l'identité  $\widetilde{\text{ROT}}\ \widetilde{\text{GRAD}} = \mathbf{0}^{\tilde{\mathcal{F}}}$  est vérifiée également à l'erreur machine près.

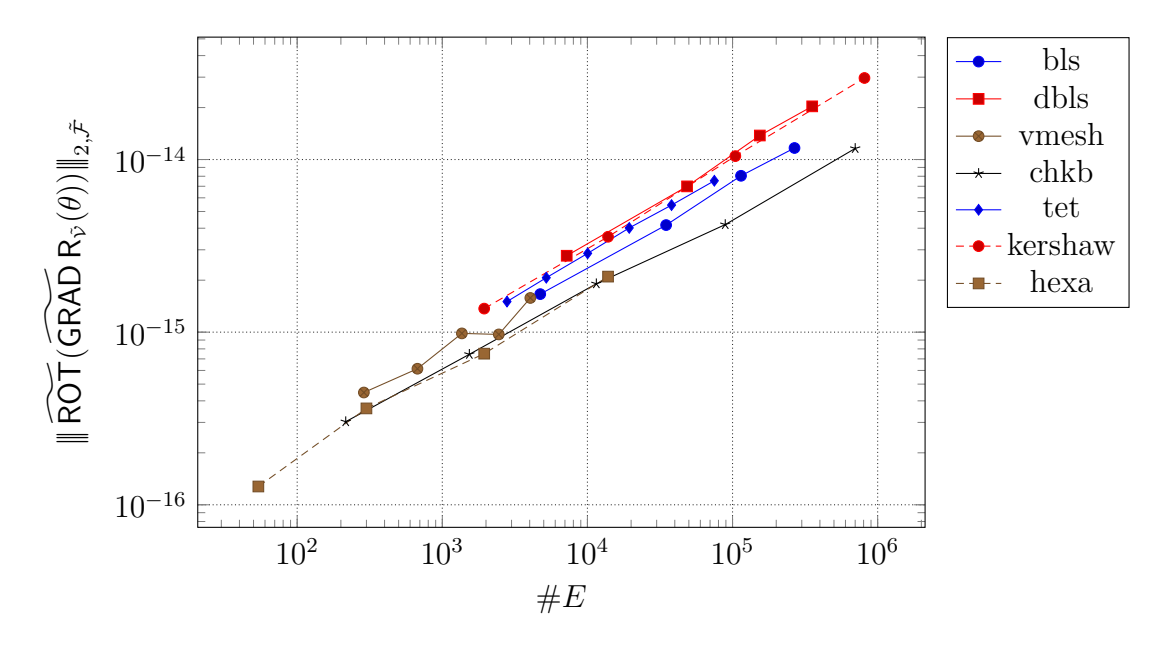

Figure 2.21 – Vérification de l'identité rotationnel dual du gradient dual. Échelle log-log.

Le cas de la seconde identité est plus délicat. Sur la figure 2.22, nous avons représenté l'erreur de l'opérateur DIVROT en fonction du nombre de cellules duales.

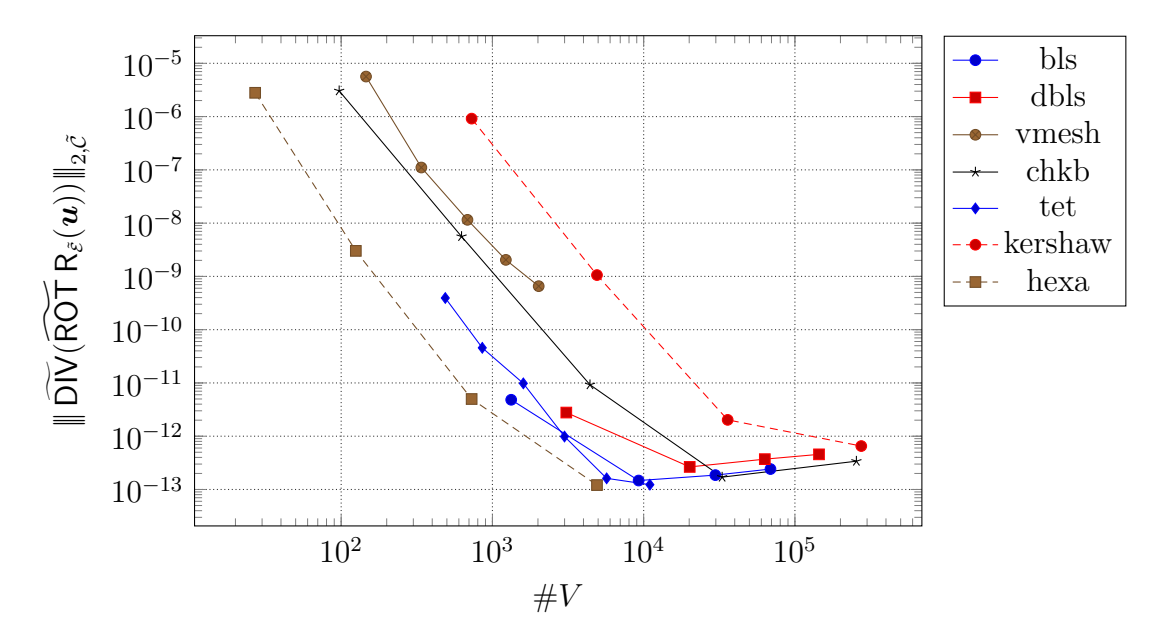

Figure 2.22 – Vérification de l'identité divergence duale du rotationnel dual. Échelle loglog.

Cette fois, l'identité n'est plus vérifiée à l'erreur machine près. Ce résultat est dû au fait que les opérateurs impliqués nécessitent l'utilisation de conditions aux limites faisant intervenir des opérateurs de de Rham qui ne sont pas exacts à l'erreur machine près pour les maillages grossiers. L'erreur obtenue est cependant raisonnable et converge très rapidement vers l'erreur machine à mesure que le nombre de degrés de liberté augmente.

#### **2.6.5 Opérateurs de Hodge**

Dans cette section, nous allons vérifier les propriétés des opérateurs de Hodge. Les opérateurs diagonaux ne présentant pas un intérêt particulier, nous allons nous concentrer exclusivement sur les opérateurs de Hodge DGA.

Par construction, ces opérateurs commutent avec l'application de de Rham pour des champs de vecteurs constants. Nous introduisons donc le champ de vecteurs constant suivant :

$$
\boldsymbol{\kappa} = \begin{pmatrix} 1 \\ 1 \\ 1 \end{pmatrix} \tag{2.50}
$$

Sur la figure 2.23, nous avons représenté l'erreur de la commutation entre l'opérateur de Hodge DGA avec l'application de de Rham sur les arêtes primales vers les faces duales pour un champ de vecteurs constant.

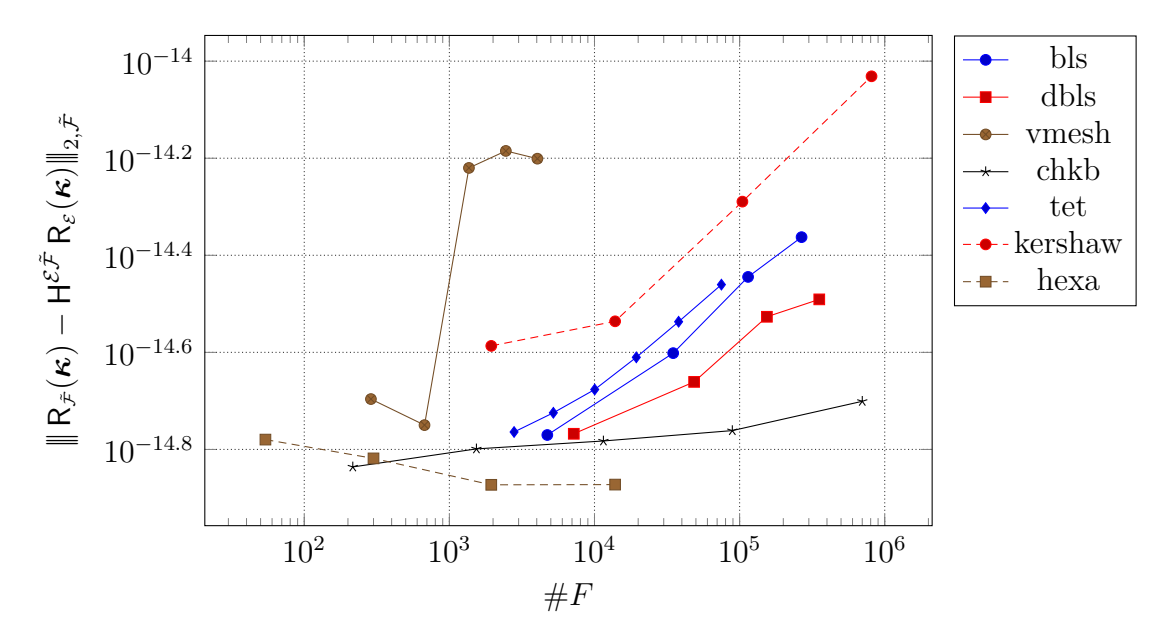

Figure 2.23 – Commutation de l'opérateur de Hodge DGA avec l'application de de Rham sur les arêtes primales vers les faces duales pour un champ de vecteurs constant. Échelle log-log.

Nous observons que la commutation se fait à l'erreur machine près pour cet opérateur. Notons que nous avons également utilisé l'application de de Rham sur les arêtes qui est connue pour ne pas être exacte à l'erreur machine près pour les maillages grossiers. Cependant, comme le champ de vecteurs discrétisé est constant, les formules de quadratures utilisées deviennent alors exactes.

Nous avons effectué la même opération pour l'opérateur de Hodge DGA sur les faces primales vers les arêtes duales. Nous avons représenté les résultats obtenus sur la figure 2.24.

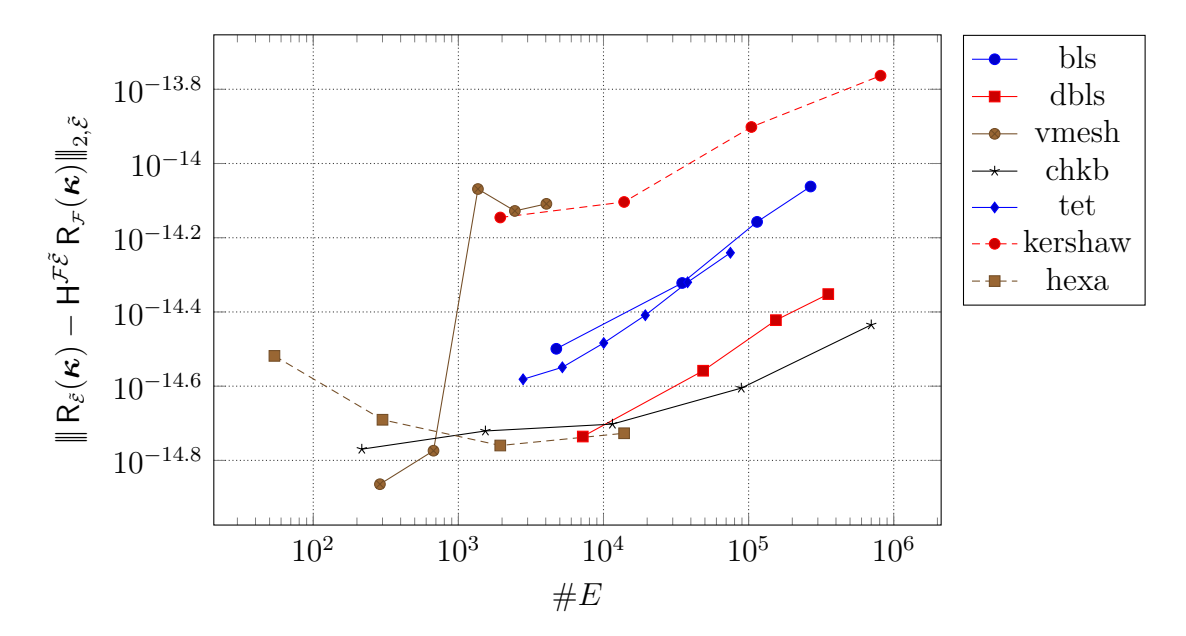

Figure 2.24 – Commutation de l'opérateur de Hodge DGA avec l'application de de Rham sur les faces primales vers les arêtes duales pour un champ de vecteurs constant. Échelle log-log.

Les résultats sont similaires à ceux obtenus pour l'opérateur  $H^{\mathcal{E} \tilde{\mathcal{F}}}$ .

### **2.6.6 Opérateurs duaux à partir des cochaines primales**

Dans cette section, nous allons étudier le comportement des opérateurs duaux appliqués aux cochaines primales. Bien entendu, afin d'appliquer un opérateur dual sur un cochaine primale, nous devons utiliser un opérateur de Hodge discret. Le résultat obtenu sera ensuite retourné sur le maillage primal via l'application de l'inverse d'un opérateur de Hodge *ad hoc*. Le retour sur le maillage primal sera calculé grâce à la résolution d'un système linéaire. Pour nos résultats, nous avons utilisé le solveur linéaire direct Pardiso [Int].

Le premier opérateur que nous allons étudier est le gradient dual. Pour pouvoir l'appliquer sur le maillage primal et évaluer son résultat sur ce même maillage, nous devons appliquer deux opérateurs de Hodge. L'opérateur étudié s'écrit donc  $(H^{\mathcal{F}\tilde{\mathcal{E}}})^{-1}$  GRAD  $H^{\mathcal{C}\tilde{\mathcal{V}}}$ .

Sur la figure 2.25, nous avons représenté l'erreur de la commutation de cet opérateur avec l'application de de Rham. La nouveauté apportée par ces tests est la combinaison de tous les opérateurs que nous avons vus précédemment. Ainsi, le résultat obtenu combine toutes les erreurs engendrées par les différents opérateurs.

Nous observons que l'erreur de commutation est loin de l'erreur machine. La cause se trouve dans les opérateurs de Hodge qui contiennent toutes les approximations. Nous observons une convergence de l'erreur pour chacun des maillages.

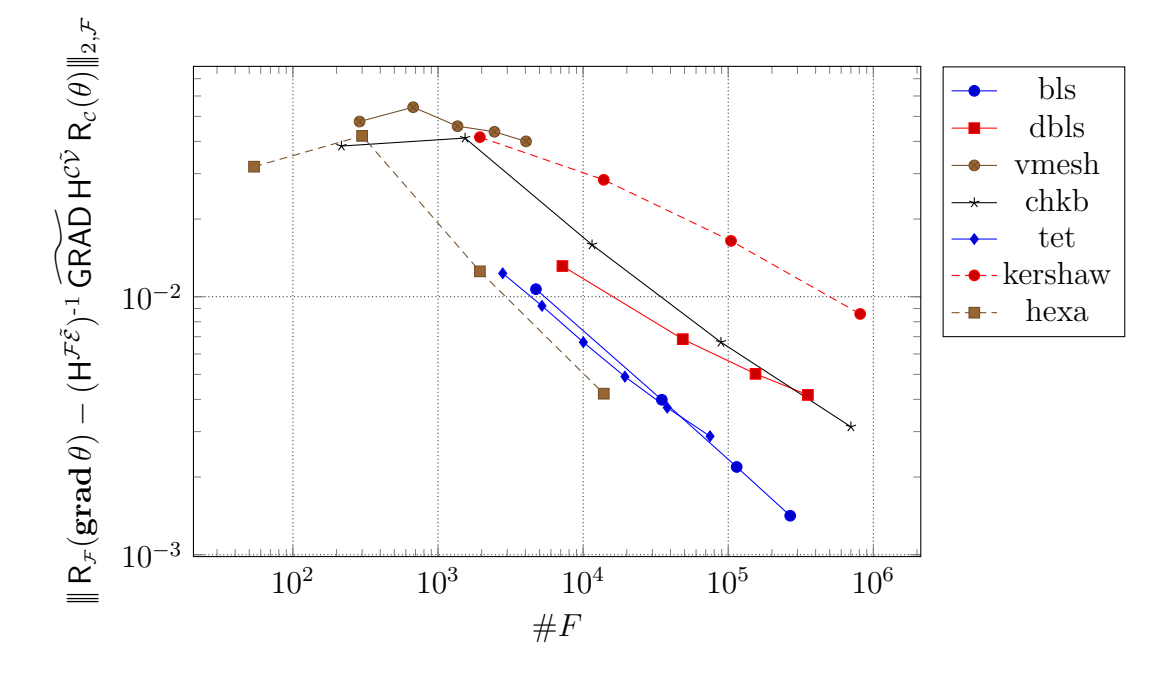

Figure 2.25 – Erreur de commutation du gradient dual muni de deux opérateurs de Hodge avec l'application de de Rham. Échelle log-log.

Le second opérateur que nous allons étudier est le rotationnel dual muni de deux opérateurs de Hodge, c'est-à-dire l'opérateur  $(H^{\mathcal{E} \tilde{\mathcal{F}}})^{-1}$  ROT  $H^{\mathcal{F} \tilde{\mathcal{E}}}$ . Nous avons rapporté l'erreur de commutation de cet opérateur avec l'opérateur de de Rham sur la figure 2.26.

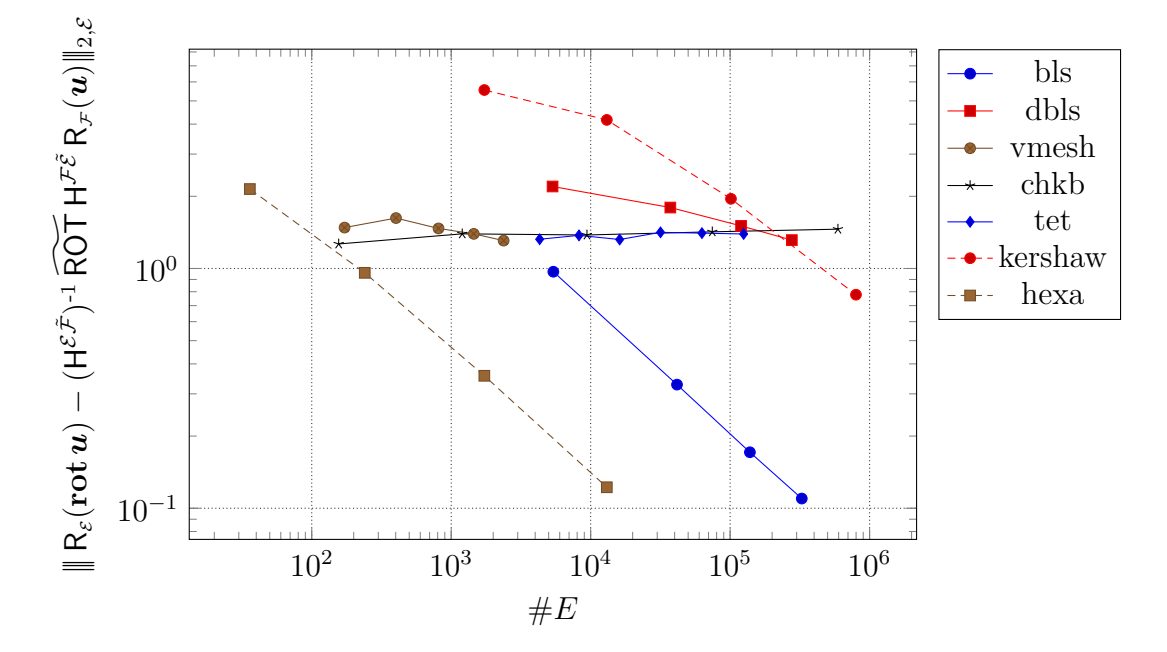

Figure 2.26 – Erreur de commutation du rotationnel dual muni de deux opérateurs de Hodge avec l'application de de Rham. Échelle log-log.

Cette fois, nous observons une absence de convergence pour certains maillages. Pour comprendre ce phénomène, il faut se souvenir que l'opérateur de Hodge DGA est seulement

exact pour les champs constants. Comme l'opérateur  $H^{\mathcal{F}\tilde{\mathcal{E}}}$  est placé juste devant l'opérateur ROT, les données transmises au maillage dual ne sont exactes que pour les champs constants et comme l'application d'un rotationnel sur un champ de vecteurs constant est nul, nous observons une absence de convergence. Que dire alors des courbes qui convergent ? En fait, suivant la régularité du maillage primal et du maillage dual, l'opérateur de Hodge DGA peut parfois être exact pour des polynômes de degré supérieur. Ainsi, nous observons une convergence.

Le troisième opérateur étudié est la divergence discrète munie de deux opérateurs de Hodge, c'est-à-dire l'opérateur  $(H^{\mathcal{V}\tilde{\mathcal{C}}})^{-1}$  DIV  $H^{\mathcal{E}\tilde{\mathcal{F}}}$ . Sur la figure 2.27, nous avons représenté l'erreur de commutation de cet opérateur avec l'application de de Rham.

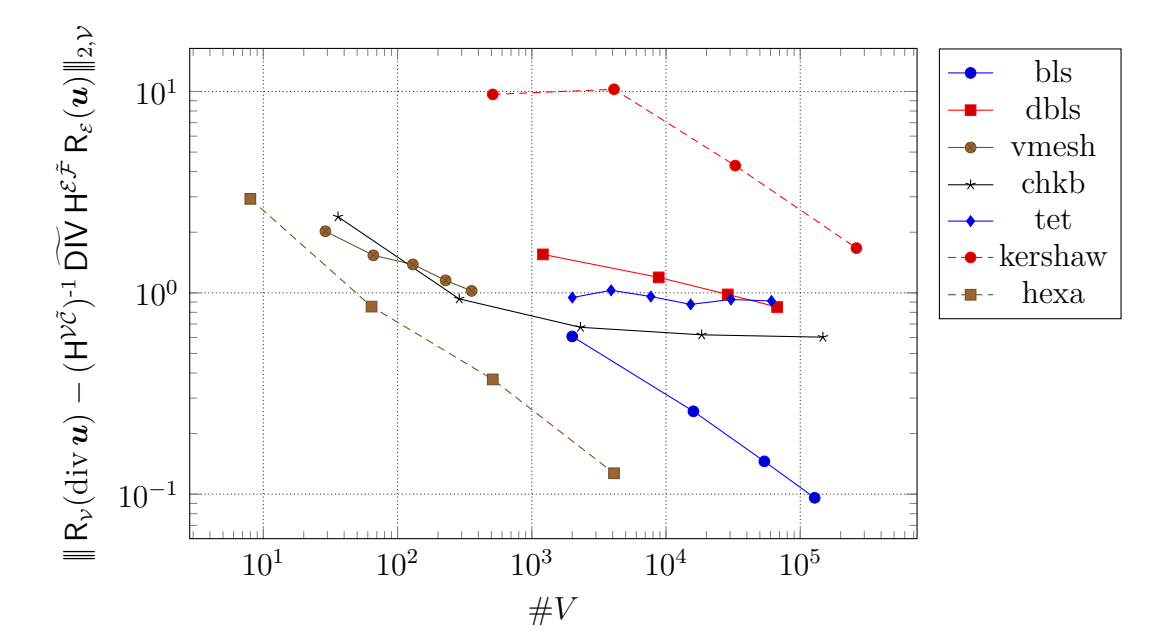

Figure 2.27 – Erreur de commutation de la divergence duale munie de deux opérateurs de Hodge avec l'application de de Rham. Échelle log-log.

Comme précédemment pour le rotationnel, nous observons une absence de convergence sur la plupart des maillages. Comme les raisons sont identiques, nous n'irons pas plus loin dans les explications.

Ces derniers tests nous mettent en garde contre les opérateurs de Hodge. Nous devons garder en mémoire qu'un schéma numérique écrit avec CDO doit minimiser la présence d'opérateurs de Hodge afin de minimiser les erreurs. De plus, nous avons vu que leur placement dans les formules pouvait influencer la convergence. Ainsi, un opérateur de Hodge appliqué avant un opérateur différentiel sera plus pernicieux qu'un opérateur de Hodge appliqué après.

# **2.7 Conclusion**

Dans ce chapitre, nous avons introduit une méthode numérique appartenant à la famille des méthodes mimétiques : la méthode CDO<sup>5</sup> introduite par Bonelle & Ern [BE13, BE14]. La méthode numérique classique se rapprochant le plus de cette dernière est la méthode des volumes finis sur des maillages décalés.

Pour commencer, nous avons décrit les propriétés des domaines discrets admissibles par la méthode. Il s'agit de maillages polygonaux et polyédriques vérifiant certaines propriétés, comme le fait que les cellules doivent être étoilées et que les faces doivent être planes. Nous avons vu que chaque élément du maillage doit être orienté. À ce maillage, nous avons associé un maillage dual formé par les barycentres des éléments du maillage primal. Chaque élément du maillage dual est en relation avec un et un seul élément du maillage primal. Ainsi, à chaque point primal est associé une unique cellule duale. À chaque arête primale est associée une unique face duale. À chaque face primale est associée une unique face primale et à chaque cellule primale est associé un unique point dual. Ces éléments duaux héritent de l'orientation de leurs éléments duaux associés.

Ensuite, nous avons défini les degrés de liberté sur ces maillages. Nous avons vu, via Tonti [Ton14], que chaque grandeur physique pouvait être associée à un élément géométrique. Par exemple, la pression est associée naturellement aux points et les flux sont associés naturellement aux faces. Ainsi, pour pouvoir faire de la physique avec cette méthode, il est nécessaire de définir des degrés de liberté sur chacun des éléments du maillage. Les degrés de liberté sont définis par l'image de l'application de de Rham. Il existe une application de de Rham pour chaque type d'élément du maillage, qu'il soit primal ou dual. Les degrés de liberté engendrés sont appelés « cochaines » et forment des espaces de même dimension que le cardinal de l'ensemble des éléments associés.

Par la suite, nous avons défini les opérateurs différentiels discrets. Ces opérateurs sont construits à partir des formules de Stokes. Nous avons vu que ces opérateurs étaient exacts au sens où ils commutent avec l'opérateur de de Rham. Par construction, ces opérateurs vérifient les identités **rot grad** = **0** et div **rot** = 0 au niveau discret. Nous avons vu que ces opérateurs pouvaient s'exprimer très simplement sous forme de matrices composées uniquement des éléments {−1*,* 0*,* 1}. Les opérateurs sur le maillage dual ont été définis par adjonction via un produit de dualité discret et nous avons vu qu'ils vérifiaient également les identités précédemment énoncées. Nous avons vu ensuite qu'il était nécessaire d'ajouter des conditions aux limites pour fermer ces opérateurs duaux.

Pour continuer, nous avons défini des opérateurs permettant de lier les informations contenues sur le maillage primal et les informations contenues sur la maillage dual. Il s'agit des opérateurs de Hodge. Ces opérateurs agissent, en quelque sorte, comme des fonctions d'interpolation. Nous avons vu que la construction de ces opérateurs n'était pas uniques et que ces derniers contenaient toutes les approximations de la méthode numérique. Nous avons présenté deux familles de ces opérateurs. Les premiers étant adaptés aux maillages cartésiens et les seconds aux maillages polyédriques et polygonaux.

Pour terminer, nous avons effectué une série d'expériences numériques afin de valider notre mise en œuvre de la méthode et d'estimer les limites de cette dernière. Les deux points importants de cette validation sont, d'une part, la mise en évidence des erreurs commises

<sup>5.</sup> Compatible Discrete Operators

par l'approximation des applications de de Rham par des formules de quadrature et, d'autre part, l'influence des opérateurs de Hodge sur la convergence de la méthode.

Maintenant que nous avons défini la méthode numérique et tous les outils nécessaires, ces derniers vont nous permettre de définir et d'étudier la décomposition de Hodge-Helmholtz discrète ainsi que les méthodes d'extraction des composantes avec des schémas CDO.

# **Chapitre 3**

# **Décomposition de Hodge-Helmholtz discrète**

# **3.1 Introduction**

Dans ce chapitre, nous allons définir la décomposition de Hodge-Helmholtz discrète sur maillages polyédriques en utilisant les opérateurs de la méthode CDO. Nous expliciterons les algorithmes permettant de décomposer un champ de vecteurs discret quelconque, puis nous discuterons des différentes conditions aux limites admissibles ainsi que des restrictions de ces méthodes.

Dans le chapitre 1, nous avons défini les champs solénoïdaux et irrotationnels par leur propriété d'être respectivement à circulation et à flux nul sur des courbes et des surfaces fermées. Cette définition se prolonge au niveau discret en ne considérant que les courbes et les surfaces appartenant au maillage. Grâce aux notations introduites dans le chapitre 2, nous pouvons caractériser ces champs à l'aide des opérateurs discrets.

Considérons un champ défini sur les arêtes. Comme ce champ est représenté au niveau discret par un ensemble de circulations sur lesdites arêtes, il est aisé de caractériser les champs irrotationnels en disant que la somme de leurs circulations sur toute boucle fermée composée d'arêtes doit être nulle. En particulier, ceci doit être vrai pour les boucles composées des arêtes bordant les faces du maillage. Ce qui revient à dire qu'un champ irrotationnel doit être à rotationnel discret ROT nul. Bien entendu, ce résultat pouvait se retrouver en évoquant simplement la commutation entre les opérateurs différentiels et l'application de de Rham. Le même raisonnement se tient pour la caractérisation des champs solénoïdaux définis sur les faces. En particulier, un champ défini sur les faces est solénoïdal si sa divergence discrète DIV est nulle.

Mais comment se caractérise un champ solénoïdal défini sur les arêtes et un champ irrotationnel défini sur les faces ? La solution implique bien entendu d'utiliser le maillage dual. Seulement, cela implique d'utiliser les opérateurs de Hodge qui n'assurent pas la commutativité avec les opérateurs différentiels. Nous pouvons d'ores et déjà affirmer que la décomposition de Hodge-Helmholtz discrète ne peut être définie par la simple commutation de la décomposition continue avec l'opérateur de de Rham. Autrement dit, même si le discret mime le continu, il ne reste qu'une imitation de ce dernier. Il y aura toujours une part d'approximations.

Dans ce qui suit, nous allons définir la décomposition de Hodge-Helmholtz discrète sous ses différentes formes. Nous considérerons à la fois les champs vus comme des circulations et les champs vus comme des flux.

# **3.2 Démonstration de la DHHD**

#### **3.2.1 Première approche**

Au niveau discret, un champ de vecteurs peut être considéré, via l'application de de Rham, comme un ensemble de circulations ou comme un ensemble de flux. Dans le premier cas, les degrés de liberté seront définis sur les arêtes et dans le second, ils seront définis sur les faces. Sans perte de généralité, considérons l'ensemble E des cochaines définies sur les arêtes. Comme représenté sur la figure 3.1, cet espace peut se décomposer à l'aide des images et des noyaux des opérateurs discrets.

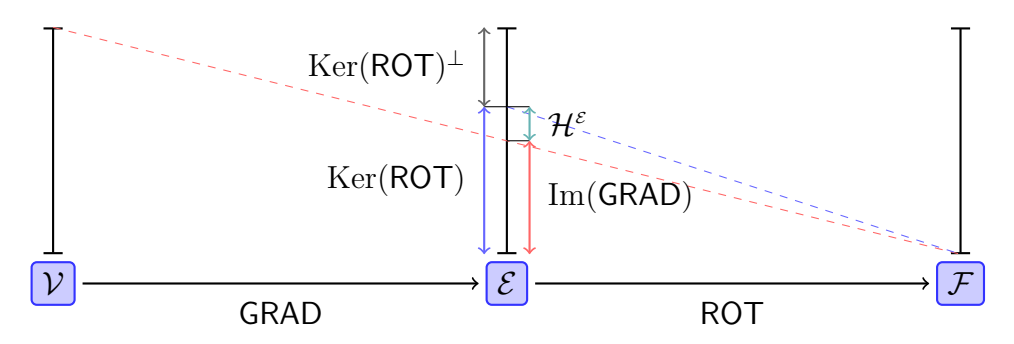

Figure 3.1 – Décomposition de l'espace des cochaines définies sur les arêtes.

En premier lieu, nous écrivons que l'ensemble des circulations peut s'écrire comme la somme directe du noyau du rotationnel discret et de l'un de ses supplémentaires.

$$
\mathcal{E} = \text{Ker}(\text{ROT}) \oplus (\text{Ker}(\text{ROT}))^{\perp} \tag{3.1}
$$

Ici, nous avons choisi le supplémentaire orthogonal. Qui dit orthogonal, dit produit scalaire. Comme nous sommes en dimension finie, le choix du produit scalaire importe peu. Nous notons  $\langle \cdot, \cdot \rangle_{\mathcal{E}}$  le — un — produit scalaire sur l'espace  $\mathcal{E}$ .

Avant même de continuer les développements, remarquons que nous venons de résumer dans cette équation ce qui a été évoqué en introduction. L'ensemble des cochaines sur les arêtes est formé de la somme directe de deux termes. Le premier terme est une expression purement topologique qui n'exprime que la somme des circulations sur les faces dont le résultat est nul. Le second terme, en revanche, dépend du choix d'un produit scalaire, c'est-à-dire de la façon dont on « mesure » les vecteurs. Derrière cette idée de mesure, il y a une idée de représentation locale, donc d'approximation. Parenthèse fermée, revenons à nos développements.

Nous savons que par construction, tout gradient discret est à rotationnel discret nul, c'est-àdire que nous avons la relation ROT ◦ GRAD = **0**. Par conséquent, Im(GRAD) ⊂ Ker(ROT). La réciproque est généralement fausse. Ainsi, le noyau du rotationnel discret peut s'exprimer de la manière suivante :

$$
Ker(ROT) = Im(GRAD) \oplus \mathcal{H}^{\varepsilon}
$$
\n(3.2)

où  $\mathcal{H}^{\varepsilon}$  représente un supplémentaire de Im(GRAD) dans Ker(ROT).

Dans le vocabulaire de la cohomologie, les éléments de Ker(ROT) sont appelés des cocycles et les éléments de Im(GRAD) sont appelé des cobords. Nous avons employé ce vocabulaire dans l'annexe A, mais dans la suite de ce document, nous nous en tiendrons aux dénominations « image » et « noyau ».

En rassemblant tous les morceaux, nous obtenons la petite décomposition de Hodge-Helmholtz discrète de l'espace  $\mathcal{E}$ :

$$
\mathcal{E} = \text{Im}(\text{GRAD}) \oplus \mathcal{H}^{\varepsilon} \oplus (\text{Ker}(\text{ROT}))^{\perp} \tag{3.3}
$$

Nous l'appelons « petite » du fait que les termes  $\mathcal{H}^{\varepsilon}$  et  $(\text{Ker}(\textsf{ROT}))^{\perp}$  n'ont pas été explicités autrement que le fait d'être des supplémentaires.

De la même manière, nous avons la petite décomposition de Hodge-Helmholtz discrète de l'espace F qui s'écrit de la manière suivante

$$
\mathcal{F} = \text{Im}(\text{ROT}) \oplus \mathcal{H}^{\mathcal{F}} \oplus (\text{Ker}(\text{DIV}))^{\perp} \tag{3.4}
$$

où nous avons utilisé le fait que DIV ◦ ROT = **0**.

Nous aimerions exprimer  $(Ker(ROT))^{\perp}$  à l'aide de l'opérateur  $\widetilde{ROT}$  et  $(Ker(DIV))^{\perp}$  à l'aide de l'opérateur GRAD. Il existe plusieurs façons de montrer le résultat. Dans ce qui suit, nous avons choisi la manière constructive permettant d'obtenir ce dernier.

#### **3.2.2 Démonstration algébrique**

Considérons  $\mathcal E$  l'espace des cochaines sur les arêtes. Celui-ci peut se décomposer en l'image du gradient et son supplémentaire orthogonal.

$$
\mathcal{E} = \text{Im}(\text{GRAD}) \oplus (\text{Im}(\text{GRAD}))^{\perp} \tag{3.5}
$$

Nous notons  $\mathsf{GRAD}^*$  l'adjoint de l'opérateur  $\mathsf{GRAD}$  par le produit scalaire  $\langle \cdot, \cdot \rangle_{\mathcal{E}}.$ 

Soit  $\mathbf{u} \in (\text{Im}(\text{GRAD}))^{\perp}$ . Nous avons la relation suivante :

$$
\forall \mathbf{p} \in \mathcal{V} \quad \langle \mathsf{GRAD} \, \mathbf{p}, \mathbf{u} \rangle_{\mathcal{E}} = 0 = \langle \mathbf{p}, \mathsf{GRAD}^* \, \mathbf{u} \rangle_{\mathcal{V}} \tag{3.6}
$$

où  $\langle \cdot, \cdot \rangle_{\mathcal{V}}$  est un produit scalaire sur  $\mathcal{V}$ .

Par conséquent **u** ∈ Ker(GRAD<sup>\*</sup>) et donc (Im(GRAD))<sup>⊥</sup> ⊂ Ker(GRAD<sup>\*</sup>). En reprenant la même équation mais pour tout **u** dans Ker(GRAD<sup>∗</sup> ), on en conclut que Ker(GRAD<sup>∗</sup> ) ⊂  $(\text{Im}(\text{GRAD}))^{\perp}$  et donc que  $(\text{Im}(\text{GRAD}))^{\perp} = \text{Ker}(\text{GRAD}^{*}).$ 

Ainsi, l'espace  $\mathcal E$  se décompose de la manière suivante :

$$
\mathcal{E} = \text{Im}(\text{GRAD}) \oplus \text{Ker}(\text{GRAD}^*)
$$
\n(3.7)

Comme ROT  $\circ$  GRAD = 0, nous avons, pour tout  $p \in V$  et tout  $\phi \in \mathcal{F}$ 

$$
\langle \text{ROT}(\text{GRAD p}), \phi \rangle_{\mathcal{F}} = \langle \text{GRAD p}, \text{ROT}^* \phi \rangle_{\mathcal{E}} = \langle \text{p}, \text{GRAD}^*(\text{ROT}^* \phi) \rangle_{\mathcal{V}} = 0 \tag{3.8}
$$

où ROT<sup>∗</sup> et l'adjoint de ROT par le produit scalaire  $\langle \cdot, \cdot \rangle_{\mathcal{F}}$ .

Par conséquent, nous avons  $GRAD^* \circ ROT^* = 0$ . Ainsi, Im(ROT<sup>\*</sup>) ⊂ Ker(GRAD<sup>\*</sup>) et donc, le noyau de l'adjoint du gradient discret peut se décomposer de la manière suivante :

$$
Ker(\mathsf{GRAD}^*) = \operatorname{Im}(\mathsf{ROT}^*) \oplus \mathcal{H}^{\varepsilon} \tag{3.9}
$$

où  $\mathcal{H}^{\varepsilon}$  est le supplémentaire de Im(ROT<sup>\*</sup>) dans Ker(GRAD<sup>\*</sup>). Il contient à la fois les éléments de Ker(GRAD<sup>\*</sup>) et les éléments de  $(\text{Im}(\text{ROT}^*))^\perp$ . Or, de la même manière que l'on a montré que  $(\text{Im}(\text{GRAD}))^{\perp} = \text{Ker}(\text{GRAD}^*)$ , on peut montrer que  $(\text{Im}(\text{ROT}^*))^{\perp} = \text{Ker}(\text{ROT})$ . Ainsi, l'espace  $\mathcal{H}^{\varepsilon}$  s'exprime de la manière suivante :

$$
\mathcal{H}^{\varepsilon} = \text{Im}(\text{GRAD}^*) \cap \text{Ker}(\text{ROT}) \tag{3.10}
$$

Il est possible d'aller plus loin en introduisant l'opérateur  $\Delta^{\mathcal{E}}$  qui n'est autre que le laplacien discret sur l'espace  $\mathcal{E}$ . Il est défini par la formule suivante :

$$
\Delta^{\mathcal{E}} = \text{GRAD} \circ \text{GRAD}^* + \text{ROT}^* \circ \text{ROT} \tag{3.11}
$$

Soit  $\mathbf{u} \in \text{Ker}(\Delta^{\mathcal{E}})$ , on a alors :

$$
\langle \Delta^{\mathcal{E}} \mathbf{u}, \mathbf{u} \rangle_{\mathcal{E}} = \langle \mathsf{GRAD}(\mathsf{GRAD}^* \mathbf{u}) + \mathsf{ROT}^*(\mathsf{ROT} \mathbf{u}), \mathbf{u} \rangle_{\mathcal{E}}
$$
  
=  $\langle \mathsf{GRAD}^* \mathbf{u}, \mathsf{GRAD}^* \mathbf{u} \rangle_{\mathcal{V}} + \langle \mathsf{ROT} \mathbf{u}, \mathsf{ROT} \mathbf{u} \rangle_{\mathcal{F}}$  (3.12)  
= 0

Donc  $\mathbf{u} \in \text{Ker}(\text{GRAD*})$  et  $\mathbf{u} \in \text{Ker}(\text{ROT})$ . Donc  $\text{Ker}(\Delta^{\mathcal{E}}) \subset \text{Ker}(\text{GRAD*}) \cap \text{Ker}(\text{ROT})$ . L'inclusion réciproque est évidente. Par conséquent, l'espace  $\mathcal{H}^{\varepsilon}$  se caractérise par la formule suivante :

$$
\mathcal{H}^{\varepsilon} = \text{Ker}(\Delta^{\varepsilon})\tag{3.13}
$$

Comme cet espace correspond au noyau du laplacien sur  $\mathcal{E}$ , ses éléments sont donc les cochaines harmoniques sur  $\mathcal{E}$ .

La décomposition de Hodge-Helmholtz discrète de l'espace  $\mathcal E$  s'écrit donc :

$$
\mathcal{E} = \text{Im}(\text{GRAD}) \oplus \text{Ker}(\text{GRAD}^*)
$$
  
= Im(GRAD)  $\oplus$  Im(ROT\*)  $\oplus$  (Ker(GRAD\*)  $\cap$  Ker(ROT)) (3.14)  
= Im(GRAD)  $\oplus$  Im(ROT\*)  $\oplus$  Ker( $\Delta^{\varepsilon}$ )

De même, en utilisant le fait que  $DIV \circ ROT = 0$ , on montre que :

$$
\mathcal{F} = \text{Im}(\text{ROT}) \oplus \text{Ker}(\text{ROT}^*)
$$
\n(3.15)

De plus, on a :

$$
Ker(ROT^*) = Im(DIV^*) \oplus (Ker(ROT^*) \cap Ker(DIV))
$$
\n(3.16)

Le laplacien sur l'espace  $\mathcal F$  se définit par la formule suivante :

$$
\Delta^{\mathcal{F}} = \text{ROT} \circ \text{ROT}^* + \text{DIV}^* \circ \text{DIV} \tag{3.17}
$$

On peut montrer que le laplacien sur  $\mathcal F$  vérifie la relation suivante :

$$
Ker(\Delta^{\mathcal{F}}) = Ker(ROT^*) \cap Ker(DIV)
$$
\n(3.18)

Par conséquent, la décomposition de Hodge-Helmholtz discrète de l'espace F s'écrit :

$$
\mathcal{F} = \text{Im}(\text{ROT}) \oplus \text{Im}(\text{DIV}^*) \oplus \text{Ker}(\Delta^{\mathcal{F}})
$$
\n(3.19)

Il ne reste plus qu'à expliciter les opérateurs GRAD<sup>∗</sup> , ROT<sup>∗</sup> et DIV<sup>∗</sup> à l'aide des opérateurs duaux et des opérateurs de Hodge. Ceci est présenté dans le paragraphe suivant.

#### **3.2.3 Explicitation des produits scalaires**

Les décompositions de Hodge-Helmholtz discrètes telles que nous les avons présentées dans les équations (3.14) et (3.19) peuvent s'adapter dans un cadre plus général que celui des schémas CDO. Pour rentrer dans le cadre de ces schémas, nous allons expliciter les produits scalaires à l'aide des opérateurs différentiels du maillage dual et des opérateurs de Hodge. Nous nommerons « DHHD des circulations » la décomposition sur l'espace  $\mathcal E$ présentée dans l'équation (3.14) et « DHHD des flux » celle de l'espace F présentée dans l'équation (3.19).

#### **Décomposition de Hodge-Helmholtz des circulations**

Nous définissons les produits scalaires sur les espaces  $\mathcal E$  et  $\mathcal F$  par les formules suivantes :

$$
\begin{cases}\n\forall (\mathbf{u}, \mathbf{v}) \in \mathcal{E}^2 & \langle \mathbf{u}, \mathbf{v} \rangle_{\mathcal{E}} := \left[ \mathbf{u}, \mathbf{H}^{\mathcal{E}\tilde{\mathcal{F}}} \mathbf{v} \right]_{\mathcal{E}\tilde{\mathcal{F}}} \\
\forall (\phi, \psi) \in \mathcal{F}^2 & \langle \phi, \psi \rangle_{\mathcal{F}} := \left[ \phi, \mathbf{H}^{\mathcal{F}\tilde{\mathcal{E}}} \psi \right]_{\mathcal{F}\tilde{\mathcal{E}}} \n\end{cases} (3.20)
$$

Ce sont bien deux produits scalaires puisque l'opérateur de Hodge est symétrique défini positif.

Ainsi, en considérant tout couple  $(\mathbf{u}, \boldsymbol{\phi}) \in \mathcal{E} \times \mathcal{F}$ , l'opérateur adjoint ROT<sup>\*</sup> s'écrit d'une part :

$$
\langle \text{ROT } \mathbf{u}, \boldsymbol{\phi} \rangle_{\mathcal{F}} = \left[ \text{ROT } \mathbf{u}, \mathsf{H}^{\mathcal{F}\tilde{\mathcal{E}}} \boldsymbol{\phi} \right]_{\mathcal{F}\tilde{\mathcal{E}}} \stackrel{(2.27b)}{=} \left[ \mathbf{u}, \widetilde{\text{ROT}} \mathsf{H}^{\mathcal{F}\tilde{\mathcal{E}}} \boldsymbol{\phi} \right]_{\mathcal{E}\tilde{\mathcal{F}}} \tag{3.21}
$$

Puis, d'autre part :

$$
\langle \mathbf{u}, \text{ROT}^* \phi \rangle_{\mathcal{E}} = \left[ \mathbf{u}, \text{H}^{\mathcal{E}\tilde{\mathcal{F}}} \text{ROT}^* \phi \right]_{\mathcal{E}\tilde{\mathcal{F}}} \tag{3.22}
$$

En égalisant les équations (3.21) et (3.22), nous obtenons une explicitation de l'adjoint du rotationnel à l'aide des opérateurs de Hodge et du rotationnel dual :

$$
\text{ROT}^* = (\text{H}^{\mathcal{E}\tilde{\mathcal{F}}})^{-1} \widetilde{\text{ROT}} \,\text{H}^{\mathcal{F}\tilde{\mathcal{E}}}
$$
\n(3.23)

La DHHD sur les circulations se réécrit donc de la manière suivante : Pour tout  $u \in \mathcal{E}$ , il existe  $(\theta, \psi, u_h) \in \mathcal{V} \times \mathcal{F} \times \mathcal{E}$  tels que

$$
\mathbf{u} = \text{GRAD}\,\boldsymbol{\theta} + (\mathbf{H}^{\mathcal{E}\tilde{\mathcal{F}}})^{-1} \widetilde{\text{ROT}}\,\mathbf{H}^{\mathcal{F}\tilde{\mathcal{E}}}\,\boldsymbol{\psi} + \mathbf{u}_{\mathbf{h}} \tag{3.24}
$$

Ou, de manière équivalente : pour tout  $u \in \mathcal{E}$ , il existe  $(\theta, \psi, u_h) \in \mathcal{V} \times \mathcal{E} \times \mathcal{E}$  tels que

$$
\mathbf{u} = \text{GRAD}\,\boldsymbol{\theta} + (\mathbf{H}^{\mathcal{E}\tilde{\mathcal{F}}})^{-1} \widetilde{\text{ROT}}\,\boldsymbol{\psi} + \mathbf{u}_{\mathbf{h}} \tag{3.25}
$$

#### **Décomposition de Hodge-Helmholtz des flux**

De même que précédemment, définissons deux produits scalaires sur  $\mathcal F$  et  $\mathcal C$ :

$$
\begin{cases}\n\forall (\phi, \psi) \in \mathcal{F}^2 & \langle \phi, \psi \rangle_{\mathcal{F}} := \left[ \phi, \mathsf{H}^{\mathcal{F}\tilde{\mathcal{E}}} \psi \right]_{\mathcal{F}\tilde{\mathcal{E}}} \\
\forall (\nu, \rho) \in \mathcal{C}^2 & \langle \nu, \rho \rangle_{\mathcal{C}} := \left[ \nu, \mathsf{H}^{\mathcal{C}\tilde{\mathcal{V}}} \rho \right]_{\mathcal{C}\tilde{\mathcal{V}}} \n\end{cases} (3.26)
$$

Pour tout couple  $(\phi, \rho) \in \mathcal{F} \times \mathcal{C}$  nous avons, d'une part :

$$
\langle \text{DIV } \phi, \rho \rangle_{\mathcal{C}} = \left[ \text{DIV } \phi, \text{H}^{\mathcal{C}\tilde{\mathcal{V}}} \rho \right]_{\mathcal{C}\tilde{\mathcal{V}}} \stackrel{(2.27c)}{=} - \left[ \phi, \widetilde{\text{GRAD}} \text{H}^{\mathcal{C}\tilde{\mathcal{V}}} \rho \right]_{\mathcal{F}\tilde{\mathcal{E}}} \tag{3.27}
$$

Puis, d'autre part :

$$
\langle \phi, \text{DIV}^* \rho \rangle_{\mathcal{F}} = \left[ \phi, \text{H}^{\mathcal{F}\tilde{\mathcal{E}}} \text{DIV}^* \rho \right]_{\mathcal{F}\tilde{\mathcal{E}}} \tag{3.28}
$$

En égalisant les équations (3.27) et (3.28), nous obtenons une formulation de l'adjoint de la divergence à l'aide des opérateurs de Hodge et du gradient dual :

$$
DIV^* = -(H^{\mathcal{F}\tilde{\mathcal{E}}})^{-1} \widetilde{\mathsf{GRAD}} H^{\mathcal{C}\tilde{\mathcal{V}}}
$$
(3.29)

La DHHD sur les flux se réécrit donc de la manière suivante : Pour tout  $u \in \mathcal{F}$ , il existe  $(\theta, \psi, u_h) \in \mathcal{C} \times \mathcal{E} \times \mathcal{F}$  tels que

$$
\mathbf{u} = (H^{\mathcal{F}\tilde{\mathcal{E}}})^{-1} \widetilde{\mathsf{GRAD}} \, H^{\mathcal{C}\tilde{\mathcal{V}}} \, \boldsymbol{\theta} + \mathsf{ROT} \, \boldsymbol{\psi} + \mathbf{u}_{\mathbf{h}} \tag{3.30}
$$

De manière équivalente : pour tout  $u \in \mathcal{F}$ , il existe  $(\theta, \psi, u_h) \in \tilde{\mathcal{V}} \times \mathcal{E} \times \mathcal{F}$  tels que

$$
\mathbf{u} = (H^{\mathcal{F}\tilde{\mathcal{E}}})^{-1} \widetilde{\mathsf{GRAD}} \,\boldsymbol{\theta} + \mathsf{ROT} \,\boldsymbol{\psi} + \mathbf{u}_{\mathbf{h}} \tag{3.31}
$$

#### **Explicitation de l'adjoint du gradient**

Comme l'adjoint du gradient apparaît dans la définition du laplacien  $\Delta^{\mathcal{E}}$ , nous allons expliciter sa définition. Nous allons définir deux produits scalaires sur  $V$  et  $\mathcal{E}$ :

$$
\begin{cases}\n\forall (\mathbf{p}, \mathbf{q}) \in \mathcal{V}^2 & \langle \mathbf{p}, \mathbf{q} \rangle_{\mathcal{V}} := \left[ \mathbf{p}, \mathsf{H}^{\mathcal{V}\tilde{\mathcal{C}}} \mathbf{q} \right]_{\mathcal{V}\tilde{\mathcal{C}}} \\
\forall (\mathbf{u}, \mathbf{v}) \in \mathcal{E}^2 & \langle \mathbf{u}, \mathbf{v} \rangle_{\mathcal{E}} := \left[ \mathbf{u}, \mathsf{H}^{\mathcal{E}\tilde{\mathcal{F}}} \mathbf{v} \right]_{\mathcal{E}\tilde{\mathcal{F}}} \n\end{cases} \n(3.32)
$$

L'adjoint du gradient se formule donc de la manière suivante à l'aide des opérateurs de Hodge et de la divergence duale :

$$
GRAD^* = - (H^{\mathcal{C}\tilde{\mathcal{V}}})^{-1} \widetilde{DIV} H^{\mathcal{E}\tilde{\mathcal{F}}} \tag{3.33}
$$

#### **3.2.4 Conditions aux limites**

En définissant les adjoints des opérateurs de la manière dont nous l'avons fait, par exemple  $\langle$ GRAD  $\theta$ ,  $\mathbf{v}\rangle_{\mathcal{E}} = \langle \theta$ , GRAD<sup>\*</sup>  $\mathbf{v}\rangle_{\mathcal{V}}$ , nous avons implicitement défini des conditions aux limites. Pour le voir, faisons une analogie avec les opérateurs continus. Considérons un champ scalaire *θ* et un champ de vecteurs *v*. Une des formules de Green nous donne l'équation suivante :

$$
\int_{\Omega} \mathbf{grad} \theta \cdot \mathbf{v} = \int_{\partial \Omega} \theta \mathbf{v} \cdot \mathbf{n} - \int_{\Omega} \theta \, \mathrm{div} \, \mathbf{v} \tag{3.34}
$$

Similairement à ce que nous avons vu au niveau discret, nous observons que l'opérateur (moins) divergence est l'adjoint du gradient par le produit scalaire usuel de *L* 2 (Ω). La différence est la présence d'un terme résiduel dû aux conditions aux limites.

Il est alors envisageable d'introduire un terme de bord au niveau discret de la manière suivante :

$$
\langle \mathsf{GRAD}\,\boldsymbol{\theta},\mathbf{v}\rangle_{\mathcal{E}} = \langle \boldsymbol{\theta},\mathsf{GRAD}^*\,\mathbf{v}\rangle_{\mathcal{V}} + \langle \boldsymbol{\theta},\mathbf{v}\rangle_{\bar{\mathcal{V}}}
$$
(3.35)

où le produit scalaire sur l'espace  $\bar{V}$  serait construit à l'aide d'un hypothétique opérateur de Hodge liant les points du bord aux faces du dual du bord :

$$
\langle \boldsymbol{\theta}, \mathbf{v} \rangle_{\bar{\mathcal{V}}} := \left[ \boldsymbol{\theta}, \mathsf{H}^{\bar{\mathcal{V}} \bar{\tilde{\mathcal{F}}}} \mathbf{v} \right]_{\bar{\mathcal{V}} \bar{\tilde{\mathcal{F}}}} \tag{3.36}
$$

Cette dernière équation formule exactement l'analogue discret du terme de bord rencontré dans l'équation 3.34, on y retrouve en particulier le flux du vecteur *v* sur bord.

Reprenons l'équation (3.8) en y incorporant les conditions aux limites :

$$
\langle \text{ROT}(\text{GRAD }\phi), \mathbf{v} \rangle_{\mathcal{F}} = 0
$$
  
=  $\langle \text{GRAD }\phi, \text{ROT}^* \mathbf{v} \rangle_{\mathcal{E}} + \langle \text{GRAD }\phi, \mathbf{v} \rangle_{\bar{\mathcal{E}}}$   
=  $\langle \phi, \text{GRAD}^*(\text{ROT}^* \mathbf{v}) \rangle_{\mathcal{V}} + \langle \phi, \text{ROT}^* \mathbf{v} \rangle_{\bar{\mathcal{V}}} + \langle \text{GRAD }\phi, \mathbf{v} \rangle_{\bar{\mathcal{E}}}$  (3.37)

Cette expression est écrite à titre simplement illustratif, il faudrait donner un sens au terme ROT<sup>∗</sup> **v** contenu dans le produit scalaire sur V¯. Cependant, elle n'est pas dénuée de sens. Nous observons que l'ajout de conditions aux limites affecte l'inclusion de l'image de l'adjoint du rotationnel dans le noyau de l'adjoint du gradient.

Une interprétation possible est de considérer l'adjoint des opérateurs avec leurs conditions aux limites. Ainsi, dire qu'un élément appartient au noyau d'un tel opérateur implique d'y inclure les conditions aux limites. De cette manière, les démonstrations précédentes sont toujours valides. Les conditions aux limites auront pour conséquence de modifier la répartition de Ker(GRAD<sup>∗</sup>) dans Im(ROT<sup>∗</sup>) et  $\mathcal{H}^{\varepsilon}$ , de même que la répartition de Ker(ROT<sup>\*</sup>) dans Im(DIV<sup>\*</sup>) et  $\mathcal{H}^{\mathcal{F}}$ .

## **3.3 Méthodes**

Cette section se présente comme un catalogue qui recense les différentes méthodes permettant d'effectuer la décomposition de Hodge-Helmholtz discrète en utilisant les schémas CDO. La plupart des méthodes se présentent sous la forme d'un système linéaire à résoudre. Les domaines de recherche des solutions sont présentés ainsi que les conditions aux limites.

#### **3.3.1 Notations**

Rappelons les définitions et notations de la DHHD. L'espace  $\mathcal E$  des circulations se décompose de la manière suivante :

$$
\mathcal{E} = \text{Im}(\text{GRAD}) \oplus \text{Im}\left((H^{\mathcal{E}\tilde{\mathcal{F}}})^{-1} \widetilde{\text{ROT}} H^{\mathcal{F}\tilde{\mathcal{E}}}\right) \oplus \text{Ker}\left(\Delta^{\mathcal{E}}\right)
$$
(3.38)

Ainsi, pour tout  $\mathbf{u}^{\varepsilon} \in \mathcal{E}$ , il existe un triplet  $(\boldsymbol{\theta}^{\nu}, \boldsymbol{\psi}^{\tilde{\varepsilon}}, \mathbf{u}_{\mathbf{h}}{}^{\varepsilon}) \in \mathcal{V} \times \tilde{\mathcal{E}} \times \mathcal{E}$  tel que :

$$
\mathbf{u}^{\varepsilon} = \mathsf{GRAD} \, \boldsymbol{\theta}^{\mathsf{v}} + (\mathsf{H}^{\varepsilon \tilde{\mathcal{F}}})^{\mathsf{-1}} \, \widetilde{\mathsf{ROT}} \, \boldsymbol{\psi}^{\tilde{\varepsilon}} + \mathbf{u}_{\mathbf{h}}^{\varepsilon} \n \coloneqq \mathbf{u}_{\boldsymbol{\theta}}^{\varepsilon} + \mathbf{u}_{\boldsymbol{\psi}}^{\varepsilon} + \mathbf{u}_{\mathbf{h}}^{\varepsilon}
$$
\n(3.39)

Nous appelons  $\mathbf{u}_{\theta}^{\varepsilon}$  la composante irrotationnelle appartenant à l'espace Im(GRAD),  $\mathbf{u}_{\psi}^{\varepsilon}$ la composante solénoïdale appartenant à Im  $((H^{\mathcal{E}\tilde{\mathcal{F}}})^{-1}$  ROT  $H^{\mathcal{F}\tilde{\mathcal{E}}})$  et  $\mathbf{u_h}^{\mathcal{E}}$  la composante harmonique appartenant à l'espace Ker $(\Delta^{\mathcal{E}})$ .

De même, l'espace F des flux se décompose de la manière suivante :

$$
\mathcal{F} = \text{Im}\left((H^{\mathcal{F}\tilde{\mathcal{E}}})^{-1} \widetilde{\mathsf{GRAD}}\,H^{\mathcal{C}\tilde{\mathcal{V}}}\right) \oplus \text{Im}(\mathsf{ROT}) \oplus \text{Ker}\left(\Delta^{\mathcal{F}}\right) \tag{3.40}
$$

Ainsi, pour tout  $\mathbf{u}^{\mathcal{F}} \in \mathcal{F}$ , il existe un triplet  $(\boldsymbol{\theta}^{\tilde{\nu}}, \boldsymbol{\psi}^{\mathcal{E}}, \mathbf{u_h}^{\mathcal{F}}) \in \tilde{\mathcal{V}} \times \mathcal{E} \times \mathcal{F}$  tel que :

$$
\mathbf{u}^{\mathcal{F}} = (\mathsf{H}^{\mathcal{F}\tilde{\mathcal{E}}})^{-1} \widetilde{\mathsf{GRAD}} \, \boldsymbol{\theta}^{\tilde{\mathcal{V}}} + \mathsf{ROT} \, \boldsymbol{\psi}^{\mathcal{E}} + \mathbf{u_h}^{\mathcal{F}} \n\vdots \quad \mathbf{u_{\theta}}^{\mathcal{F}} + \mathbf{u_h}^{\mathcal{F}} + \mathbf{u_h}^{\mathcal{F}} \tag{3.41}
$$

Nous appelons composante irrotationnelle le terme  $\mathbf{u}_{\theta}$ <sup>γ</sup>. Ce dernier appartient à l'espace  $\text{Im}((H^{\tilde{\mathcal{F}}\tilde{\mathcal{E}}})^{-1}$  GRAD  $H^{\tilde{\mathcal{CV}}}$ ). Le terme  $\mathbf{u}_{\psi}^{\mathcal{F}}$  est appelé composante solénoïdale et appartient à l'espace Im(ROT). Le terme **u<sup>h</sup>** F est appelé composante harmonique — ou cochaine harmonique — et appartient à l'espace  $\tilde{\mathcal{V}} \times \mathcal{E} \times \mathcal{F}$ .

Afin de garantir l'unicité des termes, il convient d'adjoindre à ces définitions des conditions de jauge et des conditions aux limites. Notons également que nous omettrons généralement le nom de l'espace affiché en exposant sur lesquels sont définis les cochaines.

#### **3.3.2 Méthode «** div**-rot »**

La première méthode que nous présentons est celle qui se rapproche le plus de l'esprit dans lequel Helmholtz [vH58] a introduit la décomposition. Elle se résume par la célèbre phrase : « tout champ de vecteurs est uniquement déterminé par son rotationnel et son gradient ». En d'autres termes, nous allons chercher les champs solénoïdaux et irrotationnels grâce à la connaissance de leur rotationnel et de leur divergence. Ceci conduit à résoudre un problème de la forme suivante :

Connaissant *ρ* et *ω*, trouver *u* tel que :

$$
\begin{cases}\n\text{div } \mathbf{u} = \rho \\
\text{rot } \mathbf{u} = \boldsymbol{\omega} \\
\text{Conditions aux limites}\n\end{cases} (3.42)
$$

Cette forme est très appréciée dans le domaine de l'électromagnétisme comme l'attestent les publications à ce sujet ([Nic92, BD97, AA05], *etc*.). Auchmuty [AA05] nous assure que ce problème est bien posé dans un ouvert de R <sup>3</sup> avec des hypothèses de régularité raisonnables.

Pour extraire les composantes irrotationnelles et solénoïdales, il faut se souvenir qu'elles sont respectivement à rotationnel nul et à divergence nulle. La divergence de la composante solénoïdale et le rotationnel de la composante solénoïdale s'obtiennent en prenant la divergence et le rotationnel de l'équation de la décomposition de Hodge-Helmholtz. Il en ressort que la composante solénoïdale partage le même rotationnel que le champ à décomposer et que la composante irrotationnelle partage la même divergence que ce dernier.

En termes CDO, la DHHD revient résoudre les problèmes suivants. Pour les circulations, on a :

$$
\begin{cases}\n\widetilde{\text{DIV}} \, \text{H}^{\mathcal{E}\tilde{\mathcal{F}}} \, \mathbf{u}_{\theta} = \widetilde{\text{DIV}} \, \text{H}^{\mathcal{E}\tilde{\mathcal{F}}} \, \mathbf{u} & \text{sur } E \\
\text{ROT} \, \mathbf{u}_{\theta} = \mathbf{f} & \text{sur } \bar{E} \\
\mathbf{u}_{\theta} = \mathbf{f} & \text{sur } \bar{E} \\
\end{cases}\n\quad\n\begin{cases}\n\widetilde{\text{DIV}} \, \text{H}^{\mathcal{E}\tilde{\mathcal{F}}} \, \mathbf{u}_{\psi} = \mathbf{0} & \text{sur } E \\
\text{ROT} \, \mathbf{u}_{\psi} = \text{ROT} \, \mathbf{u} & \text{sur } E \\
\mathbf{u}_{\theta} = \mathbf{g} & \text{sur } \bar{E}\n\end{cases}\n\tag{3.43}
$$

Puis, pour les flux :

$$
\begin{cases}\n\text{DIV } \mathbf{u}_{\theta} = \text{DIV } \mathbf{u} & \text{sur } F \\
\widehat{\text{ROT}} \mathbf{H}^{\mathcal{F}\tilde{\mathcal{E}}} \mathbf{u}_{\theta} = \mathbf{0} & \text{sur } F \\
\mathbf{u}_{\theta} = \mathbf{f} & \text{sur } \bar{F} \\
\mathbf{u}_{\theta} = \mathbf{g} & \text{sur } \bar{F}\n\end{cases}\n\quad\n\begin{cases}\n\text{DIV } \mathbf{u}_{\theta} = \mathbf{0} & \text{sur } F \\
\widehat{\text{ROT}} \mathbf{H}^{\mathcal{F}\tilde{\mathcal{E}}} \mathbf{u}_{\theta} = \widehat{\text{ROT}} \mathbf{H}^{\mathcal{F}\tilde{\mathcal{E}}} \mathbf{u} & \text{sur } F \\
\mathbf{u}_{\theta} = \mathbf{g} & \text{sur } \bar{F}\n\end{cases}\n\quad (3.44)
$$

Avec **f** et **g** les conditions aux limites que l'on souhaite donner aux différentes composantes.

Ces problèmes peuvent se résoudre de manière discrète en se ramenant à des problèmes qui ressemblent peu ou prou aux méthodes que nous allons présenter par la suite (voir Bertagnolio & Daube [BD97] ou Rapetti *et al.* [RDB03]). Mais ce qui nous intéresse ici est la discrétisation directe de ce problème, dans le même esprit que Nicolaides [Nic92], qui est uniquement valable dans le plan.

En 2D, la DHHD sur les circulations correspond à la DHHD sur un champ défini sur les arêtes 2D munies d'une orientation interne (coupe aux points primaux) et la DHHD sur les flux correspond à la DHHD sur un champ défini sur les arêtes 2D munies d'une orientation externe (coupe aux points duaux). Ceci implique que ce qui est dit pour la DHHD des circulations est également valable pour la DHHD des flux. Ainsi, nous allons décrire la méthode uniquement pour les circulations.

Les champs recherchés  $\mathbf{u}_{\theta}$  et  $\mathbf{u}_{\psi}$  ont la même dimension que le nombre d'arêtes du maillage, c'est-à-dire #*E*. La discrétisation de la divergence fournit #*V* équations, celle de la divergence fournit  $#F$  équations et les conditions aux limites fournissent  $#E$  équations. Ce qui fait un total de  $\#V + \#F + \#E$  équations pour  $\#E$  inconnues.

Les nombres d'éléments de chaque type du maillage sont reliés par la formule d'Euler :

$$
\#V - \#E + \#F = \chi \tag{3.45}
$$

où *χ* s'appelle la caractéristique d'Euler. Pour un domaine simplement connexe — sans trous — cette caractéristique est égale à 1. De la même manière, le bord du domaine possède une formule d'Euler, la différence est qu'il n'y a pas de faces. Comme le domaine est simplement connexe, son bord est donc homéomorphe à un cercle dont la caractéristique d'Euler est égale à 0. Ainsi, sa formule d'Euler s'écrit #*V*¯ − #*E*¯ = 0. Si l'on soustrait le nombre de degrés de liberté au nombre d'équations, nous obtenons :

$$
(\#V + \#F + \#E) - \#E = (\#E + 1 + \#V) - \#E
$$
  
=  $\#\bar{V} + 1$  (3.46)

 $\#\bar{V}+1$  est donc le nombre d'équations excédentaires. Nous avons donc affaire à un système linéaire surdéterminé. En analysant les équations, il est très simple de se ramener à un système inversible en retirant certaines équations. Les conditions aux limites permettent de se passer de la discrétisation de l'opérateur  $\overline{\text{DIV}}$  sur le bord, ce qui élimine  $\overline{\#V}$  équations. Il ne reste donc plus qu'une seule équation à retirer. Pour cela, il suffit de remarquer que les conditions aux limites sont redondantes avec les équations sur le rotationnel. Il suffit donc d'éliminer une équation de l'opérateur ROT pour obtenir un système inversible.

#### **3.3.3 Extraction du potentiel scalaire**

La seconde méthode que nous présentons est celle de l'extraction du potentiel scalaire *θ*. Comme nous l'avons vu dans le chapitre 1, cette méthode est la plus utilisée dans la pratique.

Cette méthode revient à résoudre un laplacien. Pour l'obtenir, il suffit d'appliquer l'opérateur  $\widetilde{\text{DIV}}\,\text{H}^{\mathcal{E}\tilde{\mathcal{F}}}$  sur l'équation de la DHHD des circulations. Comme le champ solénoïdal et le champ harmonique appartiennent au noyau de cet opérateur, il vient :

$$
\widetilde{\text{DIV}}\ \mathsf{H}^{\mathcal{E}\tilde{\mathcal{F}}} \text{ GRAD}\ \theta^{\mathcal{V}} = \widetilde{\text{DIV}}\ \mathsf{H}^{\mathcal{E}\tilde{\mathcal{F}}} \ \mathbf{u}^{\mathcal{E}} \tag{3.47}
$$

De la même manière, en appliquant l'opérateur DIV sur l'équation de la DHHD des flux, nous obtenons :

$$
\text{DIV } (\text{H}^{\mathcal{F}\tilde{\mathcal{E}}})^{-1} \widetilde{\text{GRAD }} \theta^{\tilde{\nu}} = \text{DIV } \mathbf{u}^{\mathcal{F}}
$$
\n(3.48)

Ces équations doivent être munies de conditions aux limites. Outre la possible périodicité, il est possible de munir l'équation (3.47) de deux types de conditions aux limites. La première condition possible provient de la fermeture de la divergence duale  $DIV$  en imposant des valeurs sur les faces  $\tilde{\vec{F}}$ . Elle fournit une condition aux limites de type Neumann. La seconde consiste à imposer la valeur de  $\theta$  sur le bord  $\overline{V}$ , ce qui revient à imposer une condition de type Dirichlet.

Il existe une subtilité très importante à prendre en compte concernant la condition de Neumann. De manière générale, lorsqu'on veut faire de l'analyse de données avec la DHHD, les champs fournis ont des conditions aux limites inconnues. Or, l'équation (3.47) requiert le calcul de la divergence duale de ce champ. Ce qui signifie que l'on doit également fournir un flux sur les faces duales  $\tilde{\vec{F}}$  pour évaluer le second membre. À défaut, nous serions tenté d'imposer un flux nul sur le bord. Si nous imposons également un flux nul pour la divergence duale du membre de gauche, nous n'obtiendrons pas une condition de Neumann homogène mais l'imposition d'un flux qui serait égal au flux de **u** à travers la surface. De manière continue, ce serait équivalent à imposer  $\mathbf{grad} \theta \cdot \mathbf{n} = \mathbf{u} \cdot \mathbf{n}$ . Pour le voir, il suffit d'écrire l'équation sur une cellule duale voisine du bord du domaine. Même si cette condition aux limites est la plus naturelle — au sens où elle est compatible avec l'opérateur — il est toujours possible d'extrapoler le champ **u** sur le bord  $\tilde{\vec{F}}$  pour combler le défaut d'informations.

Cette condition aux limites offre également une autre subtilité, bien connue cette fois : elle rend le système singulier si elle est appliquée sur l'ensemble du bord du domaine. Les solutions possibles pour y remédier sont soit d'appliquer une condition de jauge du type moyenne nulle ou d'imposer la valeur de *θ* en un degré de liberté donné. De plus, si le domaine comporte des trous, la singularité du laplacien change en fonction du nombre de ces deniers. Par conséquent, les mesures à prendre seront différentes (nombre de points à pénaliser plus grand, condition de jauge, *etc*.).

L'équation (3.48) est différente puisqu'elle n'admet que les conditions aux limites de type Dirichlet. Elle est aussi différente du fait qu'elle s'écrit avec l'inverse d'un opérateur de Hodge. Dans le cas d'un opérateur de Hodge diagonal, le système linéaire résultant sera creux. En revanche, pour un opérateur de Hodge non diagonal, ce dernier sera plein. Ce qui n'est pas numériquement souhaitable. Une possibilité pour se prémunir d'un tel problème est de réécrire le système sous la forme de la résolution d'un point-selle. Pour cela, il suffit de poser  $\mathbf{u}_{\theta} = (H^{\tilde{\mathcal{F}}\tilde{\mathcal{E}}})^{-1}$  GRAD  $\theta^{\tilde{\mathcal{V}}}$  et, par un jeu d'écriture, l'équation (3.48) se réécrit de la manière suivante :

$$
\begin{cases}\nH^{\mathcal{F}\tilde{\mathcal{E}}} \mathbf{u}_{\theta} - \widetilde{\mathsf{GRAD}} \theta = 0 \\
DIV \mathbf{u}_{\theta} = DIV \mathbf{u}\n\end{cases}
$$
\n(3.49)

Ce qui est intéressant dans cette formulation est qu'il est possible d'imposer à nouveau une condition aux limites de type Neumann en imposant la valeur de **u***<sup>θ</sup>* sur le bord du domaine. La condition de Dirichlet reste quant à elle possible en fermant l'opérateur gradient dual.

Ce problème peut soit se résoudre de manière directe en résolvant un système linéaire de taille  $(\#F + \#C)^2$ , soit par une méthode de type lagrangien augmenté. Notons que ce point-selle fait d'une pierre deux coups puisqu'il permet d'extraire également la composante irrotationnelle.

#### **3.3.4 Extraction du potentiel vecteur**

La méthode que nous présentons dans cette section est celle de l'extraction du potentiel vecteur *ψ*.

Cette méthode revient à la résolution d'un système « **rot**-**rot** ». Pour l'obtenir, il suffit d'appliquer l'opérateur ROT sur la DHHD des circulations. Comme la composante irrotationnelle et le champ harmonique appartiennent au noyau de cet opérateur, il vient :

$$
ROT (H^{\mathcal{E}\tilde{\mathcal{F}}})^{-1} \widetilde{ROT} \psi = ROT \mathbf{u}
$$
 (3.50)

De même, en appliquant l'opérateur  $(H^{\mathcal{E}\tilde{\mathcal{F}}})^{-1}$  ROT  $H^{\mathcal{F}\tilde{\mathcal{E}}}$  sur l'équation de la DHHD sur les flux, il vient :

$$
(\mathsf{H}^{\mathcal{E}\tilde{\mathcal{F}}})^{-1}\widetilde{\mathsf{ROT}}\,\mathsf{H}^{\mathcal{F}\tilde{\mathcal{E}}}\,\mathsf{ROT}\,\psi = (\mathsf{H}^{\mathcal{E}\tilde{\mathcal{F}}})^{-1}\widetilde{\mathsf{ROT}}\,\mathsf{H}^{\mathcal{F}\tilde{\mathcal{E}}}\,\mathbf{u}
$$
\n
$$
(3.51)
$$

Les opérateurs impliqués dans ces équations sont singuliers. Pour le voir, il suffit d'ajouter une cochaine issue d'un gradient à une solution de ces équations et de constater que le résultat est lui-même une solution de ces équations. Pour que ces problèmes soient bien posés, il faut imposer des conditions supplémentaires aux potentiels vecteurs. Par exemple, nous pouvons rechercher  $\psi$  dans un sous-ensemble de  $\mathcal E$  ou  $\mathcal E$  n'appartenant pas au noyau du rotationnel correspondant. De plus, il est nécessaire d'imposer des conditions aux limites.

Concernant l'équation (3.50), mise à part la périodicité, la seule condition aux limites possible consiste à fermer le rotationnel dual sur le bord. Ceci revient à imposer une <sup>•</sup><br>circulation sur l'ensemble des arêtes  $\tilde{\bar{E}}$ . Concernant l'équation (3.51), le choix des conditions aux limites est plus grand, à l'instar du problème (3.47). Il est en effet possible d'imposer une circulation sur l'ensemble des arêtes  $\tilde{\bar{E}}$  pour fermer l'opérateur rotationnel dual ce

qui, par analogie avec le continu, revient à imposer une condition aux limites de type rot  $\psi \times n = f$ . Dans ce cas, nous nous retrouvons avec le même problème que celui de la condition de Neumann pour l'équation (3.47) car il faut également fermer le rotationnel dual dans le second membre. Comme les problèmes sont les mêmes, les solutions le sont également. L'autre possibilité de condition aux limites est l'imposition de la valeur de *ψ* sur l'ensemble des arêtes E.

L'équation (3.50) est définie avec l'inverse d'un opérateur de Hodge en son centre. À l'instar de l'extraction du potentiel scalaire, le problème peut se mettre sous la forme de la résolution d'un point-selle ne faisant plus intervenir l'inverse de l'opérateur de Hodge. Pour obtenir ce problème, il suffit de réécrire l'équation (3.50) en posant  $\mathbf{u}_{\psi} = (H^{\mathcal{E}\tilde{\mathcal{F}}})^{-1} \widetilde{\text{ROT}} \psi$ , ce qui donne :

$$
\begin{cases}\n-\mathsf{H}^{\mathcal{E}\tilde{\mathcal{F}}}\mathbf{u}_{\psi} + \widetilde{\mathsf{ROT}}\,\psi &= 0\\ \n\mathsf{ROT}\,\mathbf{u}_{\psi} &= \mathsf{ROT}\,\mathbf{u}\n\end{cases} \tag{3.52}
$$

Grâce à cette formulation, il est également possible d'imposer une condition aux limites de type **rot**  $\psi \times n = f$ . Ce système se résout soit directement, ce qui revient à chercher une solution pour un système linéaire de taille (#*E* + #*F*) 2 , soit par une méthode de type lagrangien augmenté.

#### **3.3.5 Extraction de la composante irrotationnelle**

La méthode que nous présentons maintenant consiste à extraire la composante irrotationnelle sans calculer préalablement le potentiel vecteur. Comme nous l'avons déjà évoqué dans le chapitre 1, certains auteurs, comme Angot *et al.* [ACF13], nomme cette méthode VPP pour *Vector Penalty Projection*. La différence entre VPP et la méthode présentée ci-dessous est l'absence du terme de pénalisation. Cette méthode s'obtient en appliquant le gradient de la divergence sur l'équation de la décomposition de Hodge-Helmholtz.

En appliquant l'opérateur GRAD  $(H^{\mathcal{V}\tilde{\mathcal{C}}})^{-1}$  DIV à l'équation de la DHHD sur les circulations, nous obtenons le problème suivant :

Trouver **u***<sup>θ</sup>* dans Im(GRAD) tel que

$$
GRAD (H^{\mathcal{V}\tilde{\mathcal{C}}})^{-1} \widetilde{DIV} H^{\mathcal{E}\tilde{\mathcal{F}}} \mathbf{u}_{\theta} = GRAD (H^{\mathcal{V}\tilde{\mathcal{C}}})^{-1} \widetilde{DIV} H^{\mathcal{E}\tilde{\mathcal{F}}} \mathbf{u}
$$
(3.53)

De même, en appliquant l'opérateur  $(H^{\mathcal{F}\tilde{\mathcal{E}}})^{-1}$  GRAD  $H^{\mathcal{C}\tilde{\mathcal{V}}}$  DIV sur l'équation de la DHHD sur les flux, nous obtenons le problème suivant :

Trouver  $\mathbf{u}_{\theta}$  dans  $\text{Im}((\mathsf{H}^{\mathcal{F}\tilde{\mathcal{E}}})^{\text{-}1}$  GRAD  $\mathsf{H}^{\mathcal{C}\tilde{\mathcal{V}}})$  tel que

$$
(\mathsf{H}^{\mathcal{F}\tilde{\mathcal{E}}})^{-1} \widetilde{\mathsf{GRAD}} \, \mathsf{H}^{\mathcal{C}\tilde{\mathcal{V}}} \, \mathsf{DIV} \, \mathbf{u}_{\theta} = (\mathsf{H}^{\mathcal{F}\tilde{\mathcal{E}}})^{-1} \, \widetilde{\mathsf{GRAD}} \, \mathsf{H}^{\mathcal{C}\tilde{\mathcal{V}}} \, \mathsf{DIV} \, \mathbf{u} \tag{3.54}
$$

Ces problèmes font intervenir une contrainte sur l'espace des solutions. Nous discuterons dans le chapitre suivant des différentes méthodes permettant leur résolution.

Concernant les conditions aux limites possibles, l'équation (3.53) admet seulement la possibilité de fermer l'opérateur dual DIV, ce qui revient à imposer un flux sur l'ensemble des faces  $\tilde{\vec{F}}$ . De même, le calcul du second membre nécessite l'imposition du même type de condition aux limites. Si l'on impose des conditions aux limites homogènes pour la fermeture de ces opérateurs, nous aurons affaire à une condition aux limites du type  $u_{\theta} \cdot n = u \cdot n$ . Le

problème (3.54) admet quant à lui deux conditions aux limites possibles. La première est identique à celle que nous venons de décrire, à la différence qu'elle s'applique sur l'ensemble des faces du bord du maillage primal *F*. La seconde implique la fermeture du gradient dual GRAD ^. Elle revient à imposer la divergence de **<sup>u</sup>***<sup>θ</sup>* sur le bord du domaine.

Le problème (3.53) fait intervenir l'inverse d'un opérateur de Hodge en son centre. Si celui-ci est non diagonal, il est judicieux de réécrire ce problème sous forme de résolution de point-selle. Pour cela, on pose  $\rho = (H^{\mathcal{V}\tilde{\mathcal{C}}})^{-1}$  DIV  $u_{\theta}$  et on réécrit le problème de la manière suivante :

$$
\begin{cases}\nH^{\mathcal{V}\tilde{\mathcal{C}}}\,\rho - \widetilde{\mathsf{DIV}}\,\mathbf{u}_{\theta} &= \mathbf{u} \\
\mathsf{GRAD}\,\rho &= \mathsf{GRAD}\,(H^{\mathcal{V}\tilde{\mathcal{C}}})^{-1}\,\widetilde{\mathsf{DIV}}\,H^{\mathcal{E}\tilde{\mathcal{F}}}\,\mathbf{u}\n\end{cases}\n\tag{3.55}
$$

Grâce à cette formulation, on récupère la possibilité d'appliquer une condition aux limites de la forme div  $u_{\theta} = q$ . Remarquons que le second membre nécessite toujours le calcul de l'inverse d'un opérateur de Hodge. Afin de le calculer, il est possible de passer par la résolution d'un système linéaire afin d'éviter le calcul explicite de l'inverse de l'opérateur.

Cette formulation permet d'obtenir la composante irrotationnelle en s'affranchissant du calcul du potentiel scalaire. Cependant, il est toujours possible de retrouver le potentiel scalaire par une simple intégration numérique. Pour réaliser cela, il suffit d'imposer la valeur du potentiel en un point — si le domaine est connexe — et d'intégrer de proche en proche pour obtenir la valeur des potentiels sur les points voisins. L'intégration se fait de manière exacte puisque l'on connait la valeur du gradient entre deux points.

#### **3.3.6 Extraction de la composante solénoïdale**

La méthode présentée ici est l'analogue de la précédente mais appliquée à l'extraction de la composante solénoïdale. Elle permet d'extraire cette dernière sans avoir au préalable extrait le potentiel vecteur. Cette méthode est appelée RPP — pour *Rotational Penaly Projection* — par les auteurs Angot *et al.* [ACF13]. Nous allons l'utiliser ici sans le terme de pénalisation.

Cette méthode s'obtient en appliquant le rotationnel du rotationnel à l'équation de la décomposition de Hodge-Helmholtz. Ainsi, en appliquant l'opérateur  $(H^{\mathcal{E}\tilde{\mathcal{F}}})^{-1}$  ROT  $H^{\mathcal{F}\tilde{\mathcal{E}}}$  ROT à l'équation de la DHHD des circulations, nous obtenons le problème suivant : Trouver  $\mathbf{u}_{\psi} \in \text{Im} \, \text{ROT}$  tel que :

$$
(\mathsf{H}^{\mathcal{E}\tilde{\mathcal{F}}})^{-1}\widetilde{\mathsf{ROT}}\,\mathsf{H}^{\mathcal{F}\tilde{\mathcal{E}}}\,\mathsf{ROT}\,\mathbf{u}_{\psi} = (\mathsf{H}^{\mathcal{E}\tilde{\mathcal{F}}})^{-1}\widetilde{\mathsf{ROT}}\,\mathsf{H}^{\mathcal{F}\tilde{\mathcal{E}}}\,\mathsf{ROT}\,\mathbf{u}
$$
\n
$$
(3.56)
$$

De même, en appliquant l'opérateur ROT  $(H^{\mathcal{E} \tilde{\mathcal{F}}})^{-1}$  ROT  $H^{\mathcal{F} \tilde{\mathcal{E}}}$  à l'équation de la DHHD sur les flux, nous obtenons le problème suivant : Trouver  $\mathbf{u}_{\psi} \in \text{Im} \, (\mathsf{H}^{\mathcal{E}\tilde{\mathcal{F}}})^{\text{-}1} \, \widetilde{\text{ROT}} \, \mathsf{H}^{\mathcal{F}\tilde{\mathcal{E}}}$  tel que :

$$
ROT (H^{\mathcal{E}\tilde{\mathcal{F}}})^{-1} \widetilde{\text{ROT}} H^{\mathcal{F}\tilde{\mathcal{E}}} \mathbf{u}_{\psi} = \text{ROT} (H^{\mathcal{E}\tilde{\mathcal{F}}})^{-1} \widetilde{\text{ROT}} H^{\mathcal{F}\tilde{\mathcal{E}}} \mathbf{u}
$$
(3.57)

De même que VPP, cette formulation nécessite de trouver une solution dans des espaces spécifiques. Nous discuterons dans le chapitre suivant des techniques permettant de résoudre ces problèmes.

Concernant les conditions aux limites, l'équation (3.56) admet deux types de conditions aux limites. La première est l'imposition de la valeur de **u***<sup>ψ</sup>* sur l'ensemble des arêtes du bord du domaine primal  $\overline{E}$ . Elle revient à imposer une condition de la forme  $u_{\psi} \times n = f$ . La seconde consiste à fermer l'opérateur dual  $\widetilde{ROT}$  en imposant une circulation sur l'ensemble des arêtes duales  $\tilde{\vec{E}}$ , ce qui revient à imposer une conditions de la forme **rot**  $u_{\psi} \times n = g$ . À l'instar du problème (3.50), l'imposition d'une condition aux limites homogène sur les opérateurs ROT du membre de droite et du membre de gauche reviendra à imposer une condition aux limites du type  $\text{rot } u_{\psi} \times n = \text{rot } u \times n$ . L'équation (3.57) n'admet quant à elle qu'une seule condition aux limites. Il s'agit de la fermeture de l'opérateur ROT qui revient à imposer une condition aux limites de la forme  $u_{\psi} \times n = f$ .

Ce dernier problème fait également intervenir l'inverse d'un opérateur de Hodge en son centre. Ainsi, pour les opérateurs de Hodge non diagonaux, il convient de réécrire ce problème sous forme de résolution de point-selle. Pour obtenir ce dernier, il suffit de poser  $\omega = (H^{\mathcal{E}\tilde{\mathcal{F}}})^{-1}$   $\widetilde{\text{ROT}}$  **u**<sub> $\psi$ </sub> en recherchant  $\mathbf{u}_{\psi}$  sur le maillage dual. Nous obtenons ainsi le problème suivant :

$$
\begin{cases}\n-H^{\mathcal{E}\tilde{\mathcal{F}}} \omega + \widetilde{\text{ROT}} \mathbf{u}_{\psi} &= 0 \\
ROT \omega &= ROT \left(H^{\mathcal{E}\tilde{\mathcal{F}}}\right)^{-1} \widetilde{\text{ROT}} H^{\mathcal{F}\tilde{\mathcal{E}}} \mathbf{u}\n\end{cases} \tag{3.58}
$$

De la même manière que le problème (3.55), le second membre peut être calculé à partir de la résolution d'un système linéaire.

Remarquons que ce problème est très similaire à la résolution du problème de Stokes tel que présenté dans [BE14].

#### **3.3.7 Extraction de la composante harmonique**

Dans la littérature, la méthode classique pour l'extraction des champs harmoniques consiste à soustraire les autres composantes au champ initial tel que présenté dans la formule suivante :

$$
\mathbf{u}_{\mathbf{h}} = \mathbf{u} - \mathbf{u}_{\theta} - \mathbf{u}_{\psi} \tag{3.59}
$$

Cette formule a pour intérêt principal de générer un triplet (**u***φ,* **u***ψ,* **uh**) dont la somme est exactement égale au champ initial **u**. Cependant, il peut être intéressant de retrouver ce champ sans avoir à calculer au préalable les autres composantes de la décomposition. C'est le problème qu'aborde cette section.

Souvenons-nous que la composante harmonique est à laplacien nul. Ainsi, suivant que l'on recherche une cochaine harmonique pour la DHHD des circulations ou des flux, cette composante vérifie l'une ou l'autre des équations suivantes :

$$
\Delta^{\mathcal{E}} \mathbf{u}_{\mathbf{h}}{}^{\mathcal{E}} = \mathbf{0}^{\mathcal{E}} \qquad \Delta^{\mathcal{F}} \mathbf{u}_{\mathbf{h}}{}^{\mathcal{F}} = \mathbf{0}^{\mathcal{F}} \tag{3.60}
$$

Nous remarquons au passage que la composante harmonique **u<sup>h</sup>** est indépendante de **u**.

Développons maintenant ces équations. Le laplacien sur  $\mathcal E$  se développe en la formule suivante :

$$
-\text{GRAD} \, (\text{H}^{\mathcal{V}\tilde{\mathcal{C}}})^{\text{-1}} \, \widetilde{\text{DIV}} \, \text{H}^{\mathcal{E}\tilde{\mathcal{F}}} \, \mathbf{u_h} + (\text{H}^{\mathcal{E}\tilde{\mathcal{F}}})^{\text{-1}} \, \widetilde{\text{ROT}} \, \text{H}^{\mathcal{F}\tilde{\mathcal{E}}} \, \text{ROT} \, \mathbf{u_h} = \mathbf{0} \tag{3.61}
$$

De même, le laplacien sur  $\mathcal F$  se développe en la formule suivante :

$$
ROT (H^{\mathcal{E}\tilde{\mathcal{F}}})^{-1} \widetilde{ROT} H^{\mathcal{F}\tilde{\mathcal{E}}} \mathbf{u}_{\mathbf{h}} - (H^{\mathcal{F}\tilde{\mathcal{E}}})^{-1} \widetilde{GRAD} H^{\mathcal{C}\tilde{\mathcal{V}}} DIV \mathbf{u}_{\mathbf{h}} = 0
$$
 (3.62)

Dans le cas de Hodge non diagonaux, ces opérateurs cumulent toutes les difficultés rencontrées jusqu'à présent. La différence est qu'il n'est pas possible d'écrire ces problèmes sous la forme de résolution de point-selle ayant une forme raisonnable. Ainsi, il est préférable de s'en tenir à la soustraction.

En 2D, les choses sont différentes car il est possible d'utiliser la formulation « div-**rot** ». Par exemple, sur  $\mathcal{E}$ , la composante  $\mathbf{u}_h$  vérifie :

$$
\begin{cases}\n\widetilde{\text{DIV}} \, \text{H}^{\mathcal{E}\tilde{\mathcal{F}}} \, \mathbf{u}_{\mathbf{h}} = \mathbf{0} & \text{sur } E \\
\text{ROT } \mathbf{u}_{\mathbf{h}} = \mathbf{0} & \text{sur } E \\
\mathbf{u}_{\mathbf{h}} = \mathbf{f} & \text{sur } \bar{E}\n\end{cases} \tag{3.63}
$$

#### **3.3.8** *Natural* **DHHD**

Ce catalogue ne serait pas complet sans aborder une méthode originale d'extraction des potentiels. Cette méthode se nomme « *Natural* DHHD » et a été développée par Pascucci *et al.* [PBB14]. Son but est d'approcher la décomposition de Hodge-Helmholtz sans se soucier des conditions aux limites. La méthode est faite pour que le résultat soit le plus « naturel » possible.

Cette méthode est basée sur la formulation intégrale des composantes de la DHH. Reprenons les équations (1.43) et (1.44) sur  $\mathbb{R}^3$ .

$$
\theta(\boldsymbol{x}) = -\frac{1}{4\pi} \int_{\mathbb{R}^3} \frac{\text{div}\,\boldsymbol{u}(\boldsymbol{x}')}{|\boldsymbol{x} - \boldsymbol{x}'|} d\boldsymbol{x}' \tag{3.64}
$$

$$
\psi(x) = \frac{1}{4\pi} \int_{\mathbb{R}^3} \frac{\operatorname{rot} u(x')}{|x - x'|} dx' \tag{3.65}
$$

Comme ces formules portent sur R 3 tout entier, il est nécessaire d'imposer quelques contraintes pour qu'elles aient un sens. Ainsi, il est nécessaire que la divergence et le rotationnel de  $u$  se comportent comme  $O(r^{-2})$  au voisinage de l'infini. Nous observons que la valeur des potentiels en chaque point *x* dépend de la valeur de la divergence ou du rotationnel dans l'intégralité de  $\mathbb{R}^3$ .

Supposons maintenant que nous connaissons un champ de vecteurs *u* dans un domaine ouvert Ω de R 3 . Il est possible de prolonger ce champ dans R 3 en un champ de vecteurs *v* vérifiant le comportement en *O*(*r* −2 ) au voisinage de l'infini. Ici, la manière de prolonger est sans importance.

En utilisant la relation de Chasles, il vient les formules suivantes :

$$
\theta(\boldsymbol{x}) = -\frac{1}{4\pi} \int_{\Omega} \frac{\mathrm{div}\,\boldsymbol{u}(\boldsymbol{x}')}{|\boldsymbol{x} - \boldsymbol{x}'|} d\boldsymbol{x}' - \frac{1}{4\pi} \int_{\mathbb{R}^3 \setminus \Omega} \frac{\mathrm{div}\,\boldsymbol{v}(\boldsymbol{x}')}{|\boldsymbol{x} - \boldsymbol{x}'|} d\boldsymbol{x}' \tag{3.66}
$$

$$
\psi(x) = \frac{1}{4\pi} \int_{\Omega} \frac{\operatorname{rot} u(x')}{|x - x'|} dx' + \frac{1}{4\pi} \int_{\mathbb{R}^3 \setminus \Omega} \frac{\operatorname{rot} v(x')}{|x - x'|} dx' \tag{3.67}
$$

La méthode de la *Natural* DHHD consiste à négliger tout ce qui est en dehors de Ω en ne gardant que l'intégrale sur Ω. Cependant, cette décomposition n'a encore rien de discret. Pour que ce soit réellement une DHHD, il suffit de considérer le rotationnel et la divergence discrète en lieu et place des opérateurs continus, puis d'effectuer une intégration numérique.

Par exemple, en utilisant CDO, l'expression du potentiel scalaire naturel s'écrit :

$$
\forall v \in V \quad \boldsymbol{\theta}_v = -\frac{1}{4\pi} \sum_{v' \in V} \frac{((\mathbf{H}^{\mathcal{V}\tilde{\mathcal{C}}})^{-1} \widetilde{\mathbf{D} \mathbf{I} \mathbf{V}} \mathbf{H}^{\mathcal{E}\tilde{\mathcal{F}}} \mathbf{u})_{v'}}{|\mathbf{c}_v - \mathbf{c}_{v'}|} |\tilde{c}(v')| \tag{3.68}
$$

Bien entendu, l'opérateur DIV nécessite des conditions aux limites, mais ces dernières sont relativement peu importantes au vu des approximations en jeu.

# **3.4 Conclusion**

Dans ce chapitre, nous avons présenté la décomposition de Hodge-Helmholtz discrète en utilisant les opérateurs de la méthode CDO. Cette présentation s'est effectuée en deux parties. La première concernait la démonstration de la DHHD. La seconde concernait les méthodes permettant d'extraire les différentes composantes de la décomposition.

Dans la première partie, nous avons établi une décomposition de Hodge-Helmholtz discrète théorique basée sur des relations entre les espaces engendrés par les opérateurs discrets et leurs adjoints. Lors d'une première étape, nous avons établi cette décomposition sans supposer de la forme du produit scalaire permettant d'expliciter les opérateurs adjoints. Deux décompositions ont été énoncées : une sur les circulations et une sur les flux. Nous avons vu que ces deux décompositions se présentaient sous la même forme. En outre, nous avons vu que les espaces des cochaines E ou F s'écrivaient comme la somme directe de l'image d'un opérateur discret primal, de l'image d'un opérateur discret dual et du noyau d'un laplacien. Lors d'une seconde étape, nous avons explicité les produits scalaires à l'aide des opérateurs de Hodge et des opérateurs duaux.

Dans la seconde partie, nous avons présenté différentes méthodes permettant d'extraire les diverses composantes de la décomposition. Nous avons décliné ces méthodes suivant différents cas de figure : origine du champ initial  $(\mathcal{E}$  ou  $\mathcal{F})$ , conditions aux limites, Hodge diagonaux ou non. Ainsi, il existe une méthode d'extraction pour chaque composante de la DHHD.

Le travail restant à effectuer consiste à mettre en œuvre toutes ces méthodes et à en analyser leurs comportements. Ce travail se décline en deux catégories : l'étude du comportement numérique et l'interprétation physique de la décomposition.

# **Chapitre 4**

# **Étude numérique**

## **4.1 Introduction**

Ce chapitre consiste à comprendre les propriétés physiques et le comportement numérique de la décomposition de Hodge-Helmholtz discrète. Pour ce faire, nous allons mener des expériences numériques mettant en œuvre toutes les méthodes introduites dans le chapitre précédent en faisant varier différents paramètres. Les résultats seront tantôt qualitatifs, tantôt quantitatifs. Par exemple, nous regarderons l'aspect visuel des champs obtenus et la vitesse de convergence des méthodes. Un autre aspect abordé sera celui des solveurs linéaires.

Pour la visualisation, nous avons besoin d'exporter nos données dans un format lisible par des logiciels de visualisation scientifiques tels que VisIt [CBW<sup>+</sup>12] ou Paraview [Hen07]. Nous avons choisi d'utiliser le format *EnSight Gold* qui supporte très bien les maillages polygonaux et polyédriques. L'export des données nécessite une reconstruction des champs de vecteurs à partir des cochaines. Pour effectuer cette reconstruction, nous avons utilisé les formules données dans l'article de Perot *et al.* [PVW06] ainsi que les formules de reconstruction de Codecasa *et al.* [CST10] moyennées par cellule.

Pour le calcul de la convergence, nous avons besoin d'une formule suffisamment flexible pour être compatible avec les maillages cartésiens et polyédriques. L'étude de convergence se fera sur des séries de maillages partant d'un motif de base et ayant un raffinement uniforme. Ces séries de maillages sont présentées dans l'annexe B. Nous notons *A<sup>i</sup>* l'ensemble des éléments de type *A* du *i* <sup>e</sup> maillage de la série. La résolution de nos problèmes produira une solution  $\phi^{\mathcal{A}}$  approchant la solution exacte  $\phi$ . Nous allons utiliser les normes discrètes  $(2.46)$  et  $(2.47)$  pour calculer un taux de convergence, noté  $R_i$ , entre le *i*<sup>e</sup> maillage et le (*i* − 1)<sup>e</sup> maillage de la série. Ce taux de convergence est donné par la formule suivante [BE14] :

$$
\mathrm{R}_{i}(\boldsymbol{\phi}^{\mathcal{A}^{i}},\boldsymbol{\phi}^{\mathcal{A}^{i-1}},\phi) := -3\log\left(\frac{\|\boldsymbol{\phi}^{\mathcal{A}^{i}} - \mathrm{R}_{\mathcal{A}^{i}}(\phi)\|_{2,\mathcal{A}^{i}}}{\|\boldsymbol{\phi}^{\mathcal{A}^{i-1}} - \mathrm{R}_{\mathcal{A}^{i-1}}(\phi)\|_{2,\mathcal{A}^{i-1}}}\right) / \log\left(\frac{\#A^{i}}{\#A^{i-1}}\right) \tag{4.1}
$$

Le 3 doit être remplacé par un 2 pour les problèmes plans.

## **4.2 Propriétés des opérateurs**

Le choix d'un solveur pour trouver la solution un système linéaire est déterminé par les propriétés de ce dernier. Ces propriétés peuvent être la symétrie, le caractère défini positif, la répartition des valeurs propres, *etc.*. Nos systèmes linéaires, pour des raisons de conditions aux limites, sont essentiellement asymétriques. De plus, certains de ces derniers, comme les problèmes « **grad** div » ou « **rot rot** », possèdent des matrices singulières. Nous allons montrer qu'il est possible d'utiliser certains solveurs itératifs usuels pour résoudre ces problèmes sans utiliser de techniques de résolution sous contraintes *ad hoc*.

Tous nos problèmes peuvent s'écrire sous la forme du système linéaire suivant :

$$
Ax = b \tag{4.2}
$$

Dans ce système, A est une matrice carrée, *b* est appelé second membre et *x* est appelée l'inconnue. Sans perte de généralité, considérons le problème « **rot rot** » de l'équation (3.56) dont nous rappelons la formulation ci-dessous.

$$
(\mathsf{H}^{\mathcal{E}\tilde{\mathcal{F}}})^{-1}\widetilde{\mathsf{ROT}}\,\mathsf{H}^{\mathcal{F}\tilde{\mathcal{E}}}\,\mathsf{ROT}\,\mathbf{u}_{\psi}{}^{\mathcal{E}} = (\mathsf{H}^{\mathcal{E}\tilde{\mathcal{F}}})^{-1}\widetilde{\mathsf{ROT}}\,\mathsf{H}^{\mathcal{F}\tilde{\mathcal{E}}}\,\mathsf{ROT}\,\mathbf{u}
$$
\n
$$
\tag{4.3}
$$

L'inconnue  $\mathbf{u}_{\psi}{}^{\varepsilon}$  étant à rechercher dans  $\text{Im}((\mathsf{H}^{\varepsilon\tilde{\mathcal{F}}})^{\text{-}1} \widetilde{\text{ROT}} \mathsf{H}^{\mathcal{F}\tilde{\mathcal{E}}}).$ 

La matrice et le second membre sont donc donnés par les formules suivantes :

$$
A = (H^{\mathcal{E}\tilde{\mathcal{F}}})^{-1} \widetilde{\text{ROT}} H^{\mathcal{F}\tilde{\mathcal{E}}} \text{ROT}, \quad b = (H^{\mathcal{E}\tilde{\mathcal{F}}})^{-1} \widetilde{\text{ROT}} H^{\mathcal{F}\tilde{\mathcal{E}}} \text{ROT } \mathbf{u}
$$
(4.4)

Nous remarquons deux propriétés qui sont que l'image de la matrice est confondue avec l'espace de recherche et que le second membre appartient à cet espace. En termes  $\text{mathematics, nous avons } \text{Im}(A) \subset \text{Im}((\text{H}^{\mathcal{E}\tilde{\mathcal{F}}})^{-1} \widetilde{\text{ROT}} \text{H}^{\tilde{\mathcal{F}}\tilde{\mathcal{E}}}) \text{ et } b \in (\text{H}^{\mathcal{E}\tilde{\mathcal{F}}})^{-1} \widetilde{\text{ROT}} \text{H}^{\mathcal{F}\tilde{\mathcal{E}}}$ . Ainsi, en utilisant uniquement des combinaisons linéaires composées de ces éléments, nous sommes certain de rester dans l'espace de recherche. Certains solveurs itératifs utilisent ce genre de méthode pour trouver la solution d'un système linéaire, telles que les méthodes de Krylov (*cf.*, par exemple, Saad [Saa03]). Rappelons les bases de ces méthodes.

Les méthodes de Krylov consistent à minimiser un résidu *r*(*x*) défini par la formule suivante :

$$
r(x) = Ax - b \tag{4.5}
$$

Dans la pratique, on cherche à générer une suite minimisante  $r_0, r_1, \ldots, r_p$ , où *p* est un entier naturel désignant le rang de la suite. Les méthodes de génération de ces suites sont en fait les solveurs linéaires dit « de Krylov » eux-mêmes. Par exemple, nous pouvons citer le gradient conjugué, le gradient bi-conjugué stabilisé — abrégé en BiCGStab —, la méthode GMRES 1 , *etc.*

Cette suite minimisante tronquée au rang *p* génère un espace vectoriel appelé « espace de Krylov d'ordre *p* » défini par :

$$
\mathcal{K}_p = \text{Vect}\{r_0, \text{A}r_0, \text{A}^2r_0, \dots, \text{A}^{p-1}r_0\} \tag{4.6}
$$

Nous remarquons que cet espace est un sous-espace vectoriel de notre espace de recherche Im( $(H^{\mathcal{E}\bar{\mathcal{F}}})$ -1 ROT  $H^{\mathcal{F}\bar{\mathcal{E}}}$ ). De plus, il est possible de montrer que la solution du système linéaire

<sup>1.</sup> *generalized minimal residual method* ou généralisation de la méthode de minimisation du résidu

A*x* = *b* appartient à l'espace affine  $x_0 + \mathcal{K}_{p_{max}}$  où  $x_0$  est une valeur initiale approchée de la solution. Ainsi, en choisissant une valeur initiale appartenant à l'espace de recherche, nous trouverons une solution dans cet espace.

En pratique, on se contente d'une solution « suffisamment approchée », c'est-à-dire que l'on définit un seuil à partir duquel la norme du résidu est suffisamment petite pour considérer la solution comme acceptable. Il est également commun de se donner une limite maximale pour la longueur de la suite.

Suivant les propriétés de la matrice, notamment son conditionnement, ces méthodes peuvent être très lentes pour converger vers une solution. Il convient alors d'utiliser des préconditionneurs permettant d'accélérer la convergence. Il existe plusieurs types de préconditionneurs, notamment les préconditionneurs à droite et les préconditionneurs à gauche. Ces derniers se présentent sous la forme de matrice M telle que la solution du système linéaire M<sup>−</sup><sup>1</sup>A*x* = M<sup>−</sup><sup>1</sup> *b* est « plus rapide » à trouver que celle du système initial. On dit que ce système linéaire est « mieux conditionné » que le système initial. Les préconditionneurs à droite sont un peu différents puisqu'ils agissent en deux étapes. Tout d'abord, on recherche la solution *z* du problème  $AM^{-1}z = b$ , puis on retrouve la solution du système initial par la formule  $x = M^{-1}z$ . Il est bien entendu possible de combiner ces deux types de préconditionneurs.

Dans notre cas, ces préconditionneurs doivent vérifier une propriété supplémentaire qui est celle de devoir rester dans l'espace de recherche de la solution. En d'autres termes, pour un préconditionneur à gauche, cela signifie que l'image Im(M<sup>−</sup><sup>1</sup>A) est un sous-espace de Im( $(H^{\mathcal{E}\tilde{\mathcal{F}}})$ <sup>-1</sup> ROT H<sup> $\tilde{\mathcal{F}}\tilde{\mathcal{E}}$ ) et que le second membre M<sup>-1</sup>b appartient à cet espace. Ainsi,</sup> les préconditionneurs classiques tels que ILU0, ILUT, *etc.* ne sont pas admissibles pour la plupart de nos problèmes. Il faudrait se tourner plutôt vers des préconditionneurs multigrilles algébriques tels que ceux présentés par Bell [Bel08].

Le problème (4.3) présente une difficulté supplémentaire qui est de posséder dans son expression l'inverse d'une matrice. D'un point de vue numérique, ceci est extrêmement gênant puisque l'inverse d'une matrice creuse est généralement pleine. En utilisant ce que nous avons vu précédemment, nous allons pouvoir nous passer du calcul explicite de l'inverse de la matrice  $H^{\varepsilon,\tilde{\mathcal{F}}}.$  L'astuce consiste à considérer le système suivant :

$$
\widetilde{\text{ROT}} H^{\mathcal{F}\tilde{\mathcal{E}}} \text{ROT } \mathbf{u}_{\psi}{}^{\mathcal{E}} = \widetilde{\text{ROT}} H^{\mathcal{F}\tilde{\mathcal{E}}} \text{ROT } \mathbf{u}
$$
\n
$$
(4.7)
$$

Ce système seul ne permet pas d'obtenir une solution dans l'espace de recherche souhaité puisque l'image de la matrice n'appartient pas à cet espace. Cependant, en utilisant  $H^{\mathcal{E} \tilde{\mathcal{F}}}$ comme préconditionneur de ce nouveau problème, les méthodes de Krylov génèreront à nouveau des suites dans le bon espace.

De manière générale, on recherche un préconditionneur qui soit une matrice dont l'inverse est trivial ou du moins très facile à calculer tels que des matrices diagonales ou triangulaires. La matrice  $H^{\mathcal{E} \tilde{\mathcal{F}}}$  ne fait pas partie de ces catégories. En revanche, elle est symétrique définie positive, ce qui signifie qu'elle admet une décomposition de Cholesky, c'est-à-dire que le préconditionneur M peut se décomposer sous la forme  $M = LL^{\top}$  où L est une matrice triangulaire inférieure<sup>2</sup>. Grâce à cette décomposition, il est possible d'appliquer le préconditionneur par une méthode de descente–remontée.

2. L pour *lower triangular*

De nouveau se pose le problème de la densité. Il n'est pas garanti qu'une matrice creuse admette une décomposition de Cholesky qui soit elle-même creuse. Cependant, par un jeu de permutations des inconnues et des équations, il est possible de trouver une décomposition de Cholesky creuse. Les permutations peuvent se mettre sous la forme d'une matrice creuse contenant uniquement des 0 et des 1 dont le nombre de termes non nuls est égal à son rang. Une matrice de permutation P est une matrice orthogonale, ce qui implique que son inverse est égal à sa transposée, ce qui n'ajoute pas de complexité à l'application du préconditionnement. Il s'écrit sous la forme  $M = PLL<sup>T</sup>P<sup>T</sup>$  où P est une matrice orthogonale et L est une matrice triangulaire inférieure ; la totalité de ces matrices étant creuses. Le point coûteux de ce type de préconditionnement est le calcul de cette décomposition qui, toutefois, n'est à calculer qu'une seule fois avant l'application du solveur linéaire.

Dans la mise en œuvre de la méthode, nous avons utilisé le solveur Pardiso de la bibliothèque MKL [Int] qui permet à la fois de calculer cette décomposition et de l'appliquer.

L'extraction du potentiel scalaire fait exception ici puisque les matrices en jeu (3.47) et (3.48) ne sont pas singulières si des conditions aux limites de type Dirichlet sont imposées. De plus, même si des conditions de Neumann ou de périodicité sont appliquées, il suffit de pénaliser un degré de liberté pour retrouver l'inversibilité. De même, la formulation en point-selle (3.49) ne pose pas de problèmes. Ainsi, pour toutes ces équations, il est possible d'utiliser n'importe quel solveur linéaire permettant de résoudre des systèmes non symétriques. Notons que la symétrie de ces opérateurs peut être obtenue en extrayant les degrés de liberté situés au bord du domaine lorsque des conditions aux limites de Dirichlet sont utilisées.

Les autres problèmes de point-selle sont quant à eux singuliers et ne rentrent pas dans le cadre de l'analyse précédente. Pour les résoudre, nous allons utiliser des méthodes de Krylov et nous essayerons de déterminer leur comportement expérimentalement. Une piste d'amélioration possible pour la résolution de ces problèmes de point-selle serait l'utilisation de méthodes d'hybridation ([FB91]) telles que proposées par Bonelle [Bon14].

## **4.3 La DHHD sous toutes ses couleurs**

Dans cette section, nous abordons la DHHD d'un point de vue qualitatif. Il s'agit de déterminer ce qu'il est possible d'extraire comme informations physiques dans les différentes composantes de la DHHD et comment celles-ci sont influencées par les différents paramètres, notamment par les conditions aux limites.

### **4.3.1 Influence des conditions aux limites**

Ce que nous apprend la méthode *Natural* DHHD de Pascucci *et al.* [PBB14], c'est qu'il n'est possible de calculer la décomposition de Hodge-Helmholtz qu'en ayant connaissance de la totalité du champ de vecteurs à décomposer. En d'autres termes, si nous limitons le calcul de la décomposition à un sous-domaine de l'espace, nous devons intégrer au calcul de la décomposition les informations venant de l'extérieur de ce sous-domaine. Ces informations se transmettent à ce sous-domaine via les conditions aux limites. Ainsi, si on recherche la décomposition avec des conditions aux limites qui ne correspondent pas à la physique, la décomposition obtenue ne sera pas en accord avec cette dernière.

Afin d'illustrer ce phénomène, nous avons représenté sur la figure 4.1 l'influence des conditions aux limites sur le résultat obtenu. Ces images représentent le potentiel scalaire ainsi que la composante irrotationnelle visualisée grâce à la méthode LIC 3 . La première image, à gauche, représente le champ réel recherché. Il est composé de cinq sources, en rouge, dont les centres sont disposés sur le centre des arêtes et de quatre puits, en bleu, dont quatre dans les coins et un au centre du domaine. La seconde image, au milieu, représente le potentiel scalaire extrait en imposant une condition aux limites de Dirichlet homogène. Avec ces conditions aux limites, nous avons pu retrouver le bon nombre de sources et de puits, mais leurs positions sont légèrement différentes de celles du champ initial. La dernière image, à droite, représente le potentiel scalaire extrait avec la condition aux limites  $\mathbf{grad}\,\theta\cdot\mathbf{n}=\mathbf{u}\cdot\mathbf{n}$  où  $\mathbf{u}$  représente le champ initial. Nous observons également que les sources et les puits ont bien été capturés. Cependant, ce champ présente des distorsions qui n'apparaissent pas dans le champ réel recherché.

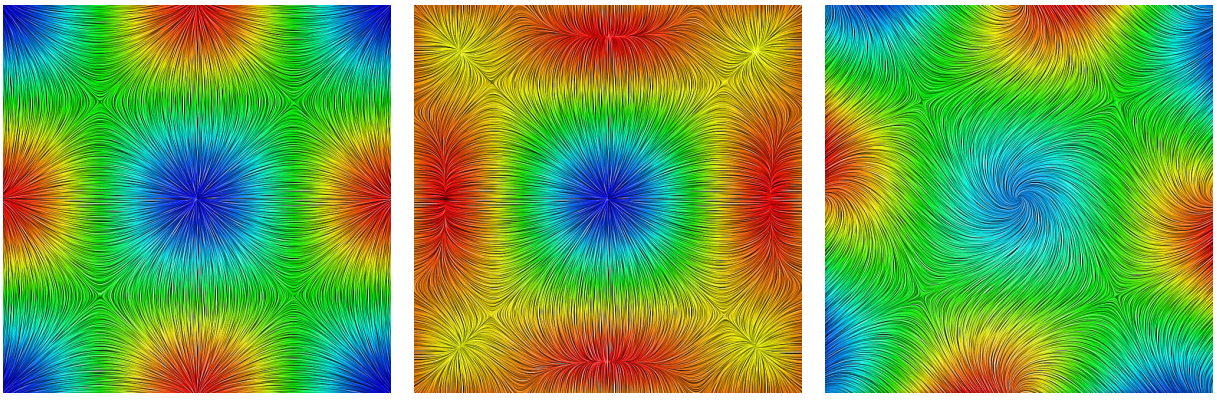

- (a) Potentiel scalaire recherché. (b) Potentiel scalaire extrait (c) Potentiel scalaire extrait avec une condition aux limites de Dirichlet homogène.
	- avec une condition aux limites de Neumann.
- Figure 4.1 Influence du type de conditions aux limites sur le potentiel scalaire. Les champs sont représentés par la méthode LIC (*Line Integral Convolution*) qui n'est pas sans liens avec les lignes de courant. La couleur représente le potentiel scalaire, le bleu représente les valeurs les plus petites et le rouge les valeurs les plus grandes. Un minimum de potentiel scalaire correspond à une source et un maximum correspond à un puits. Les lignes représentent la composante irrotationnelle.

Ce phénomène peut être gênant lorsque la décomposition est employée à des fins d'analyse de champs de vecteurs. C'est dans ce contexte que Pascucci *et al.* [PBB14] ont développé la méthode *Natural* DHHD qui a la propriété de minimiser l'écart de la décomposition à la réalité lorsque celle-ci est calculée à partir d'un champ dont les conditions aux limites sont inconnues. Nous avons mis en œuvre cette méthode dont nous présentons les résultats dans le paragraphe suivant.

3. *Line Integral Convolution*, Cabral & Leedom [CL93]

#### **4.3.2** *Natural* **DHHD**

Afin d'effectuer une étude numérique de la *Natural* DHHD, considérons un champ de vecteurs *u* défini par

$$
\mathbf{u} = \text{grad}\,\theta + \mathbf{rot}\,\psi + \mathbf{u}_h \tag{4.8}
$$

où les différents champs sont donnés pas les formules suivantes :

$$
\theta(\boldsymbol{x}) = -\frac{1}{\pi} \cos(\pi x) \cos(\pi y) \quad \psi(\boldsymbol{x}) = -\frac{1}{\pi} \cos(\pi x) \cos(\pi y) \quad \boldsymbol{u}_h(\boldsymbol{x}) = \left(\frac{1}{2}, \frac{1}{2}\right) \tag{4.9}
$$

Ce champ est défini dans le domaine carré plan  $[-2, 2]^2$ . Le maillage utilisé est un maillage cartésien uniforme comportant 128 points par directions.

Sur la figure 4.2, nous avons représenté un comparatif des résultats obtenus en décomposant le champ (4.8) en utilisant la *Natural* DHHD avec les champs exacts (4.9).

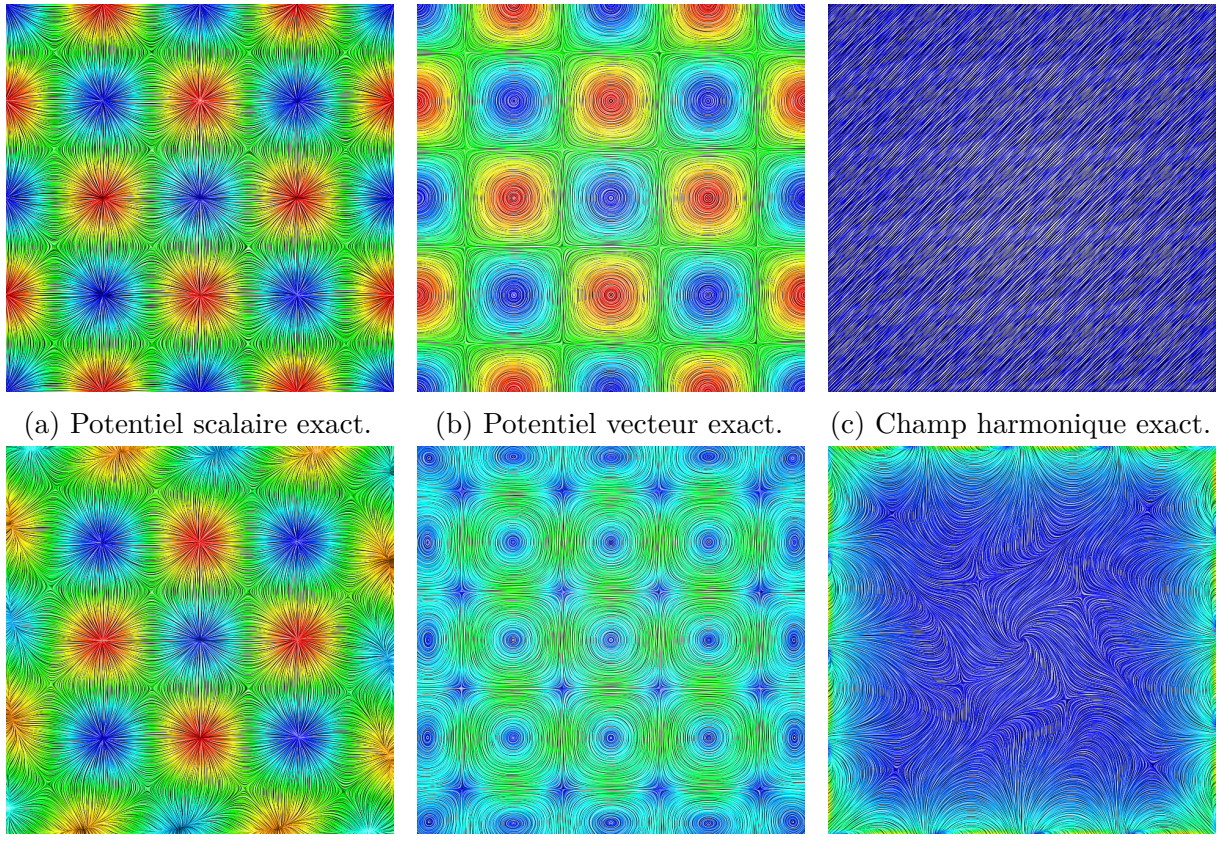

(d) Potentiel scalaire naturel. (e) Potentiel vecteur naturel. (f) Champ harmonique naturel.

Figure 4.2 – Comparaison de la *Natural* DHHD avec les champs réels. La couleur représente le potentiel, sauf pour le champ harmonique où elle représente sont intensité. Les lignes représentent la composante vectorielle associée à la couleur.

Nous constatons au vu de ces images que la *Natural* DHHD permet d'approximer avec une certaine efficacité la DHHD exacte que nous avons définie. L'erreur sur la composante harmonique (4.2f) nous apprend que l'erreur maximale se situe au niveau des bords du domaine, ce qui est bien entendu prévu en théorie par la méthode. Comparons maintenant les différentes conditions aux limites.

#### **4.3.3 Comparatif des conditions aux limites**

Afin d'effectuer un comparatif de l'influence des différents types de conditions aux limites, il suffit de ne s'intéresser qu'à une seule composante de la DHHD. Du fait du lien entre les différentes composantes, un certain comportement sur l'une se répercutera sur les autres. Nous présentons ici un comparatif des différentes conditions aux limites que l'on retrouve classiquement dans la littérature pour extraire la composante irrotationnelle. Les champs utilisés sont identiques à ceux présentés dans les équations (4.8) et (4.9). Les différentes composantes irrotationnelles obtenues avec les différentes conditions aux limites sont représentées sur la figure 4.3.

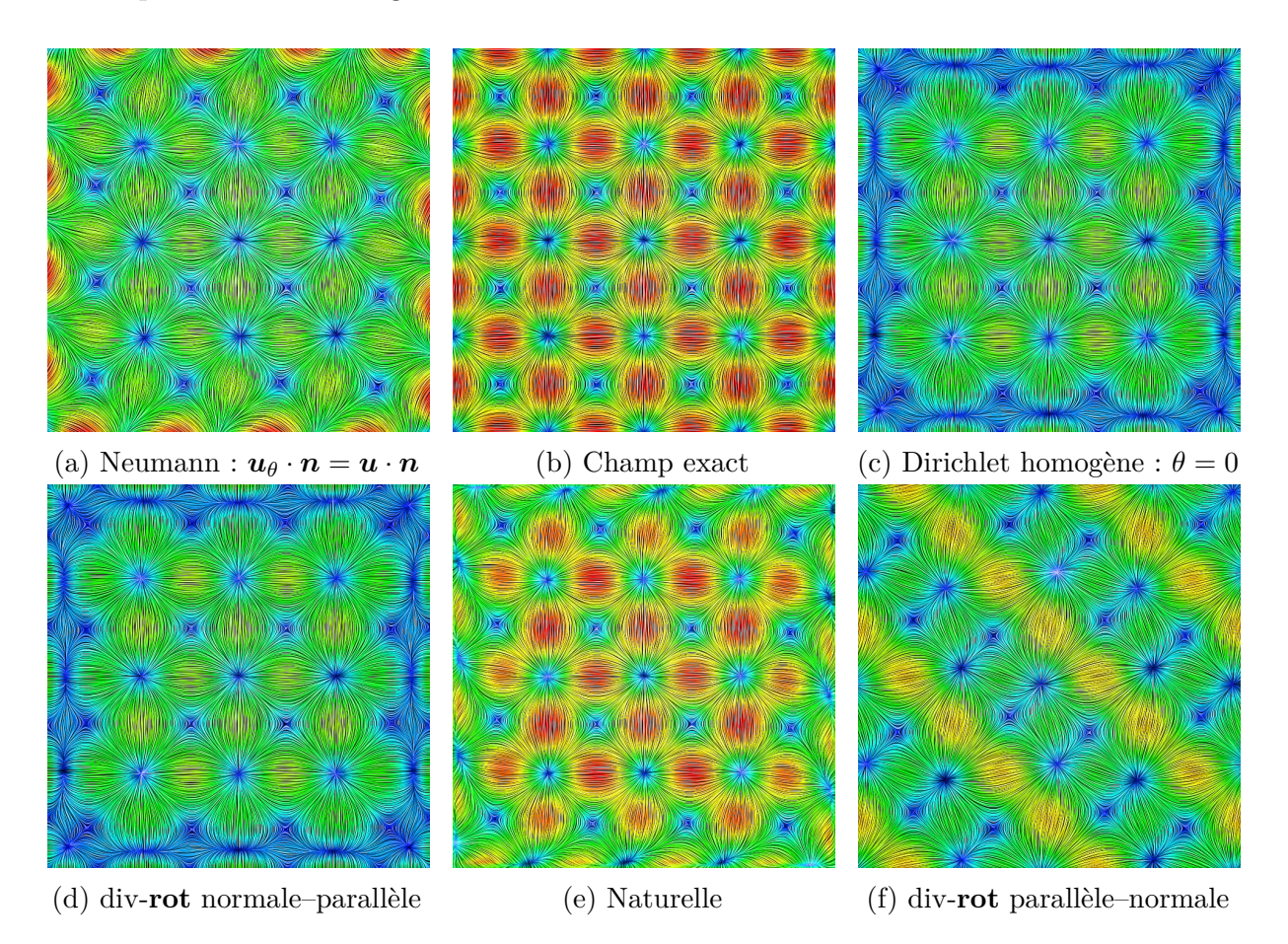

Figure 4.3 – Comparaison de l'influence des différentes conditions aux limites classiques pour la composante irrotationnelle. Sur ces images, la couleur désigne l'intensité de la composante irrotationnelle.

Les images 4.3d et 4.3f ont été obtenues en résolvant un problème div-**rot** avec des conditions aux limites particulières. La condition aux limites normale–parallèle — abrégée NP dans la littérature — désigne classiquement le couple de conditions aux limites  $u_{\theta} \times n = 0$  et  $u_{\psi} \cdot n = 0$ . Cette dernière a la particularité de générer une décomposition dont le champ harmonique est nul si le domaine est simplement connexe. La condition aux limites parallèle–normale désigne le contraire de la précédente, c'est-à-dire *u<sup>θ</sup>* · *n* = **0** et  $u_{\psi} \times n = 0$ . Cependant, cette dernière n'a de sens que si le champ initial est nul sur le bord, ce qui n'est pas le cas ici, d'où le résultat absurde de la figure 4.3f.

Nous remarquons que les images 4.3c et 4.3d semblent identiques. Il s'agit en fait de la conjonction d'un effet de visualisation et des propriétés du champ initial. Les normes de ces deux champs sont très différentes. De plus, elles sont loin d'approcher le champ recherché.

De tous les champs présentés, il est clair que celui qui se rapproche le plus du champ recherché est celui généré par la *Natural* DHHD, ce qui fait d'elle la meilleure candidate pour l'analyse des champs de vecteurs lorsque les conditions aux limites réelles sont inconnues. En revanche, si les conditions aux limites des composantes sont connues, il est plus judicieux d'utiliser une des autres méthodes de décomposition qui garantissent la qualité du résultat.

## **4.4 Comparaison des solveurs linéaires**

Nous avons vu dans la section 4.2 qu'il était nécessaire d'utiliser des méthodes de Krylov pour résoudre la majeure partie de nos systèmes linéaires comportant des matrices singulières. Ces solveurs doivent être capables de résoudre des problèmes non symétriques. Pour cette raison, nous avons sélectionné les solveurs suivants : le BiCGStab2 de Gutknecht [Gut93], le BiCGStab(*`*) de Sleijpen *et al.* [SF93] et le FGMRES de la bibliothèque Intel MKL [Int]. Nous avons effectué des expériences numériques afin de déterminer le meilleur solveur. Ces expériences utilisent le même champ que nous avons utilisé précédemment dans le paragraphe §2.6.2. Nous les rappelons dans les formules suivantes :

$$
\psi(x) = -\frac{1}{\pi} \begin{pmatrix} \sin^3(\pi y) \cos^3(\pi z) \\ \sin^3(\pi z) \cos^3(\pi x) \\ \sin^3(\pi x) \cos^3(\pi y) \end{pmatrix} \quad u_h = \begin{pmatrix} 1/2 \\ 1/2 \\ 1/2 \end{pmatrix}
$$
(4.10)

$$
\theta(\boldsymbol{x}) = -\frac{1}{\pi} \cos^3(\pi x) \cos^3(\pi y) \cos^3(\pi z)
$$

$$
\boldsymbol{u} = \text{grad}\,\theta + \text{rot}\,\boldsymbol{\psi} + \boldsymbol{u}_h \tag{4.11}
$$

Les maillages utilisés sont ceux de la série cartésienne rapportée dans l'annexe B. Il s'agit d'une série de maillages représentant le domaine [−1*,* 1] × [−2*,* 2] × [−3*,* 3] sur lequel nous avons imposé des conditions aux limites périodiques. Les opérateurs de Hodge utilisés étant diagonaux, nous avons employé les formulations n'utilisant pas la recherche de point-selle.

Pour déterminer le meilleur solveur, nous nous intéressons à deux critères qui sont le nombre d'itérations et le temps nécessaire aux solveurs pour atteindre un résidu fixé. Le premier critère est important pour le solveur FGMRES car celui-ci possède un coût mémoire proportionnel au nombre d'itérations. Un trop grand nombre d'itérations pour résoudre nos problèmes rendra le solveur moins intéressant pour les applications futures. Quant aux solveurs BiCGStab2 et BiCGStab(*`*), ils ont un coût mémoire fixe indépendant du nombre d'itérations et nécessitent le second critère pour les départager.

Le premier résultat que nous présentons sur la figure 4.4 est un comparatif entre le BiCGStab2 et le BiCGStab(*`*) pour différentes valeurs de *`*. Le résidu minimal est fixé à 10<sup>−</sup><sup>10</sup> car des valeurs en deçà ne permettent pas la convergence du BiCGStab(*`*) pour de trop grandes valeurs de *`*. Le problème résolu est celui de l'extraction de la composante

solénoïdale pour la DHHD des circulations. Le maillage utilisé est le maillage cartésien 64 (voir annexe B).

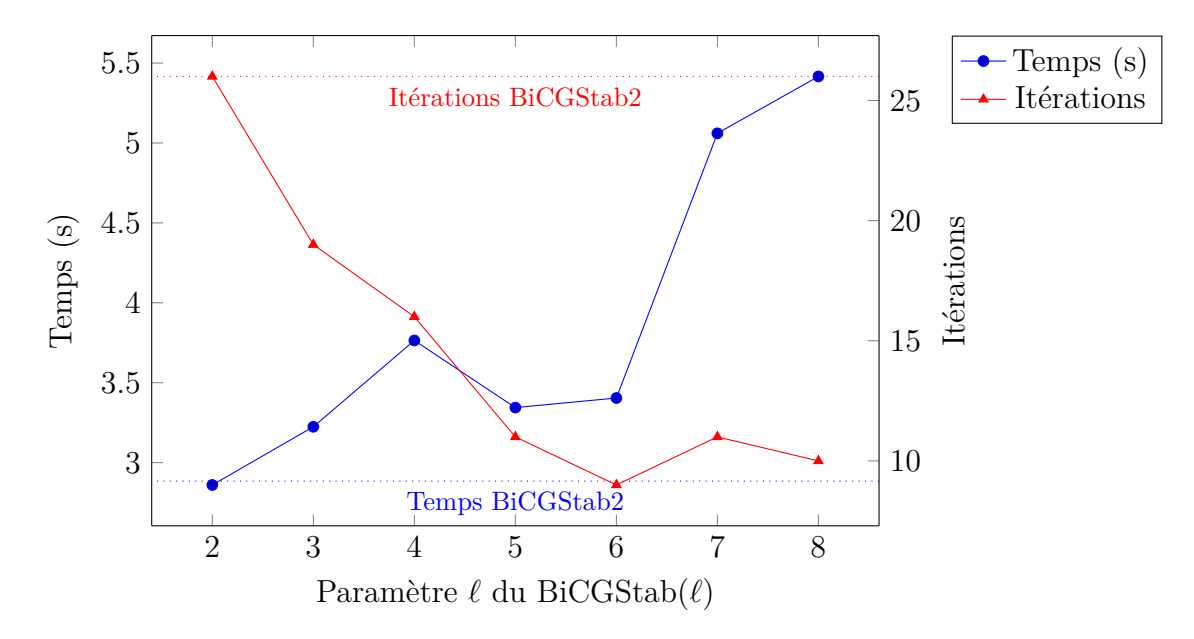

Figure 4.4 – Comparatif entre le BiCGStab2 et le BiCGStab(*`*) pour différentes valeurs de  $\ell$ .

Nous observons que le BiCGStab(2) offre des performances équivalentes à celles du BiCG-Stab2. Le BiCGStab(4) nécessite environ deux fois moins d'itérations que le BiCGStab(2) pour converger mais génère une augmentation de temps d'environ 32 %. Pour des valeurs supérieures de  $\ell$ , le BiCGStab $(\ell)$  commence à devenir numériquement instable puisqu'il ne permet pas d'atteindre un résidu plus bas que 10<sup>-10</sup>. À partir de  $\ell = 9$  ce résidu n'est même plus atteint. Ces résultats ont également été observés pour des problèmes autres que l'extraction de la composante solénoïdale. Ainsi, dans la suite de ce comparatif, nous étudierons uniquement le comportement des solveurs BiCGStab2 et FGMRES.

La comparaison entre les solveurs linéaires BiCGStab2 et FGMRES se présente sous la forme d'une série de quatre paires de graphes. Chaque paire de graphe est composée d'un graphe indiquant le temps nécessaire à la résolutions des extractions des différentes composantes —  $\theta$ ,  $\psi$ ,  $u_{\theta}$  et  $u_{\psi}$  — et d'un graphe indiquant le temps nécessaire pour effectuer ces opérations ; le tout en fonction du nom du maillage. Deux paires sont destinées au BiCGStab2 pour les deux types de DHHD — circulations et flux — et deux autres sont destinées au FGMRES pour le même objectif. Le résidu à atteindre est fixé à 10<sup>−</sup><sup>11</sup> pour l'intégralité des résultats.

#### **DHHD des circulations**

La première paire de graphes 4.5–4.6 représente le temps nécessaire aux solveurs BiCGStab2 et FGMRES pour atteindre le critère de convergence. Notons que la sensibilité de la mesure du temps est de 1 ms. Ainsi, toutes les mesures de temps mesurées comme nulles ont été arrondies à 1 ms.

Nous observons que le BiCGStab2 est environ quatre à cinq fois plus rapide que le FGMRES, quel que soit le problème à traiter. En revanche, l'allure de la courbe du temps

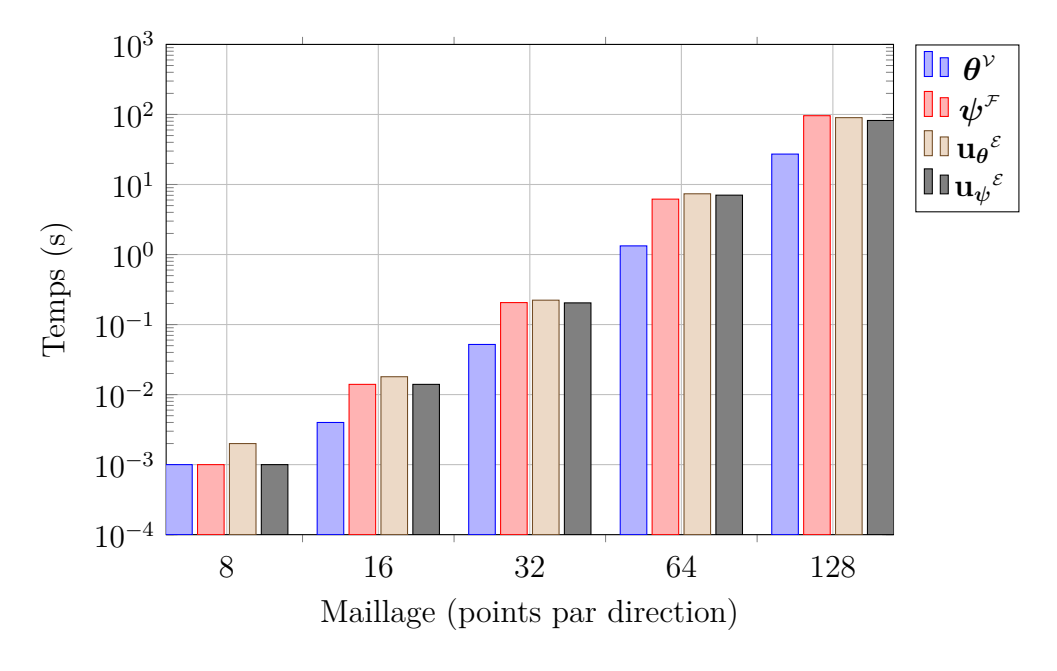

de résolution semble identique pour les deux solveurs.

Figure 4.5 – Temps de résolution des systèmes linéaires pour la DHHD des circulations en utilisant le solveur BiCGStab2.

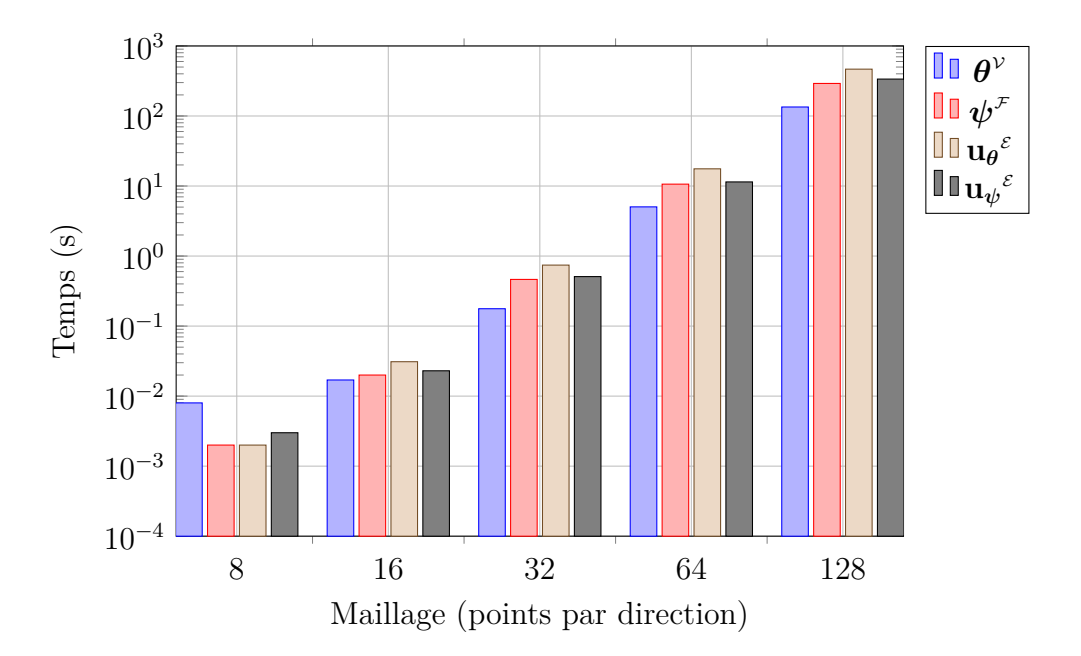

Figure 4.6 – Temps de résolution des systèmes linéaires pour la DHHD des circulations en utilisant le solveur FGMRES.

La seconde paire de graphes 4.7–4.8 représente le nombre d'itérations nécessaires aux solveurs BiCGStab2 et FGMRES pour atteindre le critère de convergence.

Nous remarquons que le potentiel scalaire *θ* requiert plus d'itérations pour être extrait que les autres systèmes linéaires. Ce résultat rejoint les articles de Angot *et al.* [ACF13] et

Ren [Ren96] sur le fait que les système **grad**-div et **rot**-**rot** sont bien conditionnés pour des seconds membres adaptés. Cependant, à l'inverse des résultats d'Angot *et al.*, nous n'obtenons pas un nombre d'itérations constant par rapport à la taille du système linéaire. Ceci pourrait s'expliquer par le fait qu'à la différence de nos expériences, ils utilisent un préconditionneur particulier. Nous rappelons également qu'au contraire du BiCGStab2, le coût mémoire du solveur FGMRES est proportionnel au nombre d'itérations. Or, nous observons que ce dernier requiert environ deux fois plus d'itérations que le BiCGStab2.

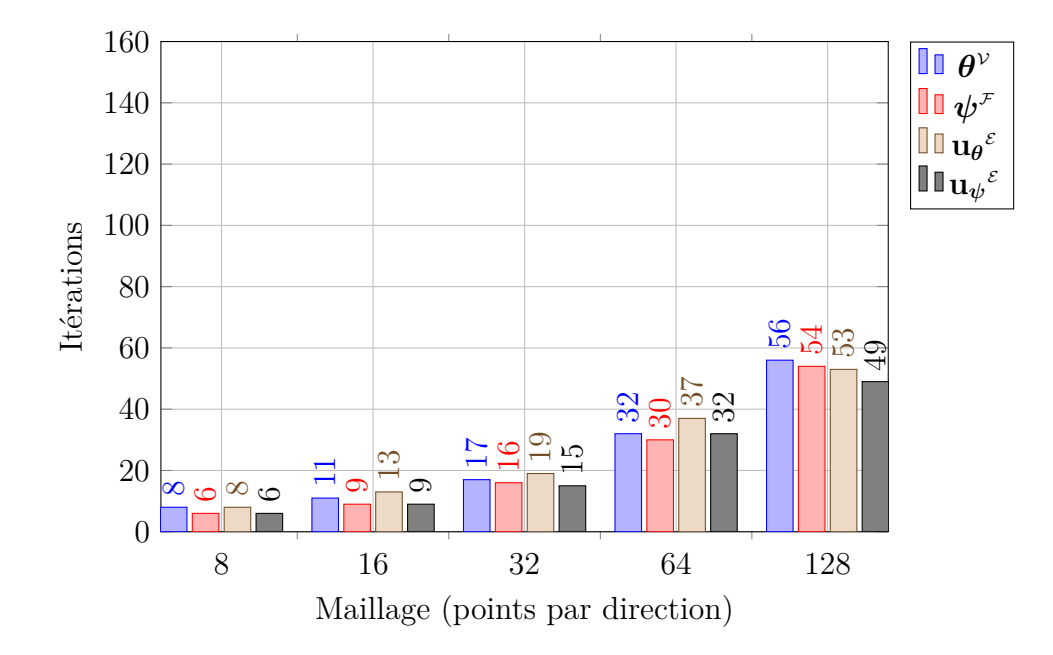

Figure 4.7 – Nombre d'itérations du BiCGStab2 pour la résolution des systèmes linéaires pour la DHHD des circulations.

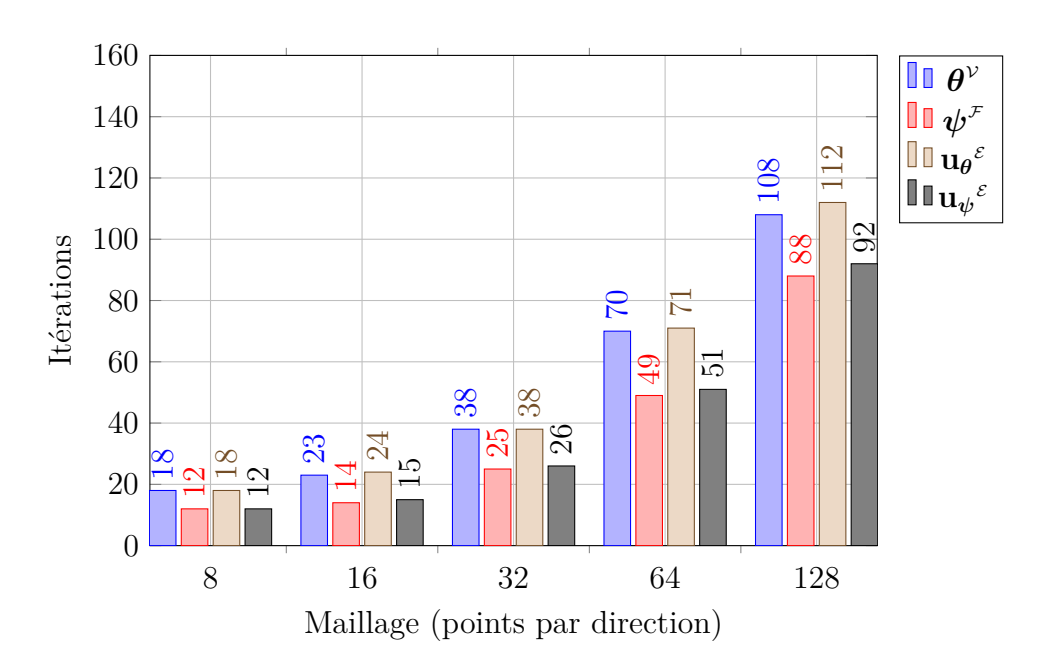

Figure 4.8 – Nombre d'itérations du FGMRES pour la résolution des systèmes linéaires pour la DHHD des circulations.
#### **DHHD des flux**

La troisième paire de graphes 4.9–4.10 représente le temps nécessaire aux solveurs BiCG-Stab2 et FGMRES pour atteindre le critère de convergence pour la DHHD des flux. Nous observons que les résultats sont similaires à ceux obtenus pour la DHHD des circulations.

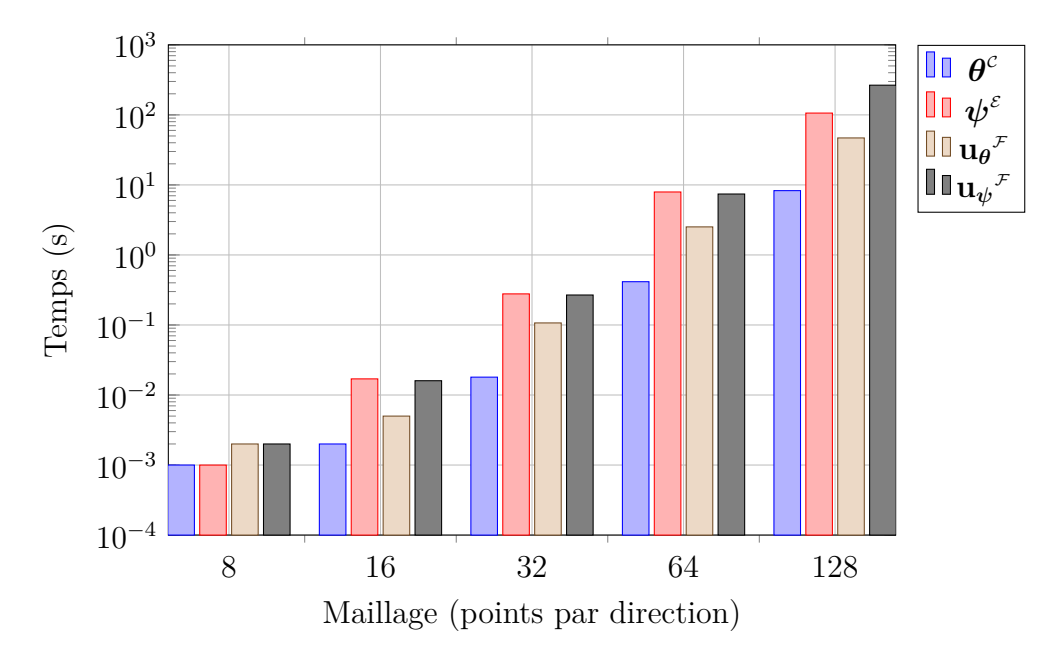

Figure 4.9 – Temps de résolution des systèmes linéaires pour la DHHD des flux en utilisant le solveur BiCGStab2.

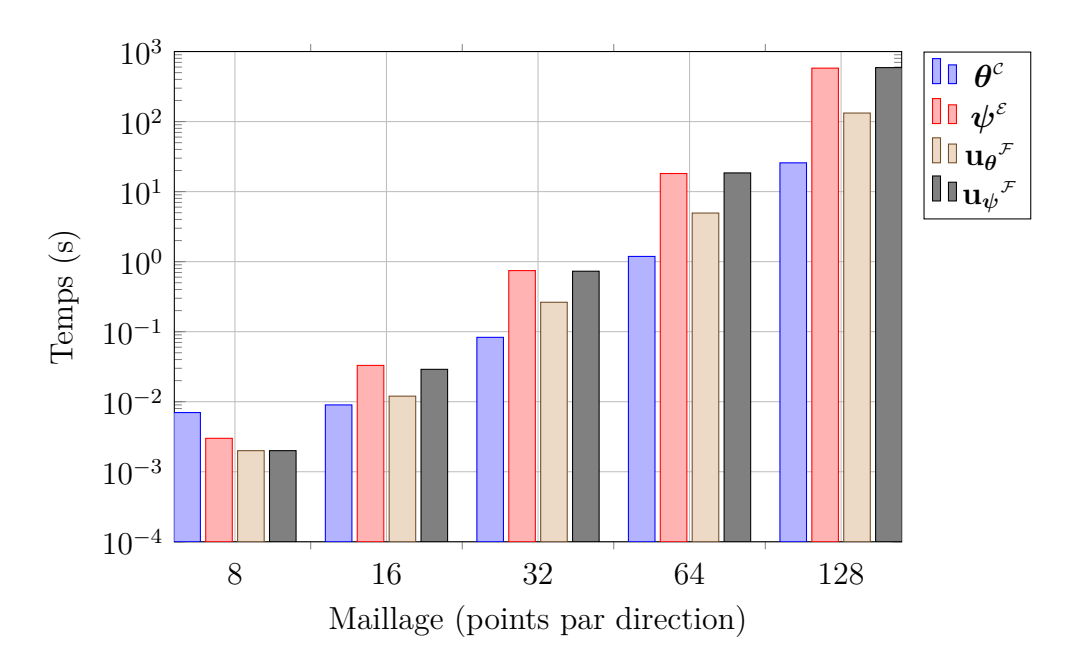

Figure 4.10 – Temps de résolution des systèmes linéaires pour la DHHD des flux en utilisant le solveur FGMRES.

La quatrième paire de graphes 4.11–4.12 représente le nombre d'itérations nécessaires aux

solveurs BiCGStab2 et FGMRES pour atteindre le critère de convergence. Les résultats sont également similaires à ceux de la DHHD des circulations. En revanche, on observe des pics du nombre d'itérations pour l'extraction du potentiel vecteur et de la composante solénoïdale aussi bien pour le BiCGStab2 et le FGMRES. Cependant, la valeur de ces pics est très similaire aux valeurs obtenues pour les mêmes problèmes dans la DHHD des circulations. Il faut plutôt y voir un meilleur conditionnement de l'extraction du potentiel scalaire et de la composante irrotationnelle.

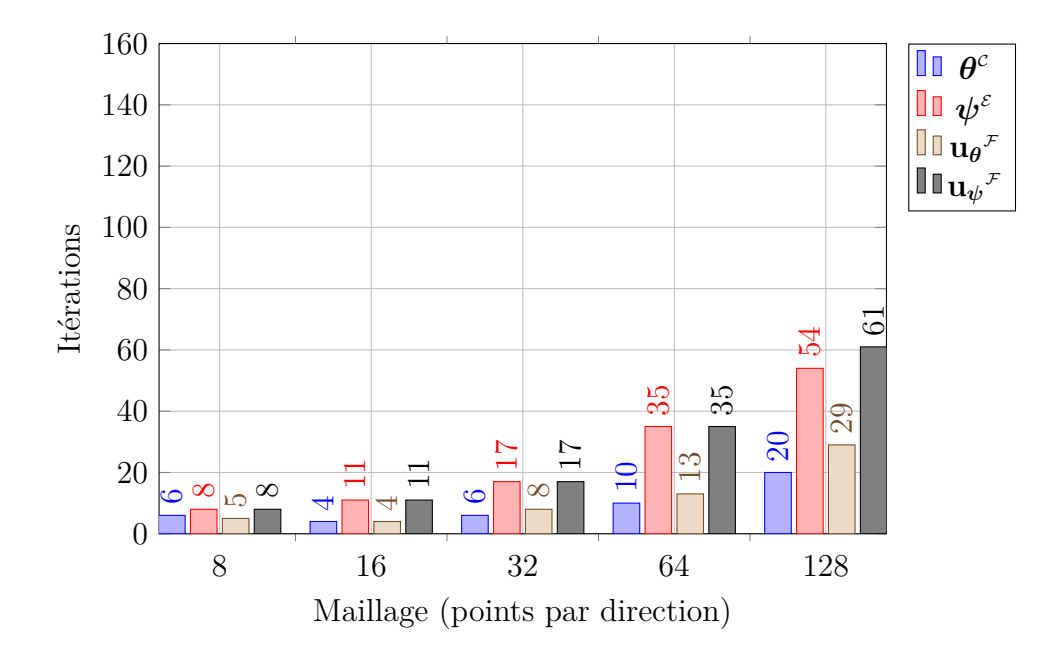

Figure 4.11 – Nombre d'itérations du BiCGStab2 pour la résolution des systèmes linéaires pour la DHHD des flux.

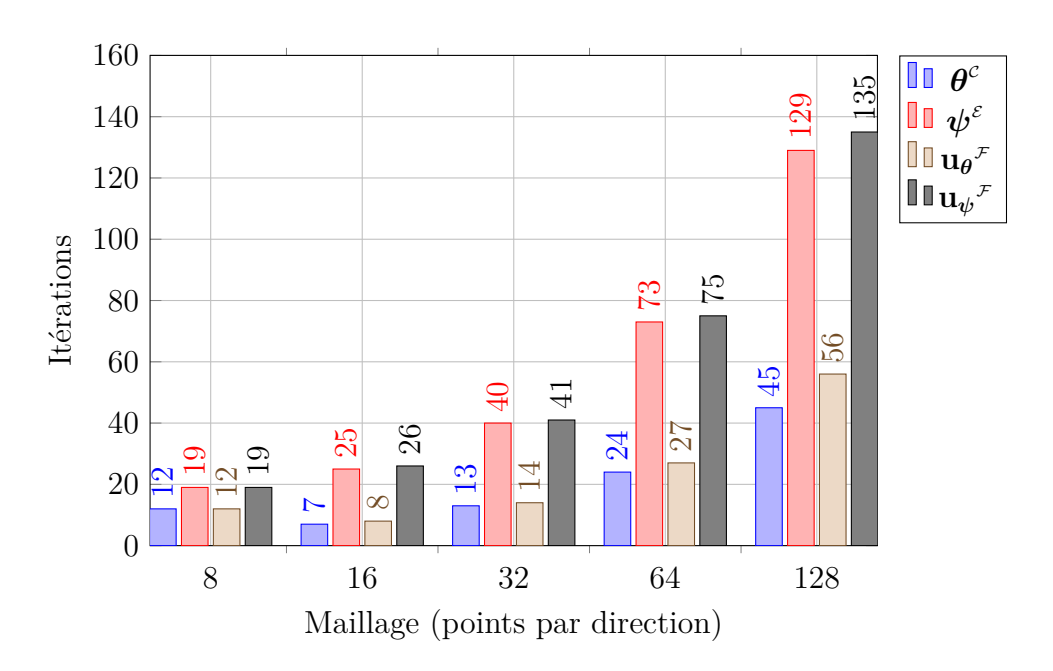

Figure 4.12 – Nombre d'itérations du FGMRES pour la résolution des systèmes linéaires pour la DHHD des flux.

En conclusion, nous observons que le BiCGStab2 se distingue du FGMRES en offrant de meilleures performances aussi bien en temps de calcul qu'en coût mémoire. Ainsi, nous utiliserons ce solveur pour nos expériences ultérieures.

## **4.5 Vitesse de convergence**

Dans cette section, nous allons étudier la vitesse de convergence de chacune des méthodes que nous avons présentées dans le chapitre 3. Ces méthodes seront appliquées à l'ensemble des maillages présentés dans l'annexe B pour les différents types de conditions aux limites possibles. Les résultats seront présentés sous forme de graphes de convergence et par des tableaux présentant certaines valeurs numériques des erreurs obtenues ainsi que le taux de convergence calculé à partir de la formule (4.1).

Contrairement à l'étude qualitative de la DHHD de la section 4.3, cette étude nécessite la connaissance de la valeur exacte des différentes composantes sur le bord. Sans cette information, il serait impossible de calculer le taux de convergence à moins de connaître de manière analytique les différentes composantes extraites avec des conditions aux limites autres que celles avec lesquelles les champs ont été générés.

#### **4.5.1 Problème** div**-rot**

L'algorithme que nous avons présenté dans le paragraphe §3.3.2 permet de résoudre les problèmes div-**rot** uniquement dans le plan. Les champs utilisés pour la décomposition sont les suivants :

$$
\mathbf{u} = \mathbf{grad}\,\theta + \mathbf{rot}\,\psi + \mathbf{u}_h \tag{4.12}
$$

avec :

$$
\theta(\boldsymbol{x}) = -\frac{1}{3\pi} \cos^3(\pi x) \cos^3(\pi y) \quad \psi(\boldsymbol{x}) = -\frac{1}{3\pi} \sin^3(\pi x) \sin^3(\pi y) \quad \boldsymbol{u}_h(\boldsymbol{x}) = \begin{pmatrix} 1/2 \\ 1/2 \end{pmatrix} \tag{4.13}
$$

Les résultats pour l'extraction de la composante irrotationnelle et de la composante solénoïdale sont présentés sur la figure 4.13.

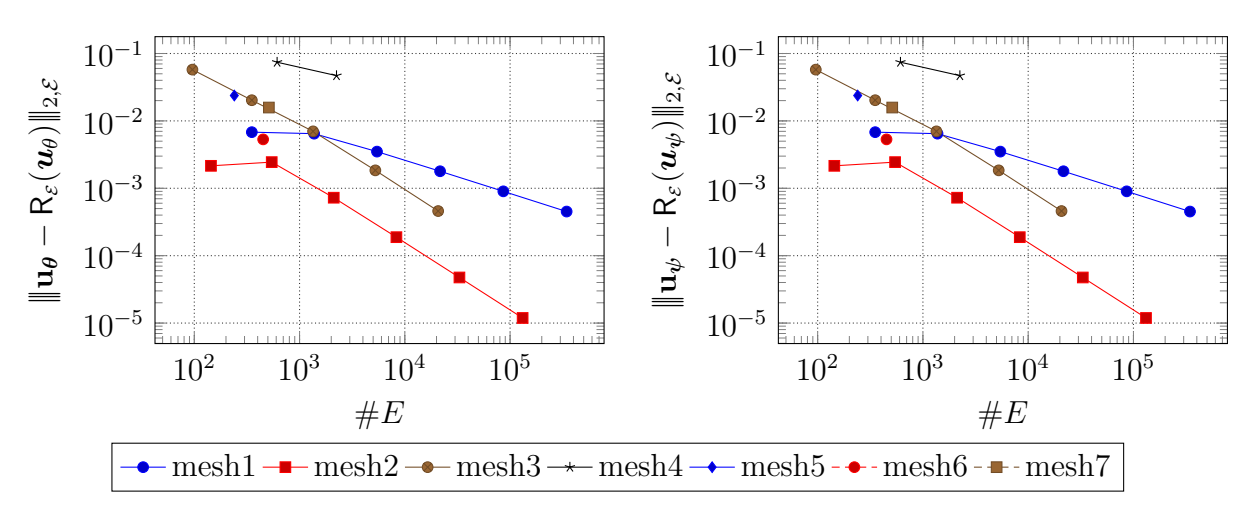

Figure 4.13 – Convergence du problème div-**rot** pour la composante irrotationnelle et solénoïdale.

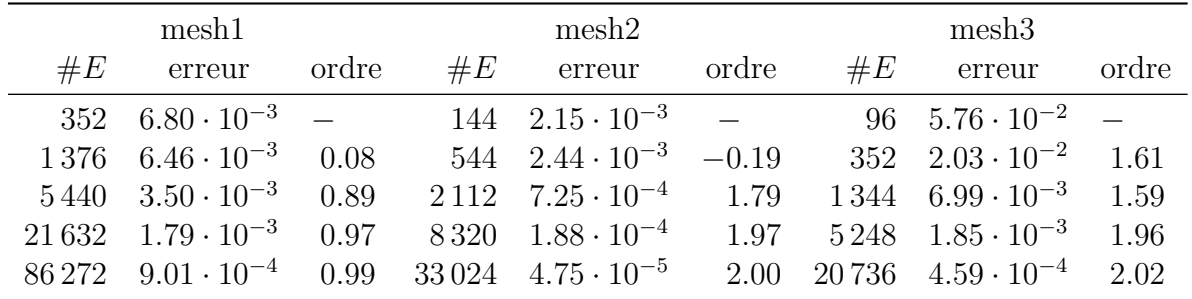

Nous observons que les résultats pour les deux composantes sont identiques. Les erreurs et taux de convergence des trois premiers maillages sont rapportés dans le tableau 4.1.

Table 4.1 – Erreurs et taux de convergence du problème div-**rot** pour la composante irrotationnelle et solénoïdale.

Les taux de convergence observés sont tantôt égaux à 1, tantôt égaux à 2. Cette différence provient de la nature de l'opérateur de Hodge qui se comporte différemment suivant la régularité du maillage. Rappelons que l'opérateur de Hodge DGA n'assure uniquement le fait que les champs constants du maillage primal sont exactement interpolés sur le maillage dual. Par conséquent, au vu de la position de l'opérateur dans l'équation, nous ne devrions observer que l'ordre 1. Il arrive parfois que cet opérateur permette d'avoir un ordre de convergence supérieur si le maillage présente certaines propriétés. À ce jour, nous ne connaissons pas les propriétés en question.

Remarquons que ce problème est extrêmement mal conditionné à tel point qu'il n'est possible d'utiliser des solveurs itératifs que pour des maillages à très faible nombre de degrés de liberté. Pour contourner cette difficulté, nous avons utilisé le solveur direct Pardiso de la bibliothèque Intel MKL [Int].

### **4.5.2 Cartésien périodique**

Dans la section 4.4, nous avons étudié le comportement des solveurs sur des maillages cartésiens périodiques. Dans ce paragraphe, nous allons étudier la vitesse de convergence des différentes composantes de la DHHD avec les mêmes champs et les mêmes paramètres pour le BiCGStab2. Les opérateurs de Hodge utilisés sont les opérateurs diagonaux.

Les premiers résultats concernent la DHHD des circulations. Sur la figure 4.14, nous avons rapporté la norme des erreurs des différentes composantes en fonction du nombre de degrés de liberté. Nous observons que les champs irrotationnels et solénoïdaux présentent exactement les mêmes erreurs. De plus, nous constatons que les courbes atteignent une allure régulière qu'à partir d'un assez grand nombre de degrés de liberté. Ceci est confirmé par le tableau 4.2, notamment pour le potentiel vecteur dont le taux de convergence se stabilise environ après 10800 degrés de liberté. Nous observons ainsi un taux de convergence de 2 quel que soit le problème résolu.

Nous avons mesuré que le champ harmonique **u<sup>h</sup>** résultant était calculé de manière exacte à l'erreur machine près, ce qui est bien le résultat attendu par la théorie.

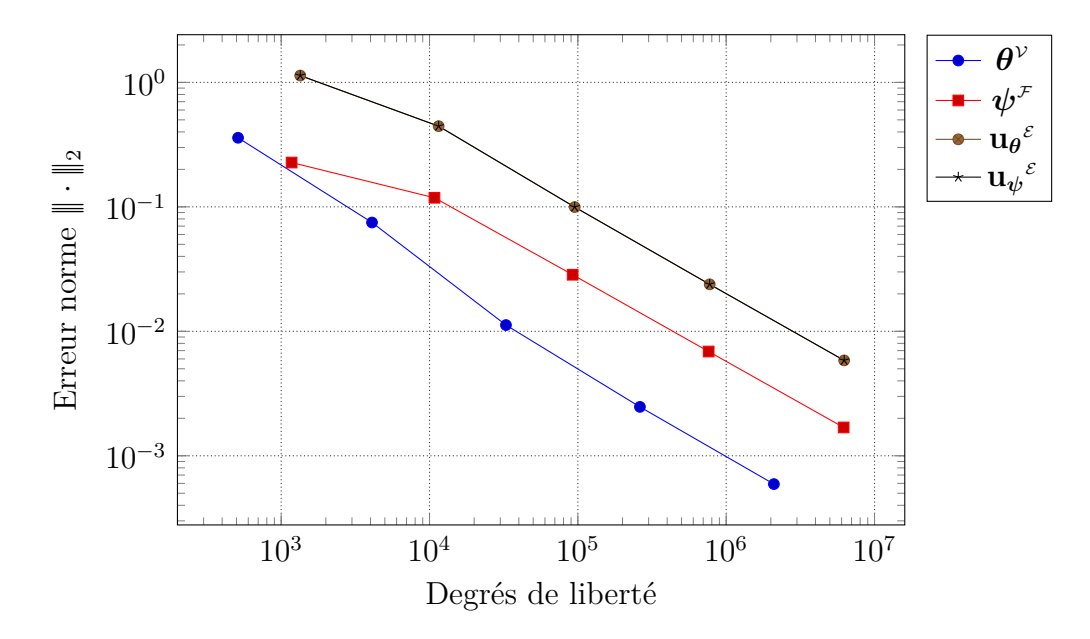

Figure 4.14 – Convergence de l'extraction des différentes composantes de la DHHD des circulations sur maillages cartésiens périodiques. Échelle log-log.

|       | $\boldsymbol{\theta}^{\mathcal{V}}$                                                                                                    |       | $\psi^+$                             |       |     | $\mathbf{u} \boldsymbol{\theta}^{\varepsilon}$ |       |
|-------|----------------------------------------------------------------------------------------------------|-------|--------------------------------------|-------|-----|------------------------------------------------|-------|
| $\#V$ | erreur                                                                                                    | ordre | $\#F$ erreur                         | ordre | E#E | erreur                                         | ordre |
|       | $512 \quad 3.59 \cdot 10^{-1} \quad -$                                                                                                    |       | $1176$ $2.27 \cdot 10^{-1}$ -        |       |     | $1\,344$ $1.13 \cdot 10^{0}$ -                 |       |
|       | $4\,096$ $7.49 \cdot 10^{-2}$ $2.26$                                                                                                    |       | $10\,800$ $1.18 \cdot 10^{-1}$ 0.88  |       |     | $11\,520$ $4.45 \cdot 10^{-1}$ $1.31$          |       |
|       | $32\,768$ $1.12 \cdot 10^{-2}$ 2.74                                                                                                    |       | $92\,256$ $2.85 \cdot 10^{-2}$ 1.99  |       |     | $95\,232$ $9.96\cdot10^{-2}$ $2.13$            |       |
|       | $262144$ $2.47 \cdot 10^{-3}$ $2.18$                                                                                                    |       | $762048$ $6.88 \cdot 10^{-3}$ $2.02$ |       |     | $774\,144$ $2.39\cdot10^{-2}$                  | 2.05  |
|       | $2.097152 \quad 5.92 \cdot 10^{-4} \quad 2.06 \quad 6.193536 \quad 1.69 \cdot 10^{-3} \quad 2.01 \quad 6.242304 \quad 5.84 \cdot 10^{-3} \quad 2.02$ |       |                                      |       |     |                                                |       |

Table 4.2 – Erreurs et taux de convergence de l'extraction des différentes composantes de la DHHD des circulations sur maillages cartésiens périodiques. Échelle log-log.

Les seconds résultats que nous présentons concernent la DHHD des flux. De même que précédemment, nous avons rapporté sur la figure 4.15 la norme des erreurs des différentes composantes de la DHHD des flux en fonction du nombre de degrés de liberté. Nous observons que les maillages cartésiens possèdent les mêmes propriétés qu'ils soient utilisés pour discrétiser des champs de vecteurs sous formes de circulations que sous forme de flux. En effet, les résultats obtenus sont quasi identiques à ceux de la DHHD des circulations. En particulier, on observe que les composantes irrotationnelles et solénoïdales présentent les mêmes erreurs et que le taux de convergence des différentes composantes est égal à deux.

Pour conclure, les maillages cartésiens présentent des très bonnes propriétés en termes de convergence et ont l'avantage de ne pas requérir d'opérateurs de Hodge complexes pour atteindre un taux de convergence optimal. Ces résultats étaient connus depuis longtemps dans la littérature. L'intérêt de ce travail est de montrer qu'il est possible d'obtenir des résultats similaires sur des géométries plus complexes avec des mailles quelconques.

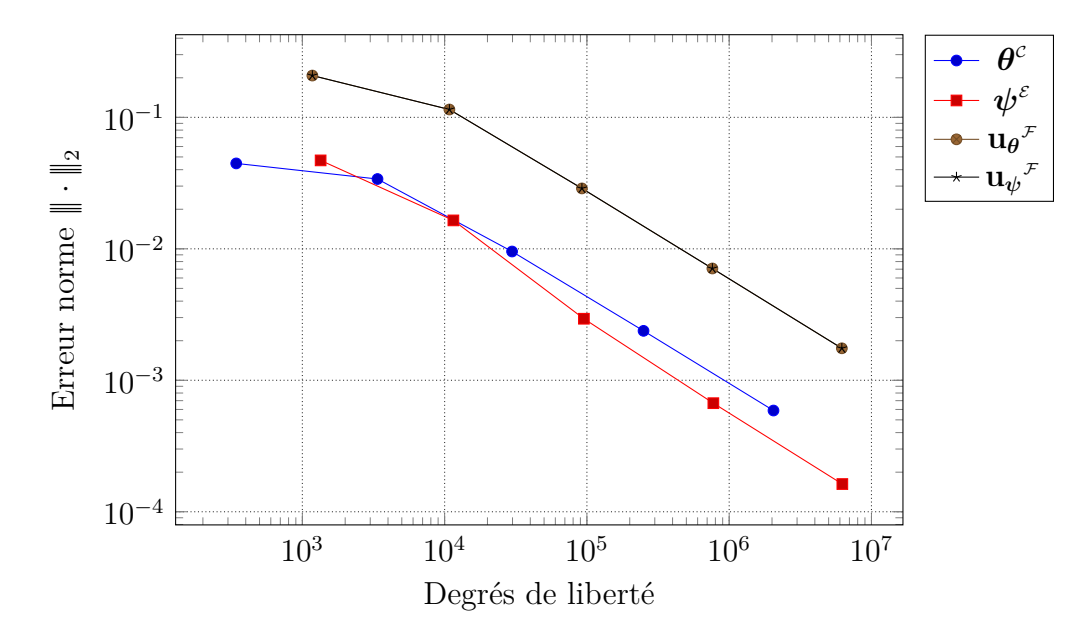

Figure 4.15 – Convergence de l'extraction des différentes composantes de la DHHD des flux sur maillages cartésiens périodiques. Échelle log-log.

|       | $\boldsymbol{\theta}^c$                                                                                              |       | $\boldsymbol{\psi}^\varepsilon$       |       | $u_{\theta}$ <sup><math>\tau</math></sup> |                                     |       |
|-------|----------------------------------------------------------------------------------------------------|-------|---------------------------------------|-------|-------------------------------------------|-------------------------------------|-------|
| $\#C$ | erreur                                                                                                    | ordre | $\#E$ erreur                          | ordre | $\#F$                                     | erreur                              | ordre |
|       | $343 \quad 4.46 \cdot 10^{-2} \quad -$                                                                               |       | $1\,344$ $4.71 \cdot 10^{-2}$ -       |       |                                           | $1176$ $2.08 \cdot 10^{-1}$ -       |       |
|       | $3\,375$ $3.40 \cdot 10^{-2}$ 0.36                                                                                   |       | $11\,520$ $1.65 \cdot 10^{-2}$ $1.47$ |       |                                           | $10\,800$ $1.15 \cdot 10^{-1}$ 0.80 |       |
|       | $29\,791$ $9.54 \cdot 10^{-3}$ $1.75$                                                                                |       | $95\,232$ $2.94\cdot10^{-3}$ $2.45$   |       |                                           | $92\,256$ $2.88 \cdot 10^{-2}$ 1.93 |       |
|       | $250\,047$ $2.38 \cdot 10^{-3}$ $1.96$                                                                               |       | $774144$ $6.70 \cdot 10^{-4}$ $2.12$  |       |                                           | $762048$ $7.09 \cdot 10^{-3}$       | 1.99  |
|       | $2.048383$ $5.89 \cdot 10^{-4}$ $1.99$ $6.242304$ $1.62 \cdot 10^{-4}$ $2.04$ $6.193536$ $1.75 \cdot 10^{-3}$ $2.00$ |       |                                       |       |                                           |                                     |       |

Table 4.3 – Erreurs et taux de convergence de l'extraction des différentes composantes de la DHHD des flux sur maillages cartésiens périodiques.

#### **4.5.3 Potentiel scalaire sur maillages polyédriques**

Dans ce paragraphe, nous allons traiter de l'extraction du potentiel scalaire sur maillages polyédriques. À la différence du cas cartésien, nous allons devoir imposer des conditions aux limites. Nous avons vu dans le paragraphe §3.3.3 qu'il existait plusieurs types de conditions aux limites. De plus, suivant que l'on travaille avec la DHHD des circulations ou la DHHD des flux, les problèmes à résoudre sont différents. Par conséquent, il est nécessaire d'explorer chacun de ces différents cas. Nous utiliserons les mêmes champs que nous avons utilisés précédemment pour les maillages cartésiens. Les domaines seront formés d'une tessellation du domaine [−1*,* 1]<sup>3</sup> . Les différents maillages utilisés sont ceux décrits dans l'annexe B. En plus de l'erreur sur le potentiel scalaire *θ*, il est possible de mesurer l'erreur du gradient de ce dernier GRAD *θ*.

Le premier cas que nous allons étudier est celui de l'extraction du potentiel scalaire pour la DHHD des circulations en utilisant des conditions aux limites de Dirichlet, c'est-à-dire que l'on impose  $\theta = \mathsf{R}_{\bar{\nu}}(\theta)$  sur  $\bar{\mathcal{V}}$ . Les erreurs sur le potentiel scalaire et son gradient sont reportées sur les graphes de la figure 4.16.

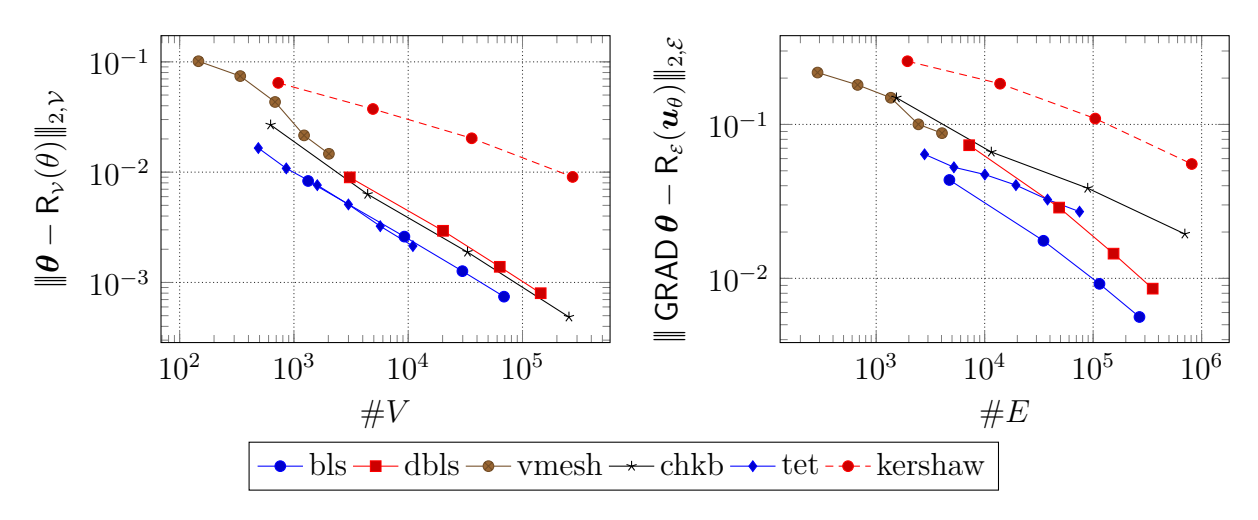

Figure 4.16 – Erreur du potentiel scalaire et de son gradient pour la DHHD des circulations avec des conditions aux limites de Dirichlet. Échelle log-log.

Contrairement aux maillages cartésiens, les phénomènes de convergence observés sont beaucoup plus variés. Dans les tableaux 4.4 et 4.5, nous avons extrait quelques erreurs du potentiel scalaire et de son gradient pour lesquelles nous avons calculé les taux de convergence. Nous observons que le taux de convergence du potentiel scalaire semble tendre vers 2 pour l'ensemble des maillages. Seul le maillage « kershaw » présente un taux de convergence inférieur. Ceci pourrait s'expliquer par le fait que cette série de maillages ne permet pas d'atteindre la zone où le taux de convergence se stabilise. Concernant le gradient du potentiel scalaire, il présente un taux de convergence supérieur ou égal à 1. Ces résultats sont cohérents avec ceux présentés dans la publication de Bonelle et Ern [BE13].

|       | dbls                                                                                                    |       |       | chkb                                   |       |  | kershaw                                |       |  |
|-------|----------------------------------------------------------------------------------------------------|-------|-------|----------------------------------------|-------|--|----------------------------------------|-------|--|
| $\#V$ | erreur                                                                                                    | ordre | $\#V$ | erreur                                 | ordre |  | $\#V$ erreur                           | ordre |  |
|       | $3\,080$ $8.97 \cdot 10^{-3}$ -                                                                                |       |       | $625 \quad 2.68 \cdot 10^{-2} \quad -$ |       |  | $729 \quad 6.45 \cdot 10^{-2} \quad -$ |       |  |
|       | $20160$ $2.94 \cdot 10^{-3}$ 1.78                                                                              |       |       | $4417$ $6.30 \cdot 10^{-3}$ $2.22$     |       |  | $4\,913$ $3.74 \cdot 10^{-2}$ 0.86     |       |  |
|       | $63\,240$ $1.39\cdot10^{-3}$ $1.97$                                                                            |       |       | $33\,025$ $1.88 \cdot 10^{-3}$ $1.80$  |       |  | $35\,937$ $2.03\cdot10^{-2}$           | 0.92  |  |
|       | $144320$ $7.99 \cdot 10^{-4}$ $2.01$ $254977$ $4.86 \cdot 10^{-4}$ $1.99$ $274625$ $9.05 \cdot 10^{-3}$ $1.19$ |       |       |                                        |       |  |                                        |       |  |

Table 4.4 – Erreurs et vitesse de convergence du potentiel scalaire pour la DHHD des circulations avec des conditions aux limites de Dirichlet.

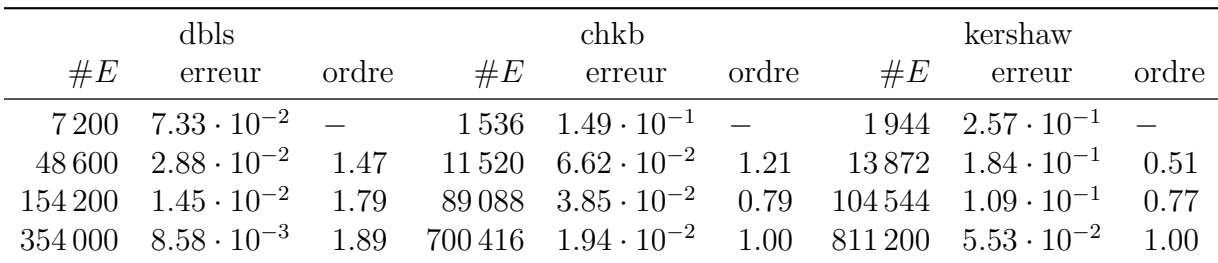

Table 4.5 – Erreurs et vitesse de convergence du gradient du potentiel scalaire pour la DHHD des circulations avec des conditions aux limites de Dirichlet.

Le second cas que nous allons étudier est celui de l'extraction du potentiel scalaire pour la DHHD des circulations avec des conditions aux limites de type Neumann. Le flux imposé est égal à  $\mathsf{R}_{\tilde{\mathcal{F}}}(\bm{u}_{\theta})$  sur  $\tilde{\tilde{\mathcal{F}}}$ . Les résultats sont reportés sur la figure 4.17. Après un pic d'erreurs pour les petits maillages, nous observons que le comportement de ce problème est similaire à celui utilisant des conditions aux limites de Neumann. La principale source de différence se situe dans la discrétisation des conditions aux limites. En effet, nous avons vu dans le paragraphe §2.6.4 que les formules de quadrature pour l'application de de Rham n'étaient pas précises à l'erreur machine près pour les faces. Les erreurs et taux de convergence de certaines séries de maillages ont été rapportés dans les tableaux 4.6 et 4.7. Les résultats sont similaires aux précédents.

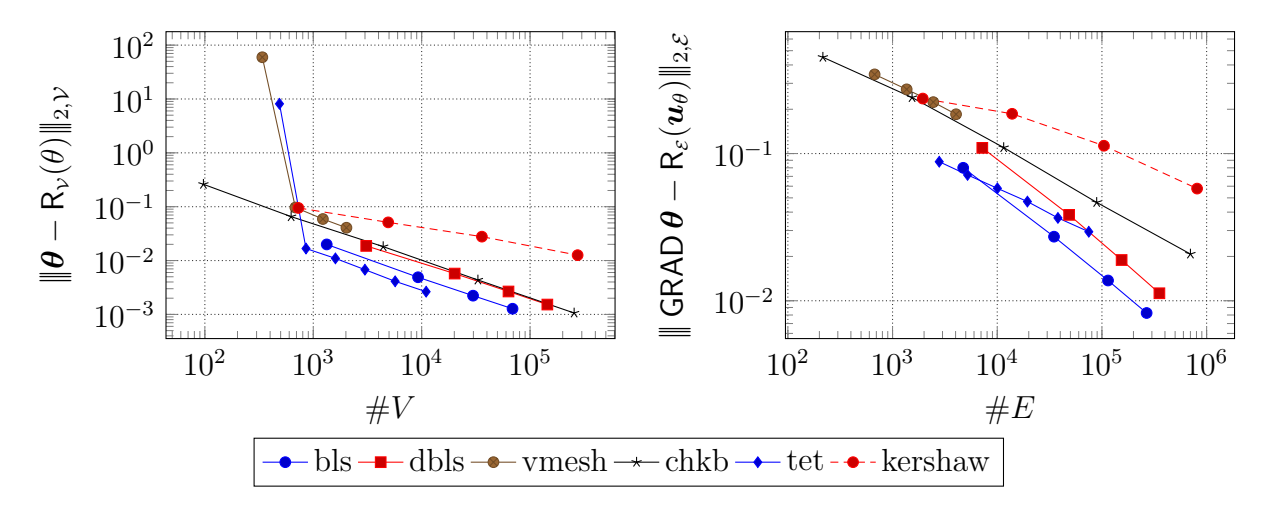

Figure 4.17 – Erreur du potentiel scalaire et de son gradient pour la DHHD des circulations avec des conditions aux limites de Neumann. Échelle log-log.

|       | dbls                                                                                                    |       |       | chkb                                                                   |       |  | kershaw                                |       |
|-------|----------------------------------------------------------------------------------------------------|-------|-------|------------------------------------------------------------------------|-------|--|----------------------------------------|-------|
| $\#V$ | erreur                                                                                                    | ordre | $\#V$ | erreur                                                                 | ordre |  | $\#V$ erreur                           | ordre |
|       | $3\,080 \quad 1.87 \cdot 10^{-2} \quad -$                                                                                                    |       |       | $97 \quad 2.61 \cdot 10^{-1} \quad -$                                  |       |  | $729 \quad 9.49 \cdot 10^{-2} \quad -$ |       |
|       | $20160 \quad 5.73 \cdot 10^{-3} \quad 1.89$                                                                                                   |       |       | $625 \quad 6.54 \cdot 10^{-2} \quad 2.23$                              |       |  | $4\,913$ $5.12 \cdot 10^{-2}$ 0.97     |       |
|       | $63\,240$ $2.66\cdot10^{-3}$ $2.01$                                                                                                    |       |       | $4417$ $1.81 \cdot 10^{-2}$ $1.97$ $35937$ $2.78 \cdot 10^{-2}$ $0.92$ |       |  |                                        |       |
|       | $144320 \quad 1.52 \cdot 10^{-3} \quad 2.03 \quad 33025 \quad 4.36 \cdot 10^{-3} \quad 2.13 \quad 274625 \quad 1.26 \cdot 10^{-2} \quad 1.17$ |       |       |                                                                        |       |  |                                        |       |

Table 4.6 – Erreurs et vitesse de convergence du potentiel scalaire pour la DHHD des circulations avec des conditions aux limites de Neumann.

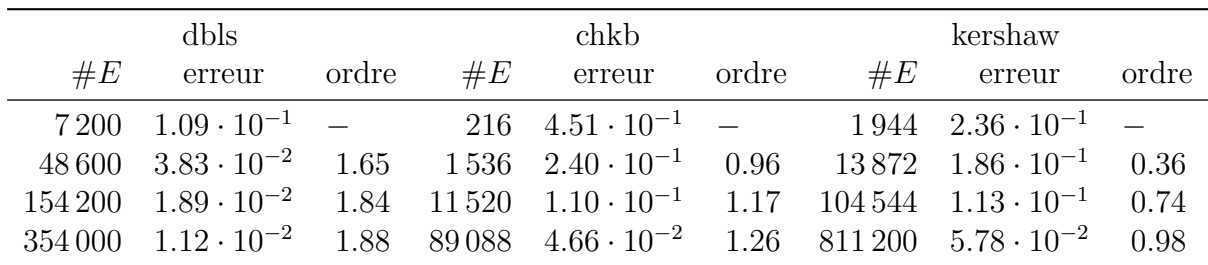

Table 4.7 – Erreurs et vitesse de convergence du gradient du potentiel scalaire pour la DHHD des circulations avec des conditions aux limites de Neumann.

Le troisième cas que nous allons étudier est celui de l'extraction du potentiel scalaire pour la DHHD des flux. La différence avec les deux problèmes précédents est la résolution d'un point-selle. Ainsi, nous allons calculer simultanément le potentiel scalaire et la composante irrotationnelle. Deux autres différences sont que le potentiel scalaire sera calculé sur les points du maillage dual et que la composante irrotationnelle sera calculée sur les faces du maillage primal. Nous imposons dans ce cas des conditions aux limites de Dirichlet qui reviennent à fermer l'opérateur dual DIV.

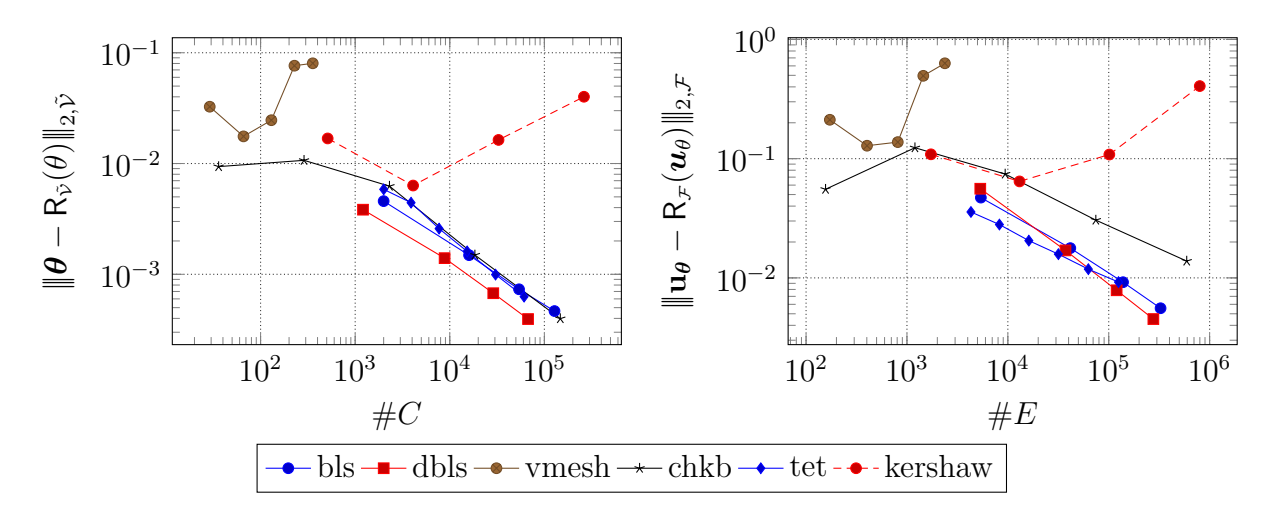

Figure 4.18 – Erreur du potentiel scalaire et de la composante irrotationnelle pour la DHHD des flux avec des conditions aux limites de Dirichlet. Échelle log-log.

|       | dbls                              |       | chkb                                                                                                    |       | bls                                           |       |
|-------|-----------------------------------|-------|----------------------------------------------------------------------------------------------------|-------|-----------------------------------------------|-------|
| $\#C$ | erreur                            | ordre | $\#C$ erreur                                                                                                    | ordre | $\#C$ erreur                                  | ordre |
|       | $1\,210\quad 3.83\cdot 10^{-3}$ - |       | $36 \quad 9.38 \cdot 10^{-3} \quad -$                                                                                                    |       | $2000 \quad 4.58 \cdot 10^{-3} \quad -$       |       |
|       |                                   |       | $8820 \quad 1.40 \cdot 10^{-3} \quad 1.52 \quad 288 \quad 1.07 \cdot 10^{-2} \quad -0.19 \quad 16000 \quad 1.49 \cdot 10^{-3} \quad 1.62$ |       |                                               |       |
|       |                                   |       | $28830$ $6.75 \cdot 10^{-4}$ $1.85$ $2.304$ $6.24 \cdot 10^{-3}$ $0.77$                                                                   |       | $54\,000$ $7.33\cdot10^{-4}$                  | 1.75  |
|       |                                   |       | $67\,240$ $3.95 \cdot 10^{-4}$ $1.90$ $18\,432$ $1.49 \cdot 10^{-3}$                                                                      |       | $2.06$ $128\,000$ $4.66 \cdot 10^{-4}$ $1.57$ |       |

Table 4.8 – Erreurs et vitesse de convergence du potentiel scalaire pour la DHHD des flux avec des conditions aux limites de Dirichlet.

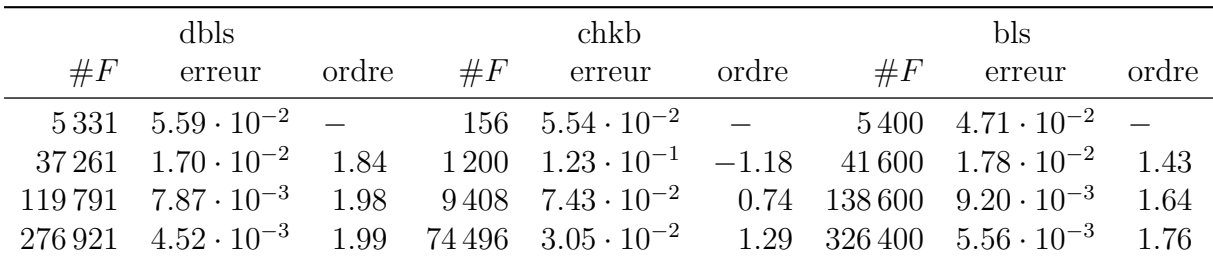

Table 4.9 – Erreurs et vitesse de convergence de la composante irrotationnelle pour la DHHD des flux avec des conditions aux limites de Dirichlet.

Sur la figure 4.18, nous avons rapporté les résultats de ce problème. Nous observons que les courbes présentent la même allure de convergence sauf pour le maillage « kershaw » et le maillage « vmesh ». Pour le second maillage, on peut expliquer ce phénomène par le faible nombre de degrés de libertés qu'il fournit. Quant au maillage « kershaw », une hypothèse probable de la non-convergence du problème viendrait d'une mauvaise approximation des flux sur le maillage primal et le dual du bord du maillage par l'application de de Rham. Nous pouvons supposer qu'il suffirait de raffiner un peu plus le maillage pour obtenir de la convergence. Les tableaux 4.8 et 4.9 nous montrent un taux de convergence quasi optimal pour chacune des grandeurs calculées.

Le quatrième et dernier cas concerne l'extraction du potentiel scalaire pour la DHHD des flux avec une condition aux limites de Neumann. Cette condition aux limites est obtenue en pénalisant l'équation  $H^{\tilde{\tau}\tilde{\mathcal{E}}}u_{\theta} - \tilde{GRAD}\theta = 0$  pour imposer la valeur de  $u_{\theta}$  sur le bord du domaine. Nos résultats ont montré une absence de convergence des solveurs itératifs pour ce problème.

### **4.5.4 Potentiel vecteur sur maillages polyédriques**

L'extraction du potentiel vecteur sur maillages polyédriques s'effectue grâce aux problèmes (3.52) et (3.51). Ici, une nouvelle difficulté s'ajoute par rapport à l'extraction du potentiel scalaire. Les systèmes à résoudre ne sont pas inversibles. Cependant, trouver un potentiel vecteur dont une partie appartient au noyau de l'opérateur avec lequel on l'extrait n'est pas réellement un problème dans le sens où son rotationnel sera quand même le bon le cas échéant. Cependant, pour calculer le taux de convergence de ce potentiel, il est nécessaire que celui-ci soit à divergence nulle. Concernant l'extraction du potentiel vecteur pour la DHHD des flux, nous avons trouvé deux méthodes pour obtenir un résultat à divergence nulle. La première méthode consiste à utiliser l'équation (3.51) en omettant l'inverse de l'opérateur de Hodge et à partir d'une solution initiale égale au résultat recherché. Nous avons observé que cette méthode produisait un potentiel vecteur dont la divergence était nulle. Cependant, il convient d'avouer qu'il s'agit de « tricher » pour obtenir le résultat. La seconde méthode consiste à mettre en application la méthode du préconditionnement que nous avons décrite dans la section 4.2. Nos expériences ont montré que cette méthode permettait d'obtenir des résultats identiques à la méthode consistant à « tricher ».

Nous avons trois cas de figure à traiter. Les deux premier cas concernent l'extraction du potentiel vecteur pour la DHHD des circulations avec deux conditions aux limites possibles. Le dernier cas concerne l'extraction du potentiel vecteur pour la DHHD des flux avec une seule conditions aux limites possible.

Le premier cas que nous allons étudier est celui de l'extraction du potentiel vecteur pour la DHHD des circulations avec une conditions aux limites consistant à fermer l'opérateur dual ROT, ce qui revient à imposer la valeur du potentiel vecteur sur les arêtes du dual du bord du maillage. Les erreurs concernant le potentiel scalaire et la composante solénoïdale ont été reportées sur la figure 4.19. Nous observons que les deux composantes convergent quel que soit le maillage. Les tableaux 4.10 et 4.11 nous apprennent que les deux problèmes ont un taux de convergence supérieur à 1. Nous soulignons qu'il n'était pas garanti que le potentiel scalaire converge vers une solution à divergence nulle.

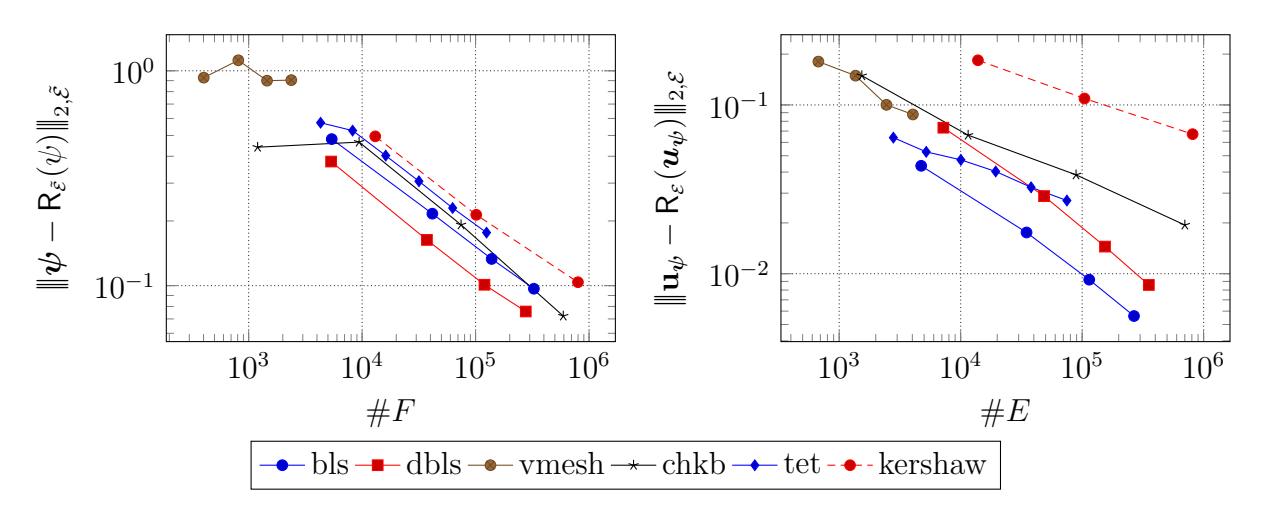

Figure 4.19 – Erreur du potentiel vecteur et de la composante solénoïdale pour la DHHD des circulations avec l'imposition du potentiel vecteur sur le dual du bord du domaine. Échelle log-log.

|       | dbls                                                                                                    |       | chkb                                                                                    |       | bls                                                       |       |
|-------|----------------------------------------------------------------------------------------------------|-------|-----------------------------------------------------------------------------------------|-------|-----------------------------------------------------------|-------|
| $\#F$ | erreur                                                                                                    | ordre | $\#F$ erreur                                                                            | ordre | $\#F$ erreur                                              | ordre |
|       | $5\,331\quad 3.78\cdot 10^{-1}$ -                                                                                 |       | $1\,200 \quad 4.41 \cdot 10^{-1} \quad - \quad 5\,400 \quad 4.81 \cdot 10^{-1} \quad -$ |       |                                                           |       |
|       | $37\,261$ $1.63 \cdot 10^{-1}$ $1.30$ $9\,408$ $4.66 \cdot 10^{-1}$ $-0.08$ $41\,600$ $2.16 \cdot 10^{-1}$ $1.17$ |       |                                                                                         |       |                                                           |       |
|       | $119791 \quad 1.01 \cdot 10^{-1} \quad 1.23$                                                                      |       | $74\,496$ $1.92 \cdot 10^{-1}$ $1.29$ $138\,600$ $1.33 \cdot 10^{-1}$ $1.21$            |       |                                                           |       |
|       | $276\,921$ $7.58 \cdot 10^{-2}$ $1.03$ $592\,896$ $7.22 \cdot 10^{-2}$                                            |       |                                                                                         |       | $1.41 \quad 326\,400 \quad 9.67 \cdot 10^{-2} \quad 1.12$ |       |

Table 4.10 – Erreurs et vitesse de convergence du potentiel vecteur pour la DHHD des circulations avec l'imposition du potentiel vecteur sur le dual du bord du domaine.

| dbls  |                                                |       |       | chkb                                                                        |       |       | bls                                     |       |  |
|-------|------------------------------------------------|-------|-------|-----------------------------------------------------------------------------|-------|-------|-----------------------------------------|-------|--|
| $\#E$ | erreur                                         | ordre | $\#E$ | erreur                                                                      | ordre | $\#E$ | erreur                                  | ordre |  |
|       | $7\,200$ $7.33 \cdot 10^{-2}$ -                |       |       | $1\,536$ $1.49\cdot 10^{-1}$ -                                              |       |       | $4\,730\quad 4.36\cdot 10^{-2} \quad -$ |       |  |
|       | $48600 \quad 2.88 \cdot 10^{-2} \quad 1.47$    |       |       | $11\,520$ $6.62 \cdot 10^{-2}$ $1.21$ $34\,860$ $1.75 \cdot 10^{-2}$ $1.37$ |       |       |                                         |       |  |
|       | $154\,200\quad 1.45\cdot 10^{-2} \quad 1.79$   |       |       | $89088 \quad 3.85 \cdot 10^{-2} \quad 0.79$                                 |       |       | $114390 \quad 9.22 \cdot 10^{-3}$       | 1.63  |  |
|       | $354\,000 \quad 8.58 \cdot 10^{-3} \quad 1.89$ |       |       | $700416$ $1.94 \cdot 10^{-2}$ $1.00$ $267320$ $5.61 \cdot 10^{-3}$ $1.75$   |       |       |                                         |       |  |

Table 4.11 – Erreurs et vitesse de convergence de la composante solénoïdale pour la DHHD des circulations avec l'imposition du potentiel vecteur sur le dual du bord du domaine.

Le second cas que nous allons étudier est celui de l'extraction du potentiel vecteur pour la DHHD des circulations avec l'imposition de la composante solénoïdale sur le bord du domaine. Cette condition aux limites est imposée par pénalisation. Nous avons reporté les résultats sur la figure 4.20. Contrairement à la situation précédente, nous observons que le potentiel vecteur ne converge pas vers la solution attendue. En revanche, son rotationnel converge vers la bonne solution, ce qui nous montre que le potentiel vecteur calculé contient

la solution recherchée plus une partie à divergence non nulle. Nous ne savons pas à l'heure actuelle comment forcer la solution à converger dans l'espace à divergence nulle pour le problème de point-selle. Les taux de convergence de certaines séries de maillages pour la composante solénoïdale ont été reportés dans le tableau 4.12. Nous constatons que l'ordre de convergence varie en fonction des propriétés du maillage.

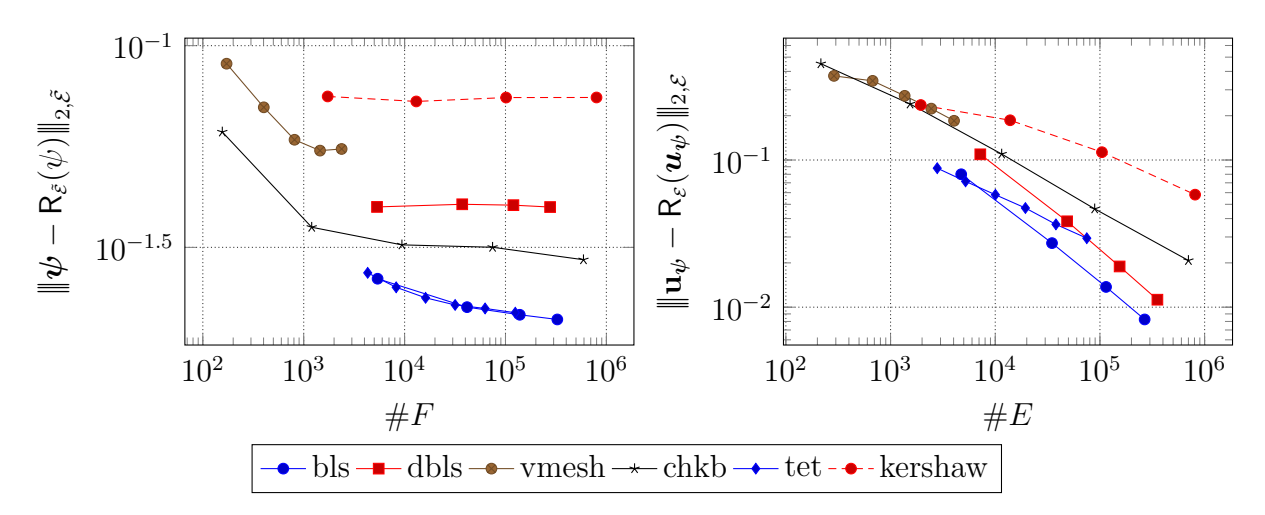

Figure 4.20 – Erreur du potentiel vecteur et de la composante solénoïdale pour la DHHD des circulations avec l'imposition de la valeur de la composante solénoïdal sur le bord du domaine.

|       | dbls                                                                                                    |       | chkb |              |       | kershaw      |       |  |
|-------|----------------------------------------------------------------------------------------------------|-------|------|--------------|-------|--------------|-------|--|
| $\#E$ | erreur                                                                                                    | ordre |      | $\#E$ erreur | ordre | $\#E$ erreur | ordre |  |
|       | $7\,200\quad 1.09 \cdot 10^{-1}$ $ 216\quad 4.51 \cdot 10^{-1}$ $ 1\,944\quad 2.36 \cdot 10^{-1}$ $-$               |       |      |              |       |              |       |  |
|       | $48600$ $3.83 \cdot 10^{-2}$ $1.65$ $1536$ $2.40 \cdot 10^{-1}$ $0.96$ $13872$ $1.86 \cdot 10^{-1}$ $0.36$          |       |      |              |       |              |       |  |
|       | $154\,200$ $1.89\cdot10^{-2}$ $1.84$ $11\,520$ $1.10\cdot10^{-1}$ $1.17$ $104\,544$ $1.13\cdot10^{-1}$ $0.74$       |       |      |              |       |              |       |  |
|       | $354\,000$ $1.12 \cdot 10^{-2}$ $1.88$ $89\,088$ $4.66 \cdot 10^{-2}$ $1.26$ $811\,200$ $5.82 \cdot 10^{-2}$ $0.97$ |       |      |              |       |              |       |  |

Table 4.12 – Erreurs et vitesse de convergence du potentiel vecteur pour la DHHD des circulations avec l'imposition de la composante solénoïdale sur le bord du domaine.

Le troisième et dernier cas que nous allons étudier est celui de l'extraction du potentiel vecteur pour la DHHD des flux avec l'imposition de la composante solénoïdale sur le bord du domaine. Cette condition aux limites s'impose en fermant l'opérateur dual ROT ].

Contrairement aux problèmes précédents, nous avons vu qu'il était possible d'assurer que la solution recherchée pour le potentiel vecteur soit à divergence nulle. Nous avons mis en œuvre les deux solutions proposées et celles-ci nous fournissent les mêmes résultats que nous avons reportés sur la figure 4.21. Nous observons bien une convergence du potentiel vecteur et de son rotationnel. Les tableaux 4.13 et 4.14 présentent quelques taux de convergence mesurés pour les deux composantes. Les résultats sont semblables à ceux que nous avons observés jusqu'à présent, c'est-à-dire que nous avons des taux de convergence compris entre 1 et 2 sauf pour la série de maillages « kershaw » qui n'a pas atteint la stabilité de son taux de convergence.

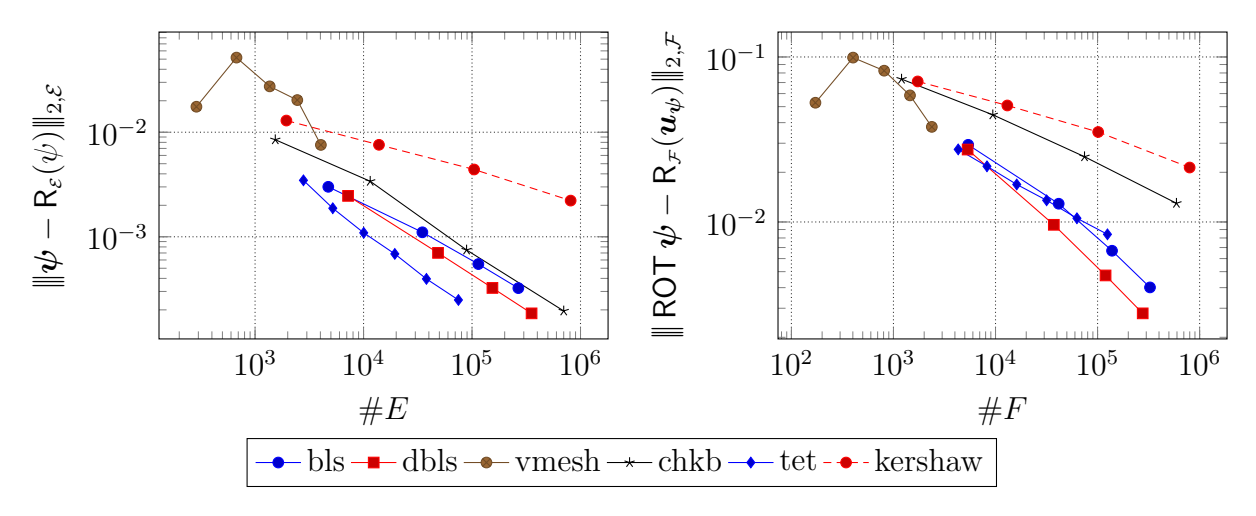

Figure 4.21 – Erreur du potentiel vecteur et de la composante solénoïdale pour la DHHD des flux avec l'imposition de la composante solénoïdale sur le dual du bord du domaine. Échelle log-log.

|       | dkershaw                                                                                                    |       |       | chkb                            |       |  | kershaw                            |       |  |
|-------|----------------------------------------------------------------------------------------------------|-------|-------|---------------------------------|-------|--|------------------------------------|-------|--|
| $\#E$ | erreur                                                                                                    | ordre | $\#E$ | erreur                          | ordre |  | $\#E$ erreur                       | ordre |  |
|       | $7\,200\quad 2.46\cdot 10^{-3} \quad -$                                                                           |       |       | $1\,536$ $8.48 \cdot 10^{-3}$ - |       |  | $1.944 \quad 1.29 \cdot 10^{-2}$ - |       |  |
|       | $48\,600$ $7.02 \cdot 10^{-4}$ $1.97$ $11\,520$ $3.40 \cdot 10^{-3}$ $1.36$ $13\,872$ $7.58 \cdot 10^{-3}$ $0.82$ |       |       |                                 |       |  |                                    |       |  |
|       | $154\,200$ $3.24\cdot10^{-4}$ $2.01$                                                                              |       |       | $89088$ $7.48 \cdot 10^{-4}$    | 2.22  |  | $104\,544$ $4.40\cdot10^{-3}$      | 0.81  |  |
|       | $354\,000$ $1.85 \cdot 10^{-4}$ $2.02$ $700\,416$ $1.95 \cdot 10^{-4}$ $1.95$ $811\,200$ $2.22 \cdot 10^{-3}$     |       |       |                                 |       |  |                                    | 1.00  |  |

Table 4.13 – Erreurs et vitesse de convergence du potentiel vecteur pour la DHHD des flux avec l'imposition de la composante solénoïdale sur le dual du bord du domaine.

|       | dkershaw                              |       |       | chkb                                                                       |       |       | kershaw                       |       |  |
|-------|---------------------------------------|-------|-------|----------------------------------------------------------------------------|-------|-------|-------------------------------|-------|--|
| $\#F$ | erreur                                | ordre | $\#F$ | erreur                                                                     | ordre | $\#F$ | erreur                        | ordre |  |
|       | $5\,331\quad 2.75\cdot 10^{-2} =$     |       |       | $1\,200$ $7.34 \cdot 10^{-2}$ -                                            |       |       | $1728$ $7.11 \cdot 10^{-2}$ - |       |  |
|       | $37\,261$ $9.61 \cdot 10^{-3}$ $1.62$ |       |       | $9\,408$ $4.46 \cdot 10^{-2}$ $0.73$ $13\,056$ $5.08 \cdot 10^{-2}$ $0.50$ |       |       |                               |       |  |
|       | $119\,791$ $4.74 \cdot 10^{-3}$       | 1.82  |       | $74\,496$ $2.49 \cdot 10^{-2}$ $0.85$ $101\,376$ $3.51 \cdot 10^{-2}$      |       |       |                               | 0.54  |  |
|       | $276921 \quad 2.79 \cdot 10^{-3}$     | 1.89  |       | $592896$ $1.30 \cdot 10^{-2}$ $0.94$ $798720$ $2.14 \cdot 10^{-2}$ $0.72$  |       |       |                               |       |  |

Table 4.14 – Erreurs et vitesse de convergence de la composante solénoïdale pour la DHHD des flux avec l'imposition de la composante solénoïdale sur le dual du bord du domaine.

#### **4.5.5 Composante irrotationnelle sur maillages polyédriques**

L'extraction de la composante irrotationnelle s'effectue grâce aux problèmes (3.54) et (3.55). Comme pour l'extraction du potentiel vecteur, nous avons à faire à deux problèmes singuliers dont l'un des deux consiste en la recherche d'un point-selle.

Le premier cas que nous allons étudier est celui de l'extraction de la composante irrotationnelle pour la DHHD des circulations par la recherche d'un point-selle. Les conditions aux limites utilisées sont celles de la fermeture de l'opérateur DIV. Cette condition aux limites revient à imposer le flux *u<sup>θ</sup>* · *n* sur les faces du dual du bord du maillage. La seconde variable obtenue par la résolution de ce système est la divergence de la composante irrotationnelle notée **ρ**. L'opérateur de Hodge  $H^{\mathcal{V} \tilde{\mathcal{C}}}$  utilisé est l'opérateur de Hodge diagonal définit dans la formule (2.33).

Sur la figure 4.22, nous avons reporté les erreurs de la composante irrotationnelle ainsi que la norme de son rotationnel. Nous observons une convergence de la composante pour toutes les séries de maillages testées. Nous constatons que son rotationnel est relativement près de l'erreur machine. Dans les faits, il se rapproche du résidu minimal requis pour le solveur itératif. Les taux de convergence mesurés sont présentés dans le tableau 4.15.

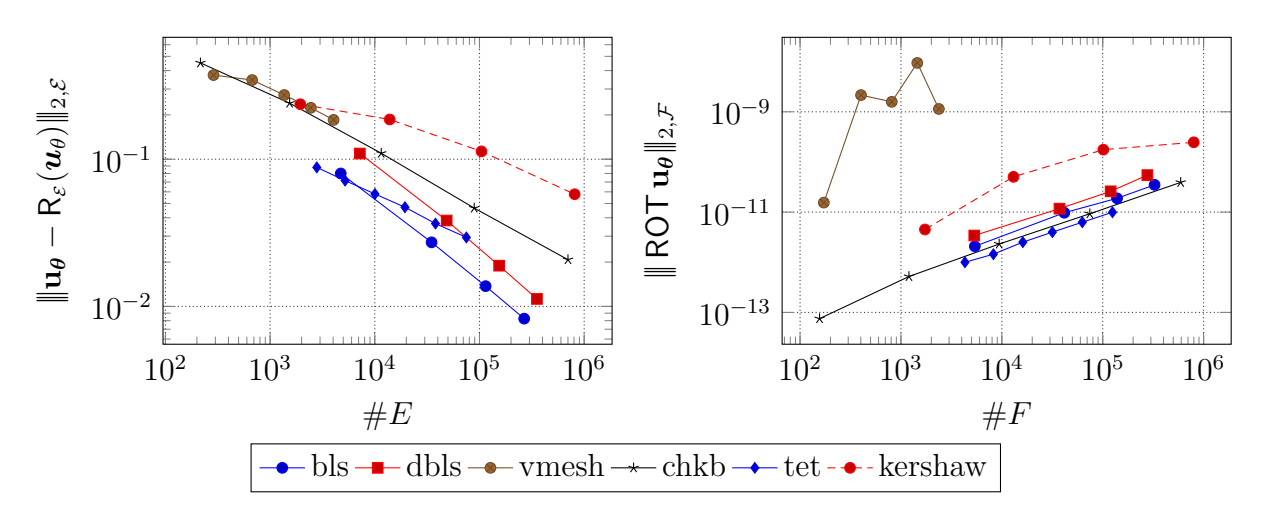

Figure 4.22 – Erreur de la composante irrotationnelle et norme de son rotationnel pour la DHHD des circulations avec l'imposition de la composante irrotationnelle sur le dual du bord du domaine. Échelle log-log.

|       | dbls                                                                                                    | chkb. |              | kershaw |                    |  |
|-------|----------------------------------------------------------------------------------------------------|-------|--------------|---------|--------------------|--|
| $\#E$ | erreur                                                                                                    | ordre | $\#E$ erreur | ordre   | $\#E$ erreur ordre |  |
|       | $7\,200\quad 1.09\cdot 10^{-1}$ $ 216\quad 4.51\cdot 10^{-1}$ $ 1\,944\quad 2.36\cdot 10^{-1}$ $-$                                         |       |              |         |                    |  |
|       | $48600 \quad 3.83 \cdot 10^{-2} \quad 1.65 \quad 1536 \quad 2.40 \cdot 10^{-1} \quad 0.96 \quad 13872 \quad 1.86 \cdot 10^{-1} \quad 0.36$ |       |              |         |                    |  |
|       | $154\,200$ $1.89\cdot10^{-2}$ $1.84$ $11\,520$ $1.10\cdot10^{-1}$ $1.17$ $104\,544$ $1.13\cdot10^{-1}$ $0.74$                              |       |              |         |                    |  |
|       | $354\,000$ $1.12 \cdot 10^{-2}$ $1.88$ $89\,088$ $4.66 \cdot 10^{-2}$ $1.26$ $811\,200$ $5.78 \cdot 10^{-2}$ $0.98$                        |       |              |         |                    |  |

Table 4.15 – Erreurs et vitesse de convergence de la composante irrotationnelle pour la DHHD des circulations avec l'imposition de la composante irrotationnelle sur le dual du bord du domaine.

Le second cas étudié est le même que le précédent, à la différence que la condition aux limites utilisée est celle de la divergence de la composante irrotationnelle imposée par pénalisation. Comme tous les autres cas de point-selle avec une condition aux limites imposée par pénalisation, nous n'avons pas obtenu de convergence du solveur itératif.

Le troisième cas que nous allons étudier est celui de l'extraction de la composante irrotationnelle pour la DHHD des flux avec imposition de la divergence sur le bord du domaine via la fermeture de l'opérateur dual GRAD. Les résultats obtenus sont présentés sur la figure 4.23. Ces résultats ont été obtenus grâce à la technique du préconditionnement par l'opérateur de Hodge. Nous observons une convergence de la composante quelle que soit la série de maillages utilisée. Les taux de convergence ont été reportés dans le tableau 4.16.

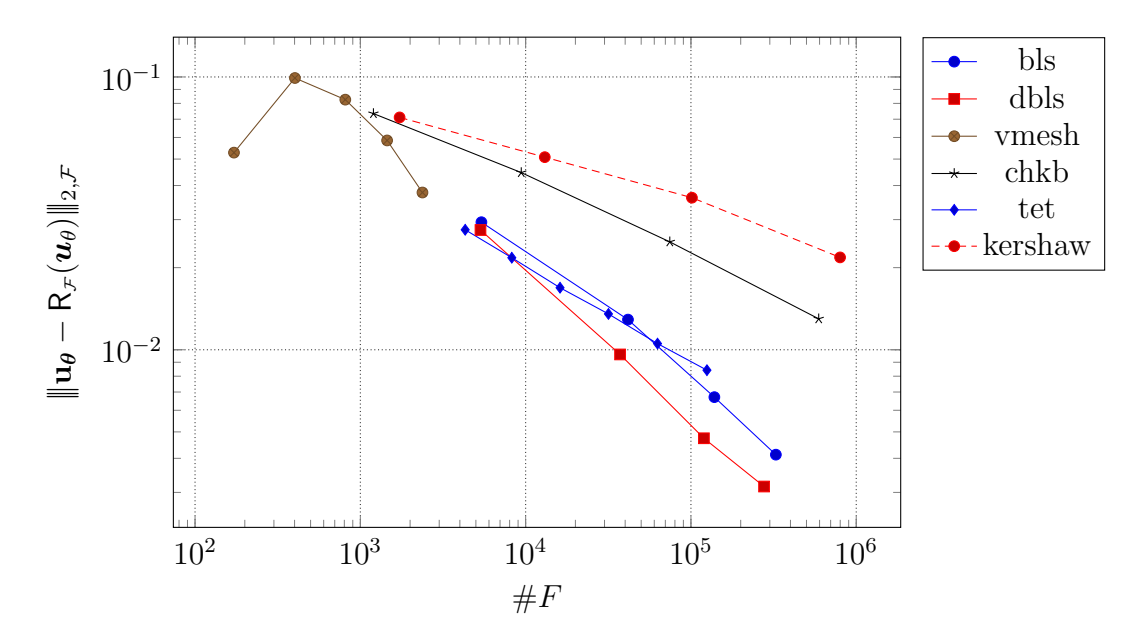

Figure 4.23 – Erreur de la composante irrotationnelle pour la DHHD des flux avec l'imposition de la divergence sur le dual du bord du domaine. Échelle log-log.

|       | dbls                                                                                                    |       | chkb                                                                       |       |  | kershaw      |       |  |
|-------|----------------------------------------------------------------------------------------------------|-------|----------------------------------------------------------------------------|-------|--|--------------|-------|--|
| $\#F$ | erreur                                                                                                    | ordre | $\#F$ erreur                                                               | ordre |  | $\#F$ erreur | ordre |  |
|       | $5\,331\quad 2.75\cdot 10^{-2} \quad -$                                                                              |       | $1\,200$ $7.34 \cdot 10^{-2}$ $ 1\,728$ $7.11 \cdot 10^{-2}$ $-$           |       |  |              |       |  |
|       | $37\,261$ $9.61 \cdot 10^{-3}$ $1.62$                                                                                |       | $9\,408$ $4.46 \cdot 10^{-2}$ $0.73$ $13\,056$ $5.08 \cdot 10^{-2}$ $0.50$ |       |  |              |       |  |
|       | $119791 \quad 4.74 \cdot 10^{-3} \quad 1.82$                                                                         |       | $74\,496$ $2.49 \cdot 10^{-2}$ $0.85$ $101\,376$ $3.61 \cdot 10^{-2}$      |       |  |              | 0.50  |  |
|       | $276\,921$ $3.15 \cdot 10^{-3}$ $1.46$ $592\,896$ $1.30 \cdot 10^{-2}$ $0.94$ $798\,720$ $2.18 \cdot 10^{-2}$ $0.73$ |       |                                                                            |       |  |              |       |  |

Table 4.16 – Erreurs et vitesse de convergence de la composante irrotationnelle pour la DHHD des flux avec l'imposition de la divergence sur le dual du bord du domaine.

Le quatrième et dernier cas étudié est identique au précédent à la différence que la condition aux limites imposée est celle de la valeur de la composante irrotationnelle par pénalisation sur le bord du maillage. Bien que les solveurs itératifs aient convergés, la solution obtenue ne converge pas vers le résultat attendu. Une hypothèse possible est que ce système pénalisé ne possède pas une image inclue dans le domaine de recherche de la solution.

#### **4.5.6 Composante solénoïdale sur maillages polyédriques**

L'extraction de la composante solénoïdale s'effectue grâce aux problèmes (3.56) et (3.58). Comme pour l'extraction des deux composantes précédentes, les problèmes à résoudre sont singuliers dont l'un des deux est une recherche de point-selle.

Le premier cas que nous allons étudier est celui de l'extraction de la composante solénoïdale pour la DHHD des circulations avec l'imposition de la composante solénoïdale sur le bord du domaine par pénalisation. La technique de résolution adoptée est celle du préconditionnement par l'opérateur de Hodge avec la décomposition de Cholesky. Les résultats obtenus sont présentés sur la figure 4.24. Contrairement à l'extraction de la composante irrotationnelle pour la DHHD des flux où les conditions aux limites étaient imposées par pénalisation, nous observons une convergence des solutions quels que soient les maillages utilisés. Les taux de convergence ont été reportés dans le tableau 4.17.

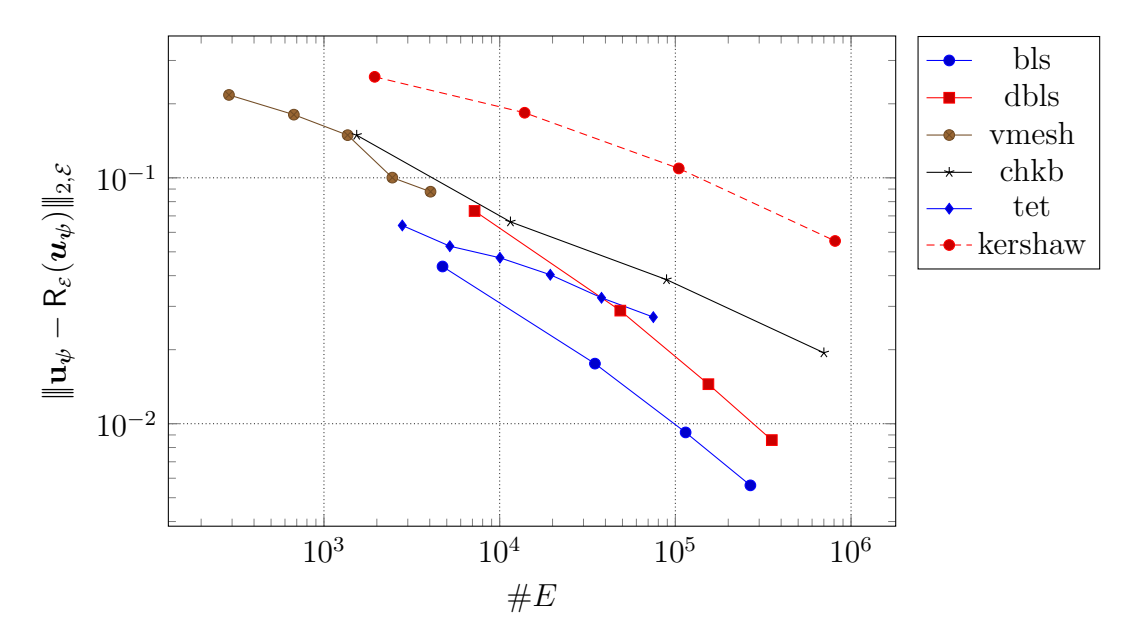

Figure 4.24 – Erreur de la composante solénoïdale pour la DHHD des circulations avec l'imposition de la valeur de la composante solénoïdale sur le bord du domaine. Échelle log-log.

|       | dbls                                                                                                    |       |       | chkb.                                                                       |       | kershaw                            |       |
|-------|----------------------------------------------------------------------------------------------------|-------|-------|-----------------------------------------------------------------------------|-------|------------------------------------|-------|
| $\#E$ | erreur                                                                                                    | ordre | $\#E$ | erreur                                                                      | ordre | $\#E$ erreur                       | ordre |
|       | $7\,200$ $7.33 \cdot 10^{-2}$ -                                                                               |       |       | $1\,536$ $1.49 \cdot 10^{-1}$ -                                             |       | $1.944 \quad 2.57 \cdot 10^{-1}$ - |       |
|       | $48600 \quad 2.88 \cdot 10^{-2} \quad 1.47$                                                                   |       |       | $11\,520$ $6.62 \cdot 10^{-2}$ $1.21$ $13\,872$ $1.84 \cdot 10^{-1}$ $0.51$ |       |                                    |       |
|       | $154\,200$ $1.45 \cdot 10^{-2}$ $1.79$                                                                        |       |       | $89088 \quad 3.85 \cdot 10^{-2} \quad 0.79$                                 |       | $104\,544$ $1.09\cdot10^{-1}$ 0.77 |       |
|       | $354\,000$ $8.58 \cdot 10^{-3}$ $1.89$ $700\,416$ $1.94 \cdot 10^{-2}$ $1.00$ $811\,200$ $5.53 \cdot 10^{-2}$ |       |       |                                                                             |       |                                    | 0.99  |

Table 4.17 – Erreurs et vitesse de convergence de la composante solénoïdale pour la DHHD des circulations avec l'imposition de la valeur de la composante solénoïdale le bord du domaine.

La figure 4.25 présente l'erreur commise sur le rotationnel ainsi que la divergence de la

composante solénoïdale. Nous observons que la qualité des résultats obtenus sont très dépendant de la série de maillages utilisée. En particulier, les séries de maillages « vmesh » et « kershaw » présentent une erreur importante sur le rotationnel de la composante solénoïdale. La divergence est quant à elle acceptable dans tous les cas de figure.

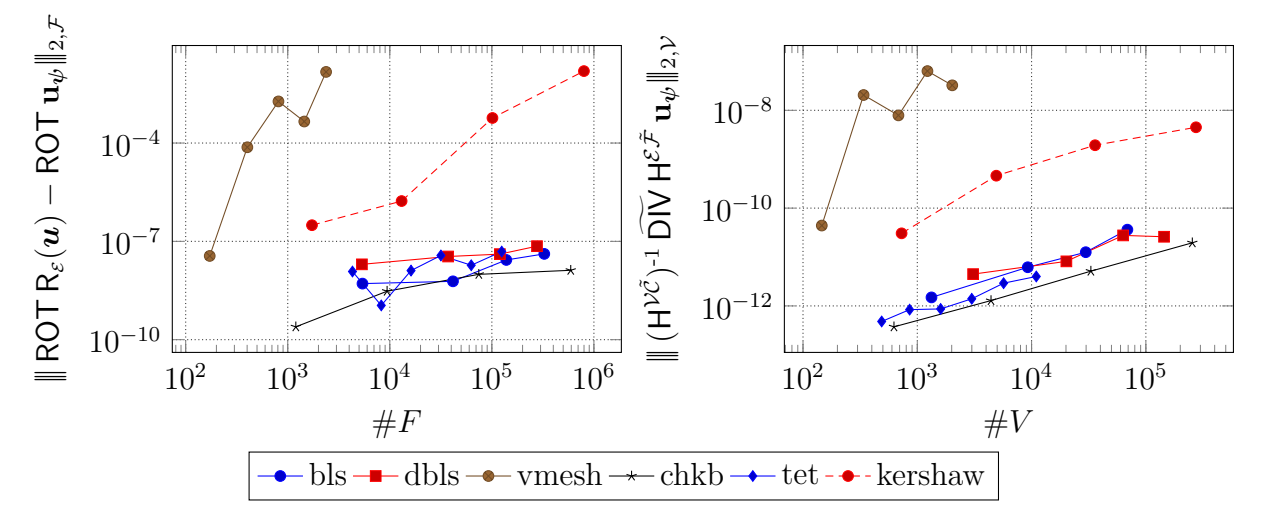

Figure 4.25 – Erreur sur le rotationnel et divergence de la composante solénoïdale pour la DHHD des circulations avec l'imposition de la valeur de la composante solénoïdale sur le bord du domaine. Échelle log-log.

Le second cas que nous allons étudier est celui de l'extraction de la composante solénoïdale pour la DHHD des circulations avec une condition aux limites imposée via la fermeture de l'opérateur dual ROT. Les résultats présentés sur la figure 4.26 montrent une absence de convergence des composantes malgré une convergence des solveurs itératifs. Il s'agit du comportement inverse observé pour la composante irrotationnelle pour la DHHD des flux.

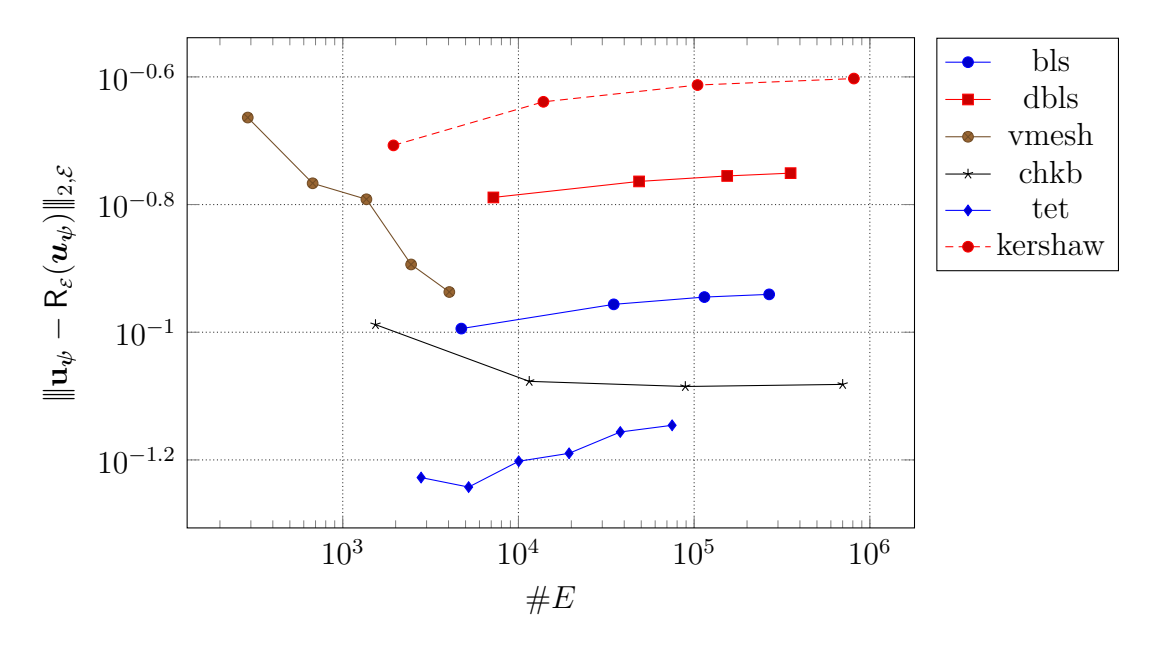

Figure 4.26 – Erreur de la composante solénoïdale pour la DHHD des circulations avec l'imposition du rotationnel de la composante solénoïdale sur le dual du bord du domaine. Échelle log-log.

Les derniers cas étudiés sont ceux de l'extraction de la composante solénoïdale pour la DHHD des flux via la recherche d'un point-selle. Nos expériences ont montré l'absence de convergence quelles que soient les conditions aux limites utilisées. Ce résultat n'est pas surprenant au vu du caractère particulier du système à résoudre. Nous n'avons à ce jour aucune piste pour résoudre ce genre de système. Pour le calcul de cette composante pour la DHHD des flux, mieux vaut se tourner vers l'extraction de son potentiel.

### **4.6 Conclusion**

Dans cette section, nous avons présenté les divers aspects numériques de la décomposition de Hodge-Helmholtz. Dans une partie préliminaire, nous avons étudié la manière dont les systèmes linéaires présentés dans le chapitre 3 doivent être résolus. Le caractère singulier de la majorité des matrices impliquées dans ces systèmes nous a conduit à l'utilisation de méthodes de Krylov pour la résolution de ces problèmes. De plus, les conditions aux limites introduisant une asymétrie de ces matrices ont restreint le choix de ces solveurs linéaires. Par ailleurs, certaines méthodes d'extraction font apparaître l'inverse d'un opérateur de Hodge. Ceci étant numériquement gênant du fait que l'inverse d'une matrice creuse est généralement dense. Nous avons contourné ce problème grâce à une méthode de préconditionnement *ad hoc*.

Dans une seconde partie, nous avons étudié la DHHD de manière qualitative, c'est-à-dire que nous avons évalué la qualité des résultats obtenus en fonction de divers paramètres tels que les conditions aux limites. Nous avons vu que si les conditions aux limites des potentiels étaient inconnues — c'est-à-dire non fournies par la physique — les conditions aux limites classiques ne permettaient pas d'obtenir des décompositions de qualité. L'un des critères de qualité que nous avons utilisé est celui de la position des points critiques —

puits, sources, centres de vortex, *etc.* — des champs résultants. Grâce à la *Natural* DHHD introduite par Pascucci *et al.* [PBB14], nous avons vu qu'il était possible d'obtenir une DHHD de bonne qualité au prix d'importantes approximations.

Dans une troisième partie, nous avons mené une étude afin de rechercher le solveur itératif le plus performant pour résoudre nos systèmes linéaires. Les candidats en lice étaient les solveurs BiCGStab2, BiCGStab(*`*) et FGMRES. Dans une étape préliminaire, nous avons vu que le BiCGStab $(\ell)$  présentait les mêmes propriétés que le BiCGStab2 pour  $\ell = 2$  mais que ses performances se dégradaient à mesure que la valeur de *`* augmentait. Ainsi, nous avons éliminé ce solveur pour ne comparer que le BiCGStab2 et le solveur FGMRES. Les critères de sélections portaient sur le temps de résolution et le coût mémoire. Nous avons vu que le BiCGStab2 était supérieur au FGMRES pour les deux critères concernant la résolution de nos problèmes.

Dans une dernière partie, nous avons étudié la convergence de la DHHD pour toutes les méthodes introduites ainsi que pour toutes les conditions aux limites possibles. Nous avons vu que le problème div-**rot** permettait une convergence à l'ordre 2 ou 1 suivant les propriétés du maillage. Nous avons également vu que ce système était très mal conditionné, ce qui nous a conduit à l'utilisation d'un solveur direct. Ensuite, nous avons étudié la convergence de nos problèmes sur une série de maillages cartésiens périodiques. Nos résultats ont montré une convergence optimale pour chacun des problèmes étudiés. Enfin, nous avons étudié la DHHD sur maillages polyédriques. Cette étude était la plus complète et la plus complexe vu qu'elle mettait en œuvre des opérateurs de Hodge non diagonaux et des conditions aux limites. Nous avons vu que la majorité de ces problèmes permettaient une convergence des solutions avec un taux de convergence supérieur à 1. Quelques problèmes comme certains impliquant la résolution de point-selle n'ont pas permis d'obtenir la convergence des solutions et parfois même du solveur linéaire lui-même.

# **Chapitre 5**

# **Turbulence**

## **5.1 Introduction**

Ce dernier chapitre achève la liste des objectifs initiaux de ce travail de thèse. Rappelons que le premier objectif était de définir et de comprendre la décomposition de Hodge-Helmholtz discrète. Cet objectif a été atteint grâce à l'étude bibliographique menée dans le chapitre 1. Nous y avons en outre défini les critères que doivent respecter les décompositions de Hodge-Helmholtz discrètes. En particulier, nous nous sommes imposés comme objectif d'obtenir des DHHD satisfaisant à l'erreur machine près les propriétés d'irrotationnalité et de solénoïdalité des composantes. Ceci nous a conduit à l'emploi de schémas numériques mimétiques se généralisant aux maillages polyédriques. Dans le chapitre 2, nous avons défini les notations et le formalisme d'une classe particulière de schémas mimétique : les schémas CDO. Grâce à ces outils, nous avons défini plusieurs versions de décompositions de Hodge-Helmholtz discrètes. D'une part, nous y avons défini les espaces fonctionnels discrets et les conditions aux limites. D'autre part, nous y avons décrit les méthodes permettant de calculer effectivement ces décompositions. Le second objectif initial de la thèse était de trouver un ensemble de méthodes numériques permettant de calculer ces décompositions ainsi que de chercher des solveurs linéaires efficaces pour résoudre les systèmes linéaires issus de ces méthodes. Le tout formant un ensemble d'algorithmes permettant de calculer les DHHD. Dans le chapitre 4, nous avons étudié le comportement numérique des différents algorithmes de décomposition. Deux études ont été menées : une étude qualitative et une étude quantitative. La première de ces deux études consistait à comprendre l'influence des différents paramètres de la DHHD sur la qualité visuelle des résultats obtenus. C'est à partir de cette étude que nous allons aborder dans ce chapitre le troisième objectif initial de la thèse qui est celui de l'analyse de la turbulence.

Ce troisième objectif est en réalité celui qui a initié ce projet de thèse. La question était de savoir s'il était possible d'analyser la turbulence grâce à la décomposition de Hodge-Helmholtz. L'idée partait du constat que tous les modèles « standards » (RANS, LES, *etc.*) sont basés sur des méthodes de filtrages couplées à une modélisation physique permettant de fermer ces modèles. Nous nous sommes demandés s'il était possible de comprendre la turbulence de façon purement structurelle en vue d'établir des modèles ne faisant pas intervenir de physique. Le lien avec la décomposition de Hodge-Helmholtz est la ressemblance des champs obtenus par décomposition avec certain critères de détection de structures cohérentes, en particulier, les critères *Q* et *λ*2.

Les structures cohérentes peuvent être comprises comme étant des régions de l'espace contenant un objet turbulent, cet objet pouvant être un vortex. La difficulté de l'appréhension de ce qu'est une structure cohérente vient du fait qu'elle ne peut se définir qu'à travers un critère permettant de la délimiter. Ainsi, une structure détectée par un certain critère ne le sera pas nécessairement pour un autre. Rappelons succinctement ce que sont les critères  $Q$  et  $\lambda_2$ .

Hunt *et al.* [HWM88] définissent un vortex comme la partie positive du second invariant du tenseur ∇*u*. Ce critère est appelé « critère *Q* » en raison de sa définition. En effet, la publication originale note *P*, *Q* et *R* les trois invariants du tenseur  $\nabla u$  avec  $Q =$ tr(Com(∇*u*)). Jeong & Hussain [JH95] jugent ce critère insuffisant<sup>1</sup> et proposent une autre définition des structures cohérentes : le critère  $\lambda_2$ .  $\lambda_2$  est la seconde plus grande valeur propre en valeur absolue du tenseur  $S^2 + \Omega^2$ . Dans cette définition, S et  $\Omega$  sont respectivement les parties symétriques et antisymétriques du tenseur  $\nabla u$ . Le critère  $\lambda_2$ définit un vortex comme étant la région de l'espace telle que la valeur de λ<sub>2</sub> soit strictement négative. Remarquons qu'il est possible de définir le critère *Q* avec les tenseurs S et Ω en considérant la définition suivante :  $Q = \frac{1}{2}$  $\frac{1}{2} (|\Omega|^2 - |S|^2).$ 

Dans la littérature, la majorité des applications de la décomposition de Hodge-Helmholtz aux champs turbulents consiste à détecter le centre de ces structures cohérentes mais ne donnent pas de définition volumique de ces structures. Nous pouvons par exemple citer les travaux de Wiebel [WSG04] à ce sujet. Un des objectifs de cette étude sera de savoir s'il est possible de définir ces limites.

Malheureusement, la décomposition de Hodge-Helmholtz devient triviale si le champ à décomposer est solénoïdal ou irrotationnel. Or, il est commun en mécanique des fluides de faire l'hypothèse d'incompressibilité, ce qui conduit à un champ de vitesse solénoïdal. Pour des questions d'ordre technique, nous ne pouvons analyser des champs compressibles. Dans ce qui suit, nous allons contourner ce problème en changeant le point de vue de l'étude. Cependant, il ne coûte rien d'essayer d'injecter la décomposition de Hodge-Helmholtz dans les équations de Navier-Stokes dans leur version compressible. Tous calculs faits, nous constatons qu'aucune identité remarquable ne ressort des équations. Ainsi, nous ne détaillons pas les longues formules résultant de ce calcul.

Nous remarquons que nous avons trouvé deux utilisations de la décomposition de Hodge-Helmholtz pour la mécanique des fluides compressibles dans la littérature. La première est celle de Mansour *et al.* [MGK<sup>+</sup>07]. Dans leur article, ils utilisent la décomposition de Hodge-Helmholtz sur des champs issus de simulations de convection solaire. En particulier, ils analysent les spectres d'énergie des différentes composantes. La seconde est celle de Sagaut & Cambon [SC08] où ils utilisent la DHH pour analyser la turbulence compressible.

L'étude que nous présentons se focalise sur deux cas académiques de champs turbulents qui sont l'écoulement en canal plan et un champ de turbulence homogène isotrope (THI).

<sup>1.</sup> ainsi qu'un autre critère basé sur des valeurs propres

## **5.2 Canal plan**

#### **5.2.1 Mise en garde**

Le premier cas que nous allons étudier est celui du canal plan. L'objectif est de revisiter l'analyse des structures cohérentes en utilisant la décomposition de Hodge-Helmholtz discrète en vue d'améliorer la compréhension de cet écoulement. Les données de ce cas nous ont été gracieusement données par Cristian Marchioli. Avant toutes choses, nous soulignons que cette étude ne peut être révélatrice de phénomènes généraux puisqu'elle ne se base que sur un jeu de données extrêmement restreint (champ instantané de vitesse). Il s'agit plutôt d'un travail exploratoire cherchant à mettre en avant les informations que peut révéler la DHHD.

#### **5.2.2 Description du cas**

La géométrie du domaine de calcul est représentée sur la figure 5.1. Il s'agit d'un parallélépipède rectangle de base *L<sup>x</sup>* × *L<sup>y</sup>* et de hauteur 2*δ*. Les plans *z* = 0 et *z* = 2*δ* sont les parois du canal plan. Les autres directions sont périodiques.

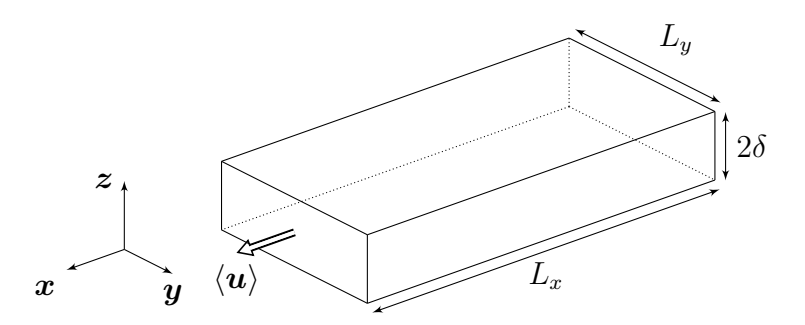

FIGURE 5.1 – Représentation schématique du canal plan. L'écoulement moyen  $\langle u \rangle$  suit la direction  $x$ . Les parois du canal plan sont données par les plans  $z = 0$  et  $z = 2\delta$ . Les autres directions sont périodiques.

Le champ de vitesse du fluide *u* est issu d'une simulation numérique directe (DNS) des équations de Navier-Stokes incompressibles. La méthode numérique utilisée est une méthode spectrale similaire à celle utilisée par Kim *et al.* [KMM87]. Le maillage utilisé est un maillage cartésien de taille  $128 \times 128 \times 129$  uniforme suivant les directions x et y avec un raffinement de type Tchebychev suivant la direction z.

Afin d'analyser cet écoulement turbulent, nous allons introduire différentes grandeurs caractéristiques. Ces dernières sont issues de l'analyse statistique communément introduite à cet effet. Commençons par introduire la décomposition de Reynolds de la vitesse :

$$
u = u' + \langle u \rangle \tag{5.1}
$$

où  $u'$  est la vitesse fluctuante et  $\langle u \rangle$  est la vitesse moyenne. Le vecteur vitesse  $u$  a pour composantes *u*, *v* et *w*.

Nous définissons la vitesse de frottement par la formule suivante :

$$
u_{\tau} := \left| \nu \frac{\partial \langle u \rangle}{\partial z} \big|_{z=0} \right|^{1/2} \tag{5.2}
$$

Grâce à cette vitesse, nous pouvons définir le nombre de Reynolds pariétal basé sur la demi-hauteur du canal :

$$
Re_{\tau} := \frac{u_{\tau}\delta}{\nu} \tag{5.3}
$$

La distance à la paroi adimensionnalisée est exprimée en *unités de paroi*. Elle est définie par la formule suivante :

$$
z^+ := \frac{u_\tau z}{\nu} \tag{5.4}
$$

Nous rappelons que le champ de vitesse moyen suivant la direction z est nul. Ceci se démontre facilement grâce à l'équation de continuité moyennée :

$$
\frac{\partial \langle u \rangle}{\partial x} + \frac{\partial \langle v \rangle}{\partial y} + \frac{\partial \langle w \rangle}{\partial z} = 0
$$
\n(5.5)

Comme la vitesse  $\langle u \rangle$  est indépendante de x et que  $\langle v \rangle$  est nulle, on en conclut que la dérivée de  $\langle w \rangle$  suivant z est nulle. D'après les conditions aux limites  $\langle w \rangle(z=0) = 0$  et  $\langle w \rangle$  ( $z = 2\delta$ ) = 0 on en déduit bien que  $\langle w \rangle = 0$ .

Le jeu de données à analyser est un champ instantané de turbulence pleinement développée pris à un instant suffisamment loin dans la simulation. Aucune grandeur moyennée en temps n'est fournie. Les paramètres physiques sont donnés par les formules suivantes :

$$
\begin{cases}\n\nu = 1.57 \times 10^{-5} \,\mathrm{m}^2 \,\mathrm{s}^{-1} & \text{viscosité cinématique} \\
u_\tau = 0.11775 \,\mathrm{m} \,\mathrm{s}^{-1} & \text{vitesse de frottement} \\
\delta = 0.02 \,\mathrm{m} & \text{demi-hauteur du canal} \\
Re_\tau = 150 & \text{number de Reynolds pariétal} \\
L_x = 0.25 \,\mathrm{m} & \text{longueur du canal} \\
L_y = 0.125 \,\mathrm{m} & \text{largeur du canal}\n\end{cases}\n\tag{5.6}
$$

#### **5.2.3 Traitement des données**

La décomposition de Hodge-Helmholtz devient triviale si le champ à décomposer est solénoïdal ou irrotationnel. Justement, le cas des écoulements incompressibles rentre dans l'une de ces catégories. Plutôt que de passer notre chemin, nous allons nous intéresser à la décomposition de Hodge-Helmholtz d'une coupe plane de ces écoulements. En effet, un champ de vecteurs solénoïdal projeté sur un plan ne garde pas — en général — son caractère solénoïdal dans ce plan. Cependant, la théorie classique de la turbulence nous apprend que cette dernière est tridimensionnelle et doit donc être observée comme telle. En d'autres termes, nous ne pouvons comprendre la turbulence qu'en considérant ses structures de manière tridimensionnelle, du moins, statistiquement parlant. Le seul cas échappant à ces règles est celui de la turbulence homogène isotrope (THI). Dans un champ de THI, les propriétés statistiques sont équivalentes quels que soient le point et la direction dans lesquels on effectue les mesures. Dans le cas du canal plan, nous sommes loin d'une THI à cause de la grande proximité des parois. Ainsi, l'étude plane que nous allons mener ne peut être qu'une étude géométrique de structures tridimensionnelles tronquées. Nous ne pourrons pas, par exemple, faire de statistiques sur certaines grandeurs, comme les fluctuations ou leurs moments. En revanche, rien ne nous interdit d'étudier la géométrie

des structures et d'établir des statistiques sur ces dernières. Celles-ci devront prendre en compte la position et l'orientation de la coupe dans l'écoulement tridimensionnel.

Nous allons maintenant regarder les relations des quantités que nous allons extraire avec les quantités tridimensionnelles. Dans l'équation suivante, nous rappelons l'équation de continuité sur le champ instantané :

$$
\frac{\partial u}{\partial x} + \frac{\partial v}{\partial y} + \frac{\partial w}{\partial z} = 0
$$
\n(5.7)

Sans perte de généralité, nous considérons un plan de normale *ez*. En isolant les dérivées suivant *x* et *y* à gauche de l'équation, nous faisons apparaître la divergence bidimensionnelle du champ de vecteurs projeté dans le plan. Comme la divergence d'un champ de vecteurs et la divergence de sa partie irrotationnelle sont égales, nous obtenons la relation suivante :

$$
\operatorname{div}_{2\mathcal{D}}(\boldsymbol{u}_{\boldsymbol{\theta}}) = -\frac{\partial w}{\partial z} \tag{5.8}
$$

Cette équation signifie que les sources et les puits sont générés uniquement par le flux normal traversant le plan de coupe. La composante solénoïdale vérifie quant à elle une relation bien plus complexe car elle est liée à l'ensemble de toutes les composantes tridimensionnelles par l'équation de quantité de mouvement.

Dans notre étude nous avons considéré trois types de plans de coupe. Deux types contenant des plans perpendiculaires aux parois et un type contenant des plans parallèles aux parois. Sur les plans des deux premiers types, nous avons rencontré une difficulté numérique liée à la géométrie du maillage. À proximité de la paroi, les mailles rectangulaires ont un rapport de forme 2 supérieur à 100. Nous avons pu extraire le potentiel scalaire grâce à la méthode du laplacien mais nous n'avons pu extraire les autres composantes de la décomposition. En particulier, la norme du résidu des solveurs linéaires ne descendait pas en dessous de 1 × 10<sup>−</sup><sup>2</sup> , ce qui se traduisait par un non respect des propriétés de la DHHD. Une solution pour contourner ce problème aurait été d'interpoler le champ projeté sur un maillage régulier plus fin. Le risque aurait été de faire apparaître des structures n'ayant aucun lien avec l'écoulement original. Nous avons donc choisi de n'étudier que les plans de coupe perpendiculaires aux parois.

#### **5.2.4 Résultats et analyse**

Sur la figure 5.2 nous avons représenté un extrait des plans de coupe sur lesquels nous avons appliqué la DHHD. Le plan représenté a pour coordonnée *z* <sup>+</sup> = 14*.*40. Sur la plus haute image, nous avons représenté le champ de vitesse instantané projeté sur le plan de coupe. La couleur symbolise l'intensité du champ de vecteurs. L'échelle d'intensité varie du bleu au rouge en passant par le vert puis le jaune<sup>3</sup>. Nous observons la présence de structures aux formes allongées dans la direction de l'écoulement réparties uniformément dans le plan. Ces structures sont composées d'une superposition de tourbillons, de sources et de puits que nous avons découplée grâce à la DHHD.

<sup>2.</sup> longueur sur largeur

<sup>3.</sup> Dans le même ordre que les couleurs de l'arc-en-ciel

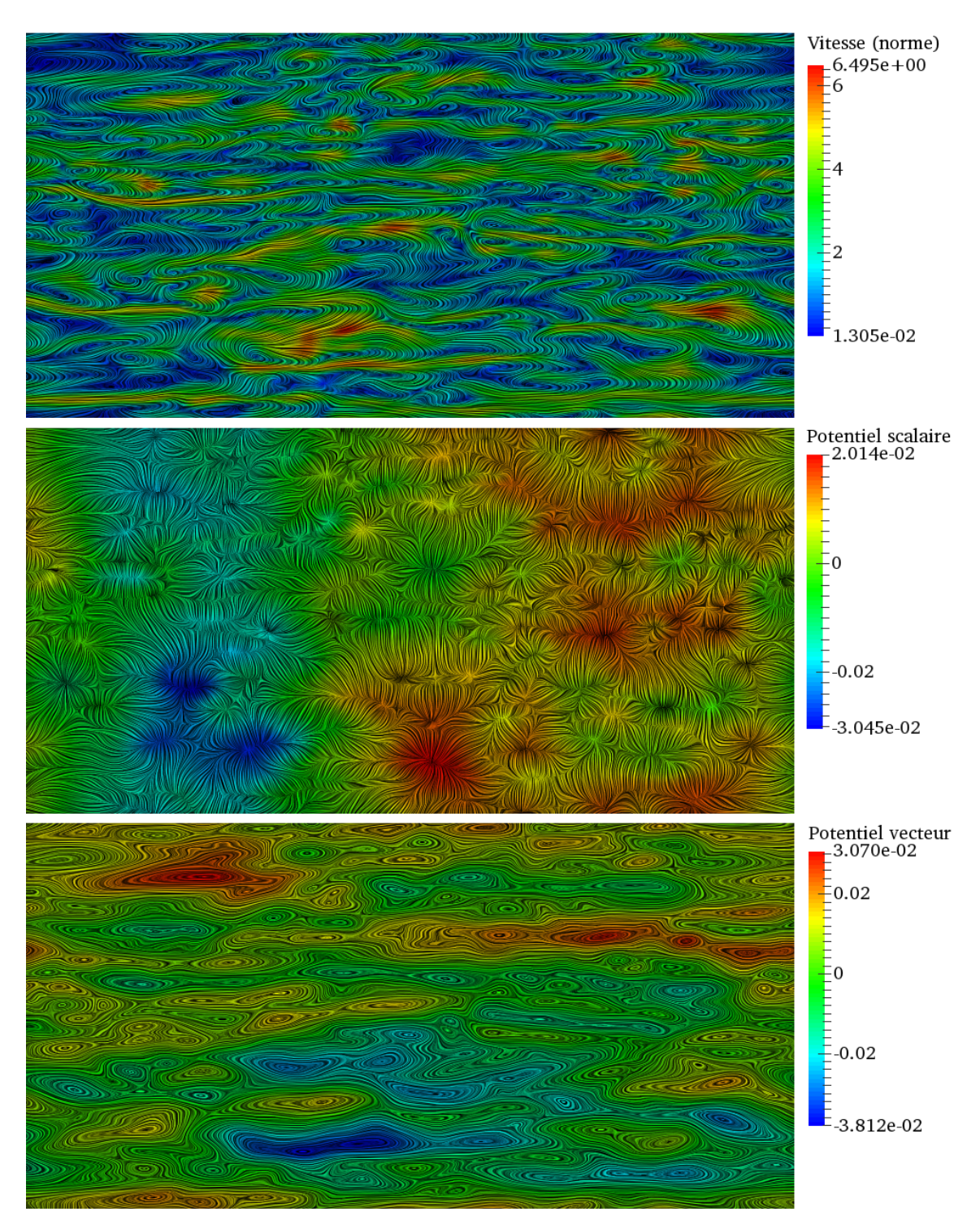

Figure 5.2 – Décomposition de Hodge-Helmholtz discrète du canal plan sur une coupe plane de normale  $e_z$ . Le plan de coupe représenté est de coordonnée  $z^+$  = 14*.*40. De haut en bas, les images représentent le champ de vecteurs projeté avec sa norme représentée par sa couleur, la composante irrotationnelle avec le potentiel scalaire et la composante solénoïdale avec le potentiel vecteur. L'écoulement moyen se dirige de la gauche vers la droite.

Sur l'image du milieu, nous avons représenté le champ irrotationnel ainsi que le potentiel scalaire. Ce champ de vecteurs représente les sources et les puits résultants du flux traversant le plan de coupe. Nous pouvons imaginer que la vitesse normale est engendrée par des tourbillons dont l'axe de rotation n'est pas orthogonal avec la normale au plan de coupe. Ceci expliquerait la forme des sources et des puits — zone de convergence des lignes sur l'image — qui ne sont pas ponctuels mais filiformes avec une tendance à s'aligner dans la direction de l'écoulement.

Nous remarquons que cette image peut être décomposée en deux zones distinctes. La première zone se situe dans le premier tiers du domaine en partant de la gauche et la seconde dans le reste du domaine. Ce qui distingue ces deux zones est la différence de valeur moyenne du potentiel scalaire. Cette différence se traduit sur l'image par une dominance de la couleur jaune dans la première zone et de la couleur bleue dans la seconde zone. Nous supposons qu'il s'agit d'un effet de front numérique aux abords de l'entrée du domaine située à gauche. Cet effet est visible jusqu'à la distance à la paroi  $z^+ \approx 21$ . Dans la théorie classique des lois de parois, l'écoulement représenté sur les images se situe dans la zone tampon entre la sous-couche visqueuse et la zone logarithmique. Nous pouvons imaginer que l'entrée dans une zone où les fluctuations sont plus fortes  $(z^+ \approx 21)$  efface les traces de ce front, du moins, pour l'observation d'un champ instantané.

Sur l'image du bas, nous avons représenté le champ solénoïdal ainsi que son potentiel. Ce champ de vecteurs représente les tourbillons de la projection du champ instantané. Le potentiel associé nous informe du sens de rotation de ces tourbillons. Nous rappelons qu'un potentiel positif engendre un tourbillon tournant dans le sens trigonométrique et qu'un potentiel négatif engendre un tourbillon tournant dans le sens contraire. Sur ces images, l'échelle importe peu. L'information intéressante est contenue dans la distribution des couleurs. Ainsi, contrairement à ce que l'on pourrait imaginer, nous observons que deux tourbillons juxtaposés ne sont pas nécessairement contrarotatifs. En effet, le potentiel nous apprend qu'il existe des zones où les tourbillons tournent dans un sens et des zones où ils tournent dans un autre sens. Nous rappelons que ces tourbillons sont générés par des structures tridimensionnelles, ce qui signifie que l'axe principal de rotation de ces structures n'est pas nécessairement normal au plan de coupe.

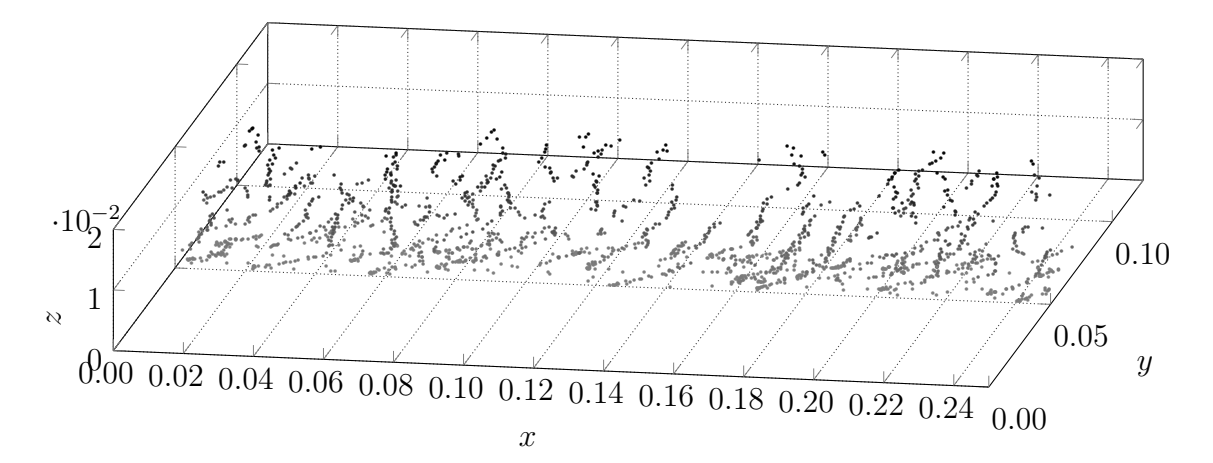

Figure 5.3 – Distribution tridimensionnelle des centres des tourbillons détectés sur les plans de coupe.

Nous avons effectué la décomposition de Hodge-Helmholtz discrète sur l'ensemble des 129 plans de coupe correspondants aux abscisses du maillage selon l'axe z. Sur chacune de ces

coupes, nous avons repéré à la main le centre des tourbillons à partir de la composante solénoïdale. Nous avons repéré en moyenne 123 centres de tourbillon par plan. Nous avons reporté ces points sur la figure 5.3. En plus des coordonnées de ces points dans le plan, nous avons ajouté la coordonnée du plan, ce qui nous a permis d'obtenir cette image tridimensionnelle. Pour des raisons de lisibilité, nous avons uniquement affiché les points vérifiant 0*.*05 ≤ *y* ≤ 0*.*07. Les points les plus clairs représentent les points se situant plus près de la paroi que ceux qui sont plus foncés. Nous avons représenté ces points jusqu'au centre du canal  $(z^+ = 150)$ .

Nous observons qu'il existe une cohérence au niveau de la distribution des centres des tourbillons d'un plan à un autre. Ceci se traduit sur l'image par la présence de « filaments ». Contrairement à ce que pourrait laisser penser l'image, ces filaments ne partent pas de la paroi jusqu'au centre du canal. Il s'agit là d'un effet de perspective. En réalité, ces filaments sont de taille plus petite, d'environ une dizaine de plans. Le fait qu'il y ait une sorte de continuité dans la direction de ces filament est donc trompeur. Vu d'un autre angle, nous observons que ces filaments se dirigent dans des directions différentes pour la coordonnée *y*.

Nous avons établi des statistiques sur la répartitions de ces points. Pour un plan donné, nous avons repéré pour chaque point le point le plus proche de ce dernier. Pour chaque plan, nous avons calculé la moyenne de ces distances que nous avons adimensionnalisées par la demi-hauteur du canal *δ*. Nous avons reporté les résultats sur la figure 5.4 en fonction de la distance à la paroi adimensionnalisée *z* <sup>+</sup>. Nous observons que cette distance varie très peu autour de sa valeur moyenne, c'est-à-dire que cette quantité peut être considérée comme constante sur toute la hauteur du canal. Cette constante est évaluée à environ 0*.*38 fois la demi-hauteur du canal.

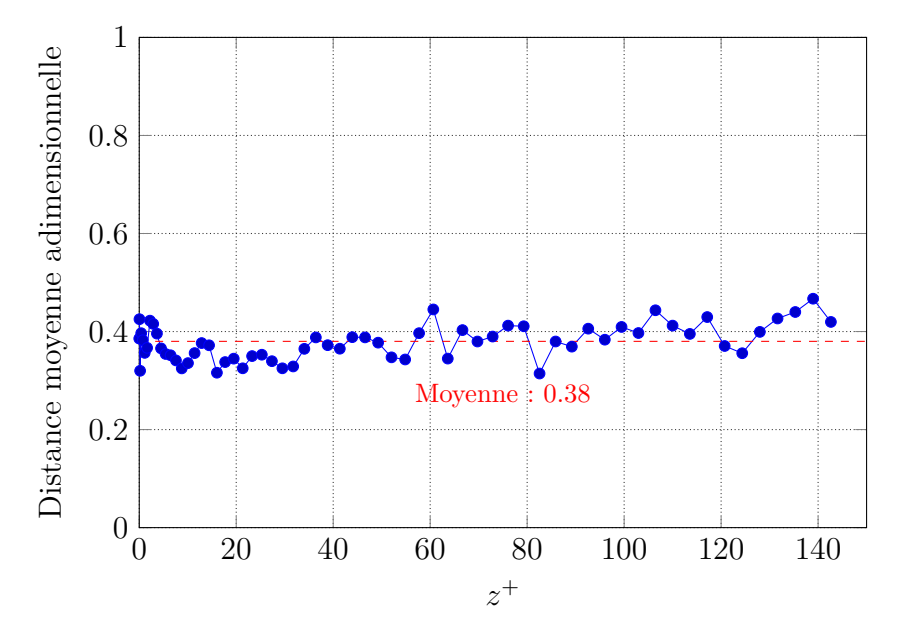

Figure 5.4 – Distance moyenne du plus proche centre de tourbillon voisin adimensionné par la demi-hauteur du canal en fonction des unités de paroi *z* +.

Ce résultat est-il lié à la physique ? Rappelons le résultat mathématique suivant. Soit *n* une densité surfacique de points (points par mètre carré). La distance moyenne du

plus proche voisin pour un tirage aléatoire est donnée par la formule  $d_{moy} = \frac{1}{2}$  $\frac{1}{2\sqrt{n}}$  (voir Bansal & Ardell [BA72]). Dans notre cas, le nombre de points repérés par plan est en moyenne de 123. La densité théorique d'une distribution aléatoire composée de 123 points sur la surface du plan de coupe est égale à  $n = \frac{123}{L}$  $\frac{123}{L_xL_y}$  ≈ 3936 m<sup>-2</sup>. Par conséquent, la distance moyenne théorique du plus proche voisin est égale à  $\frac{d_{moy}}{\delta} \approx 0.39$ , ce qui correspond approximativement au résultat que nous avons trouvé grâce à nos mesures. Nous pouvons raisonnablement en conclure que ce résultat n'est pas lié à la physique.

## **5.3 Turbulence homogène isotrope**

#### **5.3.1 Description du cas**

Le second cas que nous allons étudier est celui d'une simulation numérique directe (DNS) d'une turbulence homogène isotrope (THI). L'avantage d'étudier un tel écoulement est que, contrairement au canal plan, les propriétés statistiques sont isotropes. Ceci signifie qu'il sera possible d'effectuer des statistiques sur les grandeurs turbulentes sur un plan de coupe.

Le domaine de calcul est un cube périodique de dimensions [0*,* 2*π*] 3 . Il est discrétisé en un maillage cartésien uniforme composé de 129 points par direction. Les propriétés de cet écoulement — viscosité, masse volumique, nombre de Reynolds, *etc.* — sont inconnues. Nous savons uniquement qu'il s'agit d'une DNS. Par conséquent, le maillage doit être adapté à l'échelle de Kolmogorov. Cependant, il ne nous sera pas utile de connaître ces propriétés pour effectuer notre étude.

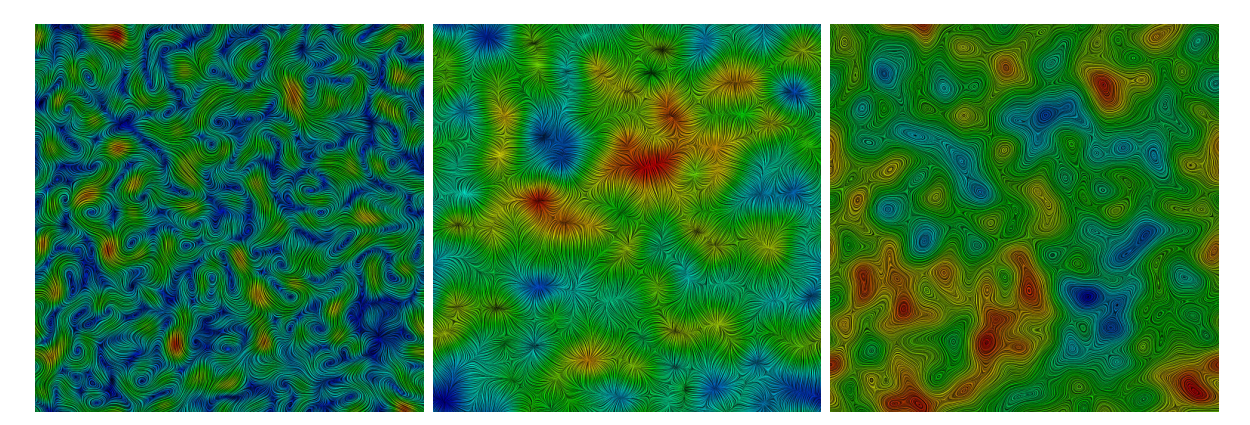

Figure 5.5 – DHHD d'une coupe plane d'un champ de THI. De gauche à droite : le champ projeté  $u$ , le champ irrotationnel  $u_{\theta}$  et le champ solénoïdal  $u_{\psi}$ . Sur l'image du champ projeté, la couleur représente l'intensité du champ de vecteurs. Sur les autres images, la couleur représente la valeur du potentiel associé à la composante idoine.

La procédure d'étude de cet écoulement est identique à celle opérée sur le canal plan. Nous avons projeté l'écoulement sur un ensemble de coupes puis nous avons calculé la DHHD. Sur la figure 5.5, nous donnons un exemple de plan de coupe sur lequel nous avons appliqué la DHHD. Le champ projeté, représenté sur l'image de droite, est composé d'une

superposition de vortex, de sources et de puits. À la différence du cas du canal plan, nous n'observons pas de direction privilégiée de l'écoulement. Ce qui est tout à fait normal pour une THI. Grâce à la DHHD, nous avons découplé les effets de rotation des effets de compression/dilatation.

Sur l'image du milieu, nous avons représenté la composante irrotationnelle et son potentiel. Nous observons une répartition homogène des structures — sources et puits — dans l'ensemble du plan de coupe. De même, l'intensité du potentiel est équilibrée dans l'ensemble du domaine avec une alternance sources/puits. Sur l'image de droite, nous avons représenté la composante solénoïdale et son potentiel. Là encore, nous observons une répartition homogène des tourbillons avec une alternance du sens de rotation beaucoup plus importante que dans le cas du canal plan.

Nous avons vu dans la section précédente qu'une étude de la répartition du centre des structures ne nous apprend rien quant aux propriétés de l'écoulement. La seule information que nous avons obtenue est la similarité d'une répartition aléatoire uniforme avec la répartition physique des tourbillons. En somme, la turbulence présente des similarités avec des phénomènes aléatoires, ce qui n'est pas une information nouvelle. Nous allons plutôt orienter notre étude sur la répartition énergétique des structures dans chacun des champs de la décomposition. Pour cela, nous allons étudier le spectre d'énergie en module.

#### **5.3.2 Spectres d'énergie en module**

#### **Définition**

Pour définir ce qu'est le spectre d'énergie en module, nous rappelons la décomposition de Reynolds d'un champs de vecteurs *u* avec la formule suivante :

$$
\mathbf{u}(\mathbf{x},t) = \langle \mathbf{u}(\mathbf{x},t) \rangle + \mathbf{u}'(\mathbf{x},t) \tag{5.9}
$$

Le tenseur spatial des corrélations doubles de fluctuations de vitesse est défini par la formule suivante :

$$
Q_{ij}(\boldsymbol{r},t) = \langle \boldsymbol{u}'_i(\boldsymbol{x},t) \boldsymbol{u}'_j(\boldsymbol{x}+\boldsymbol{r},t) \rangle \tag{5.10}
$$

Pour un instant *t* donné, cette quantité représente l'influence des fluctuations de vitesse en un point  $x$  de l'espace sur les fluctuations de vitesse en un point  $x+r$ . Il y a 3 fluctuations à considérer — une par composante — pour le vecteur  $u'(x)$  qui peuvent influer sur les fluctuations du vecteur  $u'(x+r)$ , ce qui fait bien 9 coefficients à déterminer. De plus, l'hypothèse d'homogénéité nous assure que *Qij* ne dépend que du vecteur *r*.

En appliquant la transformée de Fourier à ce tenseur, nous obtenons le tenseur spectral des corrélations doubles de fluctuations de vitesse :

$$
\Phi_{ij}(\boldsymbol{\kappa},t) = \left(\frac{1}{2\pi}\right)^3 \int_{\Omega} Q_{ij}(\boldsymbol{r},t) e^{-2i\pi \boldsymbol{\kappa} \cdot \boldsymbol{r}} d\boldsymbol{r}
$$
\n(5.11)

Puisque que le champ est isotrope, nous pouvons étudier les propriétés statistiques dans une seule direction. Dans le domaine spectral, cela se traduit par l'étude d'une unique longueur d'onde *κ* = |*κ*|. La densité spectrale d'énergie en module est définie par la formule suivante (voir, par exemple, Pope [Pop00]) :

$$
E(\kappa, t) = \frac{1}{2} \int_{\Omega} \Phi_{ii}(\kappa', t) \delta(|\kappa'| - \kappa) d\kappa'
$$
 (5.12)

Cette formule fait intervenir la trace Φ*ii* en notation d'Einstein du tenseur spectral des corrélations doubles. Montrons que la trace de ce tenseur peut se calculer à partir du carré de la transformée de Fourier des corrélations, c'est-à-dire :

$$
\Phi_{ii}(\boldsymbol{\kappa},t) = (2\pi)^3 \sum_{i=1}^3 \left\langle |\hat{\boldsymbol{u}}_i(\boldsymbol{\kappa},t)|^2 \right\rangle
$$
\n(5.13)

Suivant l'idée de [Kai02] (p. 45-48), évaluons tout d'abord le produit suivant :

$$
\left\langle \hat{\boldsymbol{u}}_{i}^{\prime}(\boldsymbol{\kappa},t)\hat{\boldsymbol{u}}_{i}^{\prime\ast}(\boldsymbol{\kappa}^{\prime},t)\right\rangle = \left\langle \left(\frac{1}{2\pi}\right)^{3}\int_{\Omega}\boldsymbol{u}_{i}^{\prime}(\boldsymbol{r},t)e^{-2i\pi\boldsymbol{\kappa}\cdot\boldsymbol{r}}d\boldsymbol{r}\left(\frac{1}{2\pi}\right)^{3}\int_{\Omega}\boldsymbol{u}_{i}^{\prime}(\boldsymbol{r}^{\prime},t)e^{2i\pi\boldsymbol{\kappa}^{\prime}\cdot\boldsymbol{r}^{\prime}}d\boldsymbol{r}^{\prime}\right\rangle
$$
\n
$$
=\left(\frac{1}{2\pi}\right)^{3}\left(\frac{1}{2\pi}\right)^{3}\int_{\Omega}\int_{\Omega}\left\langle \boldsymbol{u}_{i}^{\prime}(\boldsymbol{r},t)\boldsymbol{u}_{i}^{\prime}(\boldsymbol{r}^{\prime},t)\right\rangle e^{-2i\pi\boldsymbol{\kappa}\cdot\boldsymbol{r}}e^{2i\pi\boldsymbol{\kappa}^{\prime}\cdot\boldsymbol{r}^{\prime}}d\boldsymbol{r}d\boldsymbol{r}^{\prime}
$$
\n(5.14)

Par le changement de variable  $z = r - r'$ , nous obtenons :

$$
\langle \hat{\boldsymbol{u}}'_{i}(\boldsymbol{\kappa},t)\hat{\boldsymbol{u}}'_{i}^{*}(\boldsymbol{\kappa}',t)\rangle = \left(\frac{1}{2\pi}\right)^{3} \left(\frac{1}{2\pi}\right)^{3} \int_{\Omega} \int_{\Omega} Q_{ii}(\boldsymbol{z},t) e^{-2i\pi\boldsymbol{\kappa}\cdot\boldsymbol{r}} e^{2i\pi\boldsymbol{\kappa}'\cdot(\boldsymbol{r}-\boldsymbol{z})} d\boldsymbol{r} d\boldsymbol{z}
$$
\n
$$
= \left(\frac{1}{2\pi}\right)^{3} \int_{\Omega} e^{2i\pi(\boldsymbol{\kappa}-\boldsymbol{\kappa}')\cdot\boldsymbol{r}} d\boldsymbol{r} \left(\frac{1}{2\pi}\right)^{3} \int_{\Omega} Q_{ii}(\boldsymbol{z},t) e^{-2i\pi\boldsymbol{\kappa}\cdot\boldsymbol{z}} d\boldsymbol{z} \qquad (5.15)
$$
\n
$$
= \left(\frac{1}{2\pi}\right)^{3} \delta(\boldsymbol{\kappa}-\boldsymbol{\kappa}')\Phi_{ii}(\boldsymbol{\kappa},t)
$$

Le dernier terme est non nul seulement quand  $\kappa = \kappa'$ , c'est-à-dire :

$$
\langle \hat{\boldsymbol{u}}_i'(\boldsymbol{\kappa},t)\hat{\boldsymbol{u}}_i'^*(\boldsymbol{\kappa}',t)\rangle = \langle |\hat{\boldsymbol{u}}_i'(\boldsymbol{\kappa},t)|^2\rangle
$$
\n(5.16)

d'où la formule (5.13).

#### **Évaluation discrète du spectre d'énergie en module en THI**

La formule (5.12) n'étant valable qu'en continu et en 3D, nous allons devoir l'approximer au niveau discret et en 2D. Pour ce faire, l'idée consiste à moyenner les valeurs de Φ*ii* pour tous les *κ* de norme *κ*. Ainsi, nous obtenons la formule suivante :

$$
E(\kappa, t) = \frac{1}{2} \int_{\Omega} \Phi_{ii}(\kappa', t) \delta(|\kappa'| - \kappa) d\kappa' \approx 2\pi \kappa^2 \sum_{i=1}^{2} (2\pi)^2 \left\langle |\hat{\mathbf{u}}_i'(\kappa, t)|^2 \right\rangle
$$
(5.17)

Dans cette équation, la barre au dessus de la formule représente une prise de moyenne. Nous allons approximer la moyenne  $\langle |\hat{u}'_i(\kappa,t)|^2 \rangle$  par une moyenne spatiale sur une couronne de rayon *κ* et d'épaisseur suffisamment petite.

Cette formule fait intervenir une transformée de Fourier continue que nous allons approximer par une transformée de Fourier discrète. Cependant, puisque nous avons utilisé les schémas CDO, nous devons reconstruire un champ de vecteurs discret colocalisé pour pouvoir appliquer cette transformée. Nous notons  $u_{ij}$  le champ de vecteur discret au point de coordonnées  $(i, j)$  et  $\hat{u}_{ij}$  sa transformée de Fourier discrète.

L'algorithme de calcul du spectre est le suivant. Tout d'abord, nous appliquons la transformée de Fourier discrète au champ de vecteurs colocalisé. Ensuite, nous calculons le vecteur d'onde discret en tout point du domaine :

$$
\boldsymbol{\kappa}_{ij} = \left(\frac{2\pi i}{N_x}, \frac{2\pi j}{N_y}\right) \tag{5.18}
$$

Dans cette formule *N<sup>x</sup>* et *N<sup>y</sup>* représentent le nombre de points dans les directions *x* et *y*. Ensuite, nous calculons la norme de ce vecteur d'onde en tout point du domaine  $\kappa_{ij} = |\kappa_{ij}|.$ 

Nous définissons la densité d'énergie locale (J m<sup>−</sup><sup>3</sup> ) en tout point du domaine par la formule suivante :

$$
e_{ij} = 2\pi \frac{l_x^2}{N_x^2} \frac{l_y^2}{N_y^2} \kappa_{ij}^2 |\hat{\mathbf{u}}_{ij}|^2
$$
\n(5.19)

Il ne reste plus qu'à prendre la moyenne de cette grandeur pour une longueur d'onde donnée. Pour comprendre cette dernière étape, nous utiliserons le schéma de la figure 5.6. Pour chaque longueur d'onde *κ<sup>i</sup>* , nous repérons les points du maillage situés dans une couronne délimitée par les cercles de rayon *κ<sup>i</sup>* et *κ<sup>i</sup>*+1. La densité d'énergie locale *eij* de chaque point de cette couronne est redistribuée de manière linéaire sur les cercles d'énergie  $E_i$  et  $E_{i+1}$ . Il ne reste qu'à diviser les contributions de chaque cercle par le nombre de contribution pour obtenir le résultat recherché.

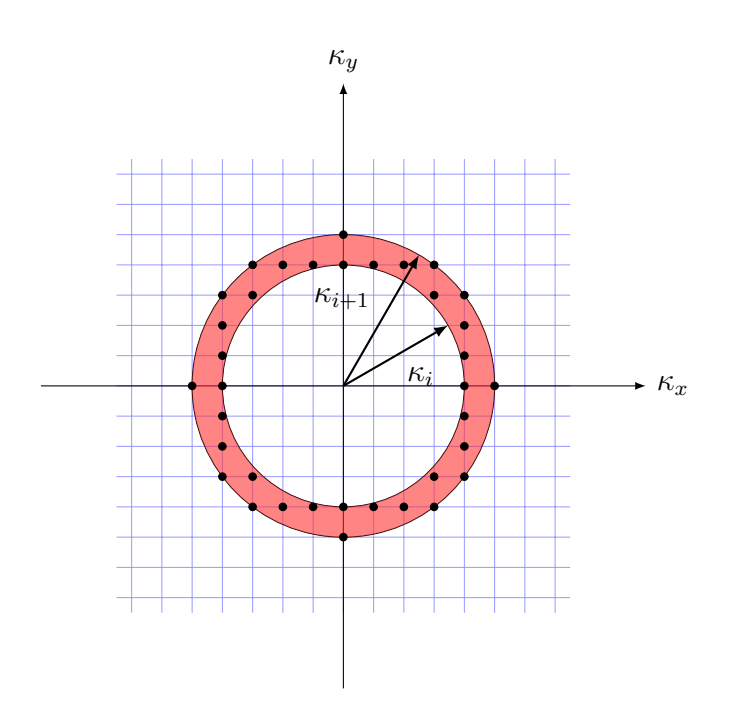

Figure 5.6 – Calcul de la densité d'énergie spectrale en module entre deux cercles de rayon *κ<sup>i</sup>* et *κ<sup>i</sup>*+1.

#### **5.3.3 Résultats et analyse**

Nous avons appliqué le calcul du spectre d'énergie en module sur tous les plans suivant une direction donnée et sur toutes les composantes de la DHHD, y compris le champ initial. Comme les spectres obtenus étaient relativement bruités, nous les avons moyennés sur l'ensemble des 129 coupes sur lesquelles nous avons appliqué la méthode. Le résultat obtenu est représenté sur la figure 5.7.

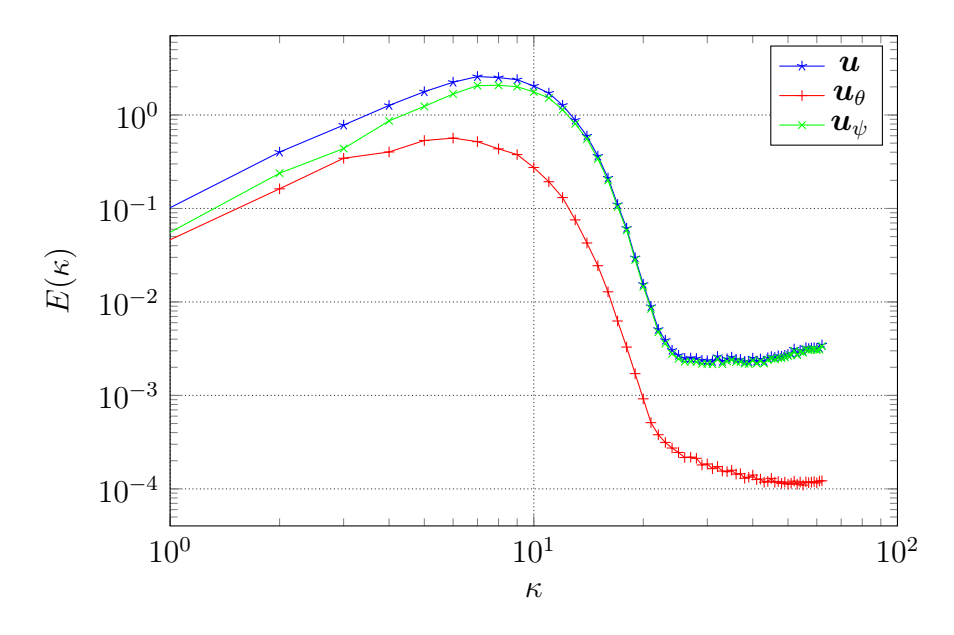

Figure 5.7 – Moyenne des spectres d'énergie en module sur l'ensemble des 129 plans de coupe de la THI.

Nous observons que les spectres présentent tous la même allure. Tout d'abord une zone de création d'énergie par les grosses structures, c'est-à-dire pour les plus petites longueurs d'onde. Puis une petite zone de transfert d'énergie autour de là où la dérivée de la courbe change de signe. Enfin, une zone de dissipation visqueuse par les plus petites structures, ce qui se traduit par une forte pente décroissante pour les plus grandes valeurs de *κ*. Il reste une dernière zone qui correspond à des structures plus petites que l'échelle de Kolmogorov, qui sont par conséquent absentes de l'écoulement et donc ne contiennent pas d'énergie. Nous informons que ce spectre est un champ synthétique. Or, comme nous ne connaissons pas la loi qui l'a généré, nous ne pouvons comparer nos courbes à cette dernière.

Nous observons également que la composante irrotationnelle contient moins d'énergie que la composante solénoïdale. Ceci pourrait s'expliquer, du moins en partie, par le fait que seule la composante tridimensionnelle traversant le plan de coupe engendre les tourbillons alors que la composante solénoïdale est engendrée par deux des composantes tridimensionnelles.

Enfin, nous avons calculé la somme du spectre de la composante solénoïdale et de la composante irrotationnelle. Nos calculs ont montré que cette somme était égale au spectre du champ initial à l'erreur machine près.

# **5.4 Conclusion**

Dans ce chapitre, nous avons exploré la possibilité d'étudier des écoulements fluides turbulents en utilisant la DHHD. Nous avons vu que la décomposition n'avait d'intérêt que pour des champs composés, c'est-à-dire ni solénoïdaux, ni irrotationnels. Pour pouvoir tout de même appliquer la DHHD, nous avons étudié des coupes planes de ces champs. Deux cas ont été étudiés, une DNS de canal plan et une DNS de THI. Le but de cette étude était l'analyse des structures turbulentes. Pour cela, nous avions besoin de détecter ces structures. La similitude des images produites par la DHHD et de celles des critères *Q* et *λ*<sup>2</sup> nous laissait penser que l'on pouvait utiliser la première pour détecter ces structures. Or, la DHHD n'offre qu'un moyen de détecter le centre de ces structures grâce aux propriétés des potentiels. Il n'y a *a priori* aucun critère géométrique sur les composantes de la DHHD permettant de définir quelle est la limite d'une structure. Par conséquent, nous avons mené une étude statistique sur la répartition des structures plutôt que sur leurs formes.

Dans le cas du canal plan, nous avons étudié des coupes parallèles aux parois. Les coupes orthogonales étaient impossibles à décomposer de manière satisfaisante du fait du très grand rapport de forme des cellules à proximité des parois. Sur l'ensemble des champs solénoïdaux des coupes parallèles, nous avons repéré les coordonnées de l'ensemble des tourbillons. Après une reconstruction tridimensionnelle, nous avons remarqué une cohérence sur la position des structures d'un plan à un autre. Nous avons en particulier observé la présence de filaments s'orientant globalement dans le sens de l'écoulement moyen. Ensuite, nous avons calculé la distance moyenne du plus proche centre de tourbillon voisin par plan. Nous avons remarqué que cette moyenne était une constante quelle que soit la distance du plan de coupe à la paroi. Après avoir comparé cette distribution de points à une distribution aléatoire uniforme, nous avons remarqué qu'elles présentaient toutes les deux la même distance moyenne du plus proche voisin. Nous avons conclu que, conformément à la théorie, les propriétés de cet écoulement turbulent présentait des similitudes avec des processus aléatoires.

Dans la cas de la THI, nous avons également étudié des coupes. Cette fois, nous nous sommes intéressés au spectre d'énergie en module. Plus précisément, nous avons évalué ce spectre sur les différentes composantes de la DHHD. Nous avons observé que la composante irrotationnelle portait moins d'énergie que la composante solénoïdale. Nous avons également remarqué que la somme des spectres d'énergie des composantes irrotationnelles et solénoïdales était égale au spectre d'énergie du champ initial à l'erreur machine près.

En conclusion, pour étudier des champs turbulents incompressibles à l'aide de la DHHD, mieux vaut avoir de solides raisons théoriques de le faire. Mieux vaut s'intéresser à l'étude d'écoulements compressibles pour lesquels une décomposition tridimensionnelle est non triviale. Une autre possibilité pourrait être de s'intéresser à la décomposition, non pas du champ de vitesse, mais de ses dérivées.

# **Conclusion générale**

L'ubiquité de la décomposition de Hodge-Helmholtz dans de nombreux domaines de la physique nous a conduit à son étude. Plus particulièrement, nous nous sommes intéressés à son pendant numérique qui est la décomposition de Hodge-Helmholtz discrète en vue d'analyser les résultats de simulations numériques. La première étape consistait à définir ce qui reliait l'ensemble des décompositions de Hodge-Helmholtz, qu'elles soient discrètes ou non. Nous avons établi une définition simple de cette décomposition basée sur des propriétés géométriques. En résumé, nous avons défini les champs solénoïdaux et les champs irrotationnels par les propriétés de leurs circulations et de leurs flux sur des courbes ou des surfaces fermées. Nous avons ensuite rassemblé les diverses définitions de la littérature en les mettant en lien avec notre définition. Ceci nous a permis de nous fixer un ensemble de contraintes que doivent vérifier les décompositions de Hodge-Helmholtz discrètes.

Nous nous sommes fixés comme contraintes d'obtenir des décomposition de Hodge-Helmholtz discrètes vérifiant nos définitions des champs solénoïdaux et irrotationnels au niveau discret. Pour cela, nous nous sommes tournés vers l'utilisation d'une méthode mimétique : les schémas CDO (*Compatible Discrete Operators*). Ces schémas ont la propriété de définir les opérateurs discrets de telle manière à ce qu'ils vérifient les identités vectorielles **rot**  $\circ$  **grad** = 0 et div  $\circ$  **rot** = 0 au niveau discret. De plus, ils permettent l'utilisation de maillages polygonaux et polyédriques. La particularité de ces schémas numériques est qu'ils utilisent explicitement un maillage dual. Pour transférer les informations d'un maillage à l'autre, nous avons vu qu'il était nécessaire de faire une hypothèse sur la structure locale des solutions. Dans ces schémas numériques, ce rôle est rempli par l'opérateur de Hodge. Nous avons vu qu'il contient toutes les approximations et pilote l'ordre de convergence de la méthode. En revanche, il n'influe en rien sur les propriétés finales que nous recherchons pour la décomposition discrète.

Nous avons vu qu'il existait deux façons de représenter les champs de vecteurs au niveau discret. Soit en les représentant comme des circulations, soit en les représentant comme des flux. Ceci nous a conduit à définir deux décompositions de Hodge-Helmholtz discrètes. À partir de ces définitions, nous avons revisité les algorithmes de décompositions de Hodge-Helmholtz discrètes en tirant partie des propriétés des schémas CDO. Ces divers algorithmes permettent d'extraire indépendamment les différentes composantes de la DHHD. En particulier, nous avons un algorithme pour extraire le potentiel scalaire, un pour le potentiel vecteur, un pour la composante solénoïdale et un pour la composante irrotationnelle. Nous avons vu qu'il était délicat d'extraire le champ harmonique indépendamment des autres composantes du fait de la difficulté numérique de résoudre un laplacien vectoriel avec les schémas CDO. En bonus, nous avons présenté deux autres méthodes issues de la littérature. La première est une méthode uniquement applicable en 2D. Il s'agit de la méthode « div **rot** ». La seconde est une méthode permettant d'approximer la DHHD dans le but d'obtenir un résultat visuellement « naturel ». D'où son nom : « *Natural* DHHD ». Cette méthode est utile lorsque les conditions aux limites que l'on doit imposer aux diverses composantes de la DHHD sont inconnues. Par exemple, le cas se présente lorsque le champ que l'on souhaite décomposer est un sous-ensemble d'un champ beaucoup plus grand.

Nous avons mis en œuvre ces différents algorithmes. Tout d'abord, nous avons étudié de manière qualitative les résultats obtenus. Nous avons établi que toutes les méthodes se valaient lorsque les conditions aux limites étaient connues. En revanche, lorsque ces

dernières n'étaient pas connues, la « *natural* DHHD » permettait d'obtenir des résultat de meilleure qualité visuelle que les autres. Ensuite, nous avons recherché le meilleur solveur linéaire permettant de résoudre nos systèmes linéaires. Nous avons établi qu'il était nécessaire d'utiliser des solveurs linéaires de Krylov. À cause des conditions aux limites, certaines de nos matrices ne sont pas symétriques, ce qui nous a contraint à restreindre nos recherches à un petit ensemble de solveurs : BiCGStab2, BiCGStab(*`*) et FGMRES. Après des essais numériques sur une série de maillages cartésiens périodiques, nous avons conclu que le BiCGStab2 était le plus performant en termes de temps de calcul et en coût mémoire. Pour ce qui est du résidu, tous les solveurs présentaient les mêmes résultats à l'exception du BiCGStab $(\ell)$  pour de trop grandes valeurs de  $\ell$ . Enfin, nous avons étudié la convergence de l'ensemble des algorithmes. D'abord sur une série de maillages cartésiens périodiques où nous avons vu que la totalité des algorithmes permettait d'obtenir un ordre de convergence optimal. Puis sur un ensemble de séries de maillages polyédriques tirés du *benchmark* FVCA. Hormis quelques cas, nous avons montré que l'ensemble des méthodes permettait une convergence au moins à l'ordre 1 sur la totalité des maillages utilisés.

Pour terminer, nous avons appliqué la DHHD à l'étude d'écoulements turbulents. La trivialité de la décomposition pour des écoulements incompressibles nous a conduit à effectuer des décompositions sur des coupes de ces écoulements. Nous avons étudié deux cas académiques : une DNS de canal plan turbulent et une DNS de THI. Dans le cas du canal plan, nous avons étudié la répartition des structures aux sein de l'écoulement. Dans le cas de la THI, nous avons étudié la distribution spectrale de l'énergie en module pour les différentes composantes de la décomposition. Nous avons conclu que les applications de la DHHD à la turbulence devaient se tourner vers d'autres directions que celles que nous avons prises. En particulier, il serait possible d'envisager une étude tridimensionnelle dans le cas d'écoulement compressibles ou de décomposer d'autres grandeurs physiques comme les dérivées du champ de vitesses.

Des perspectives sont possibles dans tous les thèmes abordés dans ce mémoire de thèse. Tout d'abord, les schémas CDO eux-mêmes peuvent être améliorés en recherchant des opérateurs de Hodge permettant une meilleure convergence quel que soit le maillage utilisé. Ensuite, il est possible de rechercher de nouveaux algorithmes de décomposition. Ceci peut passer par l'emploi de nouvelles équations à résoudre ou la recherche de solveurs linéaires. En particulier, nous avons vu qu'il serait intéressant d'étudier des méthodes multigrilles algébriques spécifiques aux méthodes mimétiques. Enfin, au niveau des applications, il est envisageable que la DHHD ait un intérêt pour l'étude des écoulements turbulents et pourquoi pas l'étude de champs issus d'autres domaines de la physique.

# **Annexe A**

# **Géométrie différentielle & topologie algébrique**

## **A.1 Avant-propos**

Ce chapitre peut être considéré comme optionnel, il est ainsi présenté en annexe. Alors que le chapitre 1 se trouve être plutôt dans la continuité de la vision de Helmholtz de la décomposition, celui-ci se trouve être plutôt dans celle de Hodge. Nous allons présenter la décomposition de Hodge-Helmholtz dans deux nouveaux formalismes qui sont celui de la géométrie différentielle et celui de la topologie algébrique. Il n'est pas question ici d'introduire ces deux domaines extrêmement vastes et complexes des mathématiques, mais de donner les clés, par une approche algébrique, du lien entre ces deux formalismes et celui de l'analyse vectorielle. De plus, une partie non négligeable de la littérature consacrée à la DHH et à la DHHD est écrite dans ces formalismes. Elle nous a été nécessaire pour la compréhension et l'analyse des résultats de notre travail.

# **A.2 Géométrie différentielle**

#### **A.2.1 Variétés différentielles**

La géométrie différentielle permet d'étendre le calcul infinitésimal sur des objets qui ne sont pas nécessairement des espaces euclidiens, tels que la sphère ou le tore. De manière général, les objets d'étude de la géométrie différentielle sont appelés des *variétés différentielles* 1 . La définition de ces objets se fait de la même manière que nous représentons la surface de la Terre. Pour nous localiser sur la surface la planète, nous utilisons un système de cartes dont chaque point correspond à un unique point géographique et réciproquement. L'ensemble des cartes forme un atlas qui représente l'intégralité de la surface de la Terre. De la même manière, les variétés différentielles peuvent être représentées par un système de cartes — des fonctions bijectives — de régularité suffisante pour pouvoir effectuer des opérations de différentiation. Nous présentons tout de suite une définition mathématique de ces objet tirée du livre d'Olver [Olv00] et de l'article de Kreeft *et al.* [KPG11].

<sup>1.</sup> ou variétés différentiables
### **Définition**

Une variété différentielle de dimension *n* est un ensemble M muni d'une collection dénombrable de sous-ensembles  $U_{\alpha} \subset \mathcal{M}$  et d'applications bijectives  $\varphi_{\alpha}$  de  $U_{\alpha}$  vers un ouvert *V<sup>α</sup>* ⊂ R *n* , appelées *coordonnées locales* ou *cartes locales*. Les ouverts *U<sup>α</sup>* sont appelés *domaine de la carte*  $\varphi_{\alpha}$ . Ces cartes locales, que l'on note également par les couples  $(U_{\alpha}, \varphi_{\alpha})$ , doivent vérifier les propriétés suivantes :

(i) L'ensemble des domaines des cartes doit couvrir  $\mathcal{M}$ , c'est-à-dire :

$$
\bigcup_{\alpha} U_{\alpha} = \mathcal{M} \tag{A.1}
$$

(ii) Sur l'intersection de deux domaines  $U_{\alpha} \cap U_{\beta}$ , l'application suivante doit être infiniment différentiable :

$$
\varphi_{\beta} \circ \varphi_{\alpha}^{-1} \colon \varphi_{\alpha}(U_{\alpha} \cap U_{\beta}) \to \varphi_{\beta}(U_{\alpha} \cap U_{\beta})
$$
(A.2)

Cette application est appelée *application de changement de carte*.

(iii) Pour tout  $x \in U_\alpha$  et  $\tilde{x} \in U_\beta$ , deux points distincts de M, il existe deux sous-ensembles  $W \subset V_\alpha$ ,  $\tilde{W} \subset V_\beta$ , avec  $\varphi_\alpha(x) \in W$  et  $\varphi_\beta(\tilde{x}) \in \tilde{W}$ , tels que

$$
\varphi_{\alpha}^{-1}(W) \cap \varphi_{\beta}^{-1}(\tilde{W}) = \emptyset \tag{A.3}
$$

Comme l'image de  $p \in U_\alpha \cap \mathcal{M}$  par l'application  $\varphi_\alpha$  est un point de  $\mathbb{R}^n$ , il peut être écrit comme une famille de réels de dimension *n*, c'est-à-dire  $\varphi_{\alpha}(p) = (x^{1}(p), \dots, x^{n}(p))$ . Cette famille de réels est appelée *coordonnées locales*. L'ensemble des cartes de *M* est appelé un *atlas* et se note  $\mathfrak{A} = \{ (U_\alpha, \varphi_\alpha) \}.$  La figure A.1 illustre la définition précédente.

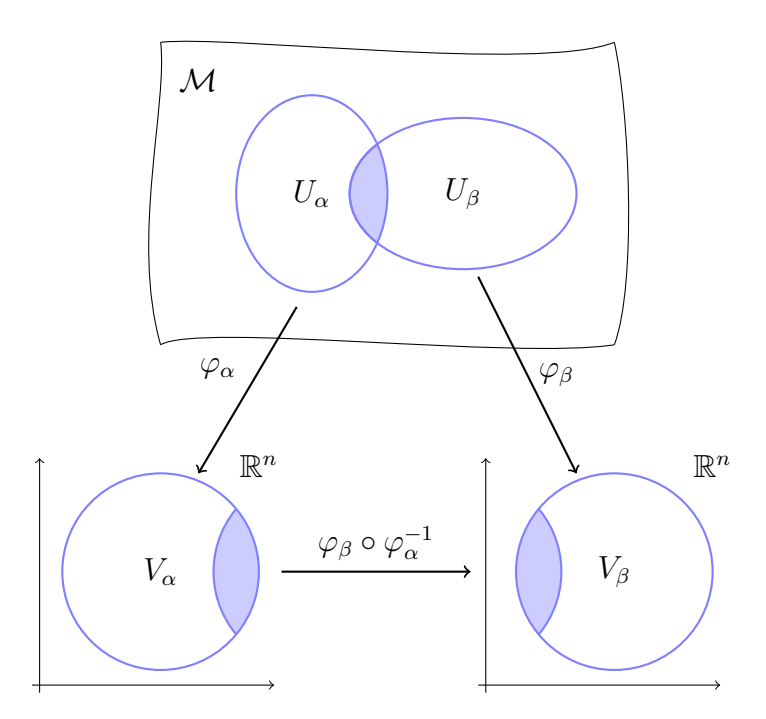

Figure A.1 – Illustration de la définition d'une variété différentielle.

#### **Exemple**

Un exemple classique de variété différentielle est celui du cercle unité *S* <sup>1</sup> que l'on peut définir par l'ensemble suivant :

$$
S^1 = \{(x, y) \in \mathbb{R}^2, x^2 + y^2 = 1\}
$$
\n(A.4)

Nous avons représenté le cercle unité sur la figure A.2 ainsi que les cartes locales  $(\varphi_i, U_i)_{i \in [\![ 1,4]\!]}$ formant un atlas.

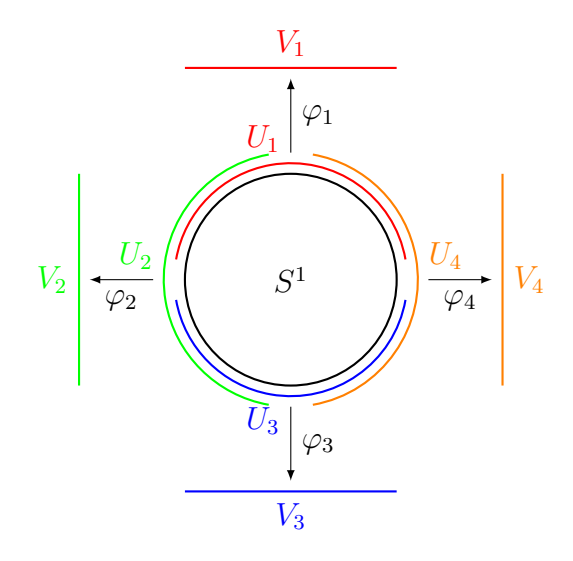

FIGURE A.2 – Représentation du cercle unité  $S^1$  et de quatre cartes locales  $(\varphi_i, U_i)_{i \in [\![ 1,4]\!]}$ formant un atlas.

Les cartes locales sont définies par les formules suivantes pour tout  $(x, y) \in S^1$ :

$$
\varphi_1(x, y) = x, \qquad \varphi_3(x, y) = x, \n\varphi_2(x, y) = y, \qquad \varphi_4(x, y) = y
$$
\n(A.5)

Nous constatons que le cercle unité peut être représenté par un nombre réel, ce qui implique que cet objet est une variété de dimension 1. La véritable propriété qui lui confère le titre de variété différentielle est celle du changement de cartes. Considérons *t* ∈ R tel que son image réciproque  $\varphi_1^{-1}(t)$  appartienne à l'intersection  $U_1 \cap U_4$ . L'application de changement de carte entre  $(U_1, \varphi_1)$  et  $(U_2, \varphi_2)$  est donnée par l'équation suivante :

$$
\varphi_4 \circ \varphi_1^{-1}(t) = \varphi_4(t, \sqrt{1 - t^2}) \n= \sqrt{1 - t^2}
$$
\n(A.6)

Non seulement l'ensemble des cartes recouvre complètement le cercle unité, mais il est également possible de passer d'une carte à une autre tout en préservant la régularité. C'est ce point qui fait l'intérêt des variétés différentielles. Par la suite, nous allons définir sur ces objets l'équivalent des champs de vecteurs sur lesquels nous allons étudier la décomposition de Hodge-Helmholtz.

# **A.2.2 Formes différentielles**

Plutôt que de travailler avec des champs de vecteurs, nous allons utiliser des objets qui sont analogues à ces derniers — il existe même une relation de dualité — sur lesquels nous définirons l'équivalent des opérateurs différentiels vectoriels. Ces objets sont appelés « formes différentielles ». Afin de se passer de longues définitions et de théorèmes qui seraient hors du cadre de la DHH, nous allons utiliser une approche physique pour appréhender ce que sont ces objets.

### **Approche physique**

Écrire la physique en utilisant la géométrie différentielle permet de faire ressortir la nature géométrique des grandeurs physiques. Chaque grandeur est associée à un opérateur qui agit sur un volume élémentaire de dimension *k* — ou *k*-volume — qui représente comment sont mesurées physiquement ces quantités. Par exemple, un flux est associé à un opérateur agissant sur un 2-volume car un flux est mesuré à travers une surface. Ce formalisme est devenu le formalisme naturel de plusieurs branches de la physique, comme la mécanique hamiltonienne ou l'électromagnétisme.

Prenons un exemple de forme différentielle. Considérons l'application  $f: \mathbb{R}^3 \to \mathbb{R}$ . La différentielle de *f*, notée d*f*, est une 1-forme différentielle. Elle s'écrit de la manière suivante :

$$
df = \frac{\partial f}{\partial x} dx + \frac{\partial f}{\partial y} dy + \frac{\partial f}{\partial z} dz
$$
 (A.7)

où d*x*, d*y* et d*z* sont les opérateurs agissant sur des 1-volumes associés aux composantes *∂f ∂x* , *∂f ∂y* , *∂f ∂z* . Notons que *f* est une 0-forme différentielle qui agit sur les points. Un exemple typique de 0-forme en physique est la température. Les formes différentielles peuvent être généralisées aux *k*-formes différentielles où *k* est limité par la dimension *n* de l'espace. Le tableau A.1 fourni un exemple de *k*-formes différentielles et leur signification physique. Dans un soucis de clarté, nous avons placé le degré des formes différentielles en exposant.

| Forme différentielle                                                                          | s'intègre sur | physique         |
|-----------------------------------------------------------------------------------------------|---------------|------------------|
| $T^{(0)} = T(x, y, z)$                                                                        | point         | température      |
| $u^{(1)} = u_x(x, y, z) dx$<br>$+ u_y(x, y, z) dy$<br>$+ u_z(x, y, z) dz$                     | ligne         | champ électrique |
| $f^{(2)} = f_x(x, y, z) dy \wedge dz + f_y(x, y, z) dz \wedge dx + f_z(x, y, z) dx \wedge dy$ | surface       | flux             |
| $\rho^{(3)} = \rho(x, y, z) dx \wedge dy \wedge dz$                                           | volume        | masse volumique  |

Table A.1 – Exemple de formes différentielles et leur signification physique.

L'ensemble des formes différentielles sur une variété M est noté Λ *k* (M). Nous n'allons pas traiter la nature de cet espace car cela dépasserait le cadre de notre propos. Nous rappelons que notre but est d'offrir au lecteur les notions suffisantes de géométrie différentielle afin de comprendre la décomposition de Hodge-Helmholtz. Le lecteur curieux pourra se référer au livre d'Abraham *et al.* [AMR83] pour une définition rigoureuse des formes différentielles.

## **A.2.3 Produit extérieur**

Dans le tableau A.1, nous voyons apparaître le symbole ∧ dans les 2 et 3-formes différentielles. Il s'agit du *produit extérieur*. La définition suivante est inspirée de celles données par Abraham *et al.* [AMR83] et Kreeft *et al.* [KPG11].

### **Définition**

Le produit extérieur  $\wedge$  de deux formes différentielles  $a^{(k)} \in \Lambda^k(\mathcal{M})$  et  $b^{(l)} \in \Lambda^l(\mathcal{M})$  est une application de  $\Lambda^k(\mathcal{M}) \times \Lambda^l(\mathcal{M})$  dans  $\Lambda^{k+l}(\mathcal{M})$  dont les propriétés sont les suivantes :

(i) Distributivité

$$
(a^{(k)} + b^{(l)}) \wedge c^{(m)} = a^{(k)} \wedge c^{(m)} + b^{(l)} \wedge c^{(m)}
$$
(A.8)

(ii) Associativité

$$
(a^{(k)} \wedge b^{(l)}) \wedge c^{(m)} = a^{(k)} \wedge (b^{(l)} \wedge c^{(m)}) = a^{(k)} \wedge b^{(l)} \wedge c^{(m)}
$$
(A.9)

(iii) Multiplication par des fonctions

$$
\alpha a^{(k)} \wedge b^{(l)} = a^{(k)} \wedge \alpha b^{(l)} = \alpha (a^{(k)} \wedge b^{(l)})
$$
\n(A.10)

(iv) Antisymétrie

$$
a^{(k)} \wedge b^{(l)} = (-1)^{kl} b^{(l)} \wedge a^{(k)} \tag{A.11}
$$

De l'antisymétrie (A.11), nous pouvons en déduire que le produit d'une *k*-forme par elle-même est nulle si *k* est impair ou  $k > \frac{n}{2}$ , c'est-à-dire :

$$
\forall a^{(k)} \in \Lambda^k(\mathcal{M}) \quad a^{(k)} \wedge a^{(k)} = 0 \quad \text{ si } k \text{ est impair ou } k > \frac{n}{2}
$$
 (A.12)

#### **Exemple**

Soit  $a^{(1)}$  et  $b^{(1)}$  deux 1-formes différentielles de  $\mathbb{R}^3$  telles que  $a^{(1)} = a_x dx + a_y dy + a_z dz$  et  $b^{(1)} = b_x dx + b_y dy + b_z dz$ . Le produit extérieur de  $a^{(1)}$  par  $b^{(1)}$  donne :

$$
a^{(1)} \wedge b^{(1)} = (a_y b_z - a_z b_y) dy \wedge dz + (a_z b_x - a_x b_z) dz \wedge dx + (a_x b_y - a_y b_x) dx \wedge dy
$$
 (A.13)

Notons que  $(dx, dy, dz)$  est la base canonique de  $\Lambda^1(\mathbb{R}^3)$  et  $(dy \wedge dz, dz \wedge dx, dx \wedge dy)$  est la base canonique de Λ 2 (R 3 ). De manière générale, une base de l'espace des *k*-formes différentielles sur une variété de dimension *n* contient  $\binom{n}{k}$ *k* éléments.

## **A.2.4 Dérivée extérieure**

Jusque là, nous avons utilisé l'opérateur d sans vraiment le définir. Il s'agit en fait de la *dérivée extérieure*. Nous allons voir qu'il peut être considéré comme l'analogue des opérateurs vectoriels **grad**, **rot** et div lorsqu'il est utilisé dans un espace de dimension trois. Voici une définition tirée de l'article de Kreeft *et al.* [KPG11].

#### **Définition**

La dérivée extérieure sur une variété différentielle de dimension *n* est une application de  $\Lambda^k(\mathcal{M})$  vers  $\Lambda^{k+1}(\mathcal{M})$ , telle que

$$
d\left(a^{(k)} \wedge b^{(l)}\right) = da^{(k)} \wedge b^{(l)} + (-1)^k a^{(k)} \wedge db^{(l)} \quad \text{pour } k + l < n \tag{A.14}
$$

Elle est de plus nilpotente, c'est-à-dire

$$
\forall a^{(k)} \in \Lambda^k(\mathcal{M}) \quad \text{dda}^{(k)} = 0 \tag{A.15}
$$

Ceci est une définition récursive. Pour la compléter, nous devons donner la définition de la dérivée extérieure d'une 0-forme différentielle :

$$
da^{(0)} := \sum_{i} \frac{\partial a}{\partial x^{i}} dx^{i}
$$
 (A.16)

L'exemple présenté dans l'équation (A.7) est en fait la dérivée extérieure de la 0-forme  $f^{(0)}$ . Nous remarquons que le résultat est comparable au gradient d'une fonction. En fait, il est possible de faire une analogie entre la dérivée extérieure et les opérateurs vectoriels **grad**, **rot** et div.

#### **Analogie avec les opérateurs vectoriels**

Considérons le champ de vecteurs  $\mathbf{u}(x, y, z) = u_x(x, y, z) \mathbf{e}_x + u_y(x, y, z) \mathbf{e}_y + u_z(x, y, z) \mathbf{e}_z$ de  $\mathbb{R}^3$ . Puisque  $\Lambda^1(\mathbb{R}^3)$  et  $\Lambda^2(\mathbb{R}^3)$  partagent la même dimension que le champ de vecteurs *u*, il est possible de trouver une bijection entre l'espace des champs de vecteurs et celui de 1 et 2-formes différentielles. Ainsi, le champ de vecteurs *u* peut s'écrire sous la forme de la 1-forme différentielle suivante :

$$
u^{(1)} = u_x(x, y, z)dx + u_y(x, y, z)dy + u_z(x, y, z)dz
$$
\n(A.17)

ou bien sous la forme de la 2-forme différentielle suivante :

$$
u^{(2)} = u_x(x, y, z) dy \wedge dz + u_y(x, y, z) dz \wedge dx + u_z(x, y, z) dx \wedge dy \qquad (A.18)
$$

Physiquement, ce résultat implique que les champs de vecteurs peuvent être mesurés comme la circulation le long d'une courbe ou bien comme un flux à travers une surface.

Si nous prenons la dérivée extérieure de  $u^{(1)}$ , en utilisant  $(A.16)$  et  $(A.8)$ – $(A.12)$ , nous obtenons le résultat suivant :

$$
\mathrm{d}u^{(1)} = \left(\frac{\partial u_z}{\partial y} - \frac{\partial u_y}{\partial z}\right) \mathrm{d}y \wedge \mathrm{d}z + \left(\frac{\partial u_x}{\partial z} - \frac{\partial u_z}{\partial x}\right) \mathrm{d}z \wedge \mathrm{d}x + \left(\frac{\partial u_y}{\partial x} - \frac{\partial u_x}{\partial y}\right) \mathrm{d}x \wedge \mathrm{d}y \tag{A.19}
$$

Nous reconnaissons les composantes du rotationnel du champ de vecteurs *u*.

En appliquant le même procédé à la 2-forme différentielle  $u^{(2)}$ , nous obtenons la relation

$$
du^{(2)} = \left(\frac{\partial u_x}{\partial x} + \frac{\partial u_y}{\partial y} + \frac{\partial u_z}{\partial z}\right) dx \wedge dy \wedge dz
$$
 (A.20)

dont nous reconnaissons les composantes de la divergence du champ de vecteurs *u*.

En résumé, la dérivée extérieure d'une 0-forme différentielle est l'analogue de l'opérateur gradient, la dérivée extérieure d'une 1-forme différentielle est l'analogue de l'opérateur rotationnel et la dérivée extérieure d'une 2-forme différentielle est l'analogue de l'opérateur divergence. Notons que la dérivée extérieure d'une 3-forme différentielle de  $\mathbb{R}^3$  est toujours nulle.

# **A.2.5 Théorème de Stokes**

Le théorème de Stokes permet de relier la dérivée extérieure à l'opérateur de bord *∂* sur une variété différentielle. Considérons une variété différentielle de dimension *k* et une (*k* − 1)-forme différentielle *u* (*k*−1). Le théorème de Stokes est donné par l'équation suivante :

$$
\int_{\mathcal{M}} \mathrm{d}u^{(k-1)} = \int_{\partial \mathcal{M}} u^{(k-1)} \tag{A.21}
$$

Par exemple, considérons une 2-forme différentielle  $f^{(2)}$  et une boule de dimension 3 notée B. En interprétant le théorème de Stokes, nous pouvons remarquer que la somme de la différentielle de *f* (2), c'est-à-dire la divergence du flux *f*, est égale à la somme des flux à travers le bord de  $\beta$ .

$$
\int_{\mathcal{B}} df^{(2)} = \int_{\partial \mathcal{B}} f^{(2)} \tag{A.22}
$$

Nous reconnaissons ainsi le théorème de Gauss appliqué aux formes différentielles. De la même manière, si on appliquait cette formule aux 0 et 1-formes différentielles, nous retrouverions les théorèmes de Stokes et de Kelvin-Stokes.

# **A.2.6 Opérateur de Hodge**

Nous avons vu que la vitesse pouvait être mesurée par la circulation le long d'une courbe ou par son flux à travers une surface. L'opérateur de Hodge permet de passer d'un point de vue à un autre. En termes de formes différentielles, l'opérateur de Hodge réalise une bijection entre l'espace des *k*-formes différentielles et celui des (*n*−*k*)-formes différentielles. L'existence de cette bijection peut être expliquée en partie par le fait que ces deux espaces partagent la même dimension, c'est-à-dire  $\binom{n}{k}$ *k*  $\left( \begin{array}{c} n \\ n \end{array} \right) = \left( \begin{array}{c} n \\ n \end{array} \right)$ *n*−*k* ). L'opérateur de Hodge, noté \* n'est pas une involution, son inverse vérifie la propriété suivante :

$$
\star^{-1} = (-1)^{k(n-k)} \star \tag{A.23}
$$

Cet opérateur affecte uniquement le *k*-volume physique sur lequel les quantités seront mesurées. Par exemple :

$$
\star (u_x dx + u_y dy + u_z dz) = u_x(\star dx) + u_y(\star dy) + u_z(\star dz)
$$
  
=  $u_x dy \wedge dz + u_y dz \wedge dx + u_z dx \wedge dy$  (A.24)

Ainsi, sur une variété de dimension 3, nous avons les relations suivantes :

$$
\star 1 = dx \wedge dy \wedge dz
$$
  
\n
$$
\star dx = dy \wedge dz \qquad \star dy = dz \wedge dx \quad \star dz = dx \wedge dy
$$
  
\n(A.25)

L'opérateur de Hodge induit un produit scalaire de type *L* 2 sur Λ *k* (M) défini par l'équation suivante :

$$
\left(a^{(k)}, b^{(k)}\right) = \int_{\mathcal{M}} a^{(k)} \wedge \star b^{(k)} \tag{A.26}
$$

# **A.2.7 Codifférentielle**

La codifférentielle d<sup>\*</sup> est une application de  $\Lambda^k(\mathcal{M})$  dans  $\Lambda^{k-1}(\mathcal{M})$  définie comme l'adjoint de la différentielle extérieure d par rapport au produit scalaire dans *L* 2 (A.26). Sur une variété différentielle sans bord ou avec des conditions aux limites nulles, cet opérateur s'écrit :

$$
\mathbf{d}^* := (-1)^{n(k+1)+1} \star \mathbf{d} \star \tag{A.27}
$$

Comme la différentielle extérieure, la codifférentielle trouve des analogues dans les opérateurs vectoriels. Par exemple, la codifférentielle d'une 1-forme différentielle dans un espace de dimension 3 est donnée par

$$
d^*(u_x dx + u_y dy + u_z dz) = -\left(\frac{\partial u_x}{\partial x} + \frac{\partial u_y}{\partial y} + \frac{\partial u_z}{\partial z}\right)
$$
(A.28)

Nous reconnaissons l'opérateur de divergence au signe près. De la même manière, nous obtenons l'analogue du gradient si nous appliquons la codifférentielle à une 3-forme et le rotationnel si nous appliquons la codifférentielle à une 2-forme différentielle.

# **A.2.8 Décomposition de Hodge**

Nous venons de poser les bases suffisantes à la compréhension de la décomposition de Hodge-Helmholtz sur les formes différentielles. Nous allons tout d'abord appréhender la DHH par une approche algébrique.

### **Approche algébrique**

Les formes différentielles peuvent être regroupée selon leur comportement face à la dérivée extérieure. Voici les différentes catégories de formes différentielles :

**Forme fermée** Une *k*-forme différentielle  $a^{(k)}$  est dite *fermée* si  $da^{(k)} = 0$ . L'ensemble des *k*-formes différentielles fermées est noté

$$
\mathcal{Z}^k(\mathbf{d}, \Lambda^k) = \left\{ a^{(k)} \in \Lambda^k(\mathcal{M}), \mathrm{d}a^{(k)} = 0 \right\} \tag{A.29}
$$

**Forme exacte** Une *k*-forme différentielle  $a^{(k)}$  est dite *exacte* s'il existe une  $(k-1)$ -forme différentielle  $b^{(k-1)}$  telle que  $a^{(k)} = db^{(k-1)}$ . L'ensemble des *k*-formes différentielles exacte est noté

$$
\mathcal{B}^k(\mathbf{d}, \Lambda^k) = \left\{ a^{(k)} \in \Lambda^k(\mathcal{M}), \exists b^{(k-1)} \in \Lambda^{(k-1)}(\mathcal{M}) \mid a^{(k)} = \mathbf{d}b^{(k-1)} \right\} \tag{A.30}
$$

**Forme harmonique** Une forme différentielle est dite *harmonique* si elle est fermée, mais non exacte. L'ensemble des *k*-formes harmoniques est donné par l'ensemble quotient suivant :

$$
\mathcal{H}^{k}(\mathcal{M}) = \frac{\mathcal{Z}^{k}(\mathrm{d}, \Lambda^{k})}{\mathcal{B}^{k}(\mathrm{d}, \Lambda^{k})}
$$
(A.31)

Comme la dérivée extérieure est nilpotente, c'est-à-dire dd = 0, il est immédiat de remarquer que  $\mathcal{B}^k(\mathrm{d},\Lambda^k) \subset \mathcal{Z}^k(\mathrm{d},\Lambda^k)$ . Autrement dit, toute forme exacte est fermée. La réciproque est généralement fausse, c'est-à-dire qu'il existe des formes différentielles fermées qui ne sont pas exactes. Ces formes sont dites harmoniques. Ceci est traduit par la « petite » décomposition de Hodge qui dit que pour toute *k*-forme différentielle fermée  $u^{(k)}$ , il existe deux formes différentielles  $\psi^{(k-1)} \in \Lambda^{k-1}(\mathcal{M})$  et  $h^{(k)} \in \Lambda^k(\mathcal{M})$  telles que

$$
a^{(k)} = d\psi^{(k-1)} + h^{(k)}
$$
\n(A.32)

En termes d'ensembles, ceci s'écrit de la manière suivante :

$$
\mathcal{Z}^k(\mathbf{d}, \Lambda^k) = \mathcal{B}^k(\mathbf{d}, \Lambda^k) \oplus \mathcal{H}^k(\mathcal{M})
$$
\n(A.33)

Le même raisonnement peut s'appliquer avec l'opérateur codifférentielle. On parlera alors de formes *co-exactes* et *co-fermées* dont les ensembles sont notés B *k* (d<sup>∗</sup> *,*Λ *k* ) et  $\mathcal{Z}^k(\mathbf{d}^*,\Lambda^k)$ . En remarquant que l'ensemble des formes différentielles s'écrit comme la somme directe de l'ensemble des formes fermées et de son supplémentaire, c'est-à-dire  $\Lambda^k(\mathcal{M})$  =  $\mathcal{Z}^k(\mathbf{d},\mathbf{\Lambda}^k) \oplus (\mathcal{Z}^k(\mathbf{d},\mathbf{\Lambda}^k))^{\perp}$ , et également comme la somme directe de l'ensemble des formes co-fermées et de son supplémentaire, c'est-à-dire  $\Lambda^k(\mathcal{M}) = \mathcal{Z}^k(\mathrm{d}^*, \Lambda^k) \oplus (\mathcal{Z}^k(\mathrm{d}^*, \Lambda^k))^{\perp}$ , il est possible, sous certaines hypothèses, d'écrire toute forme différentielle sous la somme d'une forme exacte, d'une forme co-exacte et d'une forme harmonique. C'est la décomposition de Hodge des formes différentielles dont nous donnons tout de suite une définition.

### **Définition**

**Théorème A.1** (Décomposition de Hodge)**.** *[AMR83] Soit* M *une variété riemannienne compacte, bornée, orientée et sans bord. Toute k-forme différentielle*  $u^{(k)} \in \Lambda^k(\mathcal{M})$  *sur* M *peut se décomposer en la somme orthogonale suivante :*

$$
u^{(k)} = d\psi^{(k-1)} + d^*\theta^{(k+1)} + h^{(k)}
$$
\n(A.34)

*où :*

 $-\frac{d\psi^{(k-1)}}{=}$  *est la dérivée extérieure d'une* (*k* − 1)*-forme*  $\psi^{(k-1)} \in \Lambda^{k-1}(\mathcal{M})$ *.* 

- $-\mathrm{d}^*\theta^{(k+1)}$  *est la codifférentielle d'une*  $(k+1)$ *-forme*  $\theta^{(k+1)} \in \Lambda^{k+1}(\mathcal{M})$ *.*
- *— h* (*k*) *est appelée forme* harmonique *h* (*k*) *. Il est possible de montrer sous les hypothèses*  $pr\acute{e}c\acute{e}dentes\ que\ \Delta h^{(k)} = (\mathrm{dd}^* + \mathrm{d}^*\mathrm{d})\ h^{(k)} = 0.$

# **A.3 Topologie algébrique**

# **A.3.1 Complexe cellulaire**

Un complexe cellulaire est une tessellation d'un domaine continu en un ensemble de *k*-cellules orientées. Par exemple, considérons le domaine en « L » tridimensionnel représenté sur la figure A.3a. La création du complexe cellulaire peut être définie de manière récursive. Premièrement, nous allons partitionner le domaine en un ensemble de volumes tridimensionnels sans chevauchements ni trous. Ensuite, à partir de la réunion des bords de ces volumes, nous allons définir un ensemble de surfaces. Puis, à partir de la réunion

des bords de ces surfaces, nous allons définir un ensemble de lignes. Finalement, la réunion du bord de ces ligne va donner un ensemble de points. L'ensemble de toutes ces formes — volumes, surfaces, lignes et points — forme une tessellation du domaine en « L ». La figure A.3b représente un exemple de tessellation de ce domaine dans lequel certains éléments ont été retirés dans un soucis de clarté.

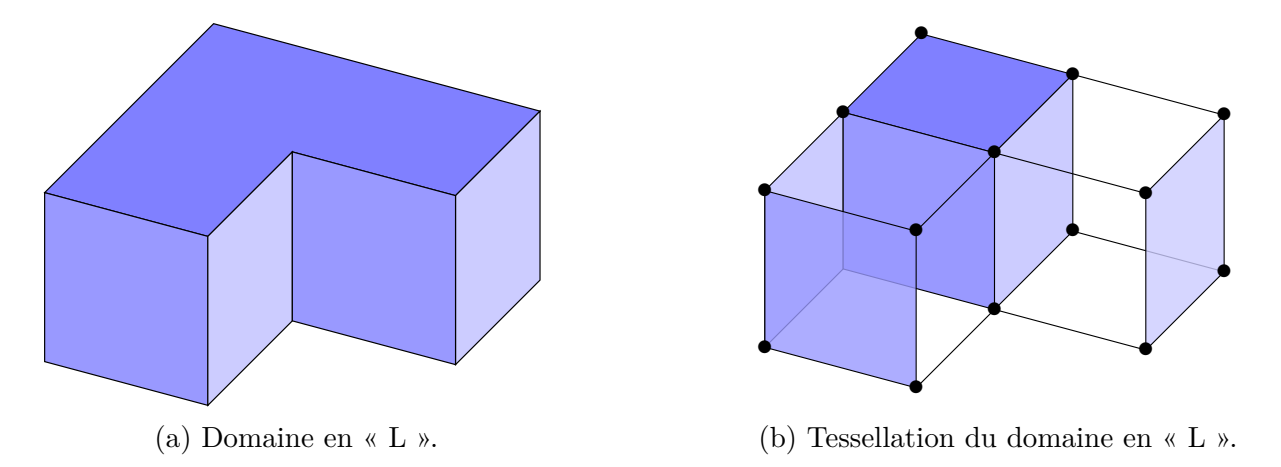

Figure A.3 – Exemple de tessellation d'un domaine en « L ». À gauche, le domaine original. À droite, la tessellation de ce domaine dans lequel certains éléments ont été retirés.

Ces formes de dimension *k* munies d'une orientation sont appelées *k*-cellules. Dans un domaine tridimensionnel, une 0-cellule est appelée *point*, une 1-cellule est appelée *arête*, une 2-cellule est appelée *face* et une 3-cellule est appelée *volume*. La figure A.4 présente un exemple de chaque *k*-cellule.

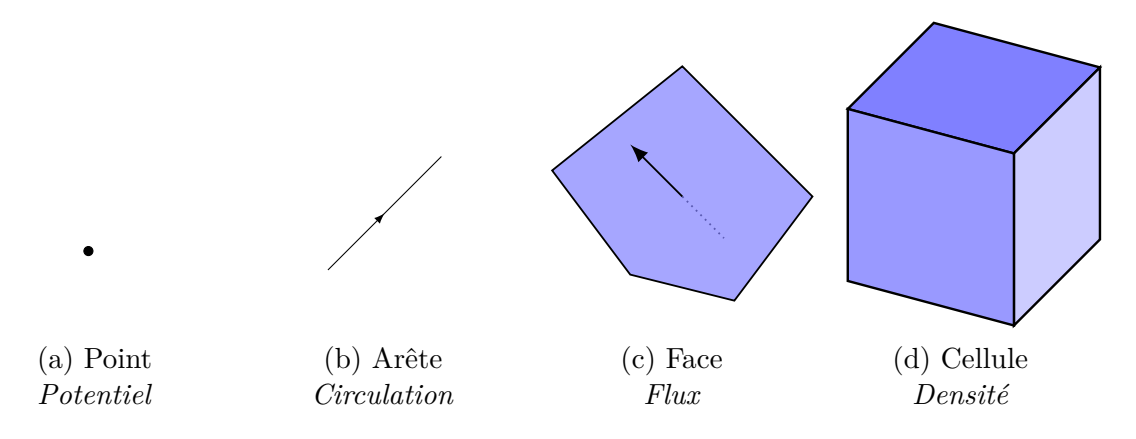

Figure A.4 – Éléments composant le maillage primal.

Comme nous l'avons dit précédemment, ces *k*-cellules sont orientées. Elles peuvent l'être de deux façons : l'orientation intérieure et l'orientation extérieure. L'orientation intérieure consiste à donner un sens de parcours à la *k*-cellule. Par exemple, considérons le complexe cellulaire représenté sur la figure A.5a. Il est composé de trois points, trois arêtes et une face. Une face peut être orientée dans le sens trigonométrique ou le sens horaire. Une arête peut être orientée dans un sens ou dans l'autre. Un point peut être orienté comme une source ou comme un puits. La deuxième type d'orientation consiste à considéré l'espace

environnant autour de ces *k*-cellules. Reconsidérons le complexe cellulaire précédent que l'on plonge dans le plan  $\mathbb{R}^2$  que nous représentons sur la figure A.5b. Il est possible de tourner autour d'un point dans le sens horaire ou le sens trigonométrique. Les arêtes peuvent être traversées par un côté ou par l'autre. Les faces peuvent être des sources ou des puits.

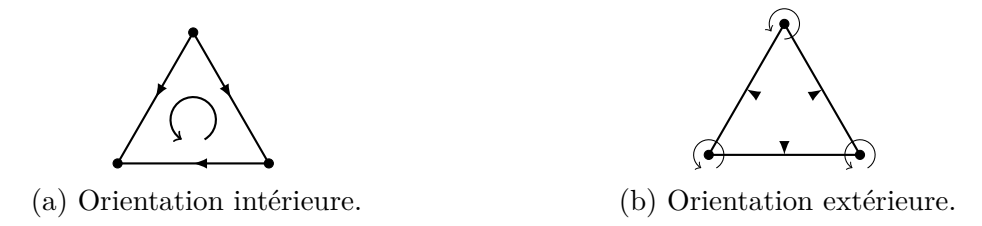

Figure A.5 – Exemples d'orientations des *k*-cellules.

Notons que l'orientation des *k*-cellules est arbitraire. Ainsi, l'orientation d'une *k*-cellule n'influence pas l'orientation d'une (*k* − 1)-cellule. Cependant, il est possible de définir ce que l'on appelle une *orientation induite*. Considérons une face telle que représentée sur la figure A.6. L'orientation induite consiste à orienter le bord de la face, c'est-à-dire ses arêtes, relativement à la face. De manière générale, nous pouvons orienter les (*k* − 1)-cellules composant le bord d'une *k*-cellule relativement à l'orientation de cette dernière.

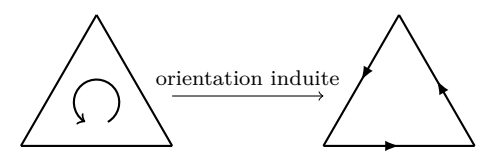

Figure A.6 – Orientation induite

Les *k*-cellules sont notées  $\tau_{(k),i}$ , où *k* représente la dimension de la *k*-cellule et *i* est son rang dans la numérotation des *k*-cellules. L'ensemble de toutes les cellules est noté *D*.

# **A.3.2 Chaines et bords**

#### **Chaines**

Précédemment, nous avons présenté les *k*-cellules qui pourraient correspondre aux éléments orientés d'un maillage. Maintenant, nous allons présenter ce que l'on pourrait qualifier de « domaine de calcul ». Un domaine de calcul est constitué d'un sous-ensemble d'éléments géométriques du maillage. Par exemple, considérons un ensemble de trois *k*-cellules  $(\tau_{(k),i})_{i\in\llbracket 1,3\rrbracket}$ . Si nous souhaitons un domaine de calcul composé de la première cellule, de la seconde cellule orientée dans le sens contraire, mais pas la troisième cellule, nous allons écrire notre domaine, ou *k*-chaine, avec la somme **c**(*k*) = 1*τ*(*k*)*,*<sup>1</sup> − 1*τ*(*k*)*,*<sup>2</sup> + 0*τ*(*k*)*,*3.

Les coefficients {−1*,* 0*,* 1} peuvent être généralisés à n'importe quel entier. Ces notations sont purement algébriques et peuvent être rigoureusement définies. Formellement, l'ensemble des *k*-chaines que nous notons *Ck*(*D*) est un groupe abélien libre pour l'addition

généré par les *k*-cellules [Hat02]. Considérons *p* entiers  $(c^i)_{i \in [\![ 1,3]\!]}$  et *p k*-cellules, une *k*-chaine peut être définie comme la somme formelle

$$
\mathbf{c}_{(k)} = \sum_{i=1}^{p} c^i \tau_{(k),i} \tag{A.35}
$$

Le lecteur peut se référer à l'article de Mattiussi [Mat97] pour une interprétation similaire des *k*-chaines.

#### **Bords**

La notion de bord topologique peut être étendue au bord des *k*-chaines. L'opérateur de bord  $\partial$  est une application — un homéomorphisme — définie entre  $C_k(D)$  et  $C_{k-1}(D)$ . Il est défini par :

$$
\partial \mathbf{c}_{(k)} = \partial \sum_{i} c^{i} \tau_{(k),i} := \sum_{i} c^{i} \partial (\tau_{(k),i})
$$
(A.36)

L'opérateur de bord peut être écrit en termes de (*k* − 1)-chaines par la formule suivante :

$$
\partial \tau_{(k),j} = \sum_{i} e_j^i \tau_{(k-1),i} \tag{A.37}
$$

(A.38)

avec

 $\sqrt{ }$  $\int$  $\overline{\mathcal{L}}$  $e^i_j = 1$  si l'orientation de  $\tau_{(k-1),i}$  est la même que l'orientation induite par  $\tau_{(k),j}$ .  $e^i_j = 0$  si  $\tau_{(k-1),i}$  n'appartient pas au bord de  $\tau_{(k),j}$ .  $e^i_j = -1$  si l'orientation de  $\tau_{(k-1),i}$  est opposée à celle induite par  $\tau_{(k),j}$ .

Considérons l'exemple de complexe cellulaire représenté sur la figure A.7. Il est composé de deux faces, sept arêtes et six points.

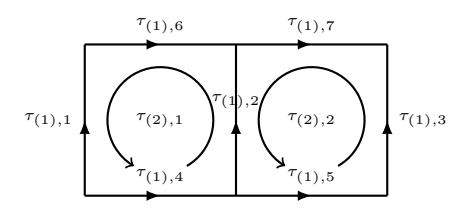

Figure A.7 – Exemple d'un complexe cellulaire bidimensionnel.

Sur ce complexe cellulaire, nous définissons la 2-chaine  $\mathbf{c}_{(2)} = 1\tau_{(2),1} + 3\tau_{(2),2}$ . Le bord de cette 2-chaine est donné par

$$
\partial \mathbf{c}_{(2)} = \partial \left( \left( \overbrace{1} \right) \right) \overbrace{\left( \begin{array}{c} 3 \\ 3 \end{array} \right)}^{-1} \right) = -1 \overbrace{\left( \begin{array}{c} -1 \\ -2 \\ 3 \end{array} \right)}^{-3} = -1 \overbrace{\tau_{(1),1} - 2\tau_{(1),2} + 3\tau_{(1),3} + 1\tau_{(1),4} + 3\tau_{(1),5} - 1\tau_{(1),6} - 3\tau_{(1),7} }
$$
\n(A.39)

Donnons quelques explications sur ce calcul. Le bord d'une 2-chaine est une 1-chaine. Elle s'écrit donc comme la somme pondérée des 1-cellules composant le bord topologique des 2-cellules composant la 2-chaine. La 1-chaine s'écrit donc comme la somme de sept éléments. L'arête *τ*(1)*,*<sup>1</sup> reçoit une pondération de −1 car son orientation est opposée à celle induite par la face  $\tau_{(2),1}$ . L'arête  $\tau_{(1),3}$  reçoit le coefficient 3 car son orientation est la même que celle induite par la face  $\tau_{(2),2}$  qui a elle-même un coefficient 3. L'arête  $\tau_{(1),2}$ prend le coefficient −2 qui est la somme des deux contributions données par les faces adjacentes. La face  $\tau_{(2),1}$  contribue à 1 et la face  $\tau_{(2),2}$  contribue à −3, ce qui fait un total de 1 − 3 = −2. Les autres coefficients se calculent de la même manière.

L'opérateur de bord est nilpotent, c'est-à-dire que nous avons la relation suivante :

$$
\partial \circ \partial = 0 \tag{A.40}
$$

Par exemple

$$
\partial \partial \left( \left( \overrightarrow{1} \right) \right) = \partial \left( \overrightarrow{1} \right) = \begin{pmatrix} 0 & 0 \\ 0 & 0 \\ 0 & 0 \end{pmatrix}
$$
 (A.41)

## **A.3.3 Cochaines et cobords**

Les cochaines — ou *k*-cochaines — sont le dual des chaines. Elles se définissent comme l'ensemble des formes linéaires sur les *k*-chaines. Nous définissons la base canonique des *k*-cochaines par le produit de dualité suivant

$$
\langle \tau^{(k),i}, \tau_{(k),j} \rangle = \delta_i^j \tag{A.42}
$$

où  $\delta_i^j$  $i_i^j$  est le symbole de Kronecker.

De manière générale, une *k*-cochaine peut s'écrire sous la forme d'une combinaison linéaire des *p* éléments composant sa base, c'est-à-dire :

$$
\mathbf{c}^{(k)} = \sum_{i=1}^{p} c_i \tau^{(k),i} \tag{A.43}
$$

où  $(c_i)_{i \in \llbracket 1,p \rrbracket}$  est un ensemble de réels. Notons que les *k*-chaines s'écrivent avec le *k* en indice alors que les *k*-cochaines s'écrivent avec un *k* en exposant. L'ensemble des *k*-cochaines sur un complexe cellulaire *D* est noté  $C^k(D)$ .

Nous définissons l'opérateur de *cobord* comme étant l'adjoint de l'opérateur de bord *∂*. Cet opérateur est une application de l'ensemble  $C<sup>k</sup>(D)$  vers  $C<sup>k+1</sup>(D)$  notée δ et définie par :

$$
\langle \delta \mathbf{c}^{(k)}, \mathbf{c}_{(k+1)} \rangle \coloneqq \langle \mathbf{c}^{(k)}, \partial \mathbf{c}_{(k+1)} \rangle \tag{A.44}
$$

Par exemple, reprenons le complexe cellulaire de la figure A.7. Prenons la 1-chaine suivante définie sur ce dernier  $\mathbf{c}^{(1)} = 0\tau^{(1),1} + 1\tau^{(1),2} + 2\tau^{(1),3} + 1\tau^{(1),4} + 1\tau^{(1),5} - 1\tau^{(1),6} + 3\tau^{(1),7}$ . Le

cobord de cette chaine est donné par :

$$
\delta \mathbf{c}^{(1)} = \delta \begin{pmatrix} -1 & 3 \\ 0 & 1 & 1 \\ 0 & 1 & 1 \\ 0 & 0 & 1 \end{pmatrix}
$$

$$
= \frac{1}{\begin{pmatrix} 3 \\ 3 \end{pmatrix} \begin{pmatrix} -1 \\ 1 \end{pmatrix}}
$$

$$
= 3\tau^{(2),1} - 1\tau^{(2),2}
$$
(A.45)

Comme l'opérateur de bord, l'opérateur de cobord est nilpotent, c'est-à-dire :

$$
\langle \delta \delta \mathbf{c}^{(k)}, \mathbf{c}_{(k+2)} \rangle \stackrel{\text{(A.44)}}{=} \langle \delta \mathbf{c}^{(k)}, \partial \mathbf{c}_{(k+2)} \rangle \stackrel{\text{(A.44)}}{=} \langle \mathbf{c}^{(k)}, \partial \partial \mathbf{c}_{(k+2)} \rangle \stackrel{\text{(A.40)}}{=} 0 \tag{A.46}
$$

# **A.3.4 Décomposition de Hodge**

Dans la section §A.2.8, nous avons défini la décomposition de Hodge de manière algébrique en définissant trois ensembles : les formes fermées, les formes exactes et les formes harmoniques. De manière similaire, nous pouvons définir une décomposition de Hodge sur les chaines et les cochaines en utilisant ce procédé.

#### **Sur les chaines**

Nous introduisons trois ensembles de chaines.

**Cycles** Une *k*-chaine dont le bord est nul est appelé *k*-*cycle*. L'ensemble des *k*-cycles est noté

$$
Z_k(\partial, C_k) = \left\{ \mathbf{c}_{(k)} \in C^k(D), \ \partial \mathbf{c}_{(k)} = 0 \right\}
$$
 (A.47)

**Bords** Une *k*-chaine  $\mathbf{c}_{(k)}$  est appelée *bord* s'il existe une  $(k+1)$ -chaine  $\mathbf{b}_{(k+1)}$  telle que **c**(*k*) = *∂***b**(*k*+1). L'ensemble des *k*-bords est noté

$$
B_k(\partial, C_k) = \left\{ \mathbf{c}_{(k)} \in C^k(D), \ \exists \mathbf{b}_{(k+1)} \in C^{k+1}(D) \ \mathbf{c}_{(k)} = \partial \mathbf{b}_{(k+1)} \right\} \tag{A.48}
$$

**Harmoniques** Les *k*-cycles qui ne sont pas des bords sont appelés *k*-chaines harmoniques. L'ensemble des *k*-chaines harmoniques est donné par l'ensemble quotient suivant :

$$
H_k(\partial, C_k) = \frac{Z_k(\partial, C_k)}{B_k(\partial, C_k)}
$$
(A.49)

L'ensemble des cycles peut être écrit comme la somme directe des bords et des cycles qui ne sont pas des bords, c'est-à-dire :

$$
Z_k(\partial, C_k) = B_k(\partial, C_k) \oplus H_k(\partial, C_k)
$$
\n(A.50)

La décomposition de Hodge sur les chaines est donnée par :

$$
C_k(D) = B_k(\partial, C_k) \oplus H_k(\partial, C_k) \oplus (Z_k(\partial, C_k))^\perp
$$
\n(A.51)

#### **Sur les cochaines**

De la même manière, nous introduisons trois ensembles de cochaines.

**Cocycles** Une *k*-cochaine dont le cobord est nul est appelé *k*-*cocycle*. L'ensemble des *k*-cocycles est noté

$$
Z^{k}(\delta, C^{k}) = \left\{ \mathbf{c}^{(k)} \in C^{k}(D), \ \delta \mathbf{c}^{(k)} = 0 \right\}
$$
 (A.52)

**Cobords** Une *k*-cochaine  $\mathbf{c}^{(k)}$  est appelée *cobord* s'il existe une  $(k-1)$ -cochaine  $\mathbf{b}^{(k-1)}$ telle que  $\mathbf{c}^{(k)} = \delta \mathbf{b}^{(k-1)}$ . L'ensemble des *k*-cobords est noté

$$
B^{k}(\delta, C^{k}) = \left\{ \mathbf{c}^{(k)} \in C^{k}(D), \ \exists \mathbf{b}^{(k-1)} \in C^{k-1}(D) \ \mathbf{c}^{(k)} = \delta \mathbf{b}^{(k-1)} \right\}
$$
(A.53)

**Harmoniques** Les *k*-cocycles qui ne sont pas des cobords sont appelés *k*-cochaines harmoniques. L'ensemble des *k*-cochaines harmoniques est donné par l'ensemble quotient suivant :

$$
H^k(\delta, C^k) = \frac{Z_k(\delta, C_k)}{B_k(\delta, C_k)}
$$
(A.54)

L'ensemble des cocycles peut être écrit comme la somme directe des cobords et des cocycles qui ne sont pas des cobords, c'est-à-dire :

$$
Z^k(\delta, C^k) = B^k(\delta, C^k) \oplus H^k(\delta, C^k)
$$
\n(A.55)

La décomposition de Hodge sur les cochaines est données pas :

$$
C^{k}(D) = B^{k}(\delta, C^{k}) \oplus H^{k}(\delta, C^{k}) \oplus (Z^{k}(\delta, C^{k}))^{\perp}
$$
\n(A.56)

#### **Exemple de cochaine harmonique**

Pour illustrer ce que sont les cochaines harmoniques, considérons le complexe cellulaire représenté sur la figure A.8. Il est composé de quatre faces — celles qui sont orientées et de douze arêtes. La cochaine représentée sur les arêtes est évidemment un cocycle. Il est possible de montrer que cette cochaine n'est pas le cobord d'une cochaine définie sur les points. Elle est donc harmonique.

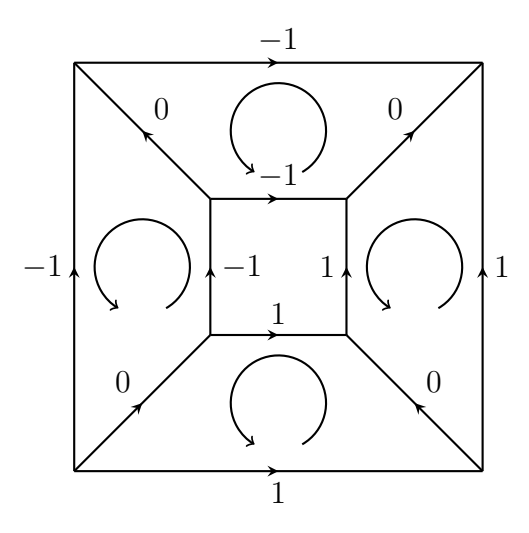

Figure A.8 – Exemple de cochaine harmonique sur les arêtes. Cette cochaine est évidemment un cycle, mais il n'est pas possible de trouver une cochaine sur les points telle que son cobord soit égal à celle représentée.

# **Annexe B**

# **Maillages**

Dans cette annexe, nous avons regroupé l'ensemble des maillages ayant servis à la validation de notre mise en œuvre des différentes méthodes numériques. La très grande la majorité de ces maillages est issue du benchmark FVCA6 [EHH<sup>+</sup>11]. Nous les avons regroupés en deux catégories : les maillages bidimensionnels et les maillages tridimensionnels.

# **B.1 Séries de maillages bidimensionnels**

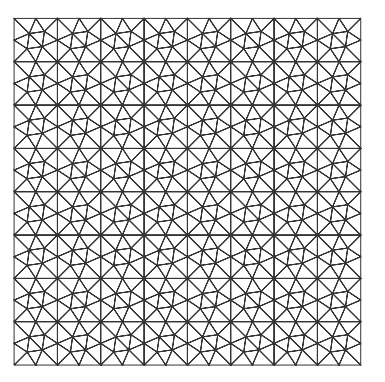

Figure B.1 – Série « mesh1 ».

| Maillage  | $\#V$   | $\#E$   | $\#F$   |
|-----------|---------|---------|---------|
| $mesh1-1$ | 3       | 92      | 56      |
| $mesh1-2$ | 12      | 352     | 224     |
| $mesh1-3$ | 481     | 1 376   | 896     |
| $mesh1-4$ | 1857    | 5 4 4 0 | 3 5 8 4 |
| $mesh1-5$ | 7 297   | 21 632  | 14 336  |
| $mesh1-6$ | 28 9 29 | 86 272  | 57 344  |
| $mesh1-7$ | 115 201 | 344 576 | 229 376 |

Table B.1 – Série « mesh1 ».

Figure B.2 – Série « mesh2 ».

| Maillage  | $\#V$   | $\#E$   | # $F_{\parallel}$ |
|-----------|---------|---------|-------------------|
| $mesh2-1$ | 25      | 40      | 16                |
| $mesh2-2$ | 81      | 144     | 64                |
| $mesh2-3$ | 289     | 544     | 256               |
| $mesh2-4$ | 1 0 8 9 | 2 1 1 2 | 1 0 2 4           |
| $mesh2-5$ | 4 2 2 5 | 8 3 2 0 | 4 0 9 6           |
| $mesh2-6$ | 16 641  | 33 024  | 16 384            |
| $mesh2-7$ | 66 049  | 131 584 | 65 536            |

Table B.2 – Série « mesh2 ».

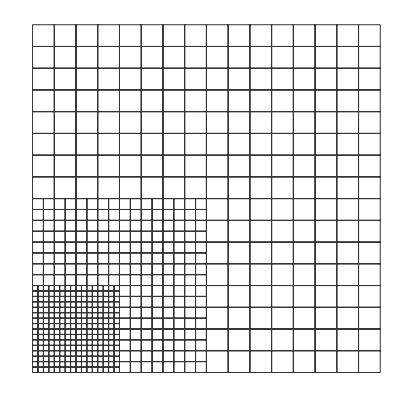

Maillage  $\#V$   $\#E$   $\#F$ mesh3-1 57 96 40 mesh3-2 193 352 160 mesh3-3 705 1 344 640 mesh3-4 2 689 5 248 2 560 mesh3-5 10 497 20 736 10 240

Figure B.3 – Série « mesh3 ».

Table B.3 – Série « mesh3 ».

Les maillages suivant ne forment pas de séries mais ont servi lors de nos tests.

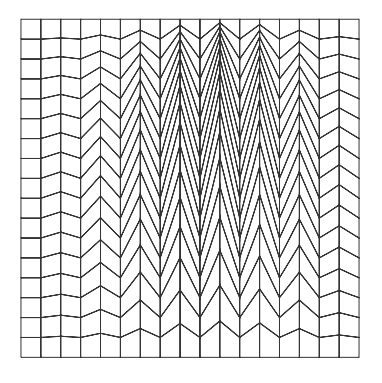

Figure B.4 – Série « mesh4 ». Deux maillages valables uniquement : (324,612,289) et (1156,2244,1089).

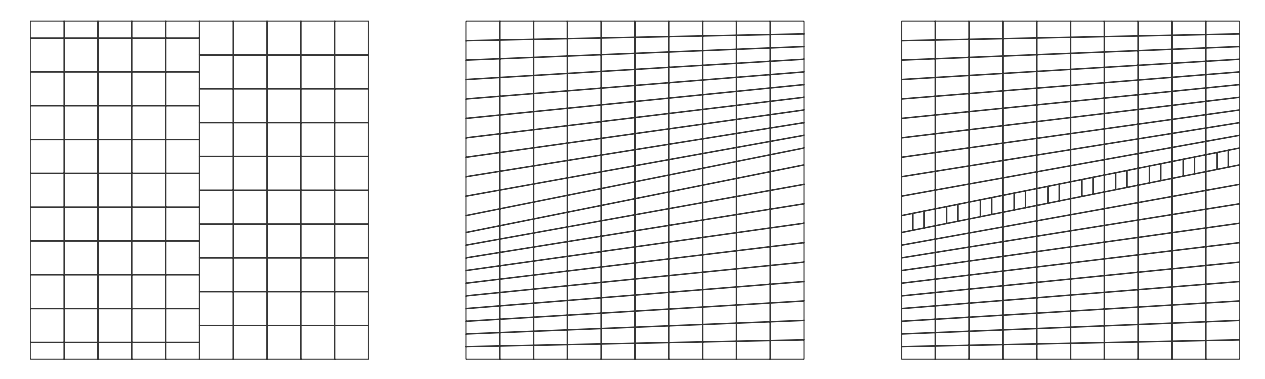

Figure B.5 – Maillages « mesh5-7 ». Nombre d'éléments de chaque maillage : (136,240,105), (242,451,210) et (282,511,230).

# **B.2 Séries de maillages tridimensionnels**

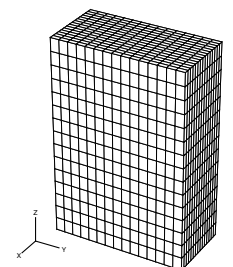

| Mesh | $\#V$     | $\#E$     | $\#F$     | $\#C$     |
|------|-----------|-----------|-----------|-----------|
| 8    | 512       | 1 3 4 4   | 1 1 7 6   | 343       |
| 16   | 4 0 9 6   | 11 520    | 10 800    | 3 3 7 5   |
| 32   | 32 768    | 95 232    | 92 256    | 29 791    |
| 64   | 262 144   | 774 144   | 762 048   | 250 047   |
| 128  | 2 097 152 | 6 242 304 | 6 193 536 | 2 048 383 |

Figure B.6 – Cartésien « 16 ».

Table B.4 – Série de maillages cartésiens.

FIGURE B.7 – « bls 10 »

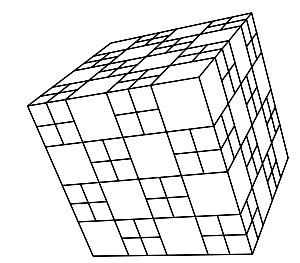

FIGURE B.8 – « chkb 4 »

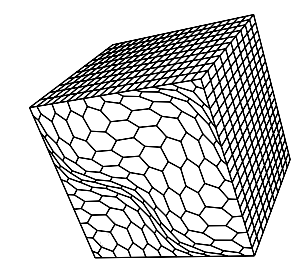

FIGURE B.9 – « dbls 10 »

| Maillage | $\#V$  | $\#E$   | $\#F$   | $\#C$   |
|----------|--------|---------|---------|---------|
| bls 10   | 1 331  | 4 730   | 5400    | 2 000   |
| bls 20   | 9 261  | 34 860  | 41 600  | 16 000  |
| bls.30   | 29 791 | 114 390 | 138 600 | 54 000  |
| $bls$ 40 | 68.921 | 267 320 | 326 400 | 128 000 |

Table B.5 – Série de maillages « bls ».

| Maillage | $\#V$   | $\#E$   | $\#F$   | $\#C$   |
|----------|---------|---------|---------|---------|
| $chkb$ 4 | 625     | 1 536   | 1 200   | 288     |
| chkb 8   | 4 4 1 7 | 11 520  | 9 4 0 8 | 2 3 0 4 |
| chkb 16  | 33 025  | 89 088  | 74 496  | 18 432  |
| chkb 32  | 254 977 | 700.416 | 592 896 | 147 456 |

Table B.6 – Série de maillages « chkb ».

| Maillage  | $\#V$   | $\#E$   | $\#F$   | $\#C$   |
|-----------|---------|---------|---------|---------|
| $dbls$ 10 | 3 0 8 0 | 7 200   | 5 3 3 1 | 1 2 1 0 |
| dbls 20   | 20 160  | 48 600  | 37 261  | 8 8 2 0 |
| dbls 30   | 63 240  | 154 200 | 119 791 | 28 830  |
| $dbls$ 40 | 144 320 | 354 000 | 276 921 | 67 240  |

Table B.7 – Série de maillages « dbls ».

FIGURE B.10 – « kershaw 08 »

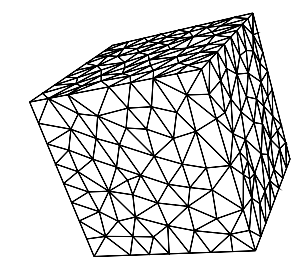

FIGURE B.11 – « tet 1 »

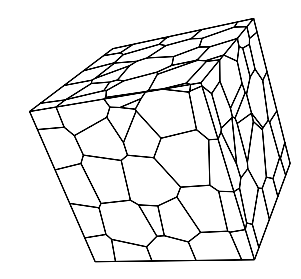

FIGURE B.12 – « vmesh 4 »

| Maillage   | $\#V$   | $\#E$           | $\#F$   | $\#C$   |
|------------|---------|-----------------|---------|---------|
| kershaw 08 | 729     | 1944            | 1 728   | 512     |
| kershaw 16 | 4 9 1 3 | 13872           | 13 056  | 4 0 9 6 |
| kershaw 32 | 35 937  | 104 544         | 101 376 | 32 768  |
| kershaw 64 |         | 274 625 811 200 | 798 720 | 262 144 |

Table B.8 – Série de maillages « kershaw ».

| Maillage         | $\#V$   | E#E     | $\#F$   | $\#C$   |
|------------------|---------|---------|---------|---------|
| tet 1            | 488     | 2 7 9 2 | 4 308   | 2 0 0 3 |
| tet 2            | 857     | 5 206   | 8 2 4 8 | 3898    |
| tet <sub>3</sub> | 1 601   | 10 037  | 16 148  | 7 7 1 1 |
| $tet$ 4          | 2 9 9 7 | 19 4 21 | 31 691  | 15 266  |
| tet 5            | 5 6 9 2 | 37 998  | 62 787  | 30 480  |
| tet 6            | 10.994  | 74 929  | 124 988 | 61 052  |

Table B.9 – Série de maillages « tet ».

| Maillage | $\#V$ | $\#E$ | $\#F$ | $\#C$ |
|----------|-------|-------|-------|-------|
| vmesh 1  | 146   | 288   | 172   | 29    |
| vmesh 2  | 339   | 674   | 402   | 66    |
| vmesh 3  | 684   | 1.364 | 811   | 130   |
| vmesh 4  | 1 227 | 2.450 | 1452  | 228   |
| vmesh 5  | 2.023 | 4.042 | 2 376 | 356   |

Table B.10 – Série de mailages « vmesh ».

# **Bibliographie**

- [AA05] Giles Auchmuty and James C Alexander. L2-well-posedness of 3d div-curl boundary value problems. *Quarterly of applied mathematics*, 63(3) :479, 2005.
- [ABDG98] Cherif Amrouche, Christine Bernardi, Monique Dauge, and Vivette Girault. Vector potentials in three-dimensional non-smooth domains. *Mathematical Methods in the Applied Sciences*, 21(9) :823–864, 1998.
- [ACF12] Philippe Angot, Jean-Paul Caltagirone, and Pierre Fabrie. A fast vector penalty-projection method for incompressible non-homogeneous or multiphase navier–stokes problems. *Applied Mathematics Letters*, 25(11) :1681–1688, 2012.
- [ACF13] Philippe Angot, Jean-Paul Caltagirone, and Pierre Fabrie. Fast discrete helmholtz–hodge decompositions in bounded domains. *Applied Mathematics Letters*, 26(4) :445–451, 2013.
- [AFW10] Douglas Arnold, Richard Falk, and Ragnar Winther. Finite element exterior calculus : from hodge theory to numerical stability. *Bulletin of the American mathematical society*, 47(2) :281–354, 2010.
- [AM10] Franck Assous and Michael Michaeli. Hodge decomposition to solve singular static maxwell's equations in a non-convex polygon. *Applied Numerical Mathematics*, 60(4) :432–441, 2010.
- [AMR83] R. Abraham, J.E. Marsden, and T.S. Ratiu. *Manifolds, tensor analysis, and applications*. Global analysis, pure and applied. Addison-Wesley, 1983.
- [BA72] PP Bansal and AJ Ardell. Average nearest-neighbor distances between uniformly distributed finite particles. *Metallography*, 5(2) :97–111, 1972.
- [BBL09] Franco Brezzi, Annalisa Buffa, and Konstantin Lipnikov. Mimetic finite differences for elliptic problems. *ESAIM : Mathematical Modelling and Numerical Analysis*, 43(02) :277–295, 2009.
- [BD97] F Bertagnolio and O Daube. Solution of the div-curl problem in generalized curvilinear coordinates. *Journal of Computational Physics*, 138(1) :121–152, 1997.
- [BE13] Jerome Bonelle and Alexandre Ern. Analysis of compatible discret operator schemes for elliptic problems on polyhedral meshes. *ESAIM : Mathematical Modelling and Numerical Analysis*, 2013.
- [BE14] Jerome Bonelle and Alexandre Ern. Analysis of compatible discrete operator schemes for the stokes equations on polyhedral meshes. *arXiv preprint arXiv :1401.7842*, 2014.

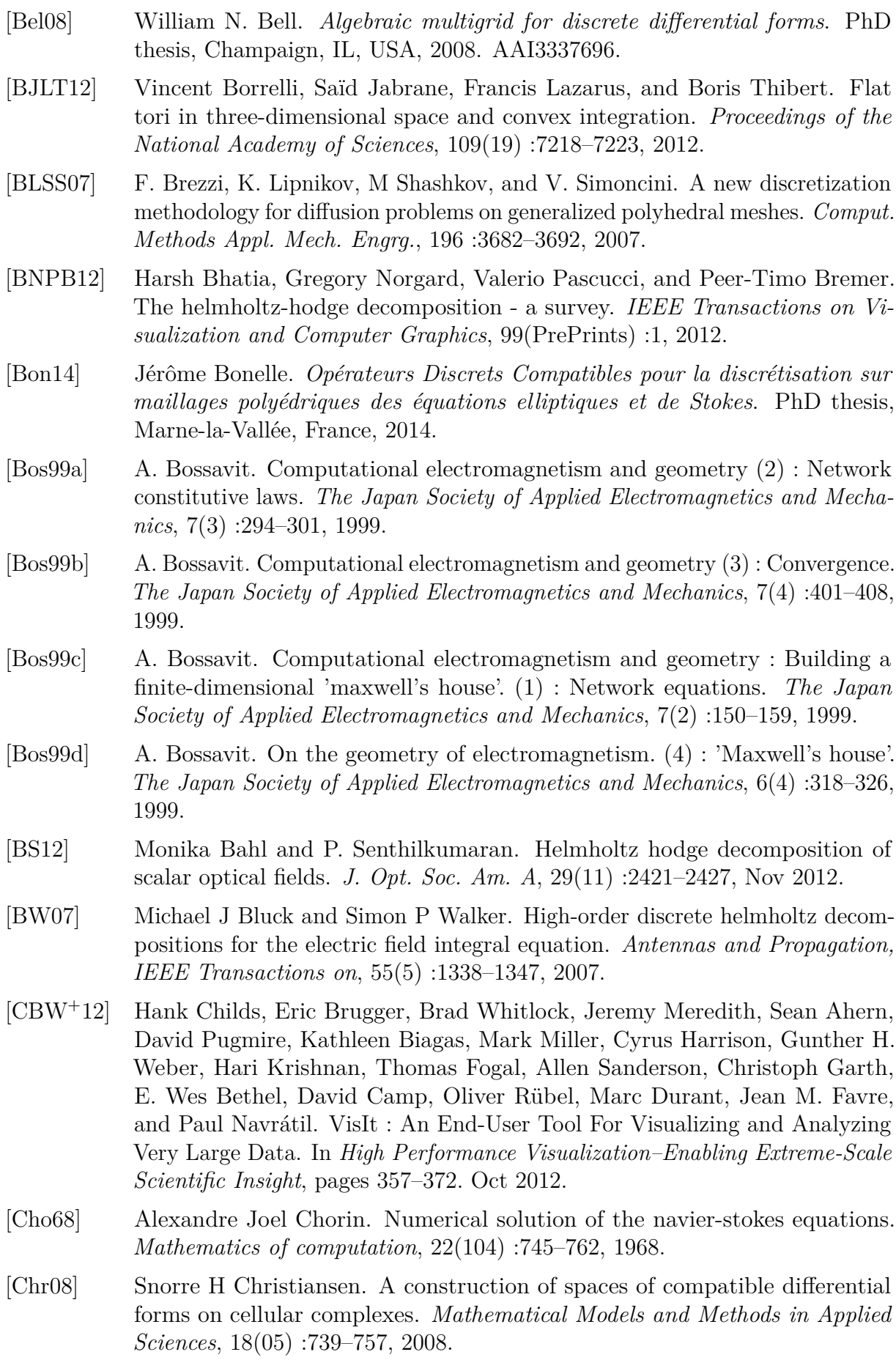

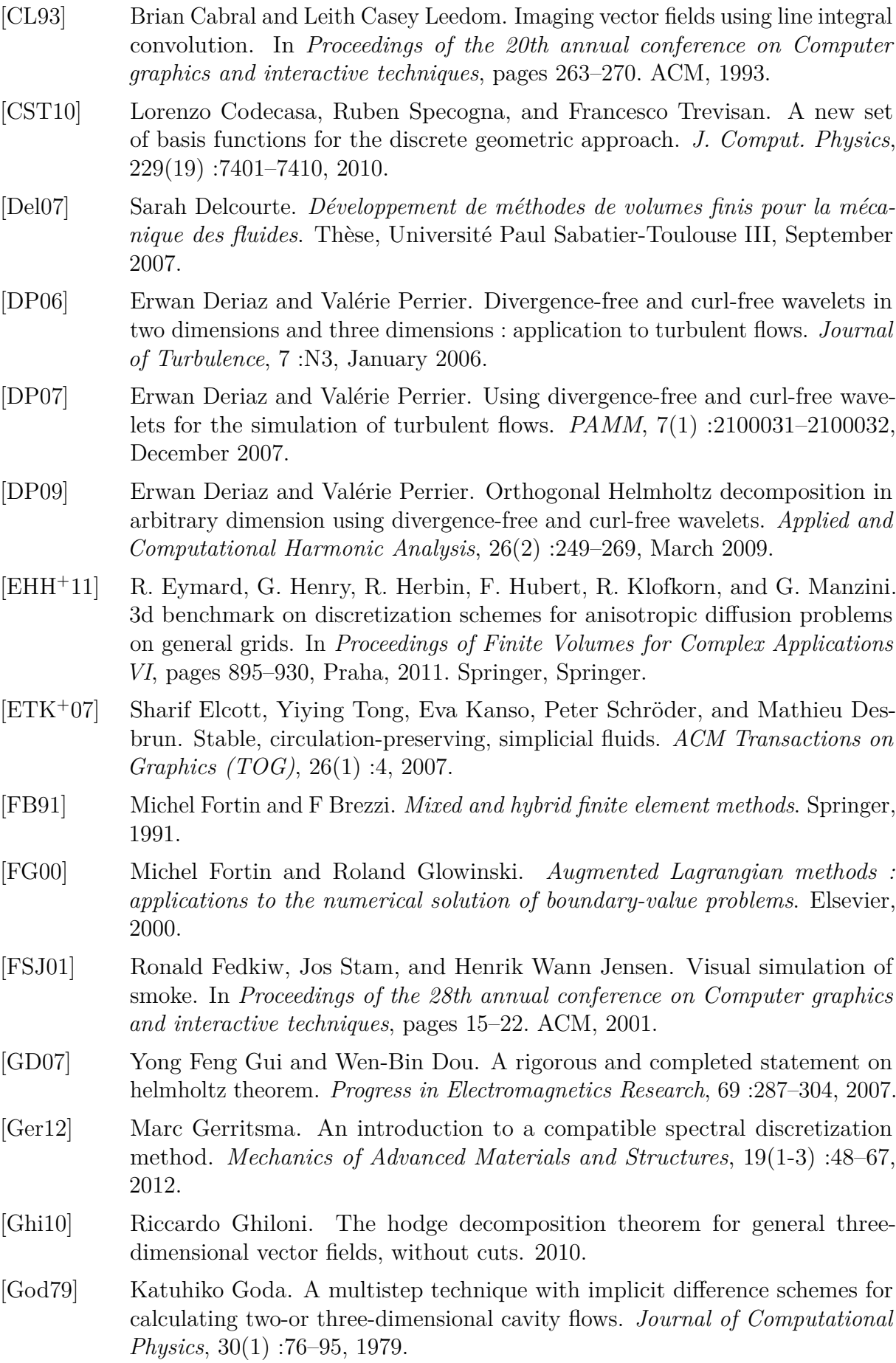

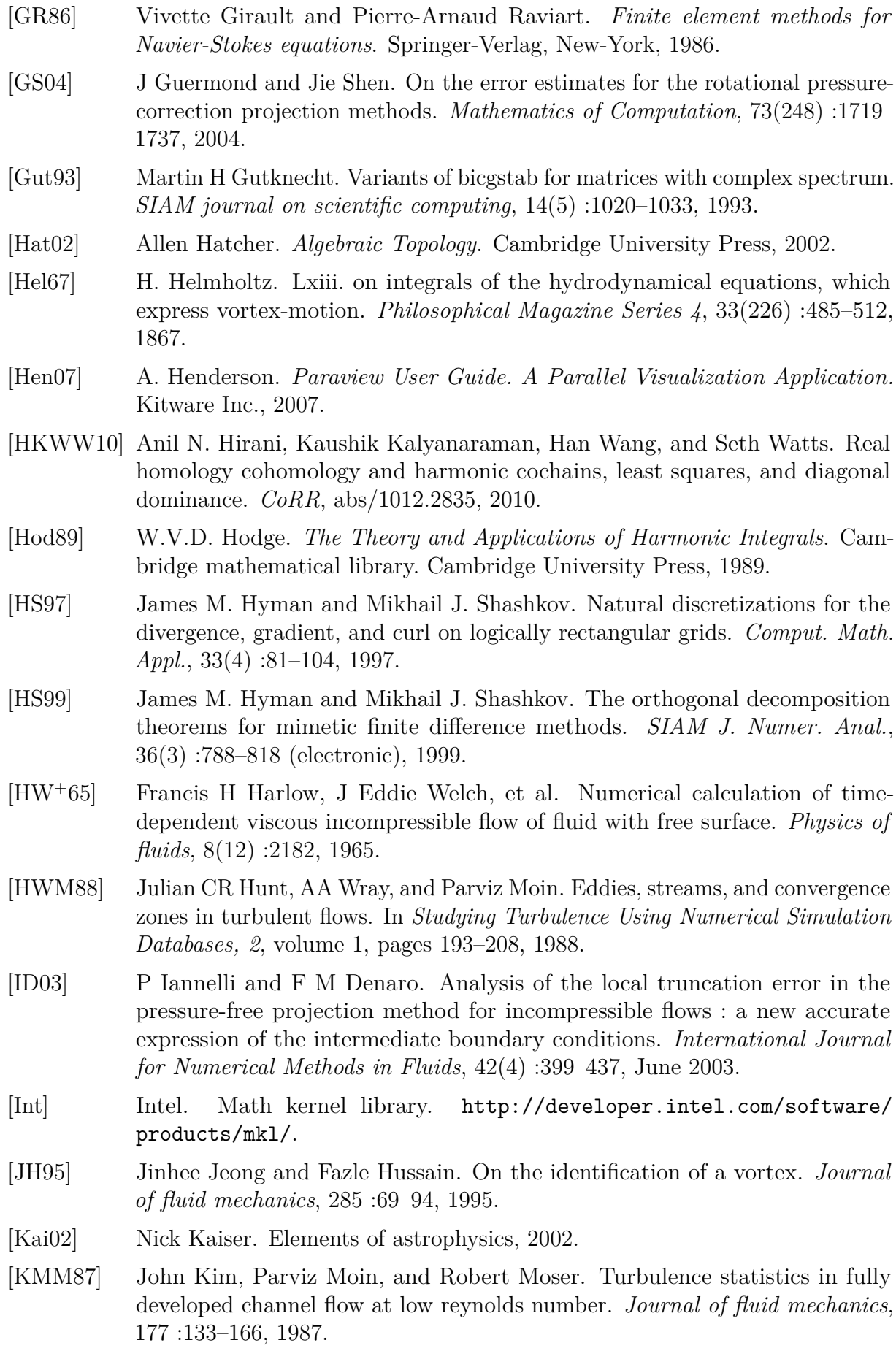

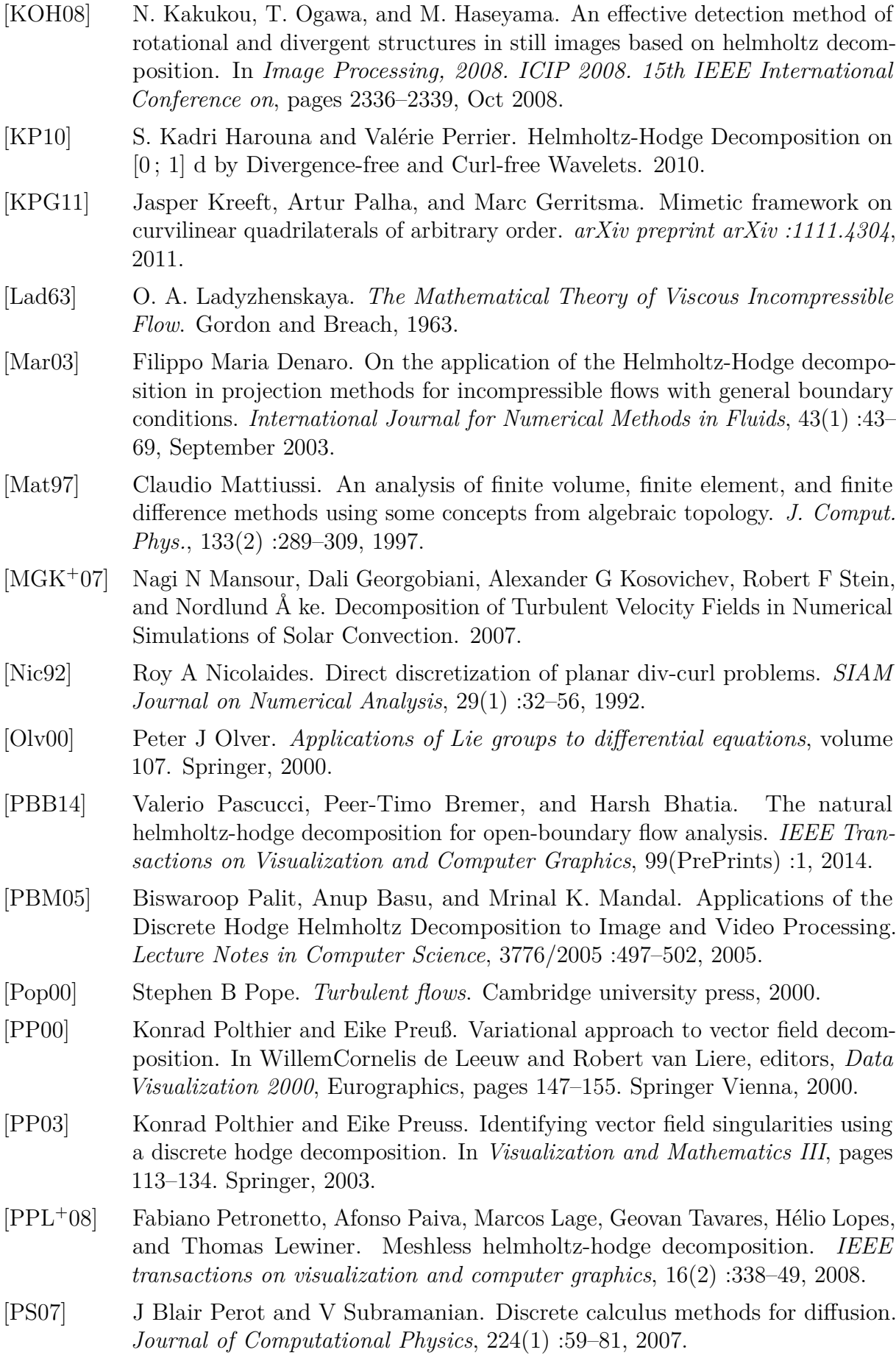

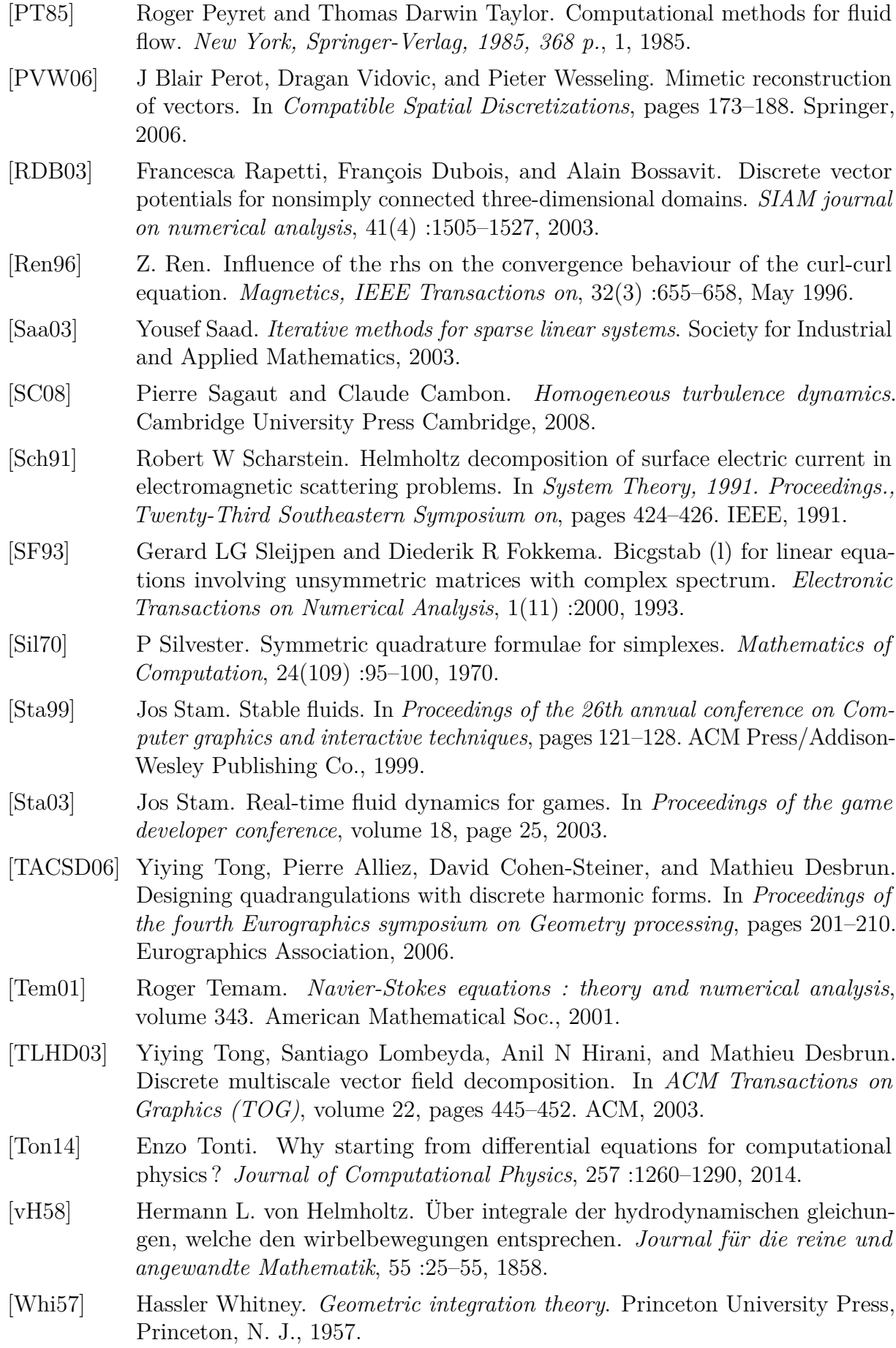

[WSG04] Alexander Wiebel, Gerik Scheuermann, and Christoph Garth. Feature detection in vector fields using the helmholtz–hodge decomposition. *Master's thesis. University of Kaiserslautern*, 2004.